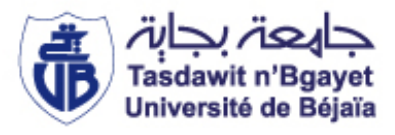

République Algérienne Démocratique et Populaire Ministère de l'Enseignement Supérieur et de la Recherche Scientifique

> Université A. MIRA, - Bejaïa – Faculté de Technologie Département de Génie Civil

#### **Mémoire**

Pour obtenir le titre de Master en Génie Civil **Option :** Matériaux et Structure

#### **Thème**

## **ETUDE D'UN BATIMENT INDUSTRIEL**

#### **Présenté par**

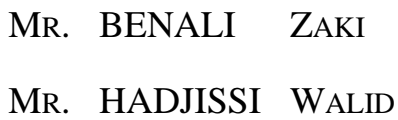

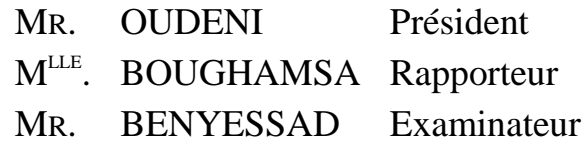

Promotion 2013

# **Dédicaces**

*Je dédie ce modeste travaille à : Mes très chers parents qui m'ont guidé durant les moments les plus pénibles de ce long chemin, qui ont étaient à mes cotes durant toutes ma vie, et a toute ma famille. Tous mes amis avec qui je garde de très bons souvenirs* 

#### **BENALI ZAKI**

*J'ai l'honneur de dédier ce travail à :*

*Mes très chers parents, qui m'ont encouragés et soutenu tout au long de mon cursus, et aux quels je ne rendrai jamais assez, et ainsi que tous mes frères et sœurs et toutes ma famille.* 

*Mr BENALI ZAKI mon binôme pour son aide et sa compréhension pendant mon absence.*

*RAZIKA, MERIEM ET KHIREDDINE avec qui j'ai beaucoup partagé, ainsi que tous mes amis et amies.*

*Mes dédicaces vont également à la promotion de GENIE CIVIL 2012-2013.*

#### **HADJISSI WALID**

### **Remerciements**

Nous tenons à remercier tous ceux qui nous ont aidés à réaliser ce modeste travail, en particulier :

Notre promoteur M<sup>lle</sup> BOUGHAMSA pour sa présence et ses conseils.

Aux membres du jury, pour avoir accepté d'examiner ce travail.

Nos amis.

Nous voudrions également témoigner notre reconnaissance à tous nos enseignants de la faculté des sciences et technologies particulièrement ceux du département de

GENIE CIVIL.

A tous ceux qui nous ont aidés de près ou de loin merci

## TABLE DES MATIERES

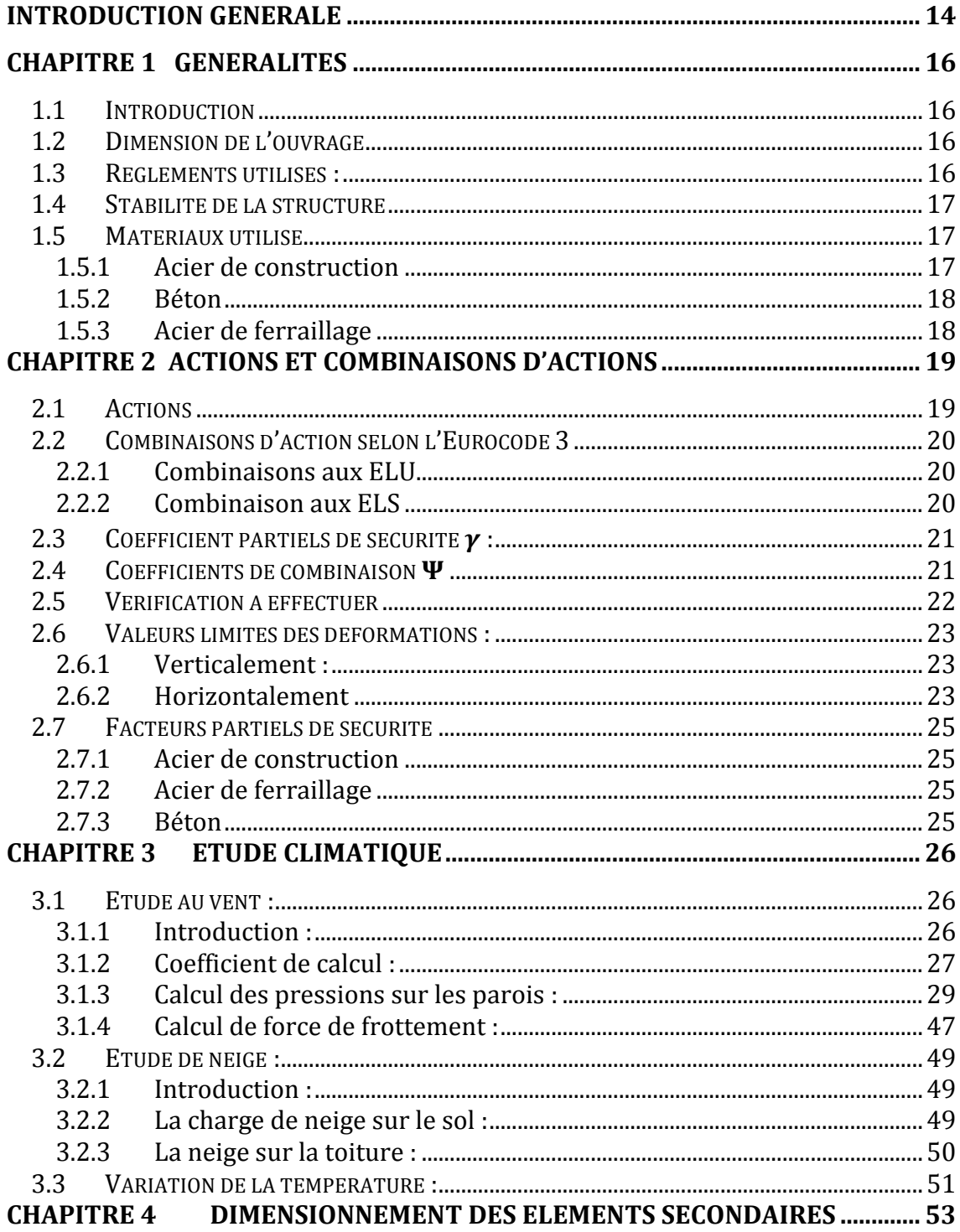

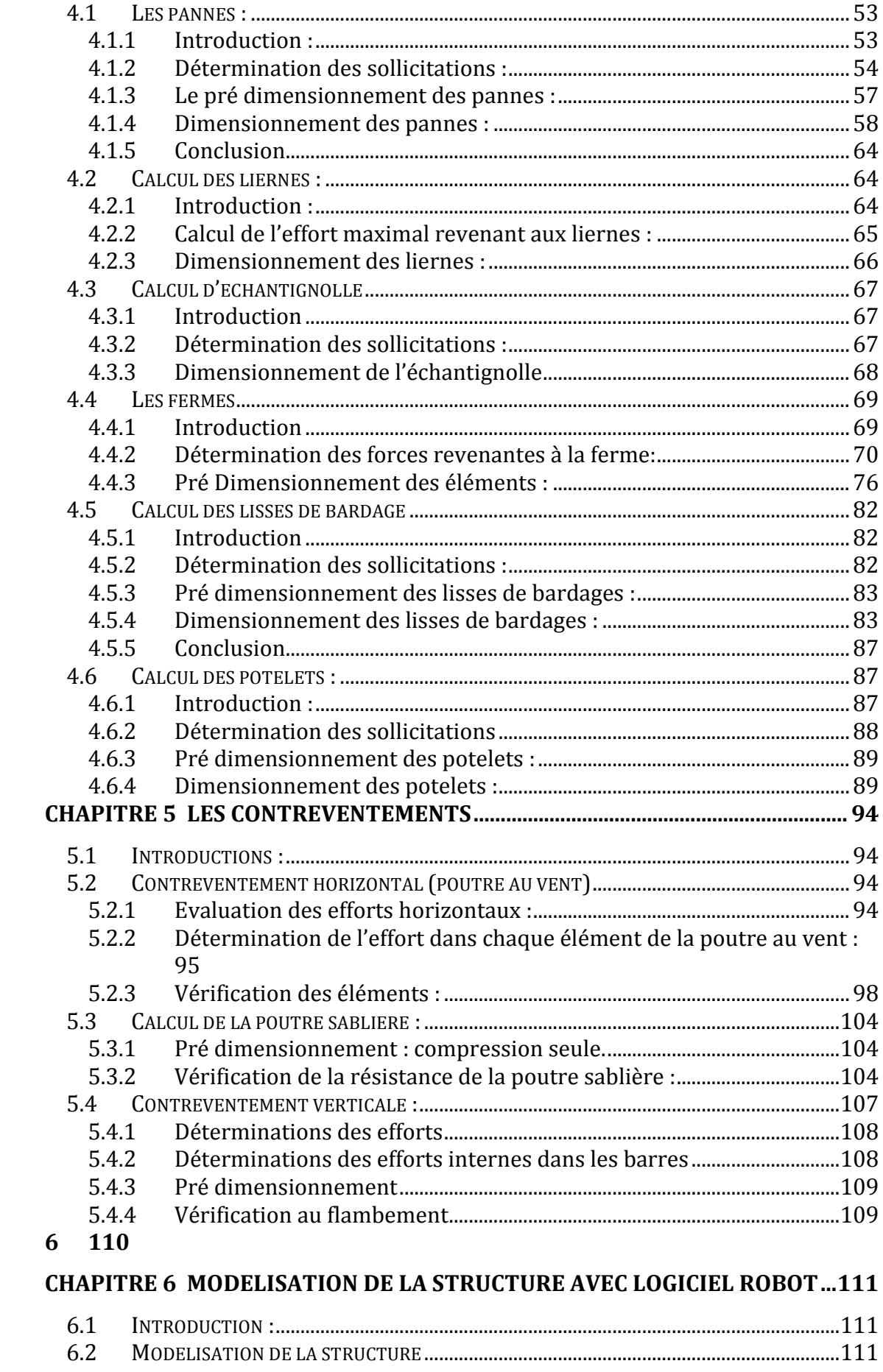

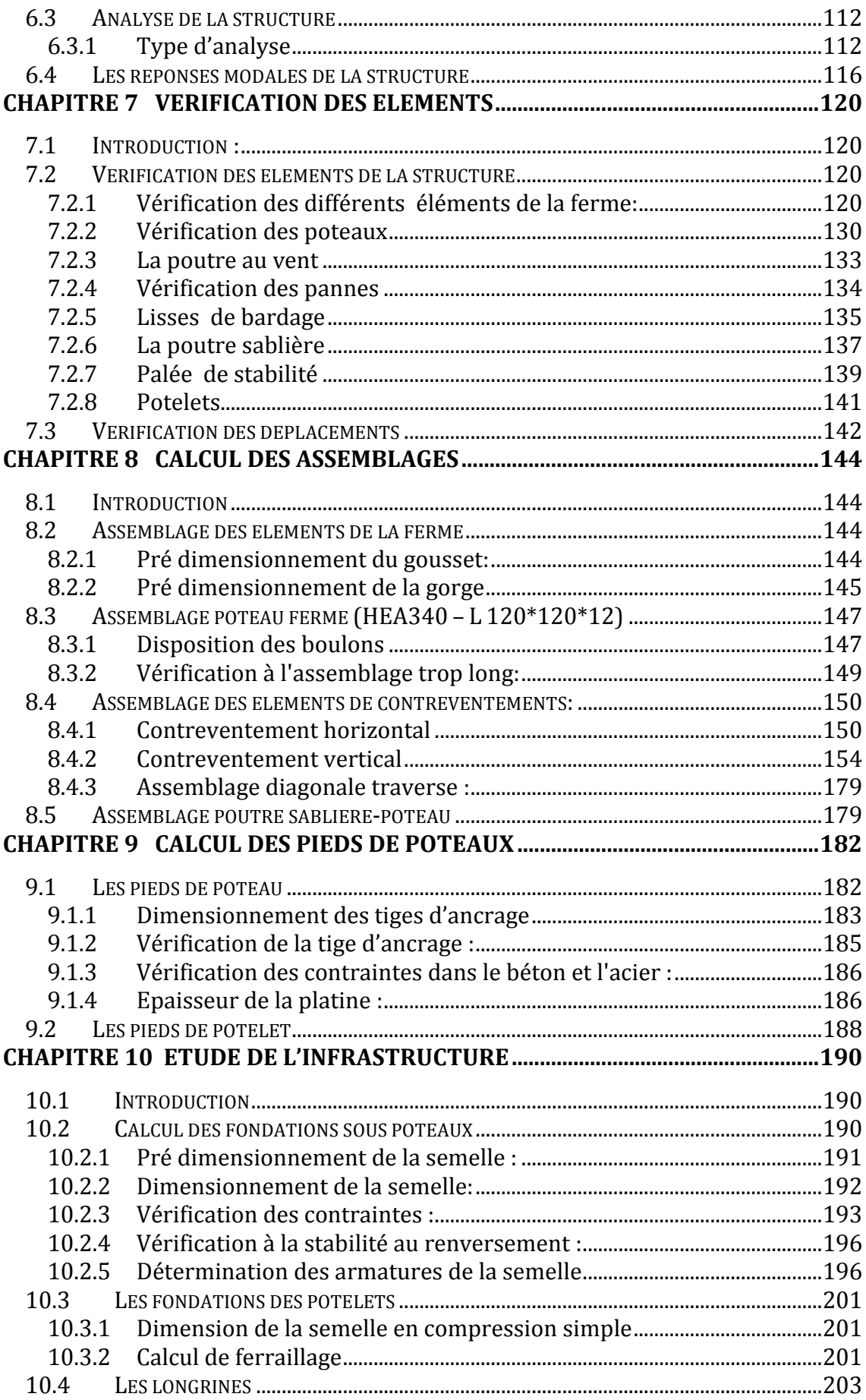

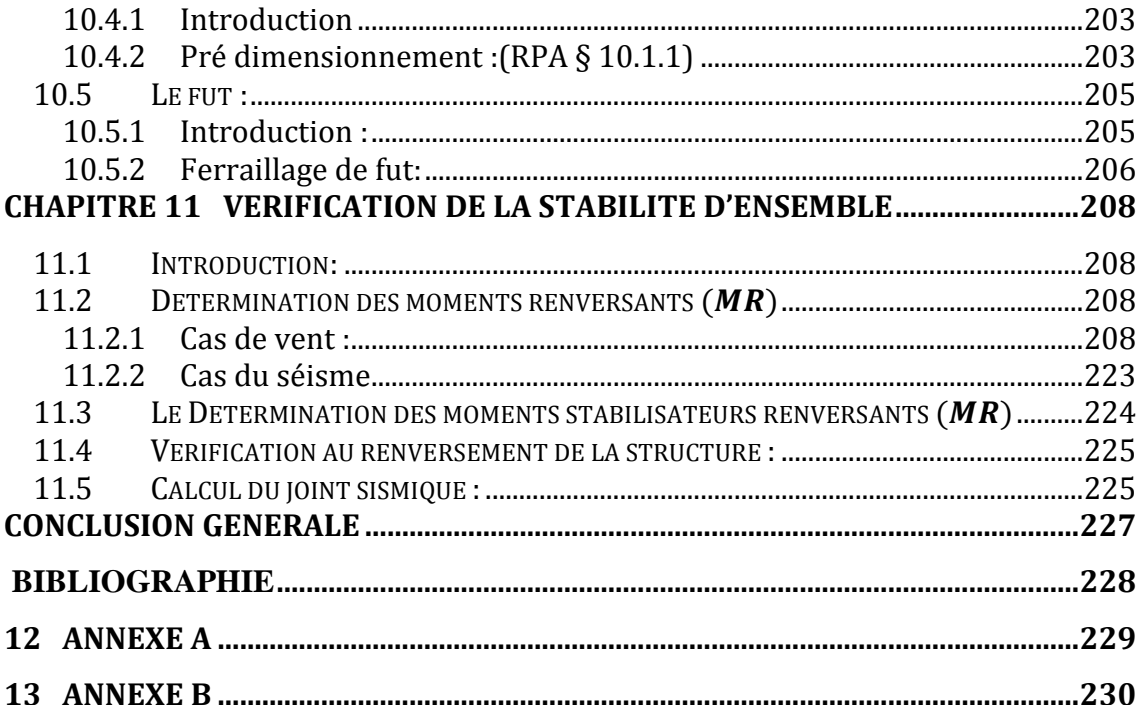

# TABLE DES FIGURES

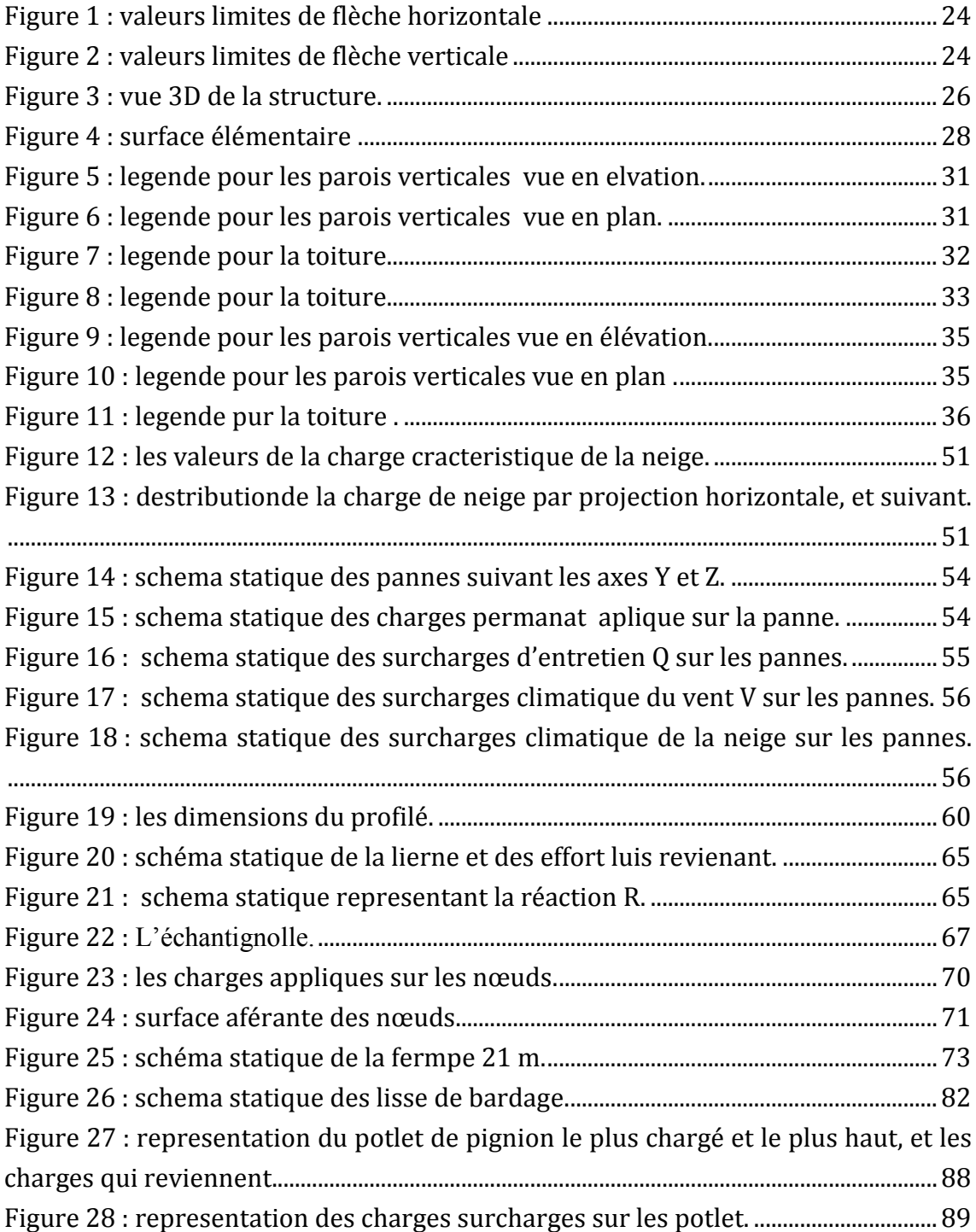

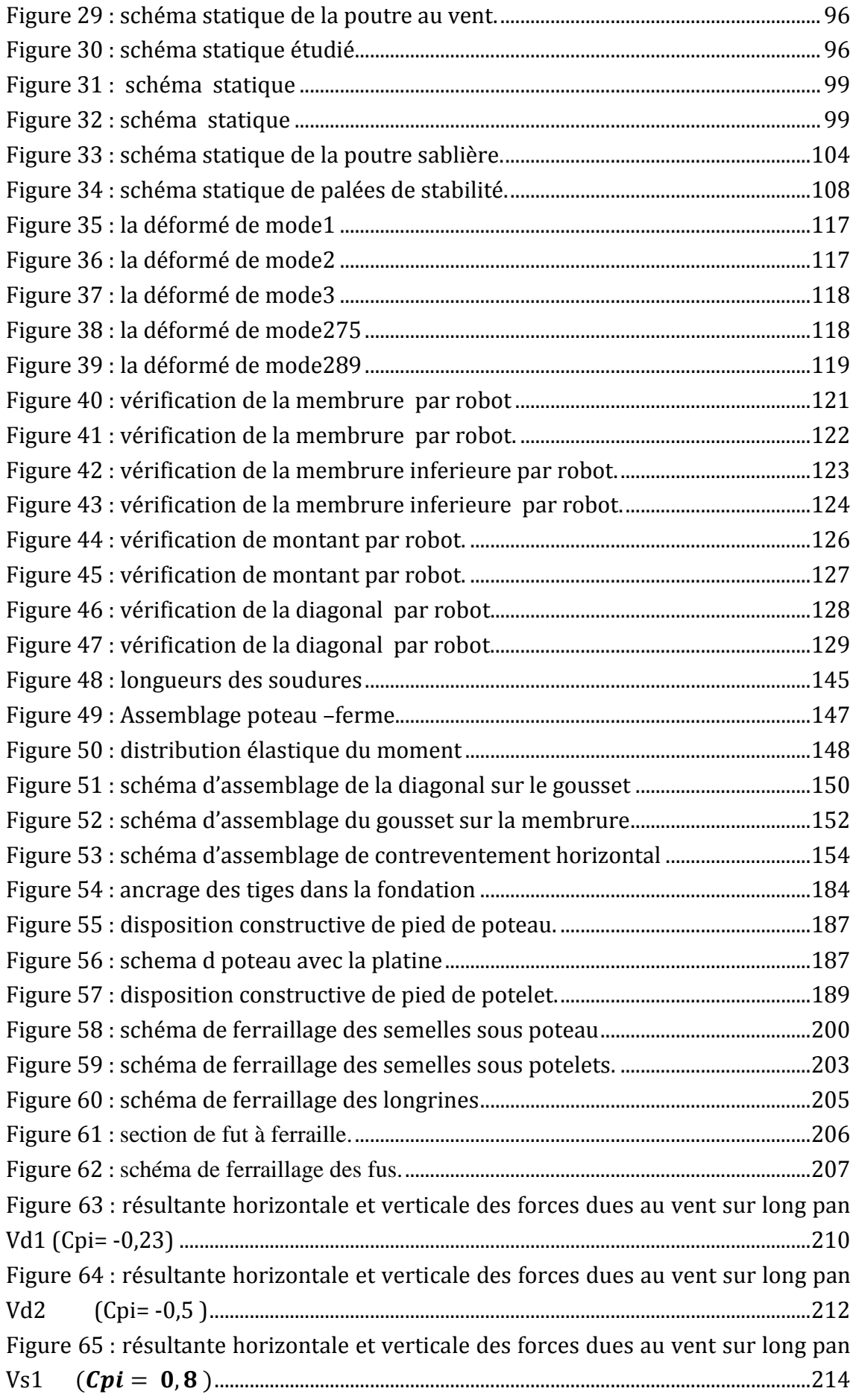

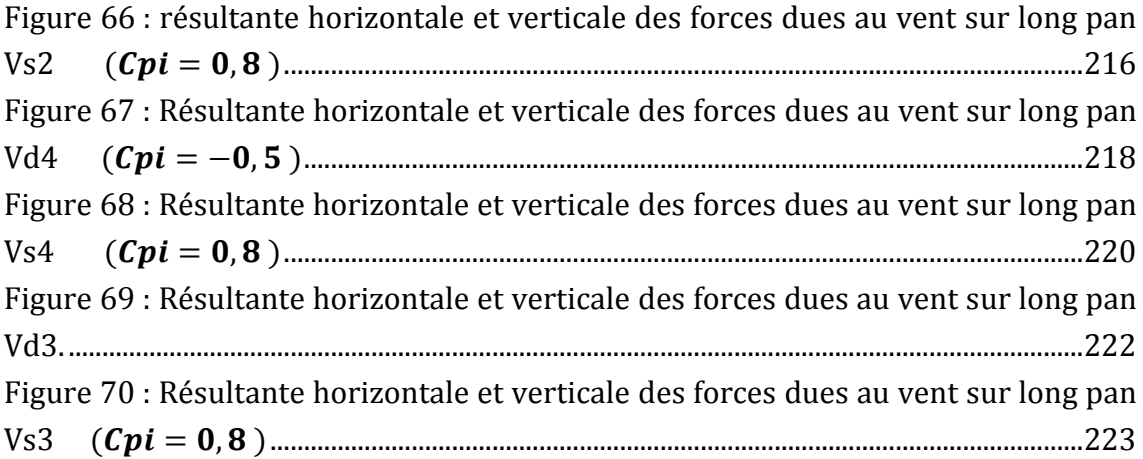

## TABLE DES TABLEAUX

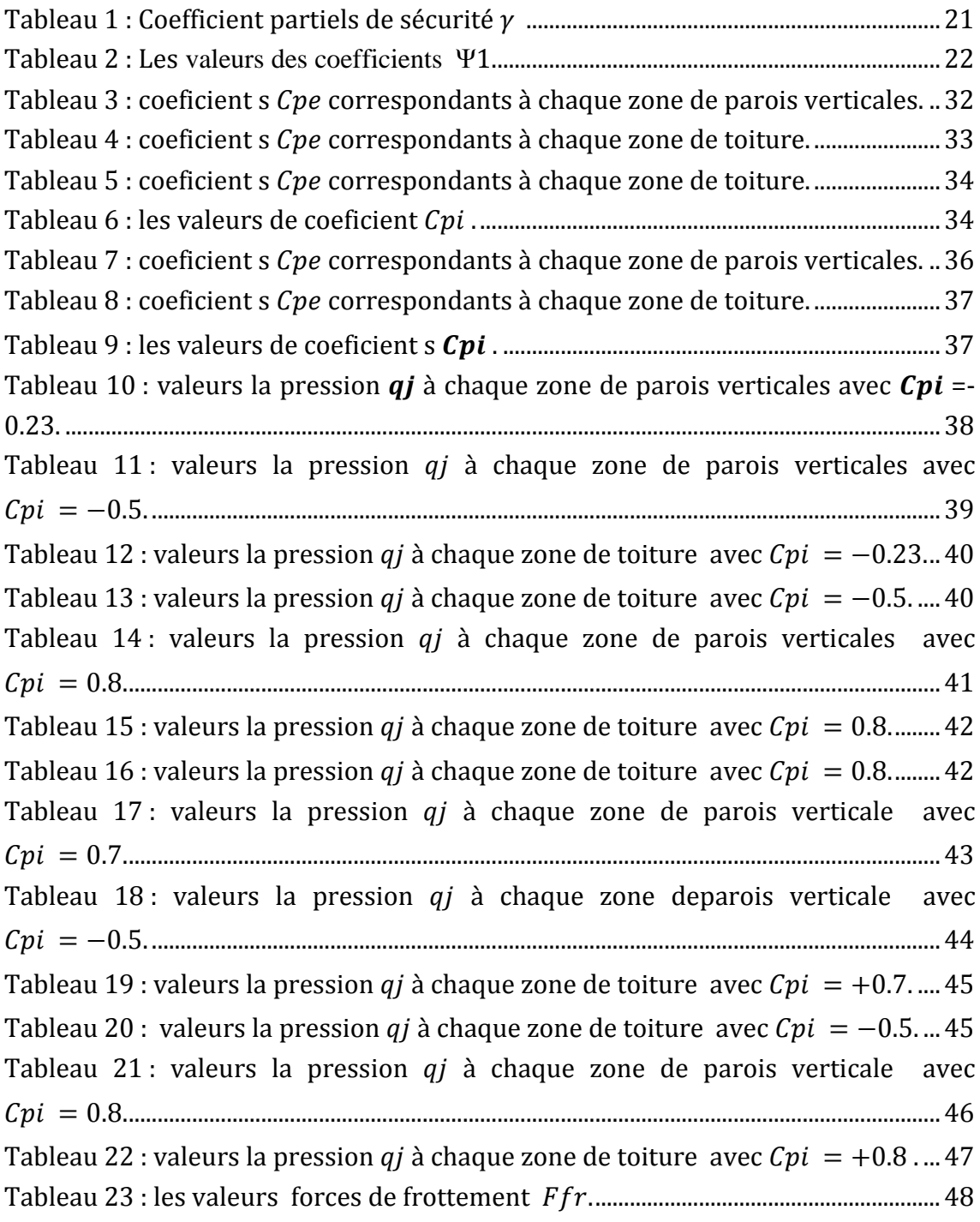

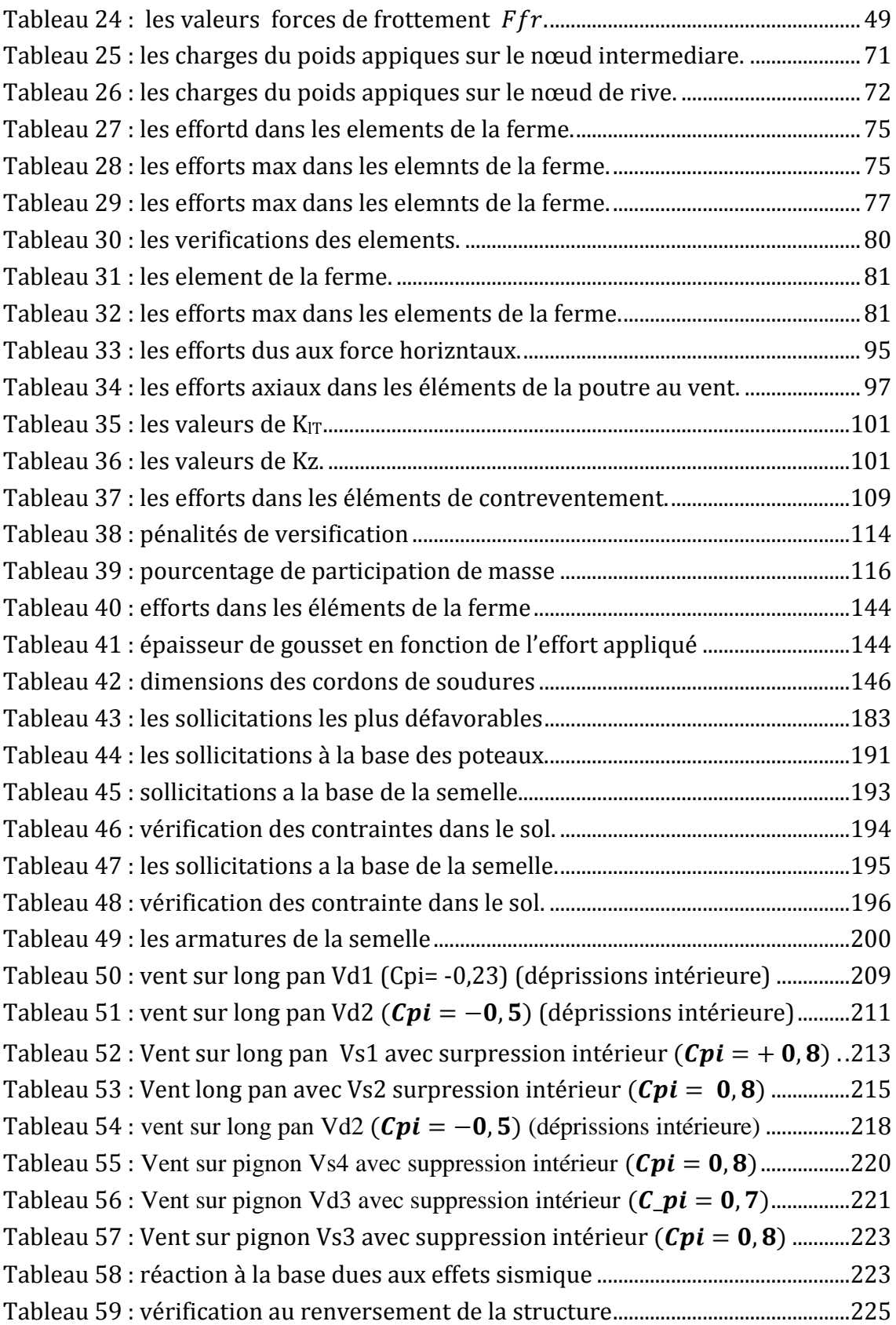

## **NOTATIONS**

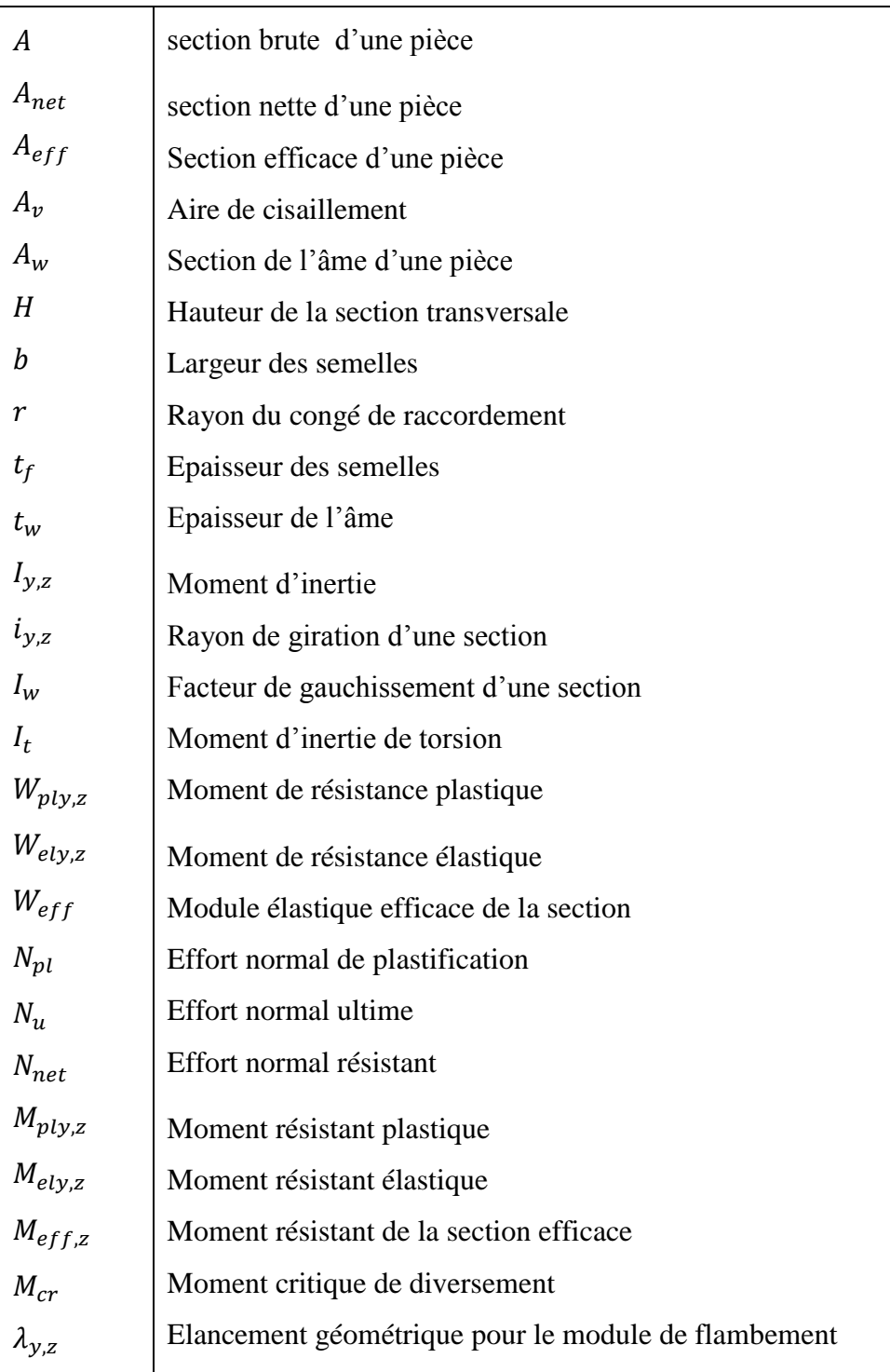

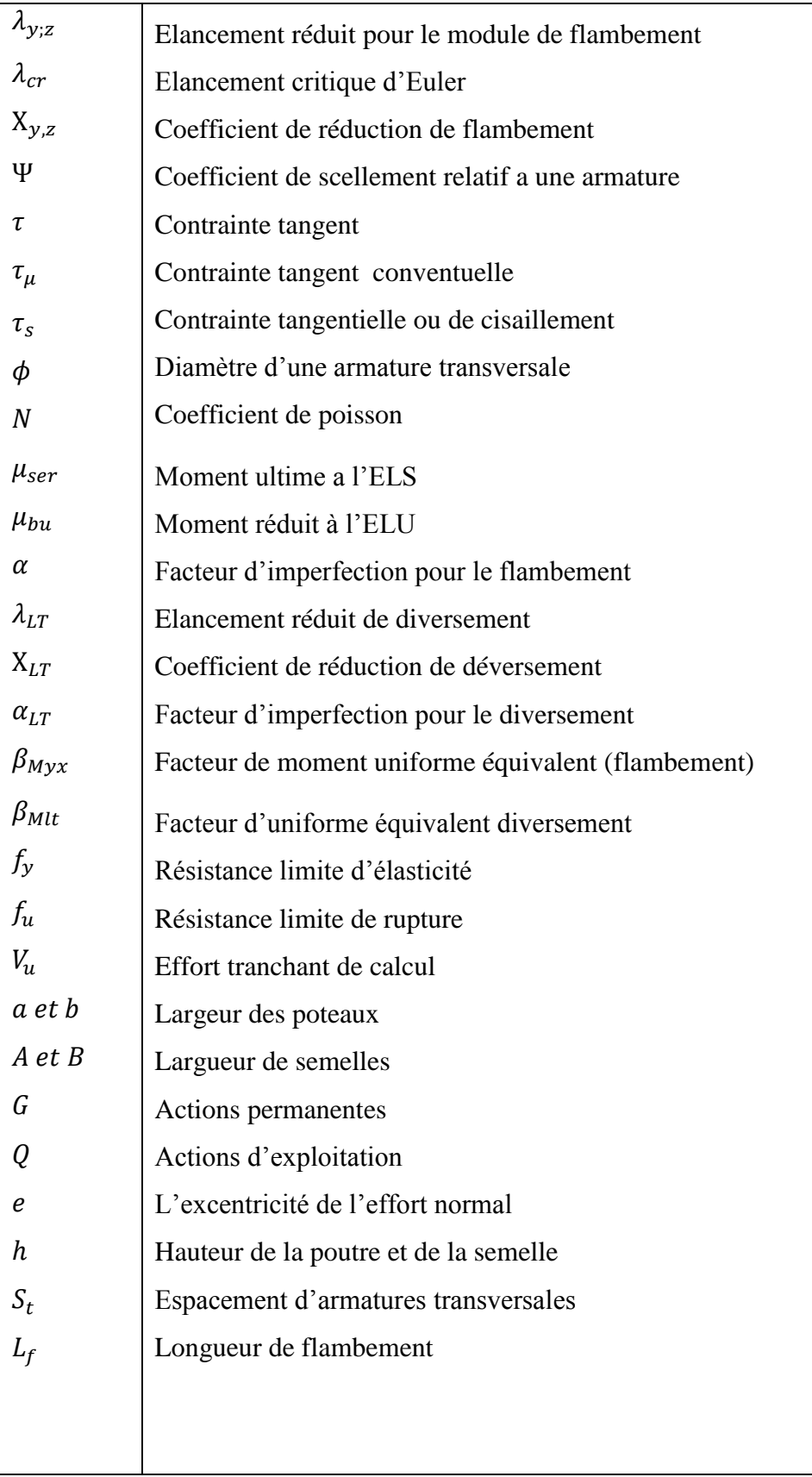

## <span id="page-14-0"></span>INTRODUCTION GENERALE

Les progrès techniques réalisés dans le domaine de la production métallique contribuent à l'apparition d'un nouveau matériau, appelé acier. Ce dernier, dérivant directement du fer, apparut la fin du XIX siècle, modifiant une fois encore l'environnement de la construction.

Les performances de ce nouveau matériau entrainèrent la modification des procédés d'assemblage, des techniques de laminage et de modèles de calcul. En effet, avec la soudure, on passe d'un assemblage riveté ponctuel à une liaison linéaire. C'est également avec l'apparition de l'acier que les dimensions des produits fabriqués en usine deviennent importantes. Il est alors possible d'obtenir des profilés d'une longueur supérieure à 6 m.

L'utilisation de l'acier est de plus en plus massive en cette fin de XIX siècle atteignant un taux de croissance très important.

De nos jours, la construction métallique est très utilisée dans les bâtiments et ouvrage les plus divers. La forme constructive d'un ouvrage est déterminée par l'ensemble de ses principaux éléments : poutres, fermes, poteaux, coques.

Les moyens d'assemblage tels que les soudures ou les boulons permettent de relier entre les pièces élémentaires, de formes diverses, constituant une charpente métallique. Les assemblages soudés et boulonnés représentent ainsi une composante essentielle de toute structure et méritent de ce fait une attention particulière.

De ce fait, notre projet de fin d'étude de master s'est porté sur l'étude d'un ouvrage métallique. L'ouvrage en question est un hangar industriel dont l'implantation est prévue à Taharacht , Akbou, (w) Bejaia.

L'étude de la structure est menée essentiellement en utilisant le logiciel d'éléments finis ROBOT qui permet à la fois de modéliser, analyser et de dimensionner différents types

de structure, ainsi après un redimensionnement des différents éléments de la structure, un model 3D de celle-ci est implanté le logiciel.

Ce travail est composé d'une introduction, d'une conclusion et de dix autres chapitres qui sont comme suit :

• Chapitre 1 : présentation de l'ouvrage

Avant tout on commence par la présentation de l'ouvrage à étudie, les matériaux utilisées, ainsi que les différentes règlementations à respecter.

Chapitre 2 Actions et combinaisons d'actions

Dans lequel sont énumérées toutes les différents charges et surcharges qui sollicite la structure, toutes les différentes combinaisons de charge, et toutes les vérifications à faire.

• Chapitre 3 : étude climatique

C'est là que sont estimé l'action du vent et celle de la neige qui sera éventuellement appliquées à notre ouvrage afin de les prendre on compte dans les calculs.

- Chapitre 4 : pré-dimensionnement et calcul des éléments secondaires dans lequel sont pré-dimensionnés les éléments de l'ossature sous le chargement statique, et avec lequel est réalisé ultérieurement un model 3D sous ROBOT
- Chapitre 5 : étude de système de contreventement :
- Chapitre 6 : modélisation et analyse de la structure par le logiciel ROBOT ou la structure est modélisé puis analysé avec le logiciel ROBOT et cela en essayons de rapprocher le plus possible notre model à la réalité.
- Chapitre 7 : vérification des éléments avec le logiciel ROBOT
- Chapitre 8 : calcul et vérification des assemblages
- Chapitre 9 : calcul des pieds de poteaux
- Chapitre 10 : calcul de l'infrastructure
- Chapitre 11 : vérification de la stabilité d'ensemble.

# 1CHAPITRE 1 GENERALITES

#### <span id="page-16-1"></span><span id="page-16-0"></span>**1.1 Introduction**

La présente étude consiste à dimensionner par calcule et vérification, la stabilité d'un hangar industriel de construction métallique de grande portée, dont l'ossature est formée par un système de barres constitues essentiellement de poutres, poteaux et ferme. (Voir les plans dans l'annexe)

L'ouvrage sera implanté dans la région d'Akbou, (Bejaia) qui est classée selon le règlement parasismique algérien 1999 version 2003 comme zone de moyennement sismicité, zone IIa.

#### <span id="page-16-2"></span>**1.2 Dimension de l'ouvrage**

Comme il sera illustré dans les plans l'annexe **B** :

- o Le long-pan est constitué de 13 travées de 6m chacune avec une langueur totale de 6 m.
- o Le pignon est constitué de deux portiques dont le premier est de 26 m, et le deuxième de 21m.
- o La hauteur du hangar est de 11.60m
- o La hauteur des poteaux 10m, et 1.6 m pour la toiture.
- o La pente des versants le premier et de  $\alpha = 7.02$  ° et le deuxième  $\alpha = 8.66$  °.

#### <span id="page-16-3"></span>**1.3 Règlements utilisés :**

Les règlements utilisés pour la réalisation de cette étude sont :

- o Calcul des éléments selon L'Eurocode 3.
- o Règle de conception et de calcul des structures en acier (CCM97), document technique réglementaire D.T.R-BC2.44.
- o Règles parasismique algériennes (RPA 99) D.T.R-B.C-2.48.
- o Charges permanentes et surcharges d'exploitation D.T.R-B.C-22.
- o Règlement de neige et vent (RNV 99) D.T.R-B.C-47.
- o Règles de calcul et de fondations superficielle D.T.R-B.C-2.33

#### <span id="page-17-0"></span>**1.4 Stabilité de la structure**

La stabilité de la structure dans le sens transversal est assure par une succession de portique transversaux en poteau et fermes, renforcée par des poutres au vent de longpane.

Alors que ma stabilité longitudinale est réalisée par des contreventements verticaux de Lang-pane et des poutres de pignon.

#### <span id="page-17-1"></span>**1.5 Matériaux utilise**

#### <span id="page-17-2"></span>**1.5.1 Acier de construction**

Le règlement CCM 97 est applicable aux structures en acier soudable dont les propriétés, les dimensions, la masse et la tolérance dimensionnelles et massique sont conformes aux normes en vigueur.

− *Les propriétés :*

#### **1.5.1.1 La résistance :**

Les nuances d'acier courant et leur résistance limites sont données par le tableau 3.1 du CCM 97

La nuance chois pour la réalisation de l'ouvrage est l'acier *F<sup>e</sup>* E360.

#### **1.5.1.2 La ductilité :**

L'acier de construction doit satisfaire les conditions suivantes :

- $\circ$  Le rapport :  $f_u/f_v = 1.2$ .
- o La déformation ultime  $\varepsilon_u \ge 20$  fois la déformation élastique.

o A la rupture l'allongement sur une langueur de 5.65\*√ $\sqrt{A_0}$ , soit supérieur a 15%, avec  $A_0$  la section transversale initiale.

#### **1.5.1.3 Coefficient de calcule de l'acier**

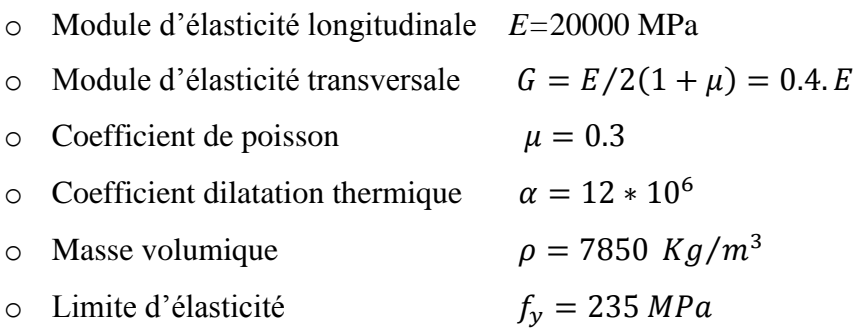

#### <span id="page-18-0"></span>**1.5.2 Béton**

Le béton utilisé pour les fondations est dosé à 350  $Kg/m^3$  de ciment ordinaire CPA 325 dont les caractéristiques sont :

- $\circ$  La résistance à la compression à 28 jours :  $F_{c28} = 25 MPa$
- $\circ$  La résistance à la traction à 28 jours :  $F_{t28} = 2.1 MPa$

#### <span id="page-18-1"></span>**1.5.3 Acier de ferraillage**

Les aciers utilisés pour constituer les pièces de béton arme sont :

- o Barre à haute adhérence obtenue par laminage à chaud suivi d'un naturellement dure.
- o File à haute adhérence obtenu par laminage à suivi d'un écrouissage par tréfilage.
- o Treillis soudés formée par assemblages de barres ou de files lisse ou à haut adhérence.
- o La caractéristique la plus importante des aciers est la limite élastique « Fe », cette valeur est donnée selon le type d'acier. (les aciers utilisés dans notre cas sont des Fe 500)

## <span id="page-19-0"></span>2 CHAPITRE 2 ACTIONS ET COMBINAISONS D'ACTIONS

#### <span id="page-19-1"></span>**2.1 Actions**

Les actions susceptibles de solliciter les constructions en générale sont :

- Les actions permanentes qui comprennent :
	- o Le poids propre de la construction ;(pris en charge automatiquement par le logiciel utilisé).
	- o Le pois propre des équipements.
	- o Poids et poussées et pressions des terres.
- Les actions variables qui comprennent :
	- o La charge d'exploitation.
	- o Les charges appliquer aux coure d'exécution.
- Les actions climatiques :
	- o Le vent.
	- o La neige.
	- o La variation de température.
- Les actions accidentelles :
	- o Le séisme.
	- o Les explosions.
	- o Les chocs.
- $\triangleright$  Ce dernier type d'action est rarement pris en compte ; uniquement s'il est spécifié sur le cahier des charges du marché de consultation

#### **Notations**

- o Action permanente "G "
- o surcharge d''exploitations "Q ".
- o Action du vent "V ".
- o Action de la neige "N".
- o Gradient de température "T".
- o Action du séisme "E".

La vérification de la structure se fait sous les combinaisons les plus défavorables des actions citées précédemment multipliées par des coefficients de pondération fixée par les règlements (EC 3, CCM 97, RPA 99 et RNV 99).

#### <span id="page-20-0"></span>**2.2 Combinaisons d'action selon l'Eurocode 3**

Les actions sont combinées entre elle et leurs valeurs sont affectées de divers coefficients, qui sont :

- $\circ$  Les coefficients partiels de sécurité  $\gamma$ , attachés aux actions tant permanentes que variable (voire plus loin §4).
- $\circ$  Les coefficients de combinaison  $\Psi$ , attachés aux seules actions variables, qui ne sont pas des coefficients de sécurité, mais uniquement des facteurs liés à la probabilité d'occurrence de la combinaison de plusieurs actions variables. dont les variables ne peuvent être maximales simultanément (voir plus loin §5).

#### <span id="page-20-1"></span>**2.2.1 Combinaisons aux ELU**

#### **2.2.1.1 Combinaisons fondamentale**

Elle comprend les actions permanentes G, une actions variable  $\degree$  de base  $\degree$  Q<sub>1</sub> avec sa valeur nominale et éventuellement d'autres actions variables d'accompagnement Q avec valeur de combinaisons  $\Psi_0^*Q$ .

$$
\sum \gamma_G * G + \gamma_{Q_1} * Q_1 + \sum \gamma_Q * \Psi_0 * Q
$$

#### **2.2.1.2 Combinaison simplifiée**

$$
\sum \gamma_G * G + \gamma_Q * Q \text{ ou }: \sum \gamma_G * G + 0.9 \times \sum \gamma_Q \times Q
$$

#### <span id="page-20-2"></span>**2.2.2 Combinaison aux ELS**

#### **2.2.2.1 Combinaison rares**

$$
\sum G + Q_1 + \sum \Psi_0 \times Q
$$

#### **2.2.2.2 Combinaison fréquentes**

$$
\sum G + \Psi_1 \times Q_1 + \sum \Psi_2 \times Q
$$

#### **2.2.2.3 Combinaisons quasi-permanentes :**

$$
\sum G + \sum \Psi_2 \times Q
$$

#### <span id="page-21-0"></span>**2.3** Coefficient partiels de sécurité γ:

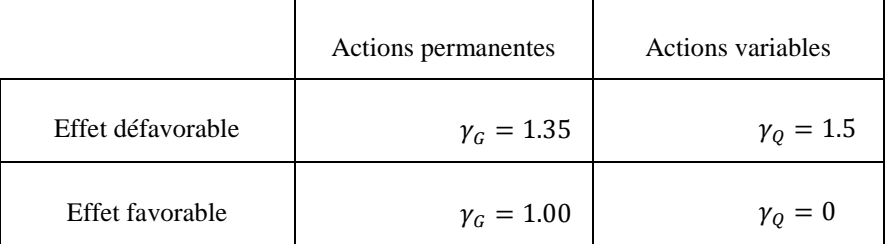

Tableau 1 : Coefficient partiels de sécurité  $\gamma$ 

#### <span id="page-21-2"></span><span id="page-21-1"></span>**2.4 Coefficients de combinaison**

Une action possède plusieurs valeurs 'représentatives', qui dépendent de sa durée d'application et de sa fréquence. ce sont :

- $\circ$  Valeur nominale : Q
- $\circ$  Valeur de combinaison :  $\Psi_0 \times Q$
- o Valeur fréquente :  $\Psi_1 \times Q$
- $\circ$  Valeur quasi-permanentes  $\Psi_2 \times Q$

Les valeurs des coefficients  $\Psi_1$  figurent dans les tableaux suivent :

|                                 | Bâtiment non industriels                                                                          |      |              |                  |  |  |  |  |
|---------------------------------|---------------------------------------------------------------------------------------------------|------|--------------|------------------|--|--|--|--|
|                                 | Nature de locale                                                                                  |      | $\Psi_1$     | $\Psi_2$         |  |  |  |  |
| <b>Charge</b><br>d'exploitation | Locaux à place assises ou couchées-réunions-classes -<br>dortoirs-restaurant                      |      | 0.65         | 0.40             |  |  |  |  |
|                                 | Locaux de terrain-halles diverses-expositions                                                     |      |              |                  |  |  |  |  |
|                                 | Locaux à places debout et utilisation périodique-réunion-<br>culte-sport-danse                    |      |              | 0.25             |  |  |  |  |
|                                 | Autre                                                                                             |      | 0.75         | 0.65             |  |  |  |  |
|                                 | Parc de stationnement                                                                             |      |              |                  |  |  |  |  |
|                                 | 0.78<br>Archives                                                                                  |      | 0.90         | 0.80             |  |  |  |  |
|                                 | Bâtiment industriels                                                                              |      |              |                  |  |  |  |  |
|                                 | Nature des charges                                                                                |      | $\Psi_1$     | $\Psi_2$         |  |  |  |  |
|                                 | Poids des installations, unité de productions (y compris<br>coefficient dynamique)                |      | 1            | 1                |  |  |  |  |
|                                 | Effet de matériels roulant lourds                                                                 |      | $\mathbf{1}$ | $\overline{0}$   |  |  |  |  |
|                                 | Charge uniforme équivalente (personnel,<br>approvisionnements, déchets, matériels roulant légers) |      | 0.77         | 0.65             |  |  |  |  |
| <b>Neige S</b>                  | altitude $< 500$ m                                                                                |      | 0.15         | $\boldsymbol{0}$ |  |  |  |  |
|                                 | altitude $> 500$ m                                                                                |      | 0.30         | 0.10             |  |  |  |  |
| Vent W                          |                                                                                                   | 0.67 | 0.20         | $\boldsymbol{0}$ |  |  |  |  |
| <b>Température T</b>            |                                                                                                   | 0.67 | 0.50         | $\boldsymbol{0}$ |  |  |  |  |

Tableau 2 : Les valeurs des coefficients  $\Psi_1$ 

#### <span id="page-22-1"></span><span id="page-22-0"></span>**2.5 Vérification à effectuer**

Les vérifications à faire sous les combinaisons précédentes sont :

- $\bullet$  A l'ELU :
	- o Vérification à la résistance des sections transversales.
- o Vérification à la résistance des éléments (aux instabilités)
- o Vérification à la résistance des assemblages.
- o Vérification à la stabilité d'ensemble de la structure.
- $\bullet$  A l'ELS :
	- o Vérification des flèches et des déplacements.

#### <span id="page-23-0"></span>**2.6 Valeurs limites des déformations :**

Les valeurs limites des déformations des structures métalliques ne sont pas imposées réglementairement et brutalement, car elles dépendent, de divers critères propre à chaque construction : l'installation des ponts roulants, d'ascenseurs, de façades vitrées, etc... , ou l'existence de cloisons, de carrelages, etc.…, ne toléreront que des déformations très limitées. En revanche un simple entrepôt n'exigera pas une grande rigidité des structures.

Si ces choix non pas été exprimés au niveau des cahiers des charges, l'eurocode 3 recommande des limites, qui sont les suivantes, et qui restent approximatives :

#### <span id="page-23-1"></span>**2.6.1 Verticalement :**

Toiture en générale :  $f < l/200$ , avec :  $\delta_2 < l/250$ Plancher générale :  $f < l/250$ , avec :  $\delta_2 < l/300$ Plancher supportant des poteaux :  $f < l/400$ , avec :  $\delta_2 < l/500$ 

#### <span id="page-23-2"></span>**2.6.2 Horizontalement**

Poteaux de portique en général : $\Delta = l/300$ Poteaux de portiques avec ponts roulants :  $\Delta = l/500$ Les portiques de bâtiments industriels

Les portiques de bâtiment industriels sans ponts roulants sont des portiques sans exigence particulièrement restrictive en matière de déformation, ces portiques peuvent être simples ou à portées multiples

Les valeurs limites recommandées de flèche horizontale de bâtiments industriels sont illustres sur la figure 4.3 du CCM97 :

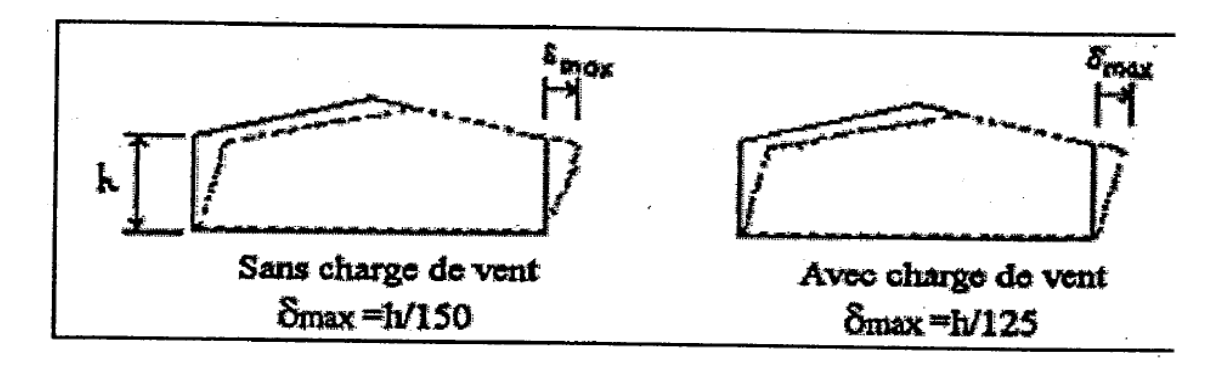

<span id="page-24-0"></span>Figure 4.3 : Valeurs limites de flèches horizontales de bâtiments industriels

Figure 1 : valeurs limites de flèche horizontale

Sachant que :  $f = \delta_0 + \delta_1 + \delta_2$ 

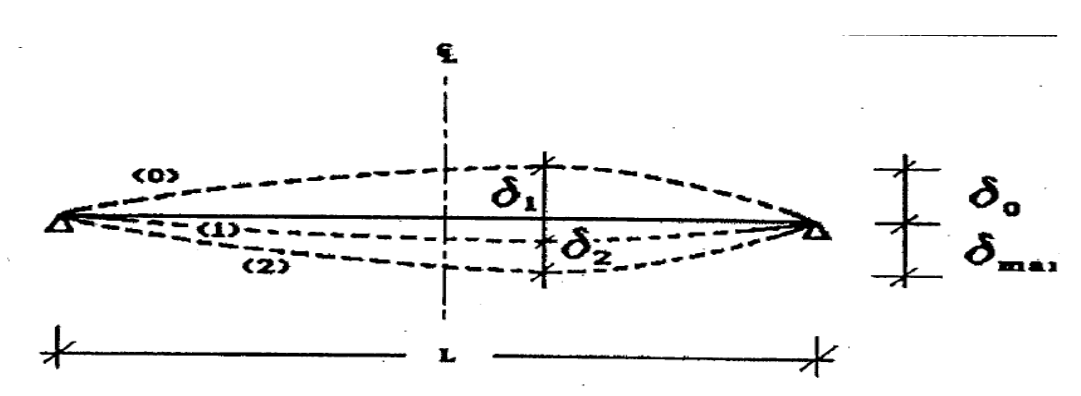

Figure 2 : valeurs limites de flèche verticale

<span id="page-24-1"></span>Avec

 $f$ : Flèche dans l'état final, par rapport à la droite reliant les appuis,

 $\delta_0$ : Pré-cintrage (contre flèche) de la poutre non chargée,

 $\delta_1$ : Variation de la flèche de la poutre due aux charges variables permanentes immédiatement après la mise en charge.

Augmentée de toute déformation dans le temps due aux charges permanentes.

 $\delta_2$ : Variation de la flèche de la poutre due aux charges variables augmentée de toute déformation dans le temps due aux charges permanentes.

#### <span id="page-25-0"></span>**2.7 Facteurs partiels de sécurité**

#### <span id="page-25-1"></span>**2.7.1 Acier de construction**

La résistance de calcule est obtenus en appliquant un facteur partiel de sécurité  $\gamma_M$  à la résistance réelle, dont les valeurs sont les suivantes :

#### **2.7.1.1 Résistance des sections transversales :**

- $\circ$  Section de classe 1.2 ou 3 :  $\gamma_M = 1.1$
- $\circ$  Section de classe 4:  $\gamma_{M1} = 1.1$
- $\circ$  Section nette au droit des trous de flexion :  $\gamma_{M2} = 1.25$

#### **2.7.1.2 Résistance des éléments**

 $\circ$  Dans le calcul aux instabilités :  $\gamma_{M1} = 1.1$ 

#### **2.7.1.3 Les assemblages**

- Boulons ordinaires
	- $\circ$  Cas de cisaillement :  $\gamma_{MB} = 1.25$
	- $\circ$  Cas de traction :  $\gamma_{MB} = 1.5$
- Boulons précontraint

ELU :

- $\circ$  Trous nominaux :  $\gamma_{MB} = 1.25$
- $\circ$  Trous oblongs :  $\gamma_{MB} = 1.4$

ELS :

- $\circ$  Trous nominaux :  $\gamma_{MB} = 1.1$
- o Trous oblongs : par de vérification à l'ELS
- Assemblage par soudure :
	- $\circ$  Acier FeE 360:  $\gamma_{MB} = 1.25$
	- $\circ$  Acier FeE 430:  $\gamma_{MB} = 1.3$
	- $\circ$  Acier FeE 510:  $\gamma_{MB} = 1.35$

#### <span id="page-25-2"></span>**2.7.2 Acier de ferraillage**

- $\circ$  Situation durable :  $\gamma_s = 1.15$
- $\circ$  Situation accidentelle :  $\gamma_s = 1$

#### <span id="page-25-3"></span>**2.7.3 Béton**

- $\circ$  Situation durable :  $\gamma_s = 1.5$
- o Situation accidentelle :  $\gamma_s = 1.15$

## <span id="page-26-0"></span>CHAPITRE 3

## ETUDE CLIMATIQUE

#### <span id="page-26-1"></span>**3.1 Etude au vent :**

#### <span id="page-26-2"></span>**3.1.1 Introduction :**

Il s'agit de déterminer les actions du vent s'exerçant sur le bâtiment industriel en structure métallique représenté par la figure ci-dessous (figure 1)

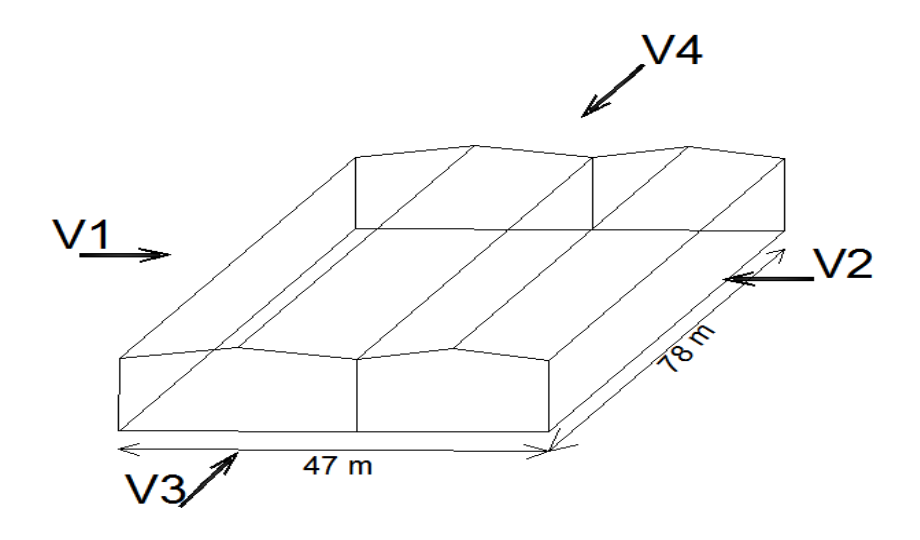

Figure 3 : vue 3D de la structure.

- <span id="page-26-3"></span> Selon le sens du vent et l'état des ouvertures quatre cas sont envisagés :
	- o Vent sur long-pan avec surpression intérieur ;
	- o Vent sur long-pan avec dépression intérieur ;
	- o Vent sur pignon avec surpression intérieur ;
	- o Vent sur pignon avec dépression intérieur.
- La pression du vent dépend d'un certain nombre de facteurs :
- o la catégorie de la construction et de ses proportions d'ensemble ;
- o De la région ;
- o Du site d'implantation ;
- o De la hauteur de la construction ;
- o De la largeur de la construction ;
- o De la forme de la construction ;
- o De la rigidité de la construction ;
- o L'emplacement de l'élément considéré dans la construction et son orientation par apport au vent et de ses dimensions ;
- o la vitesse du vent.

#### <span id="page-27-0"></span>**3.1.2 Coefficient de calcul :**

#### **3.1.2.1 Facteurs de site :**

#### **a) Catégorie du terrain**

Le bâtiment est implanté dans une zone industrielle donc la catégorie de terrain est III:

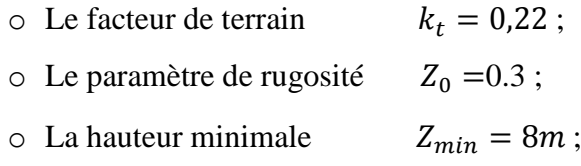

Ces valeurs sont données par le RNVA99 (chapitre 2 tableaux 2-4)

#### **b) coefficient topographique**

Les valeurs sont données par RNVA99 (chapitre 2 tableaux 2-5)  $C_t = 1$  pour un site plat.

#### **c) Le coefficient de rugosité :**

La structure étant de hauteur totale supérieure à 10m, il y a lieu donc de subdiviser le maitre couple en n éléments de surface. Est donnée par la formule 2.11 du chapitre 2 du RNVA99 comme suit :

$$
Avec:n=E[h/3]
$$

n : le nombre de surface.

E : partie entière.

H : la hauteur totale du bâtiment.

Donc : on a

h = 11,6 m  
\n
$$
n = E\left[\frac{11,6}{3}\right] = 3,87 \implies hi = 11,6/3
$$
\n
$$
hi = 3,87m
$$

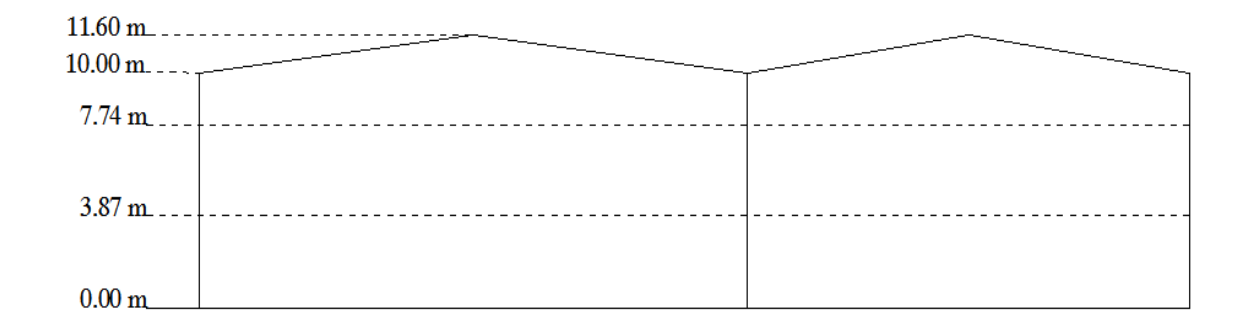

Figure 4 : surface élémentaire .

<span id="page-28-0"></span>Le dernier élément de surface est partagé en :

- o Un élément de toiture ;
- o une paroi verticale.

La pression du vent est calculée au centre de chaque surface, pour les surfaces verticales, et la hauteur totale du bâtiment pour la toiture, soit à :

$$
Z = 1.94m
$$
;  $Z = 5.81 m$ ;  $Z = 8.87 m$ ;  $Z = 11.6m$ 

Le coefficient de rugosité  $c_r(z)$ , est donné en fonction de la hauteur, et du site par la formule (2.15, §4.2, chapitre 2.RNVA 99) comme suite :

$$
c_r(z) = K_t \cdot \text{Ln}(Z/Z_0)
$$
 Pour  $Z_{\text{min}} \le Z \le 200m$ .

Où ;

 $K_t$ : Facteur de terrain défini précédemment

 $Z_0$ : Paramètre de rugosité défini précédemment  $Z_0 = 0.3$ 

 $Z_{min}$ : La hauteur minimale définie précédemment  $Z_{min} = 8m$ 

Z : hauteur considère (au centre de surface)

Donc :

$$
c_r(11.6) = 0.22 Ln(11.6/0.3) = 0.804
$$

$$
c_r(8.87) = 0.22 Ln(8.87/0.3) = 0.745
$$

$$
c_r(5.81) = 0.22 Ln(8/0.3) = 0.72
$$

$$
c_r(1.94) = 0.22 \, \text{Ln}(8/0.3) = 0.72
$$

#### **3.1.2.2 Détermination de coefficients des expositions :**

Le coefficient d'exposition au vent  $C_e(Z)$  pour une structure peu sensible aux excitations dynamiques est donné par la formule suivante (2.13, §3.3.2 chapitre 2, RNVA99) :

$$
\mathcal{C}_e(Z)=\mathcal{C}_t(Z)^2.\,\mathcal{C}_r(Z)^2.\left[1+\left(\frac{7.k_t}{\mathcal{C}_t(Z).\,\mathcal{C}_r(Z)}\right)\right]
$$

 $C_r(Z)$ : Coefficient de rugosité ;

 $C_t(Z)$ : Coefficient topographique  $C_t = 1$ ;

Z : hauteur considérée.

Donc:

$$
C_e(11.6)=1.885
$$
  

$$
C_e(8.87)=1.7
$$
  

$$
C_e(5.81)=1.62
$$
  

$$
C_e(1.94)=1.62
$$

#### <span id="page-29-0"></span>**3.1.3 Calcul des pressions sur les parois :**

Pour la détermination de l'action du vent, on considère la catégorie I de construction vu que nous avons un bâtiment industriel, la construction est rectangulaire, donc on considérera les deux directions du vent :

#### **3.1.3.1 Calcul du coefficient dynamique C<sup>d</sup> :**

La valeur de coefficient dynamique  $C_d$  pour les structures métalliques, est donnée par la figure 3.2 chapitre 3 du RNV99, en fonction des dimensions de la structure et du sens du vent.

- $\circ$  Vent perpendiculaire au long-pan => C<sub>d</sub> = 0.897
- $\circ$  Vent perpendiculaire au pignon  $\Rightarrow$  C<sub>d</sub> = 0.848

Comme  $C_d$  <1,2 on considère que la structure est peu sensible aux excitations dynamiques dans les deux directions du vent. (Chapitre 1 § 3.2)

Le coefficient d'exposition sera donc calculé à l'aide de la formule 2 .13 du chapitre 2 du RNVA99.

#### **3.1.3.2 Les valeurs de la pression dynamique :**

La pression dynamique  $q_{dyn}$  pour une construction permanente est donnée par la formule 2 .12 du chapitre 02 du RNVA 99 comme suit :

$$
q_{dyn} = q_{ref}. C_e(Z_i) \text{ N/m}^2
$$

 $C_e(Z)$ : Coefficient d'exposition du vent.

 $Z_i$ : est pris égale à :

- − La distance à partir du sol, jusqu'au centre de la surface verticale.
- − La hauteur totale du bâtiment pour la toiture.

Les  $Z_i$  ont été défini précédemment.

#### La pression dynamique de référence :

Notre bâtiment sera implanté à « Akbou » wilaya de « Béjaia » qui appartient à la zone I, dont la pression dynamique de référence pour la construction permanente est donnée par le tableau 2-3 du RNVA 99(chapitre 2) par : **qref=375 N/m<sup>2</sup>** .

Donc:

 $q_{dyn}(11.6) = 706.88 \ N/m^2$  Pour la toiture

 $q_{dyn}(8.87) = 637.5 \; kn/$  $q_{dyn}(5.81) = 600 \; kn/$  $q_{dyn}(1.94) = 600 \; kn/$  $\}$  P

#### **a)Vent sur long-pan : (sens V1 et V2)**

#### a.1. Coefficient de pression extérieure  $C_{pe}$ :

#### **a.1.1. Parois verticales :**

On se réfère au §1-1-2 du chapitre 5 à la figure (5-1) du RNVA 99 pour déterminer les différentes zones de pression, et au tableau (5-1) pour déterminer les valeurs des coefficients  $C_{pe}$  pour chaque direction du vent considérée :

- 1. Détermination des surfaces revenant à l'élément dans chaque zone ;
- 2. Calcul des coefficients d'exposition extérieure de chaque surface ;
- 3. Calcul des pressions dans chaque surface.

Dans notre cas :

Les zones de pression et les valeurs respectives des coefficients correspondant à ces zones sont portées sur la figure suivante :

 $\circ$  La direction du vent est perpendiculaire à Long-pane Pour  $\theta = 0^0$  et  $\theta = 180^\circ$ .

Dans notre cas :  $b = 78m$ ,  $d = 47m$ ,  $h = 11$ , 6m

#### Avec :  $e = min[b, 2 \times h]$  =>  $e = 23, 2m$

Les zones de pressions et les valeurs respectives des coefficients correspondants à ces zones sont portées sur la figure suivante (figure 5) :

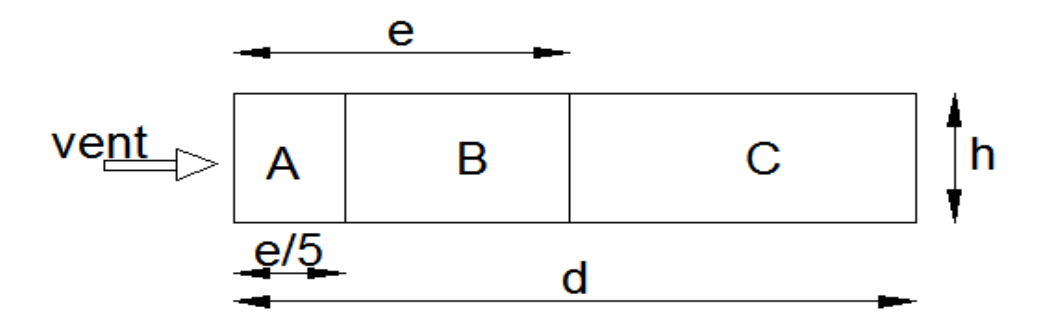

<span id="page-31-0"></span>Figure 5 : legende pour les parois verticales vue en elvation.

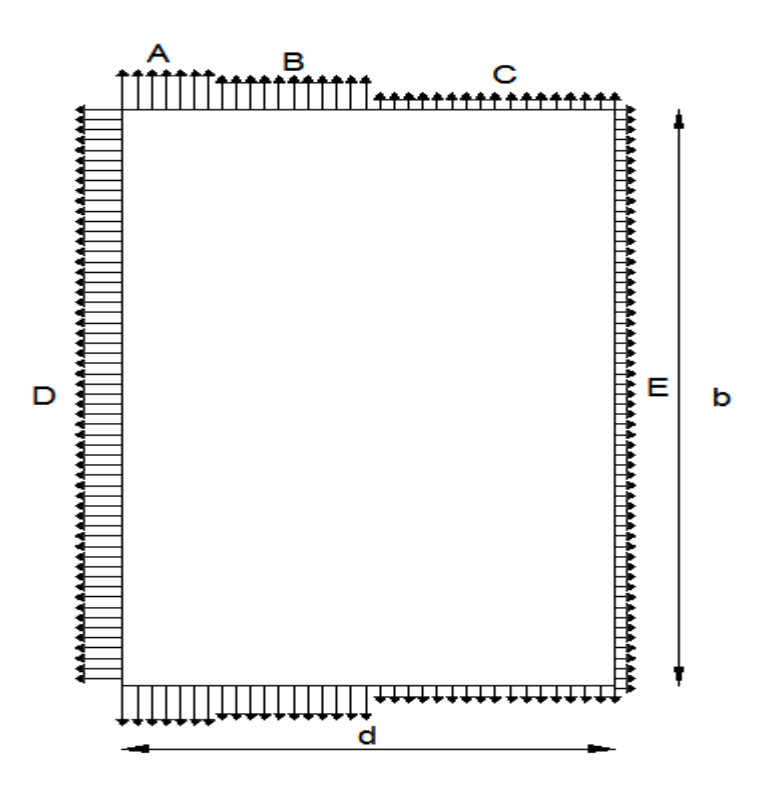

Figure 6 : legende pour les parois verticales vue en plan.

<span id="page-31-1"></span>Les coefficients de pression s'obtient à partir des formules suivantes, (formule 5.1 ; chapitre 5, RNVA 99)

Étant donné que les surfaces sont supérieure à  $10m^2$  donc  $C_{ne} = C_{ne10}$ .

Les zones de pressions : avec  $d > e$ 

Les coefficients donnés à chaque zone, sont donné par le tableau suivant :

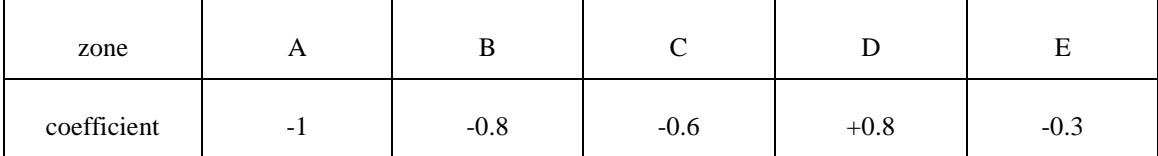

<span id="page-32-1"></span>Tableau 3 : coeficient s  $C_{pe}$  correspondants à chaque zone de parois verticales.

#### **a.1.2. Toiture :**

Pour les toitures dissymétriques, les coefficients de pression sont toujours déterminés par la pente par le versant au vent.

On a 
$$
\tan \alpha = \frac{h-10}{b/2}
$$

Pour  $\theta = 0^0$ : on prend la pente du versant à gauche avec

Pour  $\theta = 180^{\circ}$  : on prend la pente du versant à gauche avec

Donc  $\alpha > 4^{\circ} \rightarrow$  la toiture est considérée comme une toiture à deux versants ( § 1.1.3,chapitre 2, RNVA 99),donc :

La division de la toiture se fait suivant la figure 7 , (chapitre 5, RNVA 99) :

a) **Pour**  $\theta = 0^0$  :

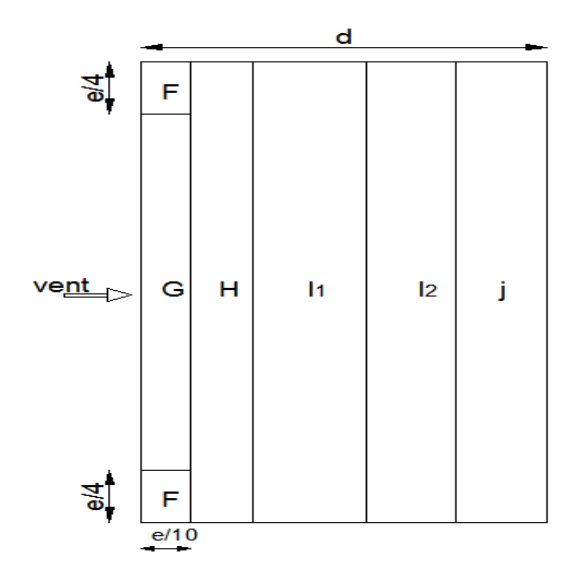

Figure 7 : legende pour la toiture.

<span id="page-32-0"></span>Pour le calcul de  $C_{pe}$  les valeurs de  $C_{pe,1}$  et  $C_{pe,10}$  sont données par le tableau 4, (chapitre5, RNVA 99) :

Pour une pente de  $\alpha = 7.02^{\circ}$ ; on interpole les valeurs 5(:  $\alpha = 5^{\circ}$  et  $\alpha = 15^{\circ}$ ) Étant donné que les surfaces sont supérieures à  $10m^2$  donc

Les coefficients :

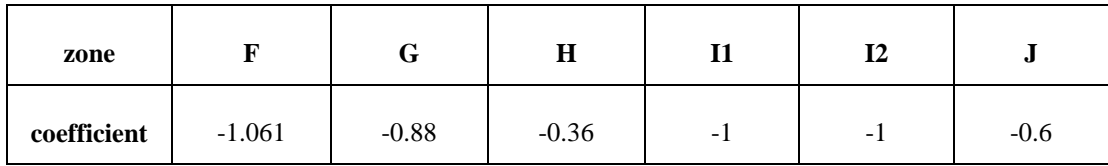

Tableau 4 : coeficient s $\mathcal{C}_{pe}$  correspondants à chaque zone de toiture.

<span id="page-33-1"></span>**b**) **Pour**  $\theta = 180^0$ :

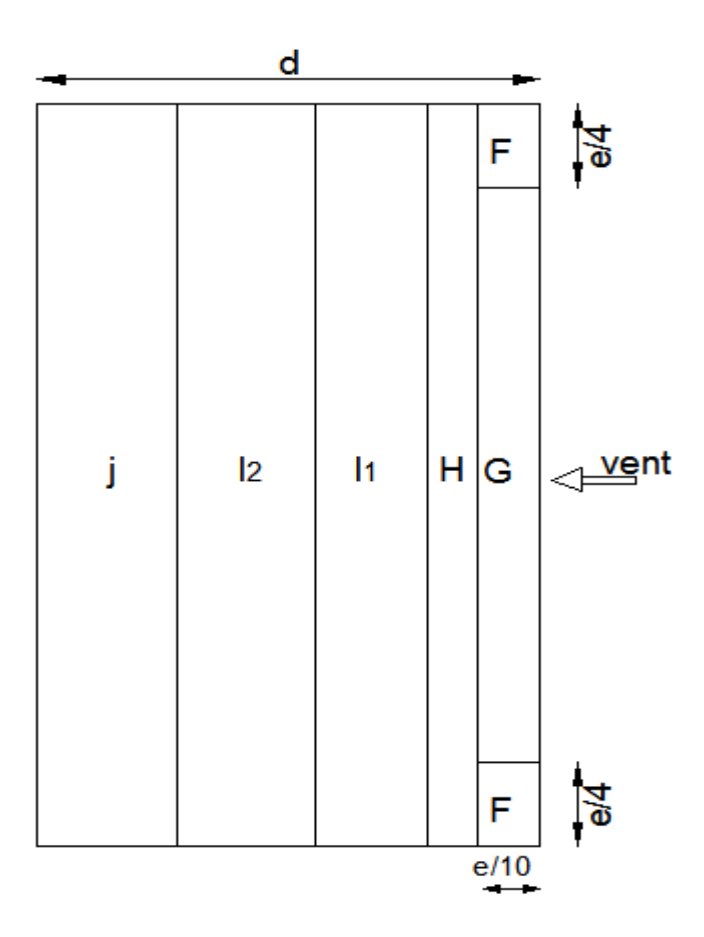

Figure 8 : legende pour la toiture.

<span id="page-33-0"></span>Pour le calcul de  $C_{pe}$  les valeurs de  $C_{pe,1}$  et  $C_{pe,10}$  sont données par le tableau 5, (chapitre 5, RNVA 99) :

Pour une pente de  $\alpha = 8.66^{\circ}$ ; on interpole les valeurs 5(:  $\alpha = 5^{\circ}$  et  $\alpha = 15^{\circ}$ ) Étant donné que les surfaces sont supérieures à 10 m<sup>2</sup> donc  $C_{pe}$ =C Les coefficients :

| zone        |          | Œ        | H        |     |   | w      |
|-------------|----------|----------|----------|-----|---|--------|
| coefficient | $-1.192$ | $-0.946$ | $-0.409$ | - 1 | - | $-0.6$ |

Tableau 5 : coeficient s  $C_{pe}$  correspondants à chaque zone de toiture.

#### <span id="page-34-0"></span>**a.2. Coefficient de pression intérieure :**

L'indice de perméabilité dépend des ouvertures que contient la structure dons notre cas les ouvertures sont pas symétrique qui nous oblige à faire l'étude au vent dans les 4 directions de la structure.

On détermine l'indice de perméabilité  $\mu_p$  avec :

$$
\mu_p = \frac{\sum des surfaces de toutes les ouvertures sous le vent , et parallèles au ventles auxfaces de toutes les ouvertures
$$

Le coefficient de pression intérieure  $C_{pi}$  est donné par la figure 5.15 du RNVA99 en fonction de l'indice de perméabilité  $\mu_p$ .

Les ouvertures sur la façade du pignon : $15(3 \times 1) + 3 \times (4.5 \times 4) = 99m^2$ Les ouvertures sur long-pan :  $9(3 \times 1) + 2(2.5 \times 2) = 37m^2$ 

**a**) Vent perpendiculaire au Lang-pan  $V1 \theta = 0^0$ :

Avec les ouvertures ouvertes :  $\mu_p = \frac{9}{11}$  $\frac{99}{136}$  = Avec les ouvertures fermées :  $\mu_p = \frac{0}{4}$  $\frac{0}{136}$  =

**b**) Vent perpendiculaire au Lang-pan  $V2 \theta = 180^0$ :

Avec les ouvertures ouvertes : $\mu_n = \frac{1}{4}$  $\frac{156}{136}$  = Avec les ouvertures fermées :  $\mu_n = \frac{0}{4}$  $\frac{0}{136}$  =

Les résultats sont résumes dans le tableau suivant :

|                       |                                                              | $\mu_p$              |                      | $c_{pi}$                           |                                  |
|-----------------------|--------------------------------------------------------------|----------------------|----------------------|------------------------------------|----------------------------------|
| $\boldsymbol{\theta}$ | <b>Ouverture sous et</b><br>parallèle au vent m <sup>2</sup> | ouvertures<br>fermes | ouvertures<br>fermes | avec des<br>ouvertures<br>ouvertes | avec des<br>ouvertures<br>fermes |
| $V1 \theta = 0^0$     | 99                                                           | 0.727                | $\Omega$             | $-0.23$                            | $+0.8$                           |
| $V2 \theta = 180^0$   | 136                                                          |                      | $\Omega$             | $-0.5$                             | $+0.8$                           |

<span id="page-34-1"></span>Tableau 6 : les valeurs de coeficient  $C_{pi}$ .

#### **b) Vent perpendiculaire au pignon :( sens V3 et V4)**

On suit les mêmes étapes que pour le vent de sens V1 et V2

#### **b.1.** Coefficient de pressions extérieures  $C_{pe}$ :

#### **b.1.1. Parois verticales**

La direction du vent est perpendiculaire au pignon Pour  $V3 \theta = 90^{\circ} e t$   $V4 \theta = 180^{\circ}$ . La division des parois se fait suivant la figure 5.1 (chapitre 5, RNVA 99) :

Dans notre cas **: ,**  $**d** = 78m$ **,**  $**h** = 11,60m$ 

Avec :  $e = min[b, 2 \times h]$  =>  $e = 23, 2m$ 

Comme  $d > e$ : les zones de pressions sont données sur la figure suivante :

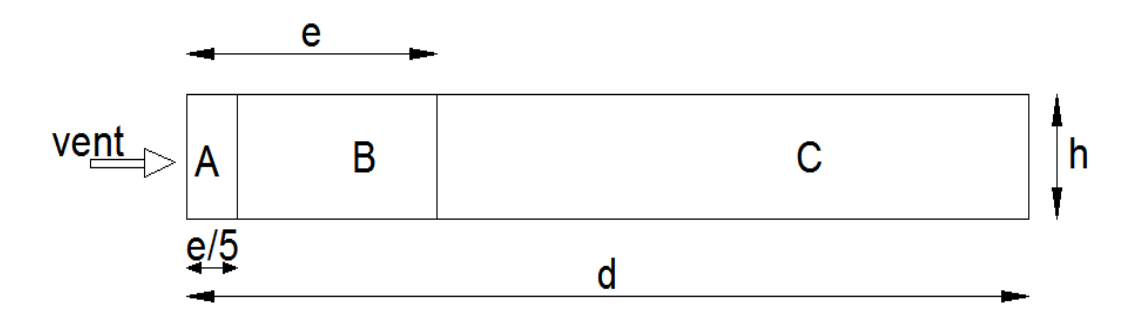

Figure 9 : legende pour les parois verticales vue en élévation.

<span id="page-35-0"></span>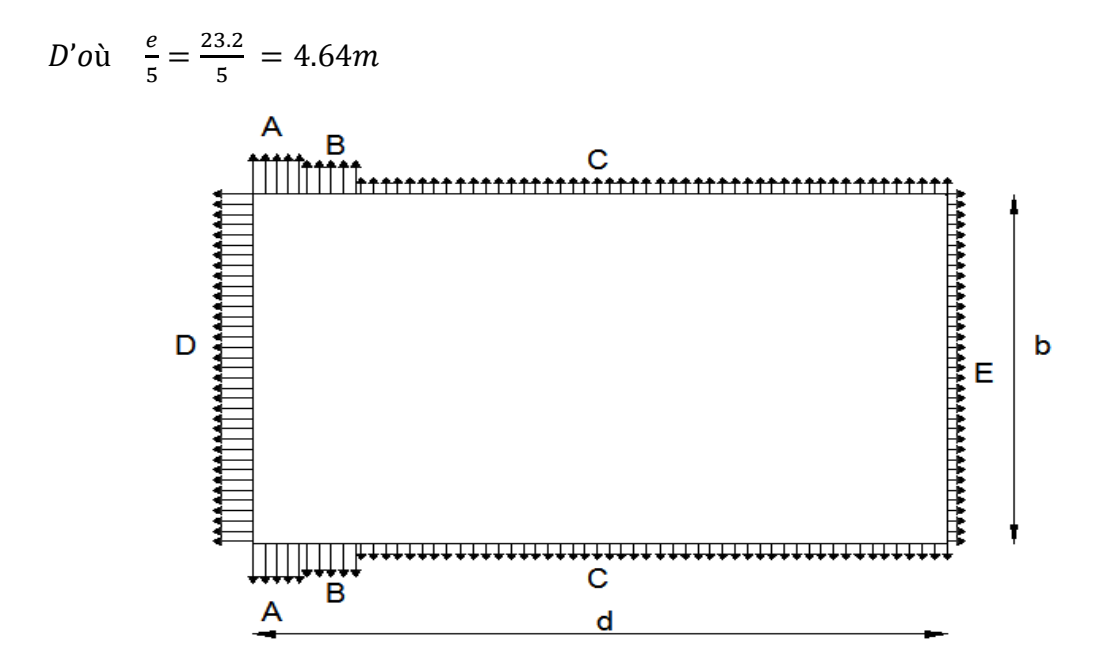

Figure 10 : legende pour les parois verticales vue en plan .

<span id="page-35-1"></span>Pour le calcul de  $C_{pe}$  les valeurs des  $C_{pe,1}$   $C_{pe,10}$  sont données par le tableau 5.1 (chapitre 5, RNVA 99) :
Étant donné que les surfaces sont supérieures à 10  $m^2$  donc  $Cpe = Cpe10$ 

| zone        | $\overline{1}$ |        |        |        |       |
|-------------|----------------|--------|--------|--------|-------|
| coefficient | -              | $-0.8$ | $-0.0$ | $+0.8$ | $-U.$ |

Tableau 7 : coeficient s  $C_{pe}$  correspondants à chaque zone de parois verticales.

## **b.1.2. Toiture**

Le découpage en zones de pression se fait suivant la figure (5 .4. 3) du chapitre 5 du RNV A99 avec direction du vent  $V3 \theta = 90^{\circ}$  et  $V4 \theta = 180^{\circ}$  pour la détermination des coefficients de pression.

Les zones sont représentées sur la figure suivante :

 $b = 47m, d = 78m, h = 11, 6m, e = 23, 2m$ 

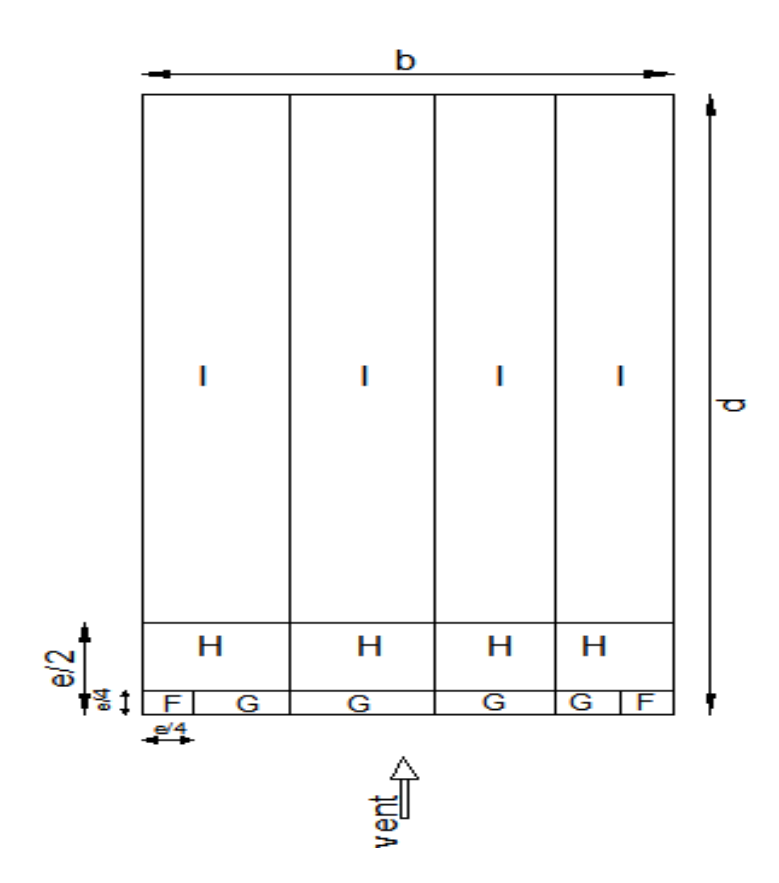

Figure 11 : legende pur la toiture .

 Les coefficients correspondants à chaque zone sont donnés par le tableau suivant avec :  $S_i > 10m^2$ .

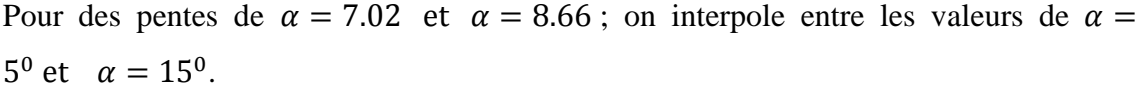

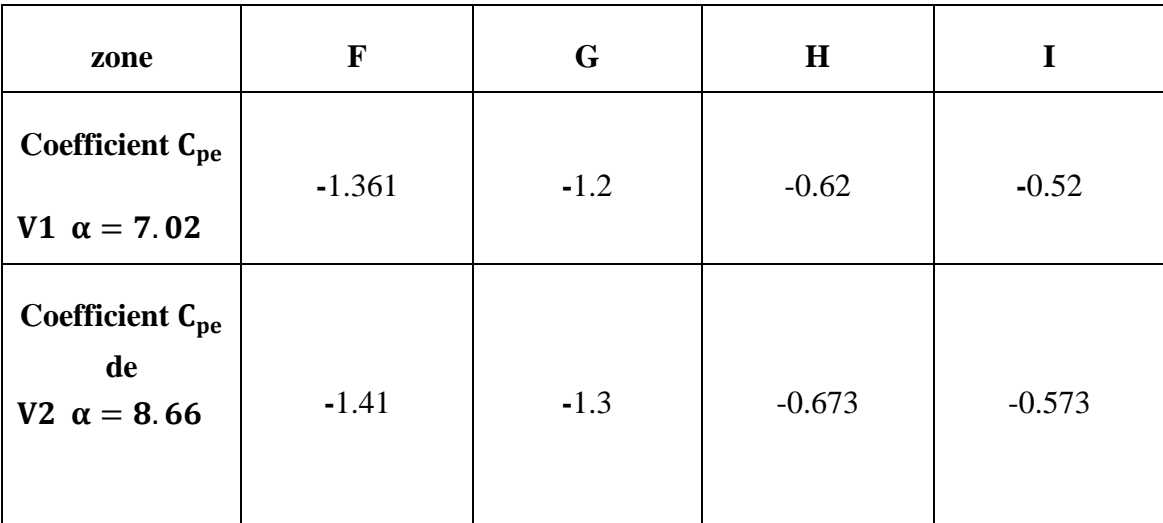

Tableau 8 : coeficient s $\mathcal{C}_{pe}$  correspondants à chaque zone de toiture.

## **b.2.** Coefficient **intérieur**  $C_{pi}$ :

## **b.2.1. Vent perpendiculaire au pignon sud V3:**

Avec les ouvertures ouvertes :  $\mu_p = \frac{3}{4}$  $\frac{37}{136}$  = Avec les ouvertures fermées :  $\mu_p = \frac{0}{4}$  $\frac{0}{136} = 0 \implies C_{pi} = +0.8$ 

## **b.2.2. Vent perpendiculaire au pignon nord V4 :**

Avec les ouvertures ouvertes : $\mu_p = \frac{1}{4}$  $\frac{156}{136}$  = Avec les ouvertures fermées :  $\mu_n = \frac{0}{4}$  $\frac{0}{136}$  =

|                                     |                                                                | $\mu_p$               |                       | $c_{pi}$                           |                                   |
|-------------------------------------|----------------------------------------------------------------|-----------------------|-----------------------|------------------------------------|-----------------------------------|
| $\theta$                            | <b>Ouverture en dessous</b><br>et en parallèle au<br>vent $m2$ | ouvertures<br>fermées | ouvertures<br>fermées | avec des<br>ouvertures<br>ouvertes | avec des<br>ouvertures<br>fermées |
| $90^\circ$ au pignon<br>sud V3      | 37                                                             | 0.272                 | $\overline{0}$        | $+0.7$                             | $+0.8$                            |
| $90^\circ$ au pignon<br>nord sud V4 | 136                                                            | 1                     | $\theta$              | $-0.5$                             | $+0.8$                            |

Tableau 9 : les valeurs de coeficient s  $C_{pi}$ .

## **3.1.3.3 Calcul de la pression due au vent :**

La pression  $q_i$  est calculée à l'aide de la (formule 2.1, chapitre 2, RNV A99) comme suit :  $q_j = C_d \cdot q_{dyn}(Z_j) \cdot [C_{pe} - C_{pi}]$ 

- **a. Dans la direction de V1 et V2** 
	- **a) Les ouvertures sont ouvertes :**
- **Parois verticales :**

Dépression intérieure  ${\cal C}_{pi}$  : pour  $Vd1$   $\theta=0^0$ 

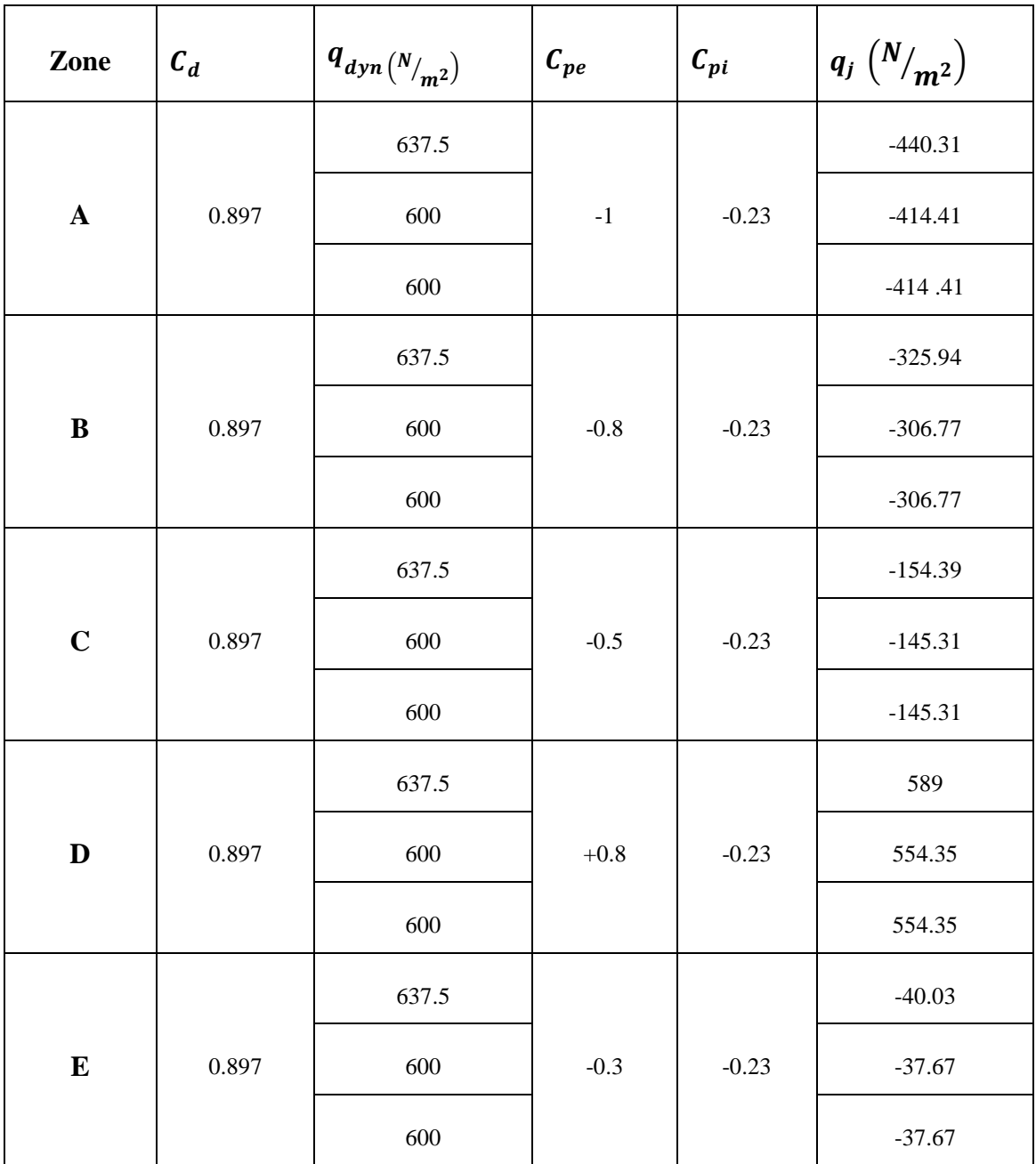

Tableau 10 : valeurs la pression  $q_j$  à chaque zone de parois verticales avec  $c_{pi}$  =-0.23.

| Zone                  | $c_d$ | $q_{dyn(N_{m^2})}$ | $c_{pe}$    | $\mathcal{C}_{pi}$ | $q_j\,\binom{N}{m^2}$ |
|-----------------------|-------|--------------------|-------------|--------------------|-----------------------|
|                       |       | 637.5              |             |                    | $-285.9$              |
| $\boldsymbol{\rm{A}}$ | 0.897 | 600                | $^{\rm -1}$ | $-0.5$             | $-269.1$              |
|                       |       | 600                |             |                    | $-269.1$              |
|                       |       | 637.5              |             |                    | $-171.55$             |
| $\, {\bf B}$          | 0.897 | 600                | $-0.8$      | $-0.5$             | $-161.46$             |
|                       |       | 600                |             |                    | $-161.46$             |
|                       | 0.897 | 637.5              | $-0.5$      | $-0.5$             | $0.00\,$              |
| $\mathbf C$           |       | 600                |             |                    | $0.00\,$              |
|                       |       | 600                |             |                    | $0.00\,$              |
|                       |       | 637.5              |             |                    | 743.38                |
| $\mathbf D$           | 0.897 | 600                | $+0.8$      | $-0.5$             | 699.66                |
|                       |       | 600                |             |                    | 699.66                |
|                       |       | 637.5              |             | $-0.5$             | 114.36                |
| ${\bf E}$             | 0.897 | 600                | $-0.3$      |                    | 107.64                |
|                       |       | 600                |             |                    | 107.64                |

**Dépression intérieure**  $C_{pi}$ **: pour**  $Vd2 \theta = 180^{\circ}$  **on a**  $C_{pi} = -0.5$ 

Tableau 11 : valeurs la pression  $q_j$  à chaque zone de parois verticales avec  $C_{pi} = -0.5$ .

## **Toiture**

| Zone          | $c_d$ | $q_{dyn(N_{m^2})}$ | $c_{pe}$ | $c_{pi}$ | $q_j\left(\frac{N}{m^2}\right)$ |
|---------------|-------|--------------------|----------|----------|---------------------------------|
| $\mathbf F$   | 0.897 | 706.88             | $-1.129$ | $-0.23$  | $-672.11$                       |
| G             | 0.897 | 706.88             | $-0.946$ | $-0.23$  | $-745.67$                       |
| H             | 0.897 | 706.88             | $-0.409$ | $-0.23$  | $-113.50$                       |
| $\mathbf{I}$  | 0.897 | 706.88             | $-1$     | $-0.23$  | $-488.23$                       |
| $\mathbf{I2}$ | 0.897 | 706.88             | $-1$     | $-0.23$  | $-488.23$                       |
| $\mathbf J$   | 0.897 | 706.88             | $-0.6$   | $-0.23$  | $-234.60$                       |

Dépression intérieure  $\bm{\mathcal{C}}_{\bm{vi}}$  :  $\bm{pour}~Vd1~~\bm{\theta}=\bm{0}^{\bm{0}}$ 

Tableau 12 : valeurs la pression  $q_j$  à chaque zone de toiture avec  $C_{pi} = -0.23$ .

Dépression intérieure C<sub>ni</sub> : pour Vd2;  $\theta = 180^0$ 

| Zone          | $c_d$ | $q_{dyn(N_{m^2})}$ | $c_{pe}$ | $c_{pi}$ | $q_j\left(\frac{N}{m^2}\right)$ |
|---------------|-------|--------------------|----------|----------|---------------------------------|
| F             | 0.897 | 706.88             | $-1.061$ | $-0.5$   | $-355.71$                       |
| G             | 0.897 | 706.88             | $-0.88$  | $-0.5$   | $-240.94$                       |
| $\bf H$       | 0.897 | 706.88             | $-0.36$  | $-0.5$   | $-88.76$                        |
| $\mathbf{I}$  | 0.897 | 706.88             | $-1$     | $-0.5$   | $-317.03$                       |
| $\mathbf{I2}$ | 0.897 | 706.88             | $-1$     | $-0.5$   | $-317.03$                       |
| ${\bf J}$     | 0.897 | 706.88             | $-0.6$   | $-0.5$   | $-63.40$                        |

Tableau 13 : valeurs la pression  $q_j$  à chaque zone de toiture avec  $C_{pi} = -0.5$ .

## **b)Les ouvertures sont fermées**

**Parois verticales**

La même chose pour les deux directions V1 et V2.

| Zone         | $c_d$ | $q_{dyn\left(\ensuremath{^{N}}\xspace\right)_m2})$ | $\pmb{C}_{pe}$ | $\pmb{C_{pi}}$ | $q_j\left(\frac{N}{m^2}\right)$ |
|--------------|-------|----------------------------------------------------|----------------|----------------|---------------------------------|
|              |       | 637.5                                              |                |                | $-1029.3$                       |
| $\mathbf A$  | 0.897 | 600                                                | $^{\rm -1}$    | $+0.8$         | $-969$                          |
|              |       | 600                                                |                |                | $-969$                          |
|              |       | 637.5                                              |                |                | $-914.94$                       |
| $\, {\bf B}$ | 0.897 | 600                                                | $-0.8$         | $+0.8$         | $-861.12$                       |
|              |       | 600                                                |                |                | $-861.12$                       |
|              | 0.897 | 637.5                                              | $-0.5$         | $+0.8$         | $-743.4$                        |
| $\mathbf C$  |       | 600                                                |                |                | $-700$                          |
|              |       | 600                                                |                |                | $-700$                          |
|              |       | 637.5                                              |                |                | 00.00                           |
| $\mathbf D$  | 0.897 | 600                                                | $+0.8$         | $+0.8$         | 00.00                           |
|              |       | 600                                                |                |                | 00.00                           |
|              |       | 637.5                                              |                | $+0.8$         | $-629.02$                       |
| ${\bf E}$    | 0.897 | 600                                                | $-0.3$         |                | $-592$                          |
|              |       | 600                                                |                |                | $-592$                          |

Surpression intérieure  $C_{pi}$ : *Vs1 et Vs2* ;  $C_{pi}$  = +0.8

Tableau 14 : valeurs la pression  $q_j$  à chaque zone de parois verticales avec  $C_{pi} = 0.8$ .

## **Toiture**

 $\text{Surpression}$  intérieure C<sub>ni</sub> : pour Vs1 et Vs2 ;  $\theta = 0^0$ 

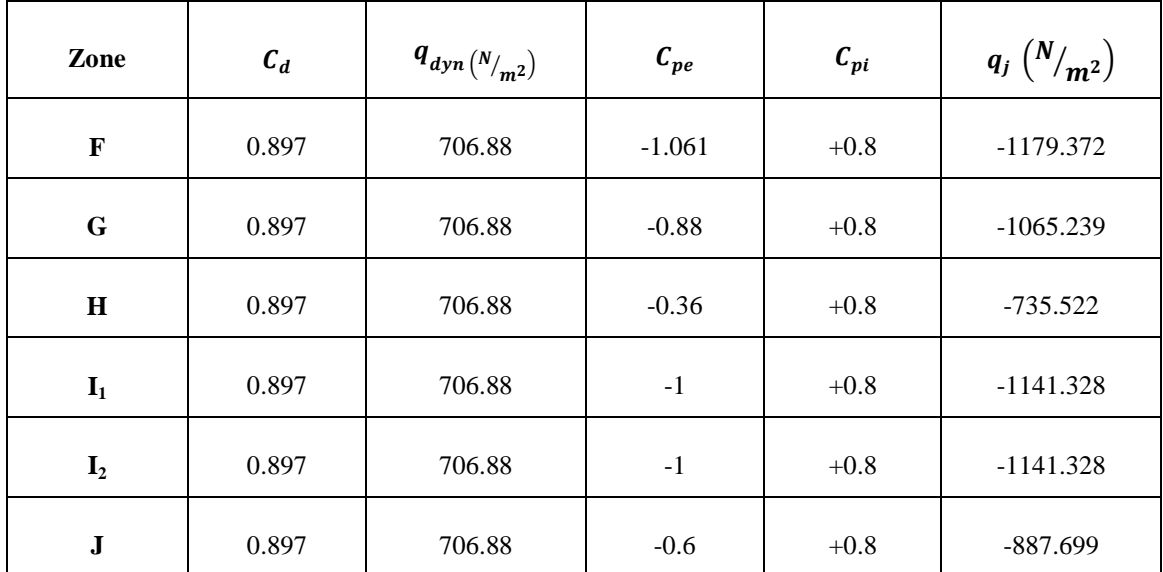

Tableau 15 : valeurs la pression  $q_j$  à chaque zone de toiture avec  $C_{pi} = 0.8$ .

## **Surpression intérieure**  $C_{pi}$ **: pour**  $Vs2$ **;**  $\theta = 180^0$  **on a**  $C_{pi} = +0.8$

| Zone           | $c_d$ | $q_{dyn(N_{m^2})}$ | $c_{pe}$ | $c_{pi}$ | $q_j\left(\frac{N}{m^2}\right)$ |
|----------------|-------|--------------------|----------|----------|---------------------------------|
| F              | 0.897 | 706.88             | $-1.129$ | $+0.8$   | $-1223.122$                     |
| $\mathbf G$    | 0.897 | 706.88             | $-0.946$ | $+0.8$   | $-1107.088$                     |
| $\bf H$        | 0.897 | 706.88             | $-0.409$ | $+0.8$   | $-766.600$                      |
| $I_1$          | 0.897 | 706.88             | $-1$     | $+0.8$   | $-1141.328$                     |
| $\mathbf{I}_2$ | 0.897 | 706.88             | $-1$     | $+0.8$   | $-1141.328$                     |
| ${\bf J}$      | 0.897 | 706.88             | $-0.6$   | $+0.8$   | $-887.699$                      |

Tableau 16 : valeurs la pression  $q_j$  à chaque zone de toiture avec  $C_{pi} = 0.8$ .

## **b. Dans les directions de V3 et V4**

#### **a) Les ouvertures sont ouvertes**

## **Parois verticales**

## Dépression intérieure: à  $Vd3 C_{pi} = +0.7$ .

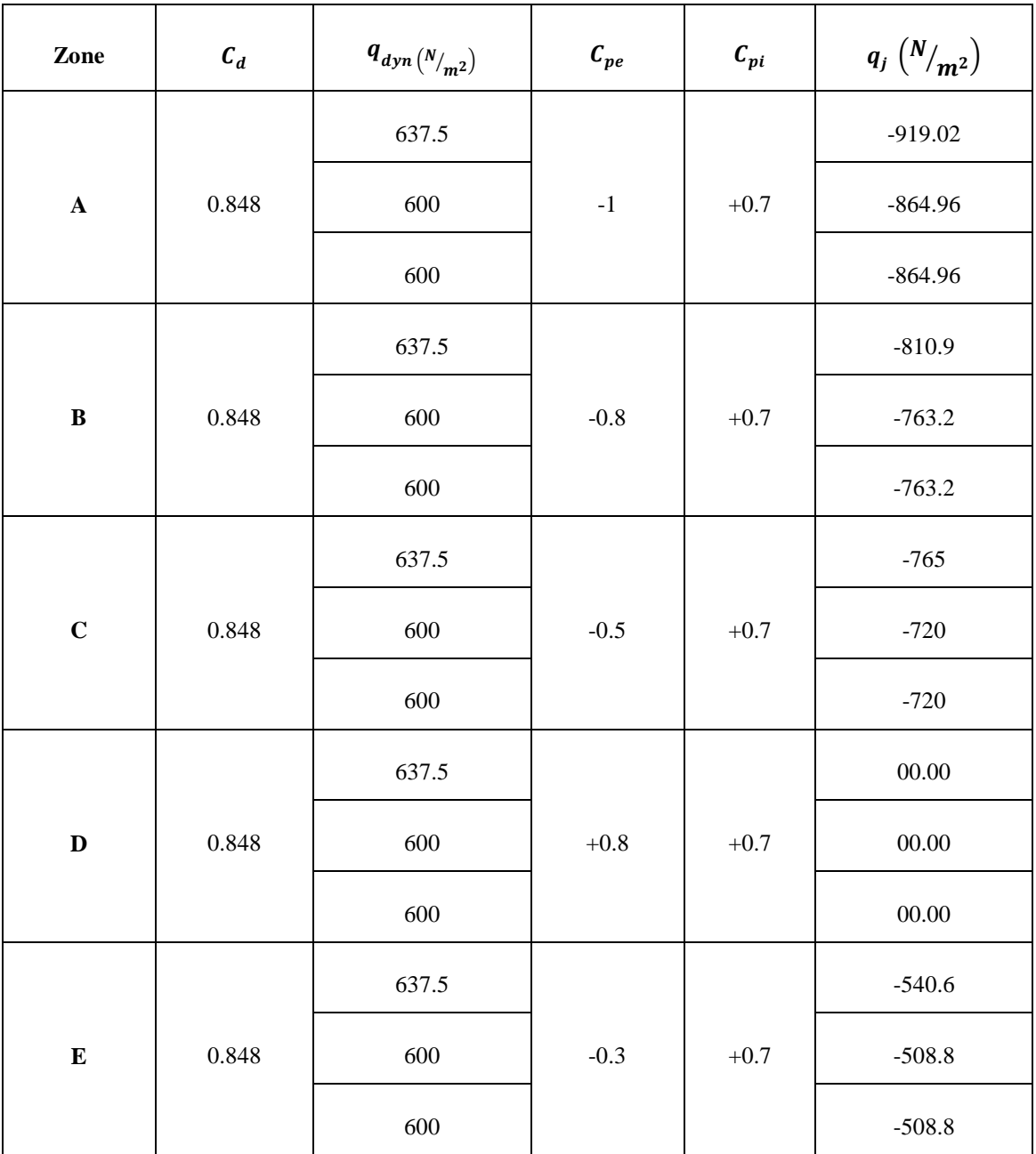

Tableau 17 : valeurs la pression  $q_j$  à chaque zone de parois verticale avec  $C_{pi} = 0.7$ .

Dépression intérieure: à  $Vd4 C_{pi} = -0.5$ .

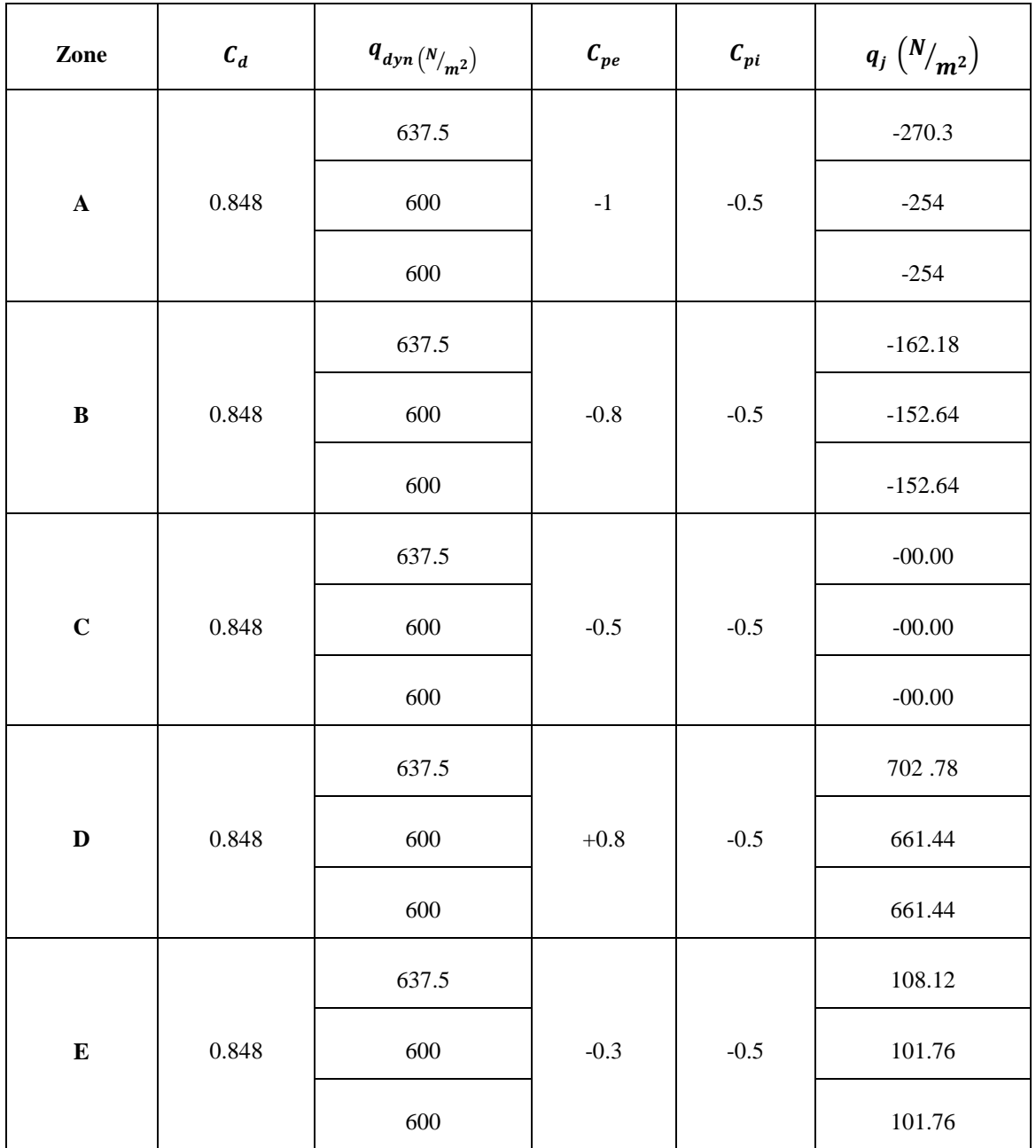

Tableau 18 : valeurs la pression  $q_j$  à chaque zone deparois verticale avec  $C_{pi} = -0.5$ .

**Toiture**

**Dépression intérieure**

| Zone | $c_d$ | $\begin{vmatrix} q_{dyn(N/m^2)} \\ \vdots \\ q_{cm (N/m^2)} \end{vmatrix}$ $\begin{vmatrix} C_{pe} \\ \alpha = 7.02^{\circ} \end{vmatrix}$ |          | $c_{pe}$<br>$\alpha = 8.66^0$ | $c_{pi}$ | $q_j\,\binom{N}{m^2}\;\;\big \; q_j\,\binom{N}{m^2}$<br>$\alpha = 7.02^0$ | $\alpha = 8.66^{\circ}$ |
|------|-------|----------------------------------------------------------------------------------------------------|----------|-------------------------------|----------|---------------------------------------------------------------------------|-------------------------|
| F    | 0.848 | 706.88                                                                                                    | $-1.361$ | $-1.41$                       | $+0.7$   | $-1235.4$                                                                 | $-1264.8$               |
| G    | 0.848 | 706.88                                                                                                    | $-1.2$   | $-1.3$                        | $+0.7$   | $-1138.9$                                                                 | $-1198.8$               |
| H    | 0.848 | 706.88                                                                                                    | $-0.62$  | $-0.673$                      | $+0.7$   | $-791.25$                                                                 | $-823$                  |
| I    | 0.848 | 706.88                                                                                                    | $-0.52$  | $-0.573$                      | $+0.7$   | $-655.18$                                                                 | $-731.3$                |

Tableau 19 : valeurs la pression  $q_j$  à chaque zone de toiture avec  $C_{pi} = +0.7$ .

| Zone        | $c_d$ | $q_{dyn\left(\frac{N}{m^2}\right)}$ | $c_{\mathit{pe}}$<br>$\alpha = 7.02^0$ | $c_{pe}$<br>$\alpha = 8.66^{\circ}$ | $c_{pi}$ | $q_j\,\binom{N}{m^2}\,\bigg \,q_j\,\binom{N}{m^2}$<br>$\alpha = 7.02^{\circ}$ | $\alpha = 8.66^0$ |
|-------------|-------|-------------------------------------|----------------------------------------|-------------------------------------|----------|-------------------------------------------------------------------------------|-------------------|
| F           | 0.848 | 706.88                              | $-1.361$                               | $-1.41$                             | $-0.5$   | $-516.11$                                                                     | $-545.49$         |
| G           | 0.848 | 706.88                              | $-1.2$                                 | $-1.3$                              | $-0.5$   | $-419.60$                                                                     | $-479.47$         |
| $\bf H$     | 0.848 | 706.88                              | $-0.62$                                | $-0.673$                            | $-0.5$   | $-71.93$                                                                      | $-103.70$         |
| $\mathbf I$ | 0.848 | 706.88                              | $-0.52$                                | $-0.573$                            | $-0.5$   | $-11.99$                                                                      | $-43.76$          |

**Dépression intérieure**

Tableau 20 : valeurs la pression  $q_j$  à chaque zone de toiture avec  $C_{pi} = -0.5$ .

## **b) Les ouvertures sont fermées**

La même chose pour les deux directions.

## **Parois verticales**

## **Surpression intérieure**  $C_{pi} = +0.8$ .

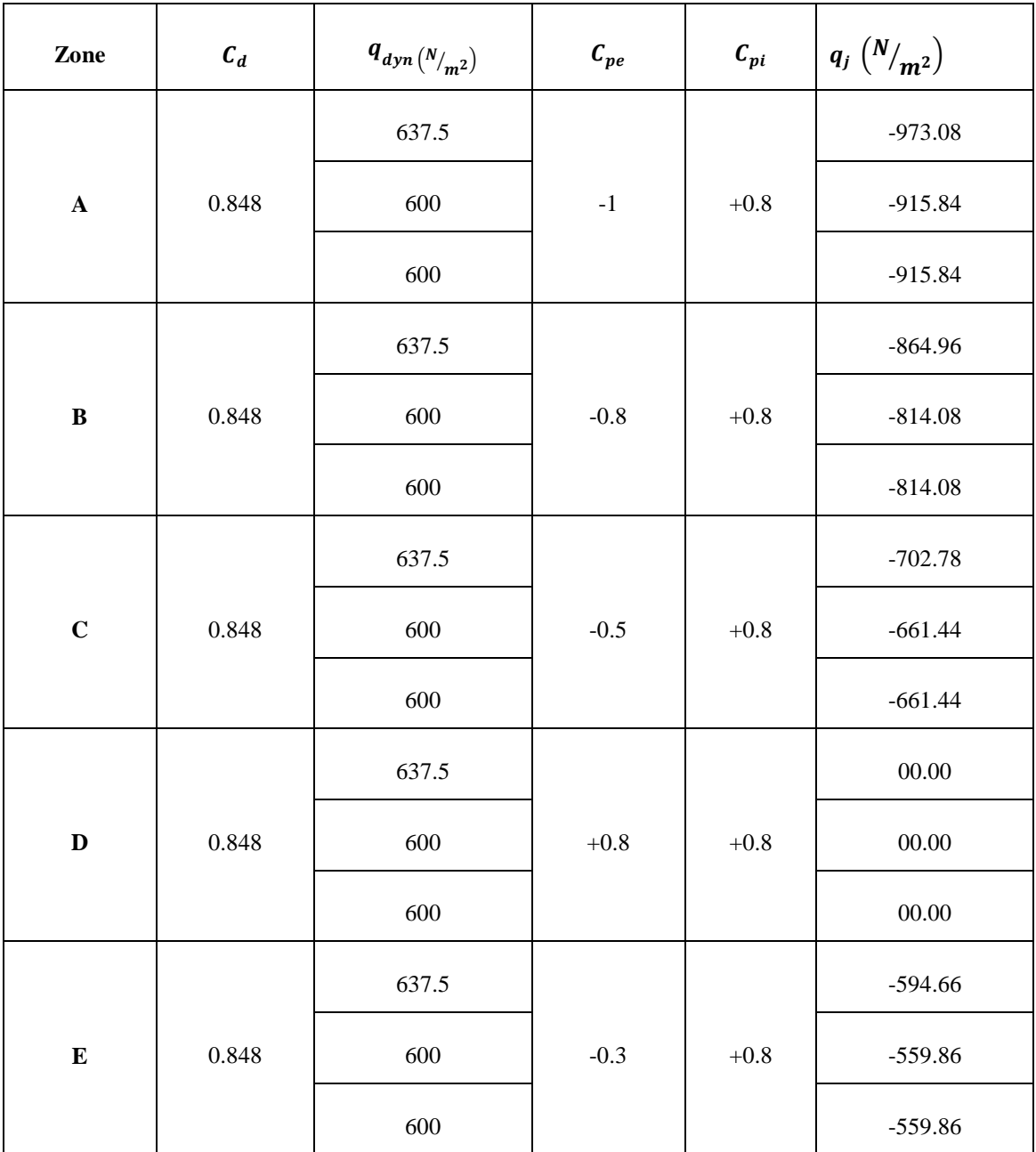

Tableau 21 : valeurs la pression  $q_j$  à chaque zone de parois verticale avec  $C_{pi} = 0.8$ .

### **Toiture**

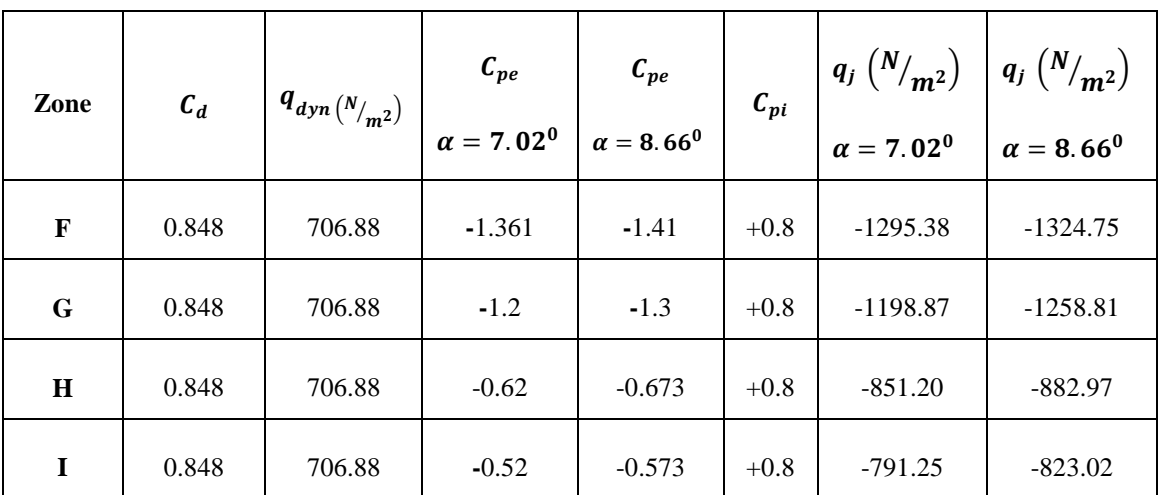

**Surpression intérieure:**  $C_{pi} = +0.8$ 

Tableau 22 : valeurs la pression  $q_i$  à chaque zone de toiture avec  $C_{\text{pi}} = +0.8$ .

#### **3.1.4 Calcul de force de frottement :**

### **3.1.4.1 Direction V1 et V2 :**

Selon le RNV A99 (§1.4.2 chapitre 2), il y a lieu de considérer les forces de frottement si : $d/h \geq 3$  ou  $d/b \geq 3$ .

D'où on a :  $d/h = 47/11, 6 = 4, 05 > 3$  Donc il y a lieu de considérer les forces de frottement.

La force de frottement  $F_{fr}$  est donnée par l'expression suivante : (formule 2.8, chapitre 2, RNVA 99).

$$
F_{fr} = \sum (q_{dyn}(Z_j).C_{frj}.S_{frj})
$$

Avec

j: indique l'élément de surface parallèle à la direction du vent.

 $C_{fri}$ : Coefficient de frottement.

 $S_{fri}$ : L'aire de l'élément de surface considéré.

Dans notre cas les ondulations de la toiture sont perpendiculaires à la file sablière, et celle du bardage sont verticales, les valeurs sont données par le RNVA 99(Tableau 2.1 chapitre 2).

Pour la toiture :  $C_{f\,r\,j} = 0.01$  (ondulation parallèles au vent)

Pour les bardages :  $C_{fri}$  =0,04 (ondulation perpendiculaire au vent L'aire de l'élément de surface de surface j :

• Parois verticales :

$$
S_{frf} (1^{er} \text{ niveau}) = (d \times h) \times 2 = (47 \times 3.87) \times 2 = 363.78 \text{ m}^2
$$
  

$$
S_{frf} (2^{eme} \text{ niveau}) = (d \times h) \times 2 = (47 \times 3.87) \times 2 = 363.78 \text{ m}^2
$$
  

$$
S_{frf} (3^{eme} \text{ niveau}) = (d \times h) \times 2 = (47 \times 2.26) \times 2 = 212.44 \text{ m}^2
$$

• Toiture: 
$$
S_{frj}
$$
 (totture) =  $(d/2 \times h) \times 2 = (47/2 \times 1.6) = 37.6 \text{ m}^2$ 

D'où on aura :

| Le niveau      | $q_{dyn}(z_j)(N/m^2)$ | $c_{frj}$ | $S_{f r j}(\mathbf{m}^2)$ | $F_{fr}(N)$ |
|----------------|-----------------------|-----------|---------------------------|-------------|
| $1er$ niveau   | 600                   | 0.04      | 363.78                    | 8730.72     |
| $2eme$ niveau  | 600                   | 0.04      | 363.78                    | 8730.72     |
| $3eme$ niveau  | 637.5                 | 0.04      | 212.44                    | 6266.98     |
| <b>Toiture</b> | 706.88                | 0.01      | 37.6                      | 265.78      |

Tableau 23 : les valeurs forces de frottement  $F_{fr}$ .

#### **3.1.4.2 Direction V3 et V4 :**

Dans notre cas pour cette direction du vent on a :

- $\circ$  *d*/h = 78/11,6 = 6,72 > 3 Donc il y a lieu de considéré les forces de frottement.
- o la toiture sont perpendiculaire à la file sablière, et celle du bardage sont verticales. Pour les bardages :  $C_{frj}$  =0,04 (ondulation perpendiculaire au vent), les valeurs sont données par le RNVA 99(Tableau 2.1 chapitre 2).
	- o Pour la toiture :  $C_{f\tau j} = 0.04$  (ondulation parallèles au vent)
	- $\circ$  Pour les bardages :  $C_{fri}$  =0,04 (ondulation perpendiculaire au vent

L'air de l'élément de surface de surface j :

Parois verticales :  $S_{fri}$  (1<sup>e</sup>  $S_{fri}$  (2<sup>er</sup> niveau) = (d × h) × 2 = (78 × 3.87) × 2 = 603.72 m<sup>2</sup>  $S_{fri}$  (3<sup>er</sup> niveau) = (d × h) × 2 = (78 × 2.26) × 2 = 352.56 m<sup>2</sup> Toiture :

$$
S_{frj} (totture) = (b \times \cos \alpha) \times d
$$
  
= 
$$
\left( \left( \frac{26}{\cos 7.02} \right) + \left( \frac{21}{\cos 8.66} \right) \right) \times 78 = 3700.2 \text{ m}^2
$$

D'où on aura :

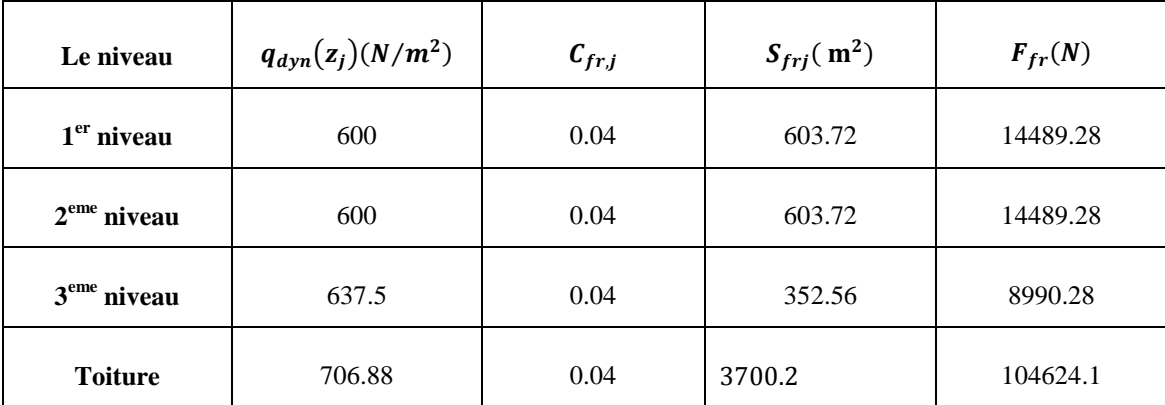

Tableau 24 : les valeurs forces de frottement  $F_{fr}$ .

La force de frottement totale est de ;  $142.65$  Kn

## **3.2 Etude de neige :**

### **3.2.1 Introduction :**

Selon le RNV A99 l'action de neige est définie par une charge statique de neige sur la toiture et les surfaces situées au-dessous du sol sous l'effet de l'accumulation de la neige.

La charge caractéristique de neige S par unité de surface en projection horizontale de toiture, est donnée selon le RNV A99 par la formule suivante : [3.1.1 P 13]

$$
S = \mu \, S_K \, (KN/m^2)
$$

 $S_K$ : En  $(KN/m^2)$  est la charge de neige sur le sol, donnée par le règlement RNVA 99 dans le paragraphe 4, en fonction de l'altitude et de la zone de neige.

 $\mu$  : Coefficient d'ajustement des charges, fonction de la forme de la toiture, appelé coefficient de forme et donné au paragraphe 6 RNVA99.

#### **3.2.2 La charge de neige sur le sol :**

Comme le bâtiment est implanté à « Akbou » wilaya de « Bejaïa », qui appartient à la zone A, à la hauteur de **H=200 m** au-dessus du niveau de la mer.

Le coefficient  $S_K$  dépend de la zone géographique et l'altitude de site, il est donné par la formule :

$$
s_k = \frac{0,07.H+15}{100}
$$

H : altitude du site par rapport au niveau de la mer :  $H = 200$ m Donc:

$$
S_{k} = \frac{0.07.200 + 15}{100} = 0.29 \ (kn/m^{2})
$$

#### **3.2.3 La neige sur la toiture :**

Comme la toiture du bâtiment est à multiple versants dissymétrique le coefficient de forme est donné par le tableau 6.3 de RNV A99.

Les valeurs de coefficient de formes  $\mu_1$  et  $\mu_2$  sont ceux du tableau 6.3 correspondant

$$
\alpha=\frac{\alpha_1+\alpha_2}{2}
$$

Dans notre cas :  $\alpha_1 = 7.02^{\circ}$ ,

*Donc* : 
$$
\alpha = \frac{7.02^o + 8.66^o}{2} = 7.84^o
$$

Comme la pente est compris entre 0<sup>o</sup> 0 et

Les coefficients de forme :  $\mu_1 = 0.8$ 

$$
\mu_3 = 0.8 + 0.8 \left(\frac{7.84}{30}\right) = 1
$$

D'où

$$
S_1 = \mu_1 \cdot S_K = 0.8 \quad 0.29 = 0.232 \quad (kn/m^2)
$$
  
\n $S_2 = \mu_3 \cdot S_K = 1 \quad 0.29 = 0.29 \quad (kn/m^2)$ 

Les valeurs de la charge caractéristique sont représentées dans la figure suivante :

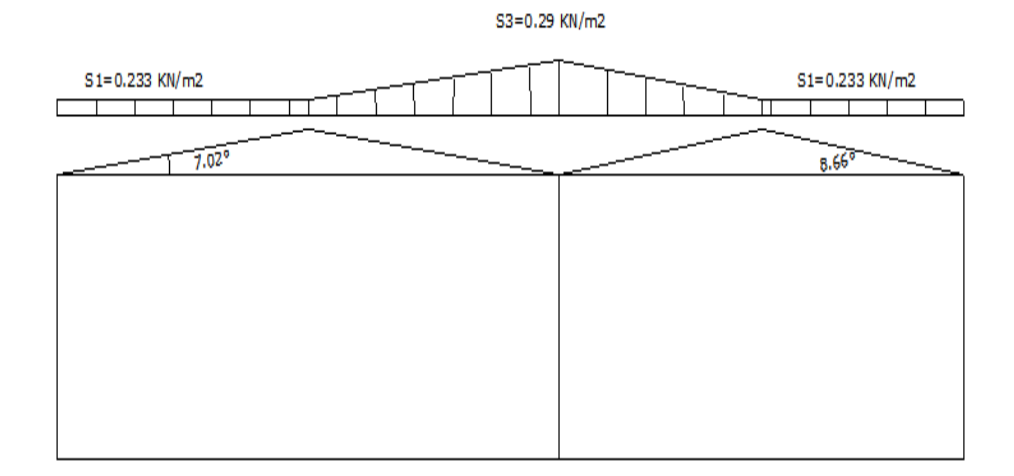

Figure 12 : les valeurs de la charge cracteristique de la neige.

Les charges de neige suivant les rampants :

$$
S_1 = 0.23 \cos 7.02 = 0.23 (kn/m^2)
$$
  
\n $S_1 = 0.29 \cos 7.84 = 0.287 (kn/m^2)$   
\n $S_1 = 0.23 \cos 8.66 = 0.23 (kn/m^2)$ 

Les valeurs de la charge caractéristique sont représentées suivant les rampants dans la figure suivante :

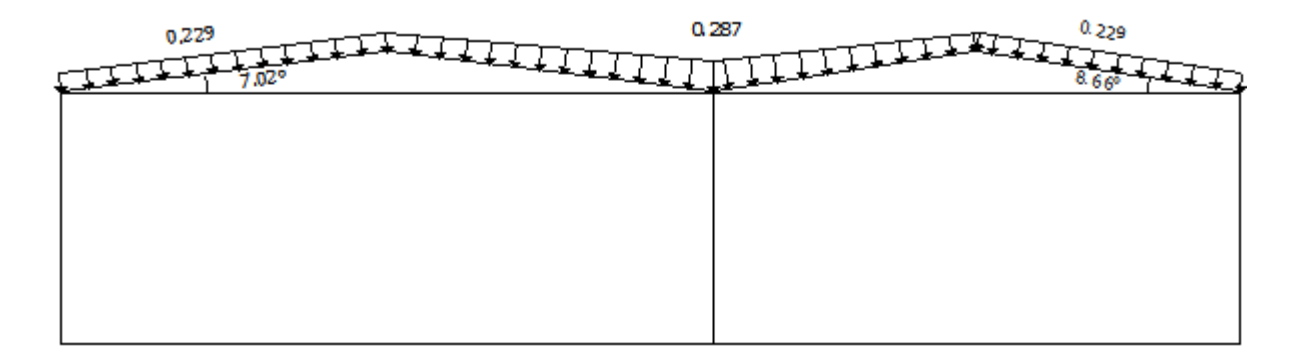

Figure 13 : destributionde la charge de neige par projection horizontale, et suivant.

### **3.3 Variation de la température :**

Selon le CCM 97, on adopte dans le cas d'une construction située à l'air libre au nord de l'Algérie, une variation uniforme de la température qui est de  $35^{\circ}c$  à  $-15^{\circ}c$ .

La température du montage est pris égale à 20 $^o$ c

Le gradient de température est

$$
\Delta T_1 = 35 - 20 = 15^{\circ}c
$$
  

$$
\Delta T_1 = 20 + 15 = 35^{\circ}c
$$

$$
\Delta T = \max(\Delta T_1; \Delta T_2)35 - 20 = 35^{\circ}c
$$

Les déformations à considérer sont évaluées en admettant un coefficient de dilatation thermique.

 $\alpha = 12 \ 10^{-6}/^{\circ}c$ 

# CHAPITRE 4

## DIMENSIONNEMENT DES ELEMENTS

# SECONDAIRES

#### **4.1 Les pannes :**

## **4.1.1 Introduction :**

Les pannes sont des éléments secondaires reposent directement au-dessus des arbalétrières disposées parallèlement aux linges de faitage et reprenant les charges réparties (permanentes et d'exploitation et des charges climatiques), appliquées en toiture et du fait qu'elles sont posées inclinées d'un angle  $\alpha$  (la pente du versant) donc elles travaillent en flexion dévie.

Les données de calcul de notre cas :

- Pour le portique de 21 m :
	- $\circ$  Les pentes des versants  $\alpha = 8.66^{\circ}$ .
	- o Les fermes sont espacées de (porté des pannes) 6m.
	- o L'entraxe maximal des pannes suivant l'horizontal est de 1.5m.
	- o L'entraxe des pannes suivant le versant est de 1.52 m.
	- o Le nombre des pannes :
		- *1*) Pour les deux versants de pente  $\alpha = 8.66^{\circ}$

$$
d = \frac{b/2}{\cos \alpha} = \frac{21/2}{\cos 8.66} = 10.62m
$$

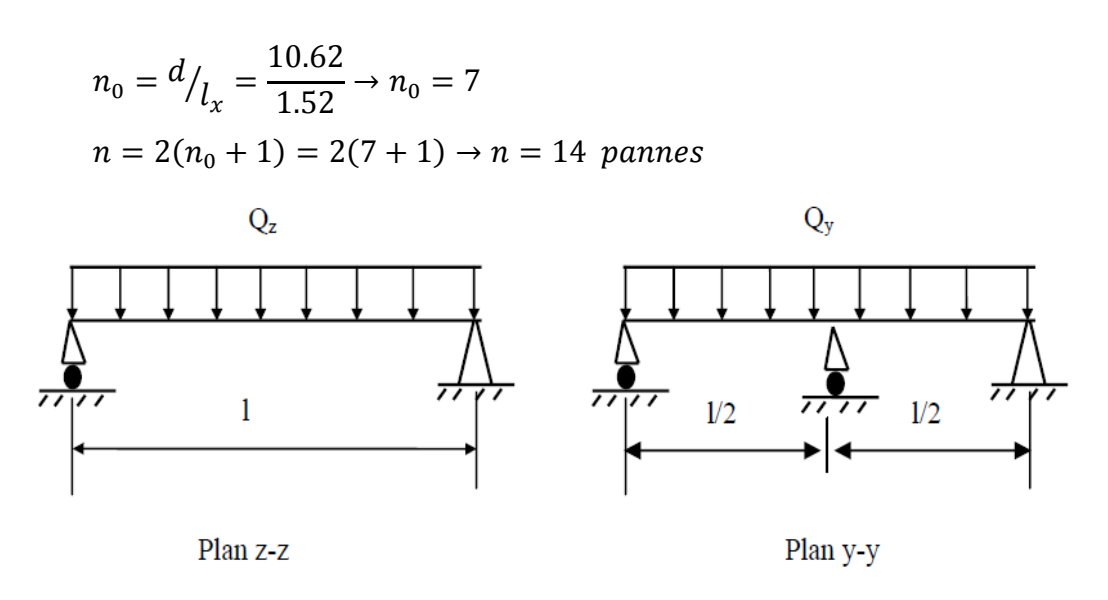

Figure 14 : schema statique des pannes suivant les axes Y et Z.

#### **4.1.2 Détermination des sollicitations :**

## **4.1.2.1 Evaluation des charges et surcharges:**

### *A. Charges permanentes* :

- o Poids propre de la panne (estimé) …………....................................15 ⁄
- $\circ$  Poids propre de la couverture (panneau sandwich)………… 10.05  $kg/m^2$
- o Poids propre des accessoires de pose…………………………… 5 ⁄

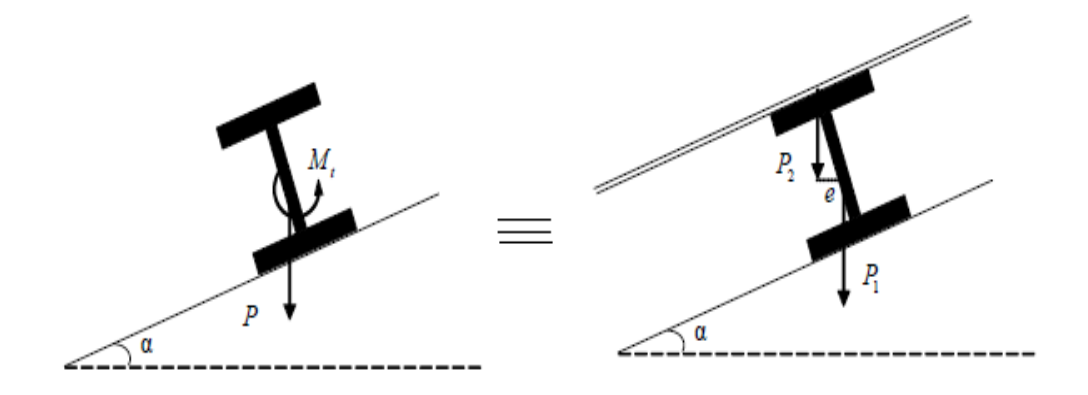

Figure 15 : schema statique des charges permanat aplique sur la panne.

 $P_1$  : le poids propre de la panne  $P_{\text{panne}}$ .

 $P_2$ : la résultante de (poids de couverture + surcharge) $(P_{\text{converting}} + P_{\text{accessoire}})$ . *G* : la résultante totale des charges

$$
G = \left[ (P_{convergence} + P_{accessoire}) \times \left( \frac{e}{\cos \alpha} \right) \right] + P_{panne}
$$

D'où on a :  $G = (10.05 + 5) \times 1.52 + 15 = 37.88 kg/ml$ 

## *B. Surcharge d'entretien :*

Le poids propre du personnel d'entretien et de matériel est donné par deux charges concentrées de 100 Kg, chacun situées à 1/3 et 2/3 de la portée de la panne.

La charge uniformément répartie P due aux charges d'entretien est obtenu en égalisant les deux moments maximum du à P et aux charges ponctuelle P' :

 $M_{max} = \frac{P}{A}$  $\frac{d^{2}x}{3} = \frac{P\times l^{2}}{8}$  $\frac{x l^2}{8}$  => P =  $\frac{8}{3}$  $\frac{3\times P'}{3\times l}$  =>  $P = \frac{8}{3\times l}$  $\frac{$100}{3 \times 6} =$ 

D'où on a : P = 44.44  $Kg/ml$  c'est la charge équivalente répartie donnant le même moment au milieu de la poutre.

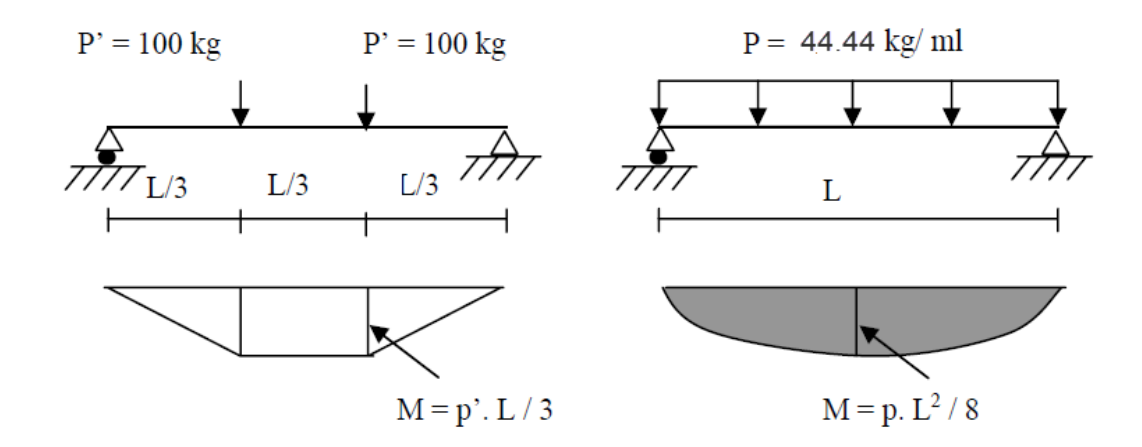

Figure 16 : schema statique des surcharges d'entretien Q sur les pannes.

#### *C. Surcharge climatique :*

## **a. Le vent :**

La panne la plus sollicitée au vent est celle exposée au vent (perpendiculaire au versant) sur pignon dont  $C_{pi} = +0.8$ :

Vent normal :  $V = -132.475 \text{ Kg/m}^2$  (

$$
V = -132.475 \times 1.52 = -201.36 \text{ kg/m}^2
$$

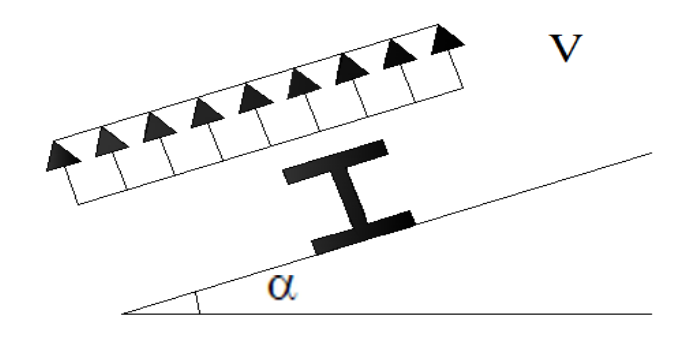

Figure 17 : schema statique des surcharges climatique du vent V sur les pannes.

## **b. La neige**

 $N_n = 0.29 \cos 8.66 = 0.2867 (kn/m) = 28.67 (kg/m)$ 

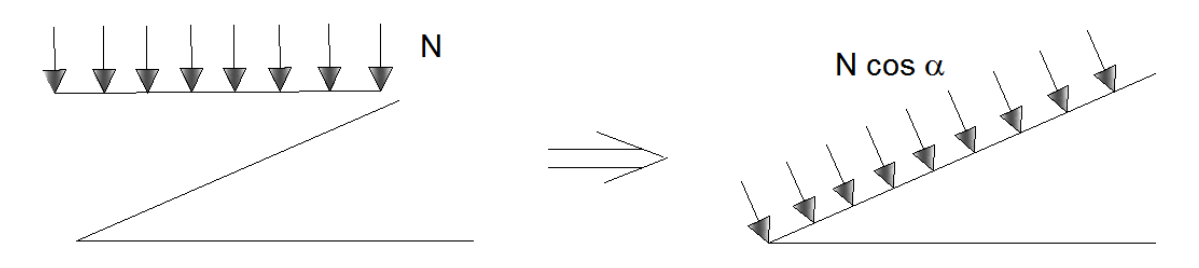

Figure 18 : schema statique des surcharges climatique de la neige sur les pannes.

## **4.1.2.2 Les charges appliques :**

- $\circ$  *G*= 37.88*kg/ml*
- $Q = P = 44.44$  Kg/ml
- $V = -201.36$ Kg/m<sup>2</sup>
- $N_n = 28.67 \text{ kg/m}$

## **4.1.2.3 Décomposition des charges :**

- $\bullet$  Suivant l'axe Z :
	- $G_z = G \times \cos 8.66^\circ = 37.88 \times \cos 8.66^\circ = 37.45 \text{ kg/m}$
	- $Q_z = Q \times \cos 8.66^\circ = 44.44 \times \cos 8.66^\circ = 43.93 \text{ kg/m}$
	- $V_z = V = -201.36kg/ml$
	- $N_z = N_n \times \cos 8.66^\circ = 28.67 \times \cos 8.66^\circ = 28.34 (kg/m)$
- $\bullet$  Suivant l'axe Y :
	- $G_v = G \times \sin 8.66^\circ = 37.88 \times \sin 8.66^\circ = 5.7 \ kg/m$
	- $Q_y = Q \times \sin 8.66^\circ = 44.44 \times \sin 8.66^\circ = 6.69 \ kg/m$
	- $V_v = V = 0$  kg/ml

 $N_y = N_n \times \sin 8.66^\circ = 28.67 \times \sin 8.66^\circ = 4.32 (kg/m)$ 

#### **4.1.2.4 Combinaisons de charges les plus défavorables :**

- **ELU**
- $\bullet$  Suivant l'axe Z :

 $1.35 \times G_z + 1.5 \times Q_z = (1.35 \times 37.45) + (1.5 \times 43.93) = 116.45 kg/ml$  $1.35 \times G_z + 1.5 \times N_z = (1.35 \times 37.45) + (1.5 \times 28.34) = 93.07 kg/ml$  $G_z + 1.5 \times V_z = 34.46 - (1.5 \times 201.36) = -267.58 \text{ kg/ml}$ 

 $\bullet$  Suivant l'axe Y :

o  $1.35 \times G_v + 1.5 \times Q_v = (1.35 \times 5.7) + (1.5 \times 6.69) = 17.73 kg/ml$ 

- o  $1.35 \times G_v + 1.5 \times N_v = (1.35 \times 5.7) + (1.5 \times 4.32) = 14.18$  kg/ml
- **ELS**
- $\bullet$  Suivant l'axe Z :
	- $G_r + Q_r = 37.45 + 43.93 = 81.38 kg/ml$
	- $G_z + N_z = 37.45 + 28.34 = 65.79 kg/ml$
	- $G_z + V_z = 37.45 201.36 = -163.91$  kg/ml
- $\bullet$  Suivant l'axe Y :

$$
G_v + Q_v = 5.7 + 6.69 = 12.39 \text{ kg/ml}
$$

 $G_v + N_v = 5.7 + 4.32 = 10.02$  kg/ml

## **4.1.3 Le pré dimensionnement des pannes :**

Le pré dimensionnement des pannes se fait à la condition de la flèche :

Le calcul de la flèche se fait par la combinaison de charges et de surcharges de services (non pondérées)

La combinaison de calcul à l'ELS :

- $G_z + V_z = 37.45 201.36 = -163.91$  kg/ml
- $G_v + Q_v = 5.7 + 6.69 = 12.39$  kg/ml

La vérification à faire est :  $f \leq f_{ad}$ .

Flèche verticale :(sur deux appuis)

$$
f \le f_{ad} \Longrightarrow \frac{5}{384} \times \frac{q_z \times l^4}{E \times I_y} \le \frac{l}{200} \Longrightarrow I_y \ge \frac{200 \times 5}{384} \times \frac{q_z \times l^4}{E \times l}
$$

$$
\Rightarrow I_y \ge \frac{200 \times 5}{384} \times \frac{163.91 \times 10^{-2} \times 600^4}{2.1 \times 10^6 \times 600}
$$

$$
\Rightarrow I_y \ge 439.04 \text{ cm}^4
$$

Donc on choisit un : IPE 140 (avec : $I_v = 541$  cm<sup>4</sup>)

• Flèche latérale : (sur trois appuis)

$$
f \le f_{ad} \Rightarrow \frac{2.05}{384} \times \frac{q_y \times (l/2)^4}{E \times l_y} \le \frac{\frac{l}{2}}{200}
$$
  

$$
\Rightarrow l_Z \ge \frac{200 \times 2.05}{384} \times \frac{q_y \times (l/2)^4}{E \times (l/2)}
$$
  

$$
\Rightarrow l_Z \ge \frac{200 \times 2.05}{384} \times \frac{12.39 \times 10^{-2} \times (600/2)^4}{2.1 \times 10^6 \times (600/2)}
$$
  

$$
\Rightarrow l_Z \ge 1.7 \text{ cm}^4
$$

Donc on garde l'IPE 140 (avec : $I_v = 541cm^4$ )

D'où on aura le poids propre réel à :

$$
G = (10.05 + 5) \times 1.31 + 12.9 = 32.62 \, kg/ml
$$

Avec

- $G_z = G \times \cos 8.66^\circ = 32.62 \times \cos 8.66^\circ = 32.29 \ kg/m$
- $G_y = G \times \sin 8.66^\circ = 32.62 \times \sin 8.66^\circ = 4.92 kg/m$

#### **4.1.4 Dimensionnement des pannes :**

Les combinaisons de calcul à l'ELU sont :

 $1 \rightarrow \}$  $1.35 \times G_z + 1.5 \times Q_z = (1.35 \times 32.29) + (1.5 \times 43.93) = 109.49 \text{ kg/m}$  $1.35 \times G_v + 1.5 \times Q_v = (1.35 \times 4.92) + (1.5 \times 6.69) = 16.68$  kg/m  $2 \rightarrow \}$  $G_z + 1.5 \times V_z = 32.29 - (1.5 \times 201.36) = -269.75 kg/m$  $1.35 \times G_v = 1.35 \times 4.92 = 6.64$  kg/m

Détermination des sollicitations

o Moments sous le vent :

$$
1 \longrightarrow \begin{cases} Axez - z: M_y = \frac{q_z \times l^2}{8} = \frac{269.75 \times 6^2}{8} = 1213.88 \, k_g. \, m \\ Axey - y: M_z = \frac{q_y \times (\frac{l}{2})^2}{8} = \frac{6.69 \times (\frac{6}{2})^2}{8} = 7.53 \, k_g. \, m \end{cases}
$$

o Moments sous la charge d'exploitation :

$$
2 \longrightarrow \begin{cases} Axez - z \cdot M_y = \frac{q_z \times l^2}{8} = \frac{109.49 \times 6^2}{8} = 492.71 \, k_g \cdot m \\ Axey - y \cdot M_z = \frac{q_y \times l^2}{8} = \frac{16.68 \times \left(\frac{6}{2}\right)^2}{8} = 18.77 \, k_g \cdot m \end{cases}
$$

o Effort tranchants

❖ Effort tranchant du à (G) : $V_G = (G_z \times l)/2 = (32.29 \times 6)/2 = 96.87$  Kg

- $\triangleleft$  Effort tranchant du à (Q) :  $V_0 = P'$
- Effort tranchant du à (V) :

$$
V_V = (V_z \times 1)/2 = (-201.36 \times 6)/2 = -604.08
$$
 kg

Effort tranchant du à (N) :

$$
V_N = (N_z \times 1)/2 = (28.34 \times 6)/2 = 85.02
$$
 kg

1 ère combinaison :

$$
V_z = 1.35 \times V_G + 1.5 \times V_Q = (1.35 \times 96.87) + (1.5 \times 98.86) = 242.61 kg
$$

2 éme combinaison :

 $V_z = V_G + 1.5 \times V_V = 96.87 - (1.5 \times 604.08) = -809.25 kg$ 

Principe de dimensionnement :

Les pannes sont dimensionnées d'une façon a satisfaites les conditions suivantes simultanément :

#### **4.1.4.1 La condition à la résistance :**

Vérification au moment ultime par un calcule de plasticité (section de classes 1 et 2)

Pour une flexion déviée la vérification à faire est 
$$
\left(\frac{M_y}{M_{p1,y}}\right)^{\alpha} + \left(\frac{M_z}{M_{p1,z}}\right)^{\beta} \le 1
$$

Ou  $\alpha$  et  $\beta$  sont des constantes qui placent en sécurité si elles sont prises égale à l'unité, mais qui peuvent prendre es valeurs suivantes :

Pour les sections en I et H  $\alpha = 2$  et  $\beta = 5 \times n \ge 1$  avec  $n = \frac{N}{N_{nl}}$ .

Dans notre cas la majorité des pannes ne sont soumises à aucun effort normal donc :  $N = 0 \Rightarrow \beta = 1$ 

Pour notre profilé (**IPE 140**) et on tire:

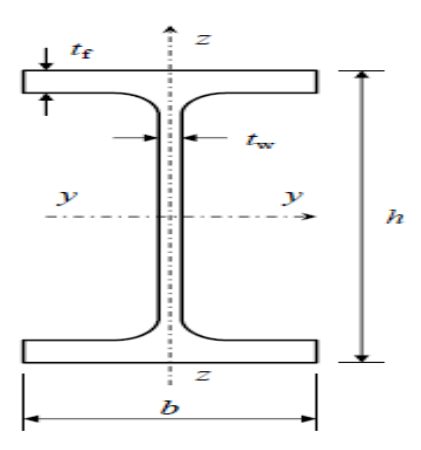

Figure 19 : les dimensions du profilé.

 $b = 73$  mm;  $t_f = 6.9$ mm;  $W_{el,v} = 77.3$  cm<sup>3</sup>;  $h_i = 126.2 \text{ mm}$ ;  $t_w = 4.7 \text{ mm}$ ;  $W_{pl,v} = 88.3 \text{ cm}^3$ ; **La classe de la section :**

Vérification de la semelle :

La vérification à faire est :

 Avec √ √  *é*

Vérification de l'âme :

La vérification à faire est :

$$
\frac{h_i}{t_w} \le 72 \times \varepsilon
$$

h  $\frac{h_i}{t_w} \le 72 \times \varepsilon \Rightarrow \frac{1}{t_w}$  $\frac{26.2}{4.7}$  ≤ 72 × 1  $\Rightarrow$  26.85 ≤ 72 ... ... ... ... *okc<sup>'</sup>estvér* 

• Donc la section est de classe 1.

D'où on aura ;

$$
M_{pl,y} = \frac{W_{pl,y} \times f_y}{\gamma_{m1}} = \frac{88.3 \times 2350 \, 10^{-2}}{1.1} = 1886.41 \, kg.m
$$

$$
M_{pl,z} = \frac{W_{pl,z} \times f_y}{\gamma_{m1}} = \frac{19.3 \times 2350 \, 10^{-2}}{1.1} = 412.32 \, kg.m
$$

$$
\Rightarrow \begin{cases} \left(\frac{M_{y}}{M_{\text{pl},y}}\right)^{\alpha}+\left(\frac{M_{z}}{M_{pl,z}}\right)^{\beta}\leq 1 \Rightarrow\left(\frac{1213.88}{1886.41}\right)^{2}+\left(\frac{7.53}{412.32}\right)^{1}\leq 1\\ \Rightarrow 0.43\leq 1\ldots\ldots, \text{veirifier} \\ \left(\frac{M_{y}}{M_{\text{pl},y}}\right)^{\alpha}+\left(\frac{M_{z}}{M_{pl,z}}\right)^{\beta}\leq 1 \Rightarrow\left(\frac{492.71}{1886.41}\right)^{2}+\left(\frac{18.77}{412.32}\right)^{1}\leq 1\\ \Rightarrow 0.11\leq 1\ldots\ldots, \text{veirifier} \end{cases}
$$

La résistance est vérifiée

#### **4.1.4.2 Vérification au cisaillement :**

La vérification à faire est :  $V_z \leq V_{pl,z}$ 

$$
Avec: V_{pl,z} = \frac{A_{vz} \times \frac{f_y}{\sqrt{3}}}{\gamma_m}
$$

Et on tire pour un IPE 140

$$
A_{vz} = 7.64 \, \text{cm}^2
$$
\n
$$
V_{p l, z} = \frac{A_{vz} \times \frac{f_y}{\sqrt{3}}}{\gamma_m} = \frac{7.64 \times \frac{2350}{\sqrt{3}}}{1.1} = 9423.41 \, \text{kg}
$$

o Sous la surcharge :

$$
1 \rightarrow V_z \leq V_{p1,z} \Rightarrow 242.61 \leq 9423.41 \dots \dots \dots \dots \dots \dots c'est vérifie
$$

o Sous le vent :

$$
2 \to V_z \le V_{pl,z} \Rightarrow 809.25 \le 9423.41 \dots \dots \dots \dots \dots \dots c'est vérifie
$$

Donc la résistance aux efforts tranchant est vérifiée.

#### **4.1.4.3 Vérification au déversement :**

Le moment de flexion maximale  $M_{uy}$  doit être inferieure au moment ultime de déversement

La vérification à faire est :  $M_{uy} \leq M_{dev}$  (chapitre 5.5.2, Eurocode 3).

$$
A \text{vec}: M_{dev} = X_{LT} \times \beta_w \times \frac{W_{pl,y} \times f_y}{\gamma_{M1}}
$$

Tel que  $\beta_w = 1$  (pour une section de classe 1 et 2)

Le coefficient de réduction  $X_{LT}$ pour le déversement est déterminé en fonction de l'élancement réduit :

$$
\overline{\lambda}_{LT} = \frac{1}{\varphi_{LT} + \left[\varphi_{LT}^2 - \overline{\lambda}_{LT}^2\right]^{0.5}} \, \text{mas} : X_{LT} \le 1
$$

o L'élancement réduit  $\overline{\lambda}_{LT}$  est données par la formule suivante : (Annexe F de l'Eurocode, § F.2)

$$
\overline{\lambda}_{LT} = \left[\frac{\beta_w \times W_{p\ell,y} \times f_y}{M_{cr}}\right]^{0.5} = \left[\frac{\lambda_{LT}}{\lambda_1}\right] \times [\beta_w]^{0.5}
$$
  
 Ou :  $\lambda_1 = \pi \times \sqrt{\frac{E}{f_y}} = 93.9 \times \varepsilon$  et :  $\varepsilon = \sqrt{\frac{235}{f_y}} = \sqrt{\frac{235}{235}} = 1$   
 $\Rightarrow \lambda_1 = 93.9 \times \varepsilon = 93.9 \times 1 = 93.9$ 

Et on tire pour un IPE 140 :

$$
i_{z} = 1.65 \text{ cm}; \quad h = 14 \text{ cm}; \quad t_{f} = 0.69 \text{ cm}
$$
\n
$$
\lambda_{LT} = \frac{\frac{L}{i_{z}}}{C_{1}^{0.5} \times \left[1 + \frac{1}{20} \times \left(\frac{\frac{L}{i_{z}}}{\frac{h}{t_{f}}}\right)^{2}\right]^{0.25}}
$$
\n
$$
= \frac{\frac{300}{1.65}}{1.132^{0.5} \times \left[1 + \frac{1}{20} \times \left(\frac{\frac{300}{1.65}}{\frac{14}{0.69}}\right)^{2}\right]^{0.25}} = 114.19
$$

D'où on aura: 
$$
\overline{\lambda}_{LT} = \left[\frac{\lambda_{LT}}{\lambda_1}\right] \times \beta_w^{0.5} = \left[\frac{114.19}{93.9}\right] \times 1^{0.5} = 1.22
$$

 $\circ$   $\varphi_{LT}$  est par la formule suivante :

$$
\varphi_{LT} = 0.5 \times \left[ 1 + \alpha_{LT} \times (\overline{\lambda}_{LT} - 0.2) + \overline{\lambda}_{LT}^2 \right]
$$
  
 Ou :  $\alpha_{LT} = 0.21$  (on un profile laminé)  
D'où on aura :  
 $\varphi_{LT} = 0.5 \times [1 + 0.21 \times (1.22 - 0.2) + 1.22^2] = 1.35$   
o  $X_{LT}$ :

$$
X_{LT} = \frac{1}{\varphi_{LT} + \left[\varphi_{LT}^2 - \overline{\lambda}_{LT}^2\right]^{0.5}} = \frac{1}{1.35 + [1.35^2 - 1.22^2]^{0.5}} = 0.52
$$

Donc on aura :

$$
M_{dev} = X_{LT} \times \beta_w \times \frac{W_{p\ell,y} \times f_y}{\gamma_{M1}}
$$
  
= 0.52 × 1 ×  $\frac{88.3 × 2350 × 10^{-2}}{1.1}$  = 980.93 $Kg.m$ 

Ce qui fait que :

{ *é é*

On augmente la section et on tire pour un IPE160 :

$$
i_z = 1.84 \text{ cm}
$$
;  $h = 16 \text{ cm}$ ;  $t_f = 0.74 \text{ cm}$   

$$
\lambda_{LT} = \frac{\frac{300}{1.84}}{1.132^{0.5} \times \left[1 + \frac{1}{20} \times \left(\frac{\frac{300}{1.84}}{\frac{1}{0.74}}\right)^2\right]^{0.25}} = 109.45
$$

D'où on aura : $\overline{\lambda}_{LT} = \left[\frac{\lambda}{2}\right]$  $\left[\frac{\lambda_{LT}}{\lambda_1}\right] \times \beta_{W}^{\,\,\,\,\,\,0.5} = \left[\frac{1}{2}\right]$  $\left[\frac{09.45}{93.9}\right] \times 1^{0.5} = 1.16$  $\varphi_{LT} = 0.5 \times [1 + 0.21 \times (1.16 - 0.2) + 1.16]^{2}$  $\circ$   $X_{LT}$ :

$$
X_{LT} = \frac{1}{1.27 + [1.27^2 - 1.16^2]^{0.5}} = 0.51
$$

Donc on aura :

$$
M_{dev} = 0.51 \times 1 \times \frac{124 \times 2350 \times 10^{-2}}{1.1} = 1351.04 Kg. m > 1213.88 Kg.m
$$

• Donc on garde le : IPE 160

D'où on aura le poids propre réel (G) :

$$
G = (10.05 + 5) \times 1.31 + 15.8 = 35.52
$$
 kg/ml

Avec :

- $G_z = G \times \cos 8.66^\circ = 35.52 \times \cos 8.66^\circ = 35.12 kg/m$
- $G_y = G \times \sin 8.66^\circ = 35.52 \times \sin 8.66^\circ = 5.35 kg/m$

ET :  $V_G = (G_z \times l)/2 = (35.12 \times 6)/2 = 105.36Kg$ 

#### **4.1.4.4 Vérification de la flèche :**

Le calcul de la flèche se fait par la combinaison de charge et surcharge de services (non pondérées) :

Les combinaisons de calcul à l'ELS sont :

- $G_v + Q_v = 5.53 + 5.43 = 9.77 kg/ml$
- $G_z + V_z = 35.12 201.36 = -166.24kg/ml$

On tire pour un IPE 160 :

 $I_v = 869 \text{cm}^4$ 

 $I_z = 68.3$  cm<sup>4</sup>

La vérification à faire est:  $f \leq f_{ad}$ .

o Flèche vertical : (sur deux appuis)

$$
f \le f_{ad} \Rightarrow \frac{5}{384} \times \frac{q_z \times l^4}{E \times I_y} \le \frac{l}{200}
$$

$$
\Rightarrow \frac{5}{384} \times \frac{166.24 \times 10^{-2} \times 600^4}{2.1 \times 10^6 \times 869} \le \frac{600}{200}
$$

$$
\Rightarrow 1.54 \le 3 \dots \dots \dots \dots \dots \dots \dots \dots \dots
$$

,

o Flèche latérale : (sur trois appuis)

$$
f \le f_{ad} \Rightarrow \frac{2.05}{384} \times \frac{q_y \times (l/2)^4}{E \times I_Z} \le \frac{\frac{l}{2}}{200}
$$
  

$$
\Rightarrow I_Z \ge \frac{2.05}{384} \times \frac{9.77 \times 10^{-2} \times (600/2)^4}{2.1 \times 10^6 \times 68.3} \le \frac{\frac{600}{2}}{200}
$$
  

$$
\Rightarrow 0.03 \le 1.5 \dots \dots \dots \dots \dots \dots \dots \dots \dots
$$

## **4.1.5 Conclusion**

Le profilé choisit **IPE** 160 convient pour les pannes. En suivant les mêmes étapes pour le portique de 26 m on trouve aussi que l'IPE 160 convient pour les pannes.

## **4.2 Calcul des liernes :**

#### **4.2.1 Introduction :**

Les liernes sont des tirants qui fonction en traction soumis à des efforts croissant, au fur et à mesure qu'il se rapproche au faitage. Considérés comme des appuis intermédiaires dans le plan des versants (plan X). Ils sont généralement formés de barres rond ou petite cornières, reliées entre elles au niveau de faitage par des tirants en diagonale permettent d'éviter de la déformation latérale des pannes.

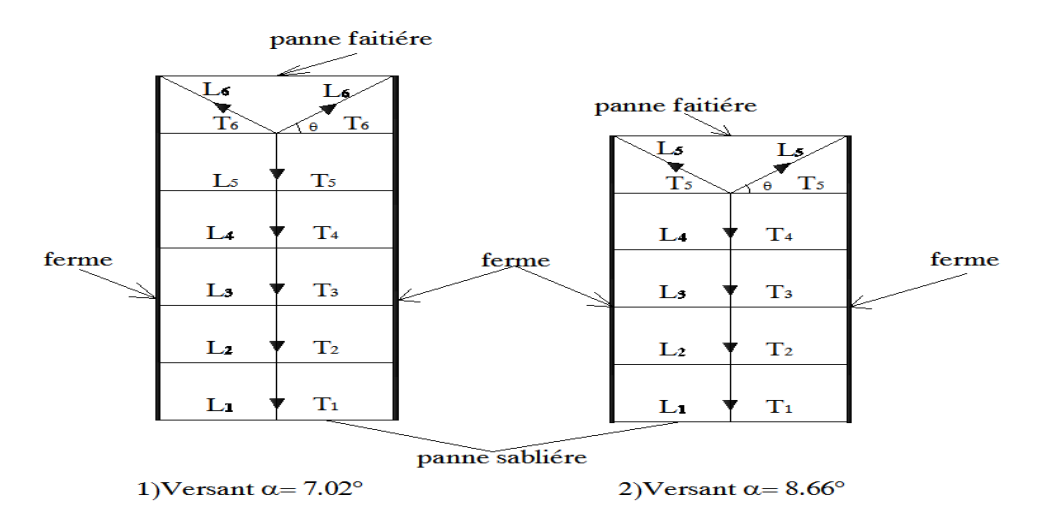

Figure 20 : schéma statique de la lierne et des effort luis revienant.

### **4.2.2 Calcul de l'effort maximal revenant aux liernes :**

La réaction R au niveau de liernes :

o  $13.5G_y + 1.5Q_y = 1.35 \times 5.53 + 1.5 \times 5.43 = 15.61 kg/ml$ 

$$
R = 1.25 \times Q_y \times \frac{l}{2} = 1.25 \times 15.61 \times \frac{6}{2} = 58.54 Kg
$$

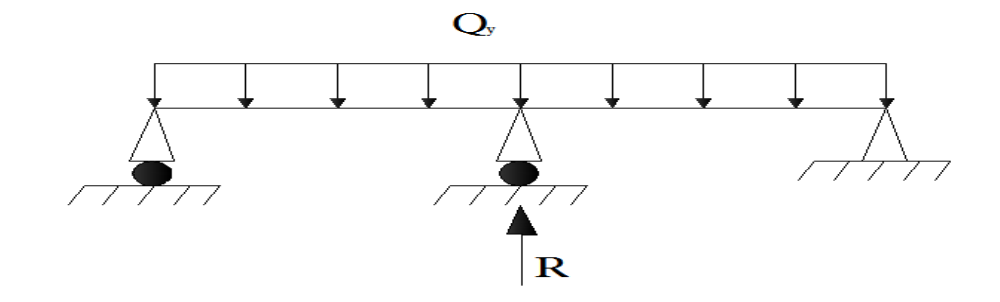

Figure 21 : schema statique representant la réaction R.

• L'effort de traction des tronçons  $L_1$  provenant de la panne sablière :

$$
T_1 = \frac{R}{2} = \frac{58.54}{2} = 29.27Kg
$$

• L'effort dans le tronçon  $L_2$ 

$$
T_2 = R + T_1 = 58.54 + 29.27 = 87.81kg
$$

• L'effort dans le tronçon  $L_3$ 

 $T_3 = R + T_2 = 58.54 + 87.81 = 146.35kg$ 

• L'effort dans le tronçon  $L_4$ 

 $T_4 = R + T_3 = 58.54 + 146.35 = 204.89kg$ 

- L'effort dans le tronçon  $L_5$ (brettelles) :
- $T_4 = 2 \times T_5 \times \sin \theta$ .

On a le versant à une pente  $\alpha = 8.66^{\circ}$ :

 $\theta = \arcta 1.52/3 = 26.88^{\circ}$ 

$$
\Rightarrow T_5 = \frac{T_4}{2 \times \sin \theta} = \frac{204.89}{2 \times \sin 26.88^\circ} = 226.59Kg
$$

- Mais pour le versant qui à droite avec une pente de  $\alpha = 7.02^{\circ}$ , le nombre de panne est de 22 pannes donc l'effort dans les tronçons de 1 à 3 sont identiques aux ce luis du versant à gauche.
	- $\bullet$  L'effort dans le tronçon  $L_5$
	- $T_5 = R + T_4 = 58.54 + 204.89 = 263.43kg$ 
		- L'effort dans le tronçon  $L_6$ (brettelles) :

$$
T_5 = 2 \times T_6 \times \sin \theta.
$$

On a:  $\theta = \arctg 1.31/3 = 23.6^{\circ}$ 

$$
\Rightarrow T_6 = \frac{T_5}{2 \times \sin \theta} = \frac{263.43}{2 \times \sin 23.6^\circ} = 329Kg
$$

## **Remarque :**

Les efforts de traction sollicitant les liernes ne peuvent pas être attachés aux pannes faitières, qui périraient transversalement. Ils sont donc transmis aux fermes par des tirants en diagonales (bretelles).

#### **4.2.3 Dimensionnement des liernes :**

Le tronçon le plus sollicitée est :  $L_5$  avec :  $T_5 = 263.43kg$ 

Traction simple :

Il fait vérifier la relation suivant :  $N \leq N_{nl}$ 

$$
A \text{vec}: N = T_5 = 263.43 kg \quad \text{et}: N_{pl} = \frac{A \times f_y}{\gamma_{M1}}
$$

D'où on a :

$$
N \le N_{pl} \Rightarrow T_5 \le \frac{A \times f_y}{\gamma_{M1}} \Rightarrow A \ge \frac{T_5 \times \gamma_{M1}}{f_y}
$$

$$
\Rightarrow A \ge \frac{263.43 \times 1.1}{2350} \Rightarrow A \ge 0.123 \, \text{cm}^2
$$

Avec :  $A = \frac{\pi}{4}$  $\frac{\sqrt{\varphi}}{4}$ ;

$$
\Rightarrow \phi \ge \sqrt{\frac{4 \times 0.123}{\pi}} \Rightarrow \phi \ge 0.396 \, \text{cm}
$$

Soit une barre ronde de diamètre pour les deux versants:  $\phi = 0.4 \, \text{cm}$ .

Mais pour des raisons pratiques et pour plus de sécurité, on opte pour une barre de diamètre $\phi = 1$  cm = 10 mm.

#### **Remarque**

En suivant les mêmes étapes pour le portique de 26 m on trouve aussi qu'une barre de diamètre $\phi = 1$  cm = 10 mm est satisfaisante

#### **4.3 Calcul d'échantignolle**

### **4.3.1 Introduction**

L'échantignolle sert à fixer les pannes sur la membrure supérieur de la ferme (arbalétrier), le principale effort de résistance de l'échantignolle est le moment de renversement dû au chargement (soulèvement du vent).

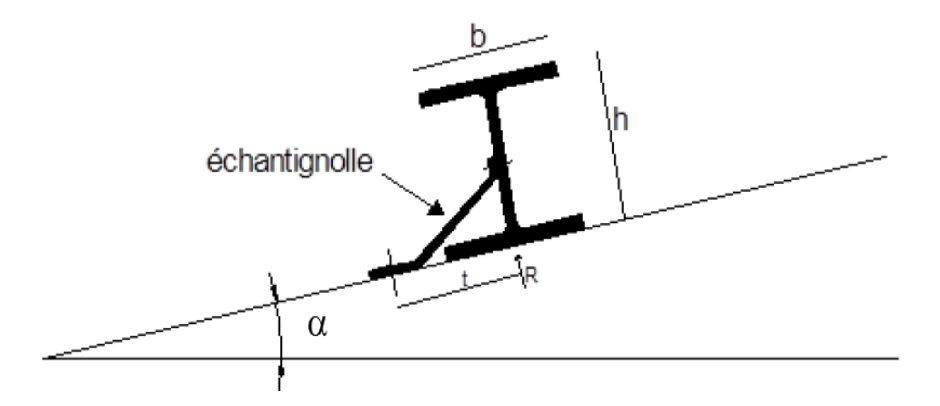

Figure 22 : L'échantignolle.

## **4.3.2 Détermination des sollicitations :**

#### **4.3.2.1 Calcul des réactions**  $R_z$  **et**  $R_v$ **:**

Les réactions sous le poids propre de la panne :

 $R_{ZG} = 2 \times V_G = 2 \times 105.78 = 211.56 kg$ 

$$
R_{YG} = 2 \times \frac{G_y \times l}{2} = 2 \times \frac{4.34 \times 6}{2} = 26.04 \ kg
$$

- Les réactions sous la charge d'exploitation :
	- $\circ$   $R_{ZP'} = P'$
	- $\circ$   $R_{YP'} = P'$
- Les réactions sous le vent :

$$
\circ \quad R_{ZV} = 2 \times V_Z \times \frac{l}{2} = 2 \times (-173.54) \times \frac{6}{2} = -1041.24 \, Kg
$$

D'où on aura :

 $\overline{\mathcal{L}}$  $\mathbf{I}$  $\mathbf{I}$  $\mathbf{I}$  $\overline{1}$ cas de la surcharge:  $\mathbf{1}$ V V,  $\mathcal{C}_{0}$  $2 \rightarrow \frac{V_2}{V}$ V,

### **4.3.2.2 Les bras de levier**

Et on tire pour un IPE  $160 : b = 82$  mm,  $h = 160$  mm

$$
\Rightarrow t_Z = \frac{h}{2} = \frac{16}{2} = 8 \text{ cm}
$$
  

$$
\Rightarrow 2 \times \frac{b}{2} \le t_y \le 3 \times \frac{b}{2} \Rightarrow 2 \times \frac{8.2}{2} \le t_y \le 3 \times \frac{8.2}{2}
$$
  

$$
\Rightarrow 8.2 \le t_y \le 12.3
$$
  
Donc soit : {  $t_z = 8 \text{ cm}$   
Donc soit : {  $t_z = 10.5 \text{ cm}$ 

#### **4.3.2.3 Les moments de renversement**

On a: 
$$
M_r = (V_z \times t_y) + (V_y \times t_z)
$$
  
\n
$$
\begin{aligned}\n(1 \rightarrow M_r &= 434.48 \times 10.5 + 53.48 \times 8 = 4794.36 kg \\
(2 \rightarrow M_r &= -1350.3 \times 10.5 + 35.15 \times 8 = -13896.95 kg\n\end{aligned}
$$

#### **4.3.3 Dimensionnement de l'échantignolle**

Flexion simple :

La vérification à faire est : $M \leq M_{el}$ 

$$
A \text{vec}: M = M_r; M_{el} = \frac{W_{el} \times f_y}{\gamma_{M1}}.
$$

On a:

$$
M \le M_{el} \Rightarrow M_r = \frac{W_{el} \times f_y}{\gamma_{M1}} \Rightarrow W_{el} \ge \frac{M_r \times \gamma_{M1}}{f_y}
$$

$$
\Rightarrow W_{el} \ge \frac{13896.95 \times 1.1}{2350}
$$

$$
\Rightarrow W_{el} \ge 6.5 cm^3
$$

$$
W_{el} \ge \frac{a \times e^2}{6};
$$
 (Pour les sections rectangularies).  

$$
\Rightarrow e \ge \sqrt{\frac{6 \times W_{el}}{a}} \Rightarrow e \ge \sqrt{\frac{6 \times 6.5}{20}} \Rightarrow e \ge 1.4 cm
$$

Soit :  $e = 1.5$  cm = 15mm

## *Remarque :*

La largeur de l'échantignolle  $a = 20$  cm est calculée après avoir dimensionné la membrure supérieure de la ferme qui forme les portiques.

## **Remarque**

En suivant les mêmes étapes pour le portique de 26 m on trouve aussi l'épaisseur de l'échantignole est de 15mm

## **4.4 Les fermes**

## **4.4.1 Introduction**

Les fermes sont destinées à supporter la toiture, constituées le plus souvent, par un système triangulé elles se composent de deux membrures :

- o Membrures supérieur (arbalétrier),
- o Membrures inferieure (entrait)

Elles Sont réunies par un système à treillis comprenant les montants et diagonale, les fermes prennent appuis sur des appuis (mur, poteau, panne sablière).

Elles sont chargées dans les nœuds et généralement articulées à leurs appuis.

#### o **Les hypothèses de calcul** :

- o Les barres sont considérées comme rigides et indéformables.
- o Les barres sont considérées comme articulées, sans frottement, aux nœuds.
- o La ferme est considérée comme reposante sur deux appuis.

L'étude se fait selon la combinaison la plus défavorable des deux combinaisons suivantes:

- $\circ$  Cas de soulèvement  $G + 1.5W$
- $\circ$  Cas de la neige seule 1.35*G* + 1.5*S*

## **4.4.2 Détermination des forces revenantes à la ferme:**

On a des fermes sous forme d'un triangle 21 m de longueur supportant 14 pannes par Versant respectivement, pour le dimensionnement, on prend la plus défavorable.

L'entre axes horizontal des pannes est de 1.5 m

L'entre axe des fermes suivant le rompant est de 6 m.

On dimensionne les barres de la ferme les plus sollicitées en compression et en traction. (Membrure supérieure, membrure inférieure, montants, et diagonales).

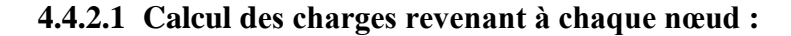

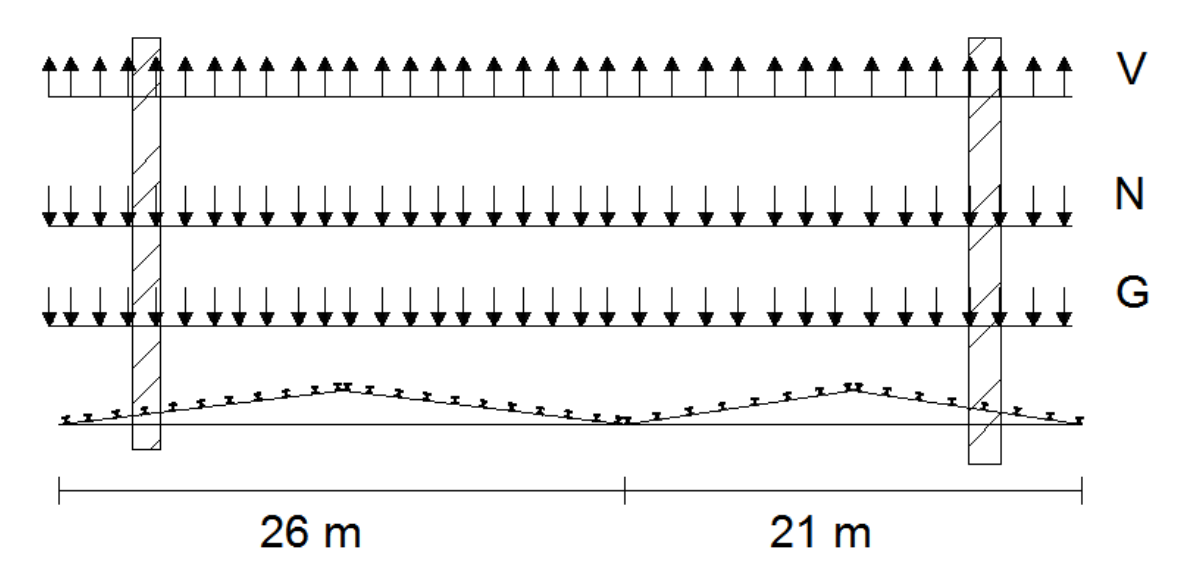

Figure 23 : les charges appliques sur les nœuds.

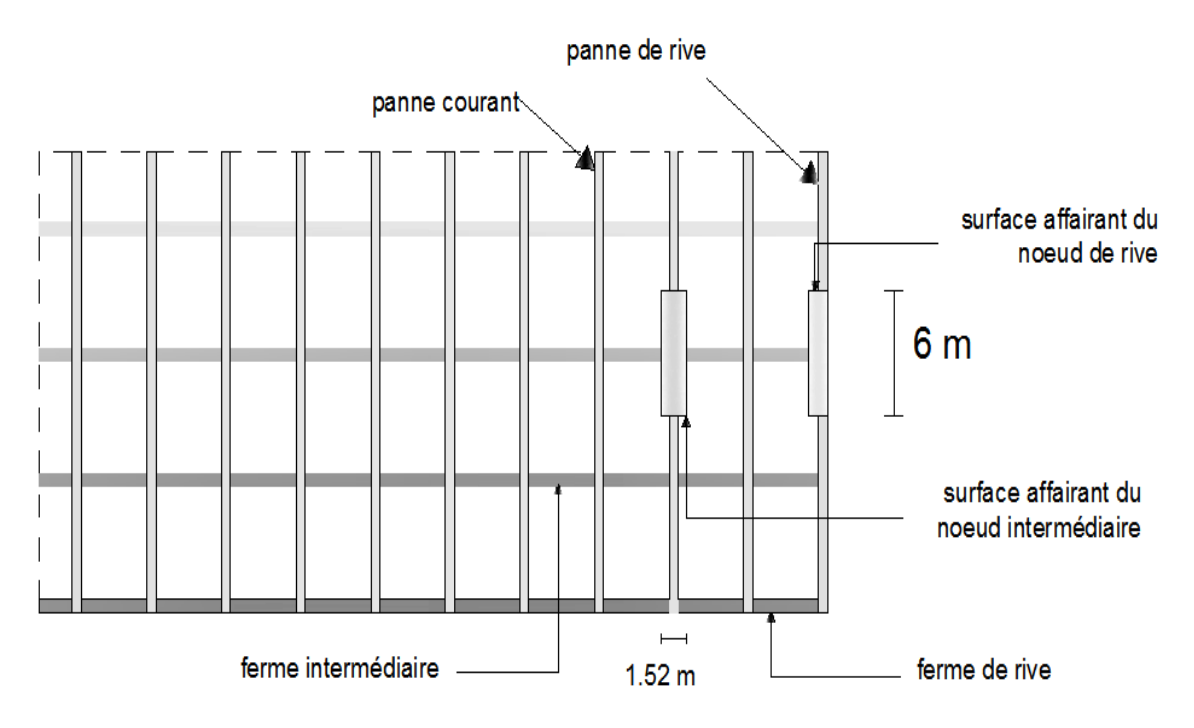

Figure 24 : surface aférante des nœuds.

## **a. Nœuds intermédiaire :**

 $S = 1.52 \times 6 = 9.12 m^2$ 

## o **Poids propre**

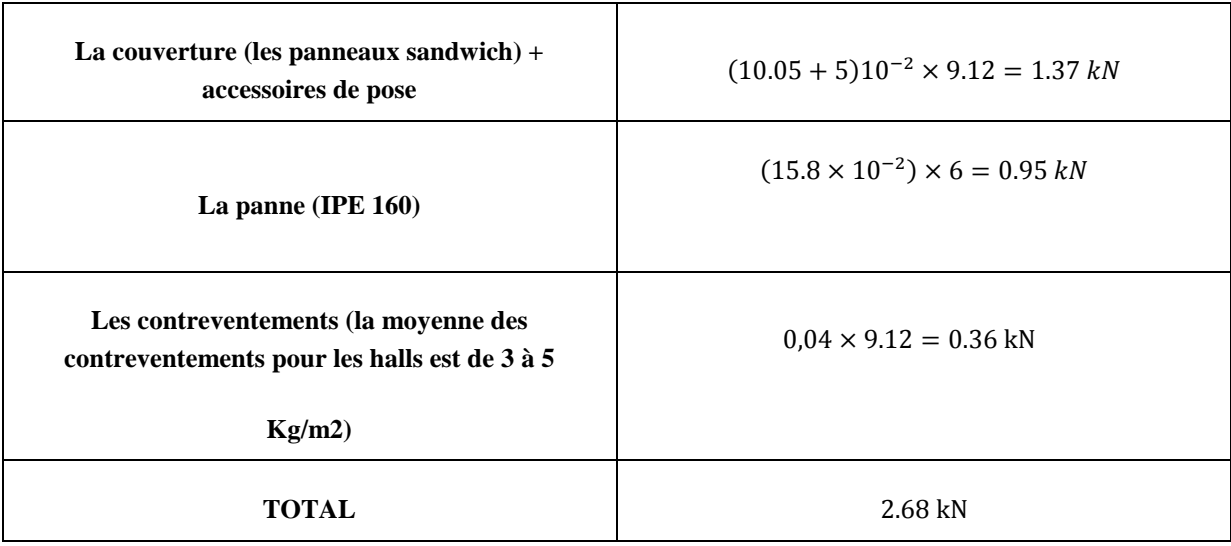

## Tableau 25 : les charges du poids appiques sur le nœud intermediare.

Le poids propre de la ferme est pris en considération par le ROBOT

## o **Surcharges climatiques**

o *Surcharges du vent :*
La zone la plus chargée est F dont  $Cpi = 0.8$ 

- $q_i = 1.325 \text{ kN/m2}$
- $V = q_i \times S = 1,325 \times 9.12 = 12.08$  kN
- o *Surcharges de la neige*

$$
S_{\text{max}} = 0.29 \text{ kN/m2}
$$

La surface revenant à chaque nœud est de 213.08  $m^2$ 

Donc  $S = 0.29 \times 9.12 = 2.65$  kN

**b. Nœud de rive :**

$$
S = \frac{1.52}{2} \times 6 = 4.56 \, m^2
$$

o **Poids propre**

| La couverture (les panneaux sandwich) +<br>accessoires de pose                                | $(10.05 + 5)10^{-2} \times 4.56 = 0.69 kN$ |  |  |
|-----------------------------------------------------------------------------------------------|--------------------------------------------|--|--|
| La panne $($ IPE 160 $)$                                                                      | $(15.8 \times 10^{-2}) \times 6 = 0.95 kN$ |  |  |
| Les contreventements (la moyenne des<br>contreventements pour les halls est de 3 à 5<br>Kg/m2 | $0.04 \times 4.56 = 0.18$ kN               |  |  |
| TOTAL.                                                                                        | 1.82 kN                                    |  |  |

Tableau 26 : les charges du poids appiques sur le nœud de rive.

### o **Surcharges climatiques**

o *Surcharges du vent :*

La zone la plus chargée est  $F$  dont  $Cpi = 0.8$ 

- $q_i = 1.325 \text{ kN/m2}$
- $V = q_i \times S = 1,325 \times 4.56 = 6.04$  kN
- o *Surcharges de la neige*

 $S_{\text{max}} = 0.29 \text{ kN/m}^2$ 

La surface revenant à chaque nœud est de 213.08  $m^2$ 

Donc  $S = 0.29 \times 4.56 = 1.32$  kN

### **4.4.2.2 Calcul des forces selon les combinaisons de charges :**

**a. Nœud intermédiaire :**

o *Soulèvement*

 $F = G + 1.5V = 2.68 + 1.5(-12.08) = -15.44$  KN o *Neige*  $F = 1,35G + 1,5S = 1.35 \times 2.68 + 1.5 \times 2.65 = 7.59$  KN **b. Nœud de rive :** o *Soulèvement*  $F = G + 1.5V = 1.82 + 1.5(-6.04) = -7.24$ KN o *Neige*  $F = 1.35 G + 1.5 S = 1.35 \times 1.82 + 1.5 \times 1.32 = 4.44 KN$ 

Le schéma statique de la ferme à étudier:

La ferme a une longueur de 21 m avec des forces concentrées verticales dues à la charge transmise par la toiture par l'intermédiaire des poutres (pannes). Et le schéma statique sera comme le suivant:

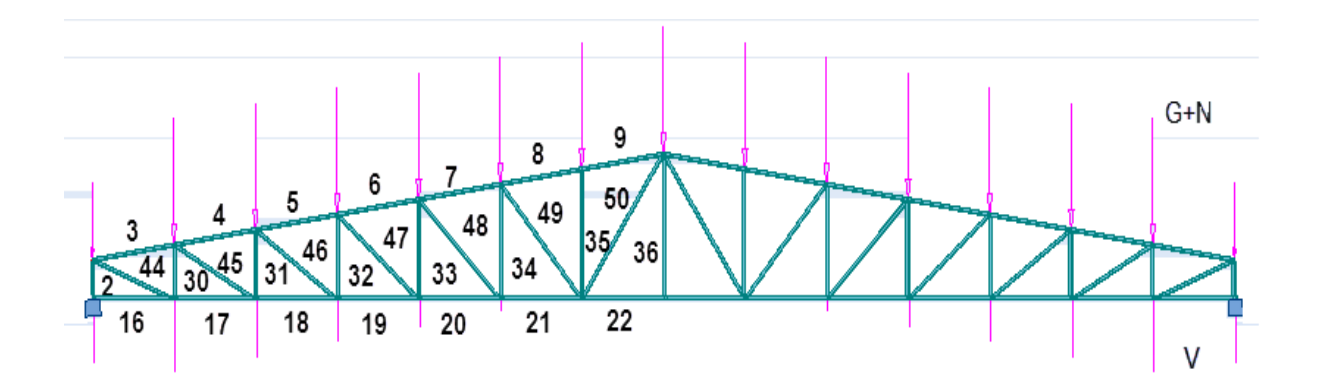

Figure 25 : schéma statique de la fermpe 21 m.

La détermination des efforts dans les éléments de la ferme est obtenue à l'aide d'un modèle 2D avec le logiciel ROBOT 2013.

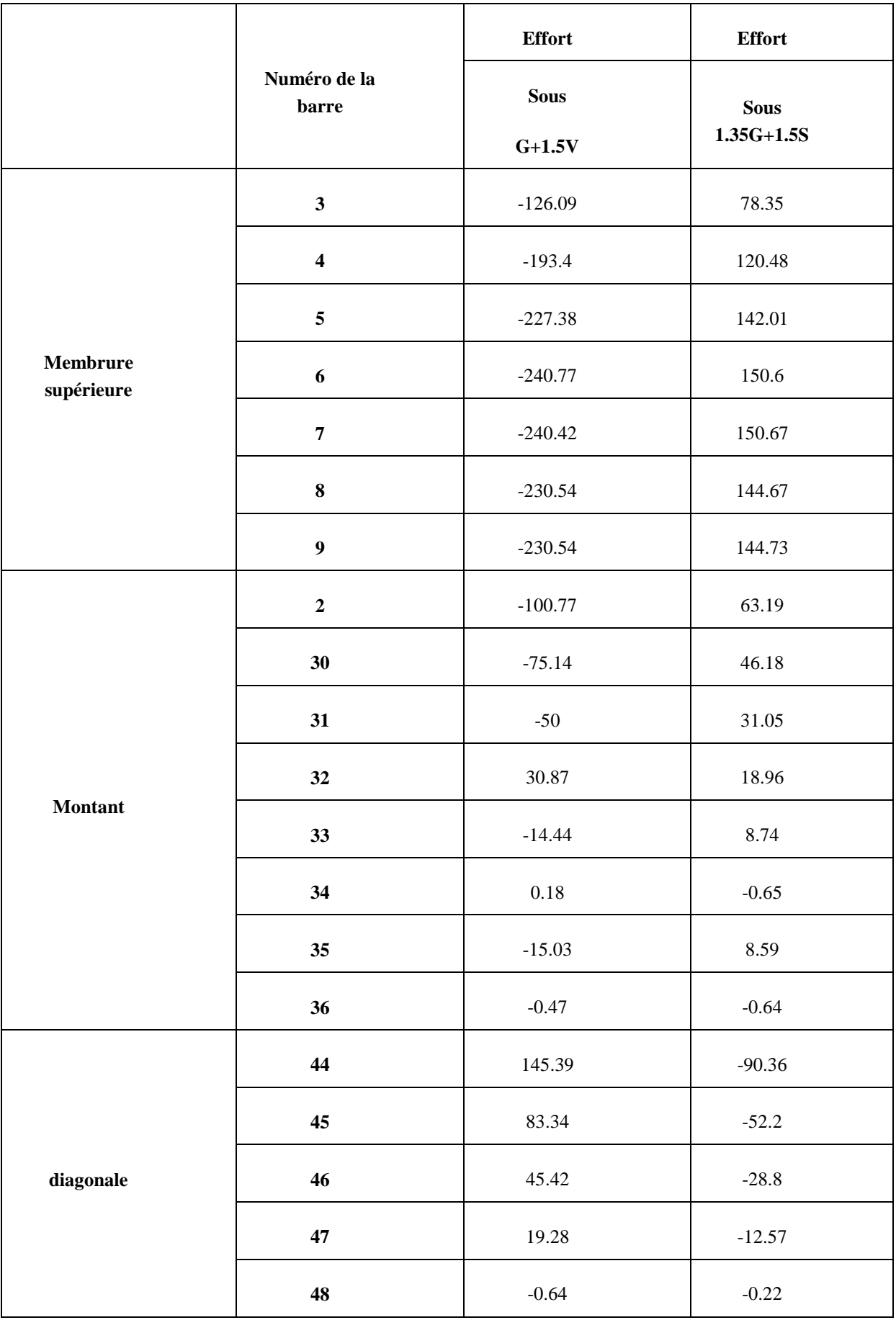

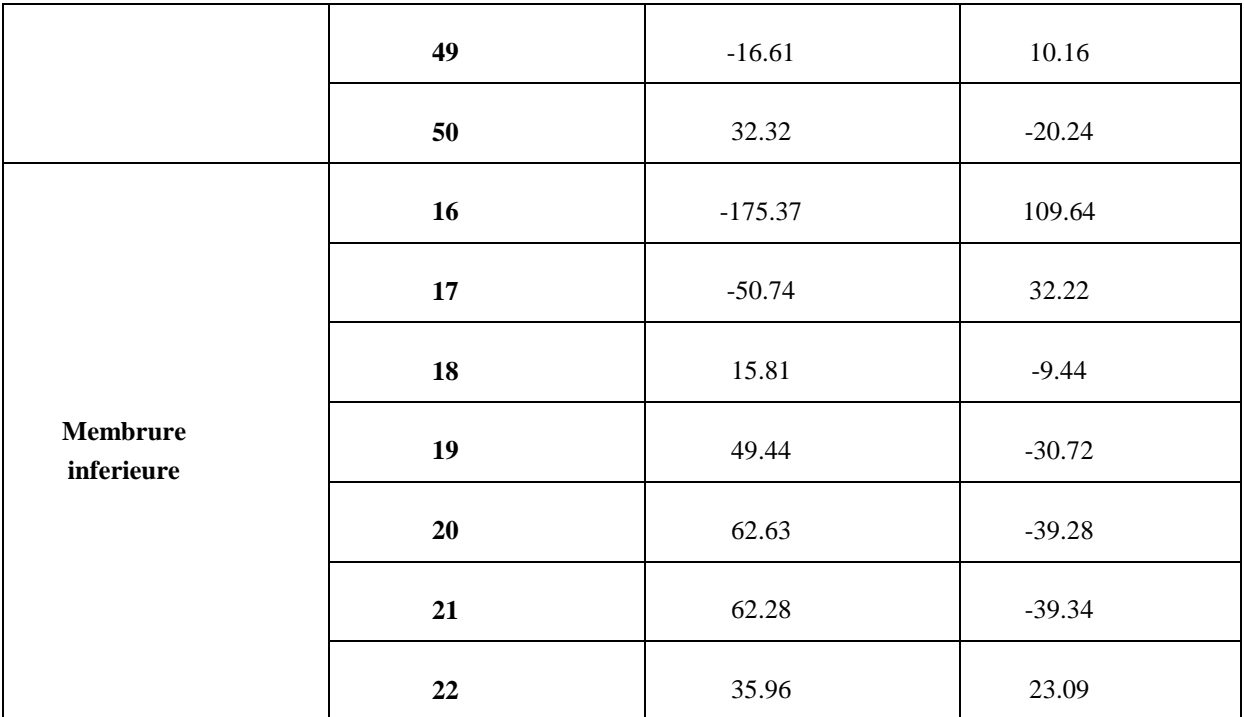

Tableau 27 : les effortd dans les elements de la ferme.

Les efforts maximaux dans les barres sont donnés dans le tableau suivant :

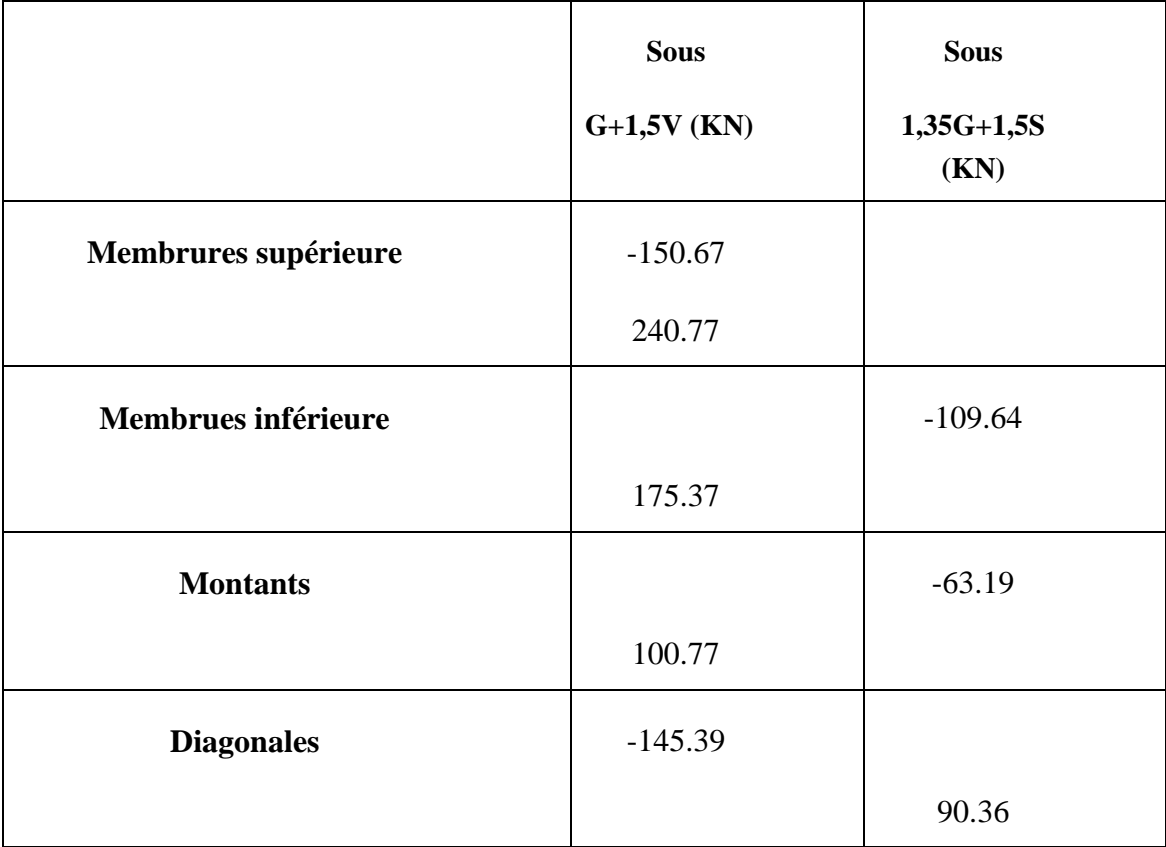

Tableau 28 : les efforts max dans les elemnts de la ferme.

### **4.4.3 Pré Dimensionnement des éléments :**

Les éléments sont dimensionnés à la base des efforts normaux  $N_{sd}$ qui les sollicitent. Et ils Doivent vérifiés la condition suivante:

$$
N_{sd} \leq N_{rd} = \frac{A \times f_y}{\gamma_{m0}}
$$

 $\gamma_{m0} = 1.1$  $f_y = 235 MPa$ 

### **4.4.3.1 Membrure supérieure :**

 $N^m$ 

$$
N_{pl} = \frac{A \times f_y}{\gamma_{m0}} \ge N^{max} \Rightarrow A \ge \frac{N^{max} \times \gamma_{m0}}{f_y}
$$

 $\gamma_{m0} = 1.1$ 

$$
f_y = 235 \, MPa
$$
\n
$$
A \ge \frac{240.77 \times 1.1}{23.5} = 11.27 \, cm^2
$$

**Soit 2L** ( $50 \times 50 \times 7$ ) de section A<sub>s</sub> = 13.12*cm*<sup>2</sup>

### **4.4.3.2 Membrure inférieure :**

$$
N^{max} = 175.37KN
$$
  
\n
$$
N_{pl} = \frac{A \times f_y}{\gamma_{m0}} \ge N^{max} \Rightarrow A \ge \frac{N^{max} \times \gamma_{m0}}{N_{pl}}
$$
  
\n
$$
\Rightarrow A \ge \frac{175.37 \times 1.1}{23.5} = 8.21 \text{ cm}^2
$$

**Soit 2L** (50x50x6) de section  $A_s = 11.38$ cm<sup>2</sup>

### **4.4.3.3 Diagonale**

$$
N^{max} = 145.39KN
$$
  

$$
N_{pl} = \frac{A \times f_y}{\gamma_{m0}} \ge N^{max} \Rightarrow A \ge \frac{N^{max} \times \gamma_{m0}}{N_{pl}}
$$
  

$$
\Rightarrow A \ge \frac{145.39 \times 1.1}{23.5} = 6.81cm^2
$$

**Soit 2L** (60x60 x 6) de section  $A_5 = 13.82$  cm<sup>2</sup>

### **4.4.3.4 Les montants**

$$
N^{max} = 100.77 KN
$$

$$
N_{pl} = \frac{A \times f_y}{\gamma_{m0}} \ge N^{max} \Rightarrow A \ge \frac{N^{max} \times \gamma_{m0}}{N_{pl}}
$$

$$
\Rightarrow A \ge \frac{100.77 \times 1.1}{23.5} = 4.72 \text{cm}^2
$$

**Soit 2L (35 x 35 x 4) de section As =5.34**

### **Vérification des différents éléments de la ferme**:

Les vérifications à faire sur les membrures supérieures, inférieures, montantes et diagonales sont :

La traction:

\n
$$
N_{sd} \leq N_{rd} = \frac{A \times f_y}{\gamma_{m0}}
$$
\nEC3 Art 5.4.3.1 5(7)

**Au flambement (compression)**

 $N_{sd} \leq N_{crd} = X_{min} \times \beta_w \times \frac{A}{A}$ γ EC3 Art 5.5.1.1(7)

**La condition de résistance (ratio) :**

N  $\frac{N_{sd}}{N_{rd}} \leq$ 

 $N_{sd}$ : Effort normal sollicitant.  $N_{rd}$ : Effort résistant.

Les efforts maximum obtenus par le ROBOT 2012 sont représentés sur le tableau suivant

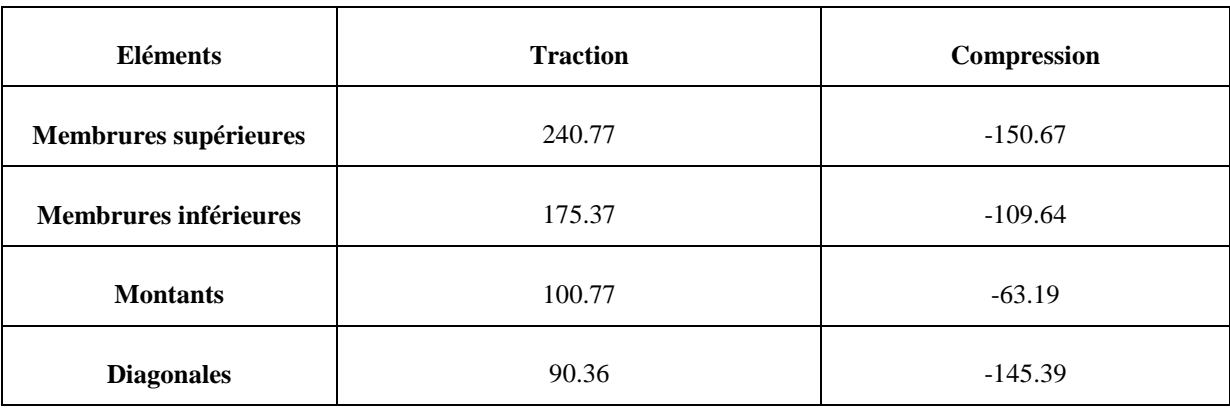

Tableau 29 : les efforts max dans les elemnts de la ferme.

### **1.1. Membrure supérieure :**

2L  $50 \times 50 \times 7$  Avec  $A = 13.12$  cm<sup>2</sup>

La traction :  $N_{sd} = 240.77$  KN

$$
N_{rd} = \frac{A \times f_y}{\gamma_{m0}} = \frac{13.12 \times 23.5}{1.1} = 280.29 \text{ KN} > N_{sd} = 240.77 \text{ KN}
$$

**La compression**  $N_{sd} = -150.67$  KN

 $N_{crd} = X_{min} \times \beta_w \times \frac{A}{A}$ γ  $l_k = 152 \, \text{cm} \, l_Z = 2 \big[ l_B + A_c \times \Delta^2 \big]$  $I_{\beta}: I_{Z}$  D'une seule cornière  $A_c$ : Aire d'une seule cornière  $I_y = 2I_{yc}$  D'une seule cornière  $I_v = 29.22$  cm<sup>4</sup>; I  $i_v = \frac{1}{2}$  $\frac{I_y}{A} = \sqrt{\frac{2}{1}}$  $\frac{29.22}{13.12}$  =  $i_z = \sqrt{\frac{I}{r}}$  $\frac{I_Z}{A} = \sqrt{\frac{5}{1}}$  $\frac{39.95}{13.12}$  =  $\lambda_{\nu} = \frac{l}{l}$  $\frac{l_y}{i_y} = \frac{1}{1}$  $\frac{132}{1.49}$  =  $\lambda_z = \frac{l}{l}$  $\frac{l_z}{l_z} = \frac{1}{2}$  $\frac{152}{2.14}$  =  $\bar{\lambda} = \left[\frac{\beta}{2}\right]$  $\frac{N_{\text{p}} y N_{\text{y}}}{M_{\text{cr}}}$  $\bf{0}$  $=\left[\frac{\lambda}{2}\right]$  $\frac{\lambda}{\lambda_1}$  [ $\beta_A$ ]<sup>0.5</sup> Avec  $\beta_A = 1$  section d classe 1  $\lambda_1 = \pi \times \left| \frac{E}{f} \right|$  $\frac{E}{f_v}$  = 93.9 ×  $\varepsilon$  et :  $\varepsilon = \sqrt{\frac{2}{f}}$  $\frac{235}{f_v} = \sqrt{\frac{2}{2}}$  $\frac{235}{235}$  =  $\Rightarrow \lambda_1 = 93.9 \times \varepsilon = 93.9 \times 1 = 93.9$  $\bar{\lambda}_y = \left[\frac{1}{2}\right]$  $\left[\frac{02.01}{93.9}\right] =$  $\bar{\lambda}_z = \left[\frac{7}{6}\right]$  $\left[\frac{1.05}{93.9}\right] =$ Il y a risque de flambement  $\varphi_{LT} = 0.5 \times \left[1 + \alpha \times \left(\overline{\lambda} - 0.2\right) + \overline{\lambda}^2\right]$  $\alpha = 0.49 \rightarrow section\, soundee$  $\varphi_v = 0.5 \times |1 + 0.49 \times (1.09 - 0.2) + 1.09^2|$  $\varphi_z = 0.5 \times |1 + 0.49 \times (0.76 - 0.2) + 0.76^2|$ X  $\mathbf{1}$  $\varphi + \left[ \varphi^2 - \overline{\lambda}^2 \right]$  $\bf{0}$  $\mathbf{1}$  $1.31 + [1.31^2 - 1.09^2]$ <sup>0</sup>  $\overline{X}$  $\mathbf{1}$  $\varphi + \left[ \varphi^2 - \overline{\lambda}^2 \right]$  $\bf{0}$  $\mathbf{1}$  $0.93 + [0.93^2 - 0.76^2]^0$  $X_{min} = (X_{\gamma}; X_{z}) = 0.49$  $N_{crd} = X_{min} \times \beta_w \times \frac{A}{A}$ γ EC3 Art 5.5.1.2 (7)

$$
N_{crd} = 0.49 \times 1 \times \frac{13.12 \times 23.5}{1.1} = 137.34
$$
 KN

 $N_{sd} = 150.67 > N_{crd} = 137.34$  kN Non vérifie il faut augmenter la section

Soit 2L  $60 \times 60 \times 6$  Avec  $A = 13.82$  cm<sup>2</sup>

Avec  $N_{crd} = 178.67 \text{ kN} > N_{sd} = 150.67 \text{ kN}$ 

Pour les membrures inferieures, les diagonales et les montants les résultats sont donnés dans le tableau suivant

# **Compression**

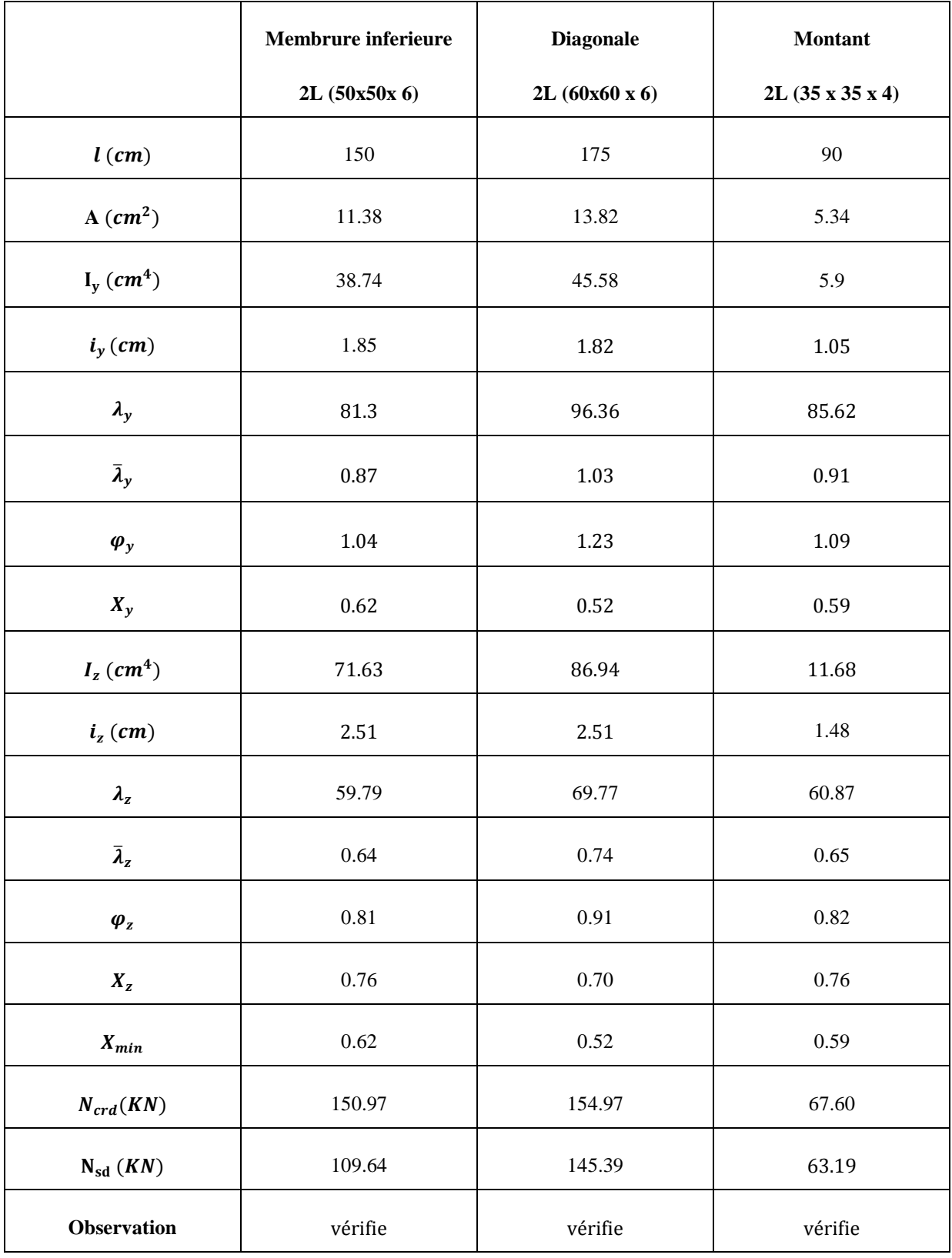

Tableau 30 : les verifications des elements.

### **Traction**

| <b>Eléments</b>                             | <b>Section A</b> | $N_{rd}$ | $N_{sd}$ | observation |
|---------------------------------------------|------------------|----------|----------|-------------|
| <b>Membrures inferieures</b><br>2L(50x50x6) | 11.38            | 243.12   | 175.37   | vérifie     |
| <b>Diagonales</b><br>2L(60x60x6)            | 13.82            | 295.25   | 100.77   | vérifie     |
| <b>Montants</b><br>$2L$ (35 x 35 x 4)       | 5.34             | 114.08   | 90.36    | vérifie     |

Tableau 31 : les element de la ferme.

# **Remarque**

En suivant les mêmes étapes pour le portique de 26 m on trouve les profilés suivants :

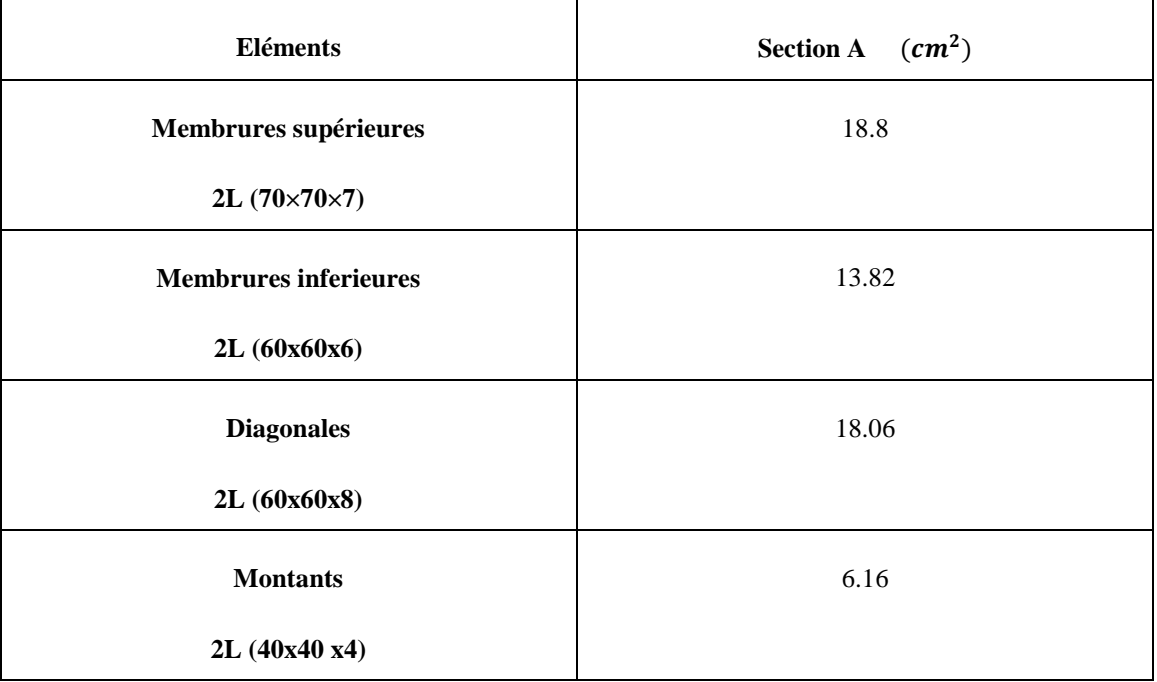

Tableau 32 : les efforts max dans les elements de la ferme.

### **4.5 Calcul des lisses de bardage**

### **4.5.1 Introduction**

La lisse de bardage est constituée de poutrelles profilées en IPE, UAP ou des profils minces pliés.

Ce Sont des éléments qui transmettent les efforts due au vent directement aux potelets, et supportent le poids de bardage, elles sont disposées horizontalement d'une façon à présenter une inertie maximale dans le plan horizontal, et portent sur les poteaux de portique ou éventuellement sur des potelets intermédiaire.

L'entraxe des lisses de bardages est déterminé par la portée admissible des bacs de bardages.

Le calcule se fera pour la lisse la plus sollicitée, de pignon au Lang-pan, puis le profilé choisi va être adopté pour toutes les lisses.

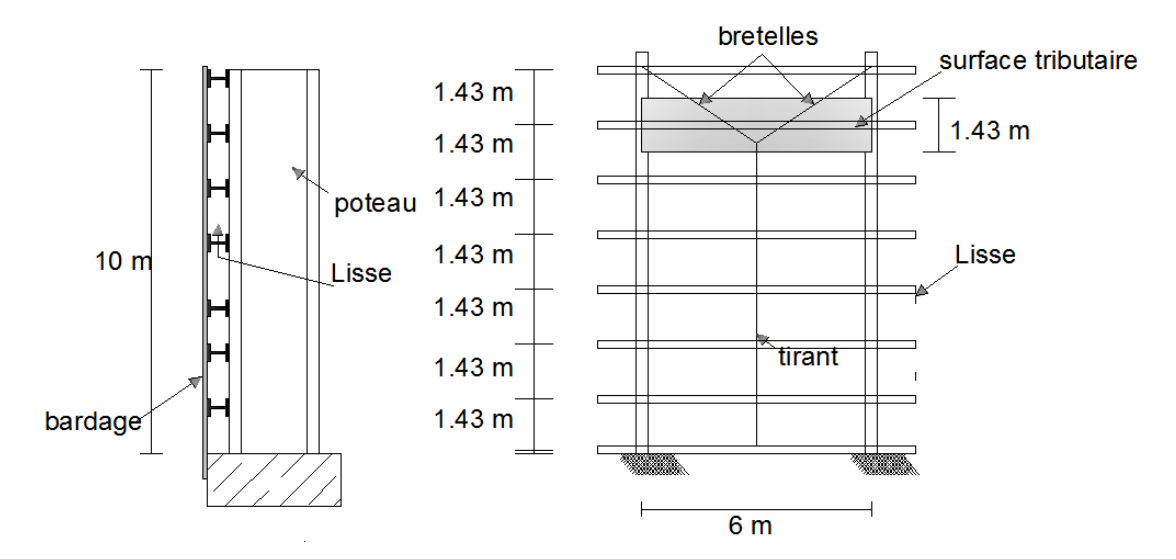

Figure 26 : schema statique des lisse de bardage.

### **4.5.2 Détermination des sollicitations :**

Dans notre cas on a :

- o Les lisses de bardage sont de langueur de 6m.
- o L'entraxe entre les lisses de bardages est de 1.43 m.

### **Evaluation des charges et surcharges**

- *1. Charge permanentes (G) : (perpendiculaire a l'âme) :*
- $\circ$  Le poids du bardage supporté (panneau de sandwich) ...........9.2 kg/m<sup>2</sup>.
- o Le poids des accessoires de pose……………………..5 kg/m2.
- o Le poids propre de la lisse de bardage (à déterminé).

D'où on a :  $G = (9.2 + 5) \times 1.43 = 20.3 \text{ kg/ml}$ 

2. *Surcharge climatique du vent(V) : (dans le plan de l'âme*) Vent normal :  $V = -97.3$   $Kg/m^2$  (voir étude au vent) D'où on a :

$$
V_n = -97.3 \times 1.43 = -139.2 \text{ kg/ml}
$$

### **4.5.3 Pré dimensionnement des lisses de bardages :**

Le pré dimensionnement se fait par la condition de la flèche :

La vérification à faire est :  $f \leq f_{ad}$ .

• Fleche latérale :(sous le vent $(V)$ )

$$
f \le f_{ad} \Rightarrow \frac{5}{384} \times \frac{q_z \times l^4}{E \times l_y} \le \frac{l}{200} \Rightarrow l_y \ge \frac{200 \times 5}{384} \times \frac{q_z \times l^4}{E \times l}
$$

$$
\Rightarrow l_y \ge \frac{200 \times 5}{384} \times \frac{139.2 \times 10^{-2} \times 600^4}{2.1 \times 10^6 \times 600}
$$

$$
\Rightarrow l_y \ge 372.6 \text{ cm}^4
$$

Donc on prend 1'IPE 140 (avec  $I_v = 541$  cm<sup>4</sup>)

D'où on aura le poids propre réel a :

$$
G = (9.2 + 5) \times 1.43 + 12.9 = 33.2 \text{ kg/ml}
$$

### **4.5.4 Dimensionnement des lisses de bardages :**

- Détermination des sollicitations :
	- o Moment :

$$
1 \rightarrow \begin{cases} M_z = \frac{1.35 \times G \times L^2}{8} = \frac{1.35 \times 33.2 \times 6^2}{8} = 201.7 \ kg. m\\ M_Y = \frac{1.5 \times V_n \times L^2}{8} = \frac{1.5 \times 139.2 \times 6^2}{8} = 939.6 \ kg. m \end{cases}
$$

o Effort tranchants :

$$
1 \rightarrow \begin{cases} V_y = V_G = \frac{1.35 \times G \times l}{2} = \frac{1.35 \times 30.65 \times 6}{2} = 124.2 \text{ kg} \\ V_z = V_V = \frac{1.5 \times V_n \times l}{2} = \frac{1.5 \times 139.2 \times 6}{2} = 626.4 \text{ kg} \end{cases}
$$

Principe de dimensionnement :

Les lisses de bardage sont dimensionnées par le calcule pour satisfaire aux conditions suivantes :

### **4.5.4.1 La condition à la résistance :**

Vérification au moment ultime par un calcule de plasticité (section de classes 1 et 2)

Pour une flexion déviée la vérification à faire est :  $\left(\frac{M}{M}\right)$  $\frac{W_1}{M_{\text{nl.v}}}$  $\alpha$  $+\left(\frac{M}{M}\right)$  $\frac{M_Z}{M_{\nu l,z}}\Big)$ β  $\leq$ 

Ou  $\alpha$  et  $\beta$  sont des constantes qui placent en sécurité si elles sont prises égale à l'unité, mais qui peuvent prendre es valeurs suivantes :

Pour les sections en I et H  $\alpha = 2$  et  $\beta = 5 \times n \ge 1$  avec  $n = \frac{N}{N}$ 

Dans notre cas la majorité des pannes ne sont soumises à aucun effort normal donc :  $N = 0 \Rightarrow \beta = 1$ 

Et par tâtonnement on prend notre profilé (IPE 140) et on tire:

 $b = 73$  mm ;  $t_f = 6.9$ mm ;  $W_{el,v} = 77.3$ cm<sup>3</sup> ;  $h_i = 126.2$  mm;  $t_w = 4.7$ mm;  $W_{pl,y} = 88.3$  cm<sup>3</sup>;

- **La classe de la section :**
- Vérification de la semelle :

La vérification à faire est :  $\frac{b}{2}$  $\frac{v}{2 \times t_f} \leq$ Avec  $\varepsilon = \sqrt{\frac{2}{\overline{}}\overline{ }}$  $\frac{235}{f_v} = \sqrt{\frac{2}{2}}$  $\frac{235}{235}$  =  $\Rightarrow$  $\boldsymbol{b}$  $\overline{c}$  $\leq$  $\Rightarrow$ 7  $\leq 10 \times 1 = 5.23 \leq 10 ... ... ... ... ok$  *c*'estvér

Vérification de l'âme :

La vérification à faire est :  $\frac{h}{l}$  $\frac{n_i}{t_w} \leq$ 

 $\overline{c}$ 

$$
\frac{h_i}{t_w} \le 72 \times \varepsilon
$$
\n
$$
\Rightarrow \frac{126.2}{4.7} \le 72 \times 1 \Rightarrow 26.85 \le 72 \dots \dots \dots \dots ok \ c'est \ vérifi\acute{e}t
$$

 $\Rightarrow$  Donc la section est de classe 1. D'où on aura ;

$$
M_{pl,y} = \frac{W_{pl,y} \times f_y}{\gamma_{m1}} = \frac{88.3 \times 23.5}{1.1} = 1886.41 kg.m
$$
  
\n
$$
M_{pl,z} = \frac{W_{pl,z} \times f_y}{\gamma_{m1}} = \frac{19.3 \times 23.5}{1.1} = 412.32 kg.m
$$
  
\n
$$
\Rightarrow \left(\frac{M_y}{M_{pl,y}}\right)^{\alpha} + \left(\frac{M_z}{M_{pl,z}}\right)^{\beta} \le 1 \Rightarrow \left(\frac{939.6}{1886.41}\right)^2 + \left(\frac{201.7}{412.32}\right)^1 \le 1
$$
  
\n
$$
\Rightarrow 0.73 \le 1 \dots \dots, \text{veirifier}
$$

 $\Rightarrow$  La résistance est vérifiée

### **4.5.4.2 Vérification au cisaillement :**

La vérification à faire est :  $V_z \leq V_{pl,z}$ 

$$
A \text{vec } V_{pl,z} = \frac{A_{vz} \times \frac{f_y}{\sqrt{3}}}{\gamma_m}
$$

Et on tire pour un IPE 140 :

 $A_{\rm vz} = 7.64$  cm<sup>2</sup>

D'où on aura :

$$
V_{pl,z} = \frac{A_{vz} \times \frac{f_y}{\sqrt{3}}}{\gamma_m} = \frac{7.64 \times \frac{2350}{\sqrt{3}}}{1.1} = 9423.41 \text{ kg}
$$
  

$$
V_z \le V_{pl,z} \Rightarrow 626.4 \le 9423.41 \dots \dots \dots \dots \dots \dots c'est vérifier
$$

 $\Rightarrow$  Donc la résistance aux efforts tranchant est vérifiée.

### **4.5.4.3 Vérification au déversement :**

On disposées des tirants à mi- portée de la lisse pour créer un appui intermédiaire. Dans se cas du lisse travail en continuité sur trois appuis.

Le moment de flexion maximale  $M_{uy}$  doit être inferieure au moment ultime de déversement

La vérification à faire est :  $M_{uy} \leq M_{dev}$  (chapitre 5.5.2, Eurocode 3).

$$
A \text{vec}: M_{dev} = X_{LT} \times \beta_w \times \frac{W_{p\ell, y} \times f_y}{\gamma_{M1}}
$$

Tel que  $\beta_w = 1$  (pour une section de classe 1 et 2)

Le coefficient de réduction  $X_{LT}$  pour le déversement est déterminé en fonction de l'élancement réduit  $\overline{\lambda}_{LT}$  de l'élancement vis-à-vis du déversement :

$$
X_{LT} = \frac{1}{\varphi_{LT} + \left[\varphi_{LT}^2 - \overline{\lambda}_{LT}^2\right]^{0.5}} \text{ Mais}: X_{LT} \le 1
$$

L'élancement réduit  $\overline{\lambda}_{LT}$  est données par la formule suivante : (Annexe F de l'Eurocode, § F.2)

$$
\overline{\lambda}_{LT} = \left[\frac{\beta_w \times W_{p\ell,y} \times f_y}{M_{cr}}\right]^{0.5} = \left[\frac{\lambda_{LT}}{\lambda_1}\right] \times [\beta_w]^{0.5}
$$
  
 
$$
\text{Ou}: \lambda_1 = \pi \times \sqrt{\frac{E}{f_y}} = 93.9 \times \varepsilon \text{ et } : \varepsilon = \sqrt{\frac{235}{f_y}} = \sqrt{\frac{235}{235}} = 1
$$

$$
\Rightarrow \lambda_1 = 93.9 \times \varepsilon = 93.9 \times 1 = 93.9
$$

$$
\text{ET}: \lambda_{LT} = \frac{\frac{L}{l_z}}{C_1^{0.5} \times \left[1 + \frac{1}{10} \times \left(\frac{\frac{L}{l_z}}{\frac{h}{l_f}}\right)^2\right]^{0.5}}
$$

Et on tire pour un IPE 140 :

 $i_z = 1.65$  cm  $h = 14$  cm  $t_f = 0.69$  cm et  $W_{pl,y} = 88.3$  cm<sup>3</sup>

$$
\lambda_{LT} = \frac{\frac{L}{i_z}}{C_1^{0.5} \times \left[1 + \frac{1}{20} \times \left(\frac{\frac{L}{i_z}}{\frac{h}{t_f}}\right)^2\right]^{0.5}}
$$

$$
= \frac{\frac{300}{1.65}}{1.132^{0.5} \times \left[1 + \frac{1}{20} \times \left(\frac{\frac{300}{1.65}}{\frac{14}{0.69}}\right)^2\right]^{0.25}} = 114.2
$$

D'où on aura :  $\overline{\lambda}_{LT} = \left[\frac{\lambda}{2}\right]$  $\left[\frac{\lambda_{LT}}{\lambda_1}\right] \times \beta_w^{0.5} = \left[\frac{1}{9}\right]$  $\left[\frac{114.2}{93.9}\right] \times 1^{0.5} = 1.21$ 

 $\bullet$   $\varphi$ <sub>LT</sub> est par la formule suivante :

$$
\varphi_{LT} = 0.5 \times \left[1 + \alpha_{LT} \times (\overline{\lambda}_{LT} - 0.2) + \overline{\lambda}_{LT}^2\right]
$$

Ou :  $\alpha_{LT} = 0.21$  (on un profilé laminé)

D'où on aura :

$$
\varphi_{LT} = 0.5 \times [1 + 0.21 \times (1.21 - 0.2) + 1.21^2] = 1.33
$$

$$
\bullet\quad X_{LT}:
$$

$$
X_{LT} = \frac{1}{\varphi_{LT} + \left[\varphi_{LT}^2 - \overline{\lambda}_{LT}^2\right]^{0.5}} = \frac{1}{1.33 + [1.33^2 - 1.21^2]^{0.5}} = 0.531
$$

Donc on aura :

$$
: M_{dev} = X_{LT} \times \beta_w \times \frac{W_{p\ell,y} \times f_y}{\gamma_{M1}}
$$

$$
= 0.531 \times 1 \times \frac{88.3 \times 2350 \times 10^{-2}}{1.1} = 1001.68 \text{ Kg.m}
$$

Ce qui fait que :

 $M_{uy}$  ≤  $M_{dev}$  ⇒ 939.6 ≤ 1001.68 *... ... ... ... .... ... vérifier* 

### **4.5.4.4 Vérification à la flèche :**

Le calcul de la flèche se fait par la combinaison de charge et surcharge de services (non pondérées) :

,

On tire pour un IPE 140 :

 $I_v = 541$  cm<sup>4</sup>

$$
I_z = 44.9 \text{ cm}^4
$$

La vérification à faire est :  $f \leq f_{ad}$ .

o Flèche latérale: (sous le vent(V))

$$
f \le f_{ad} \Rightarrow \frac{5}{384} \times \frac{q_z \times l^4}{E \times I_y} \le \frac{l}{200}
$$
  

$$
\Rightarrow \frac{5}{384} \times \frac{139.2 \times 10^{-2} \times 600^4}{2.1 \times 10^6 \times 541} \le \frac{600}{200}
$$
  

$$
\Rightarrow 2.06 \le 3 \dots \dots \dots \dots \dots \dots \dots \dots \dots
$$

o Flèche vertical : (sous le poids propre (G))

$$
f \le f_{ad} \Rightarrow \frac{5}{384} \times \frac{q_y \times l^4}{E \times l_y} \le \frac{l}{200}
$$
  

$$
\Rightarrow I_Z \ge \frac{5}{384} \times \frac{33.2 \times 10^{-2} \times 300^4}{2.1 \times 10^6 \times 44.9} \le \frac{300}{200}
$$
  

$$
\Rightarrow 0.37 \le 1.5
$$

### **4.5.5 Conclusion**

Le profilé choisit IPE 140 convient pour les lisses de bardage.

### **4.6 Calcul des potelets :**

### **4.6.1 Introduction :**

Les potelets sont des éléments de l'ossature articulée dans les deux extrémités, comme une poutre isostatique simplement appuyé plus souvent des profilés en I ou H, destinée à rigidifier le bardage et résister aux effort horizontaux du vent, leur caractéristique varient en fonction de la nature du bardage et de la hauteur de la construction.

Le potelé est soumise :

- o Pression de vent sur la surface qu.il prend, qui engendre une flexion.
- o Les charges permanentes qui engendrent une compression.

Donc de ce fait fonctionnent à la flexion composée. En aucun cas, il ne supporte la toiture, ils sont assujettis au portique par appuis glissant.

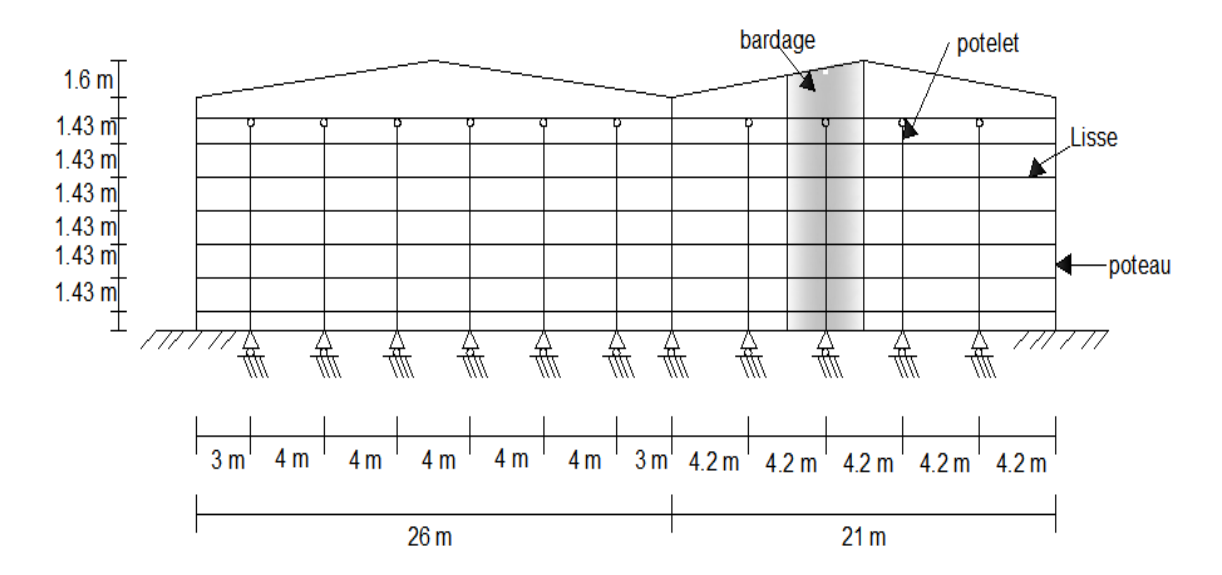

Figure 27 : representation du potlet de pignion le plus chargé et le plus haut, et les charges qui reviennent.

### **4.6.2 Détermination des sollicitations**

Dans notre cas on a :

Le potelet le plus chargé à pour hauteur  $l_p$  du bardage :

Avec :  $l_p = l_{p1} + l_{p2}$  ; tel que :  $l_{p1} = 10$  m  $\Rightarrow l_p = l_{p1} + l_{p2} = 11.28$  m

### **Evaluation des charges et surcharges :**

*1)Charge permanant(G) : (verticale est concentrée)*

- o Le poids propre des lisses de bardage (IPE 140) …………………12.9 Kg/ml
- o Le poids du bardage supporté (panneau sandwich)…………………………9.2 Kg/m<sup>2</sup>
- o Le poids propre du potelet (à déterminer)

D'où on a :  $G = (12.9 \times 8 \times 6) + (9.2 \times 4.2 \times 11.28) = 1055$  Kg

*2)Surcharge climatique du vent (V) : (suivent le plan de l'âme)*

Vent normal : $V = -102.93$  Kg/m<sup>2</sup>(voir étude au vent)

D'où on a :  $V_n = -102.93 \times 4.2 = -432.3$  Kg/ml

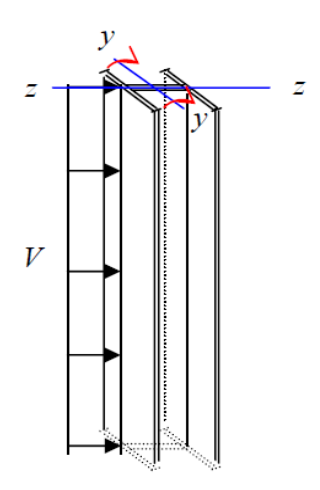

Figure 28 : representation des charges surcharges sur les potlet.

### **4.6.3 Pré dimensionnement des potelets :**

Le pré dimensionnement se fait par la condition de la flèche :

La vérification à faire est :  $f \leq f_{ad}$ .

• Fleche latérale :(sous le vent(V))

$$
f \le f_{ad} \Rightarrow \frac{5}{384} \times \frac{q_z \times l^4}{E \times l_y} \le \frac{l}{200} \Rightarrow l_y \ge \frac{200 \times 5}{384} \times \frac{q_z \times l^4}{E \times l}
$$

$$
\Rightarrow l_y \ge \frac{200 \times 5}{384} \times \frac{432.3 \times 10^{-2} \times 910^4}{2.1 \times 10^6 \times 910}
$$

$$
\Rightarrow l_y \ge 4039.8 \text{ cm}^4
$$

Donc on choisit un HEA 220 (avec : $I_v = 5410 \text{ cm}^4$ )

D'où on aura le poids propre réel a :

$$
G = (12.9 \times 8 \times 6) + (9.2 \times 4.2 \times 11.28) + (50.5 \times 9.1) = 1514.6
$$
 kg

### **4.6.4 Dimensionnement des potelets :**

- Détermination des sollicitations :
	- o Moment :

$$
M_Y = \frac{V_n \times I^2}{8} = \frac{432.3 \times 9.1^2}{8} = 4474.8 \text{ kg} \cdot m
$$

o Effort tranchants :

$$
V_z = V_V = \frac{V_n \times l}{2} = \frac{-432.3 \times 9.1}{2} = -1967 kg
$$

o Effort normal :

$$
N_x = G = 1514.6 \text{ kg}
$$

AVEC

$$
N = 1.35 \times G = 1.35 \times 1514.6 = 2044.7 \text{ Kg}
$$
  

$$
M_y = \frac{1.5 \times V \times l^2}{8} = \frac{1.5 \times 4474.8}{8} = 6712.2 \text{ Kg.m}
$$
  

$$
V_z = 1967 \times 1.5 = 2950.5 \text{ kg}
$$

Principe de dimensionnement :

Les potelets sont dimensionnées par le calcule pour satisfaire aux conditions suivantes :

### **4.6.4.1 Vérification au cisaillement :**

La vérification à faire est :  $V_z \leq V_{pl,z}$ 

$$
V_z = 2950.5 kg
$$
  
Avec  $V_{pl,z} = \frac{A_{vz} \times \frac{f_y}{\sqrt{3}}}{\gamma_m}$ 

Et on tire pour un HEA 220 :

 √ √  *é*

 $\Rightarrow$  Donc la résistance aux efforts tranchant est vérifiée.

### **4.6.4.2 Vérification aux instabilités ;**

### **a.** *Vérification au flambement* **(sous N)**

On tire pour un HEA 220 :  $i_y = 9.17$  cm,  $i_z = 5.51$  cm

Calcule de l'élancement : il est donnée par formule suivent :

 $\lambda = l/i$ ; Avec : l : longueur de flambement ; langueur entre appuis. Tel que :  $l_y = 9.1 \, m$ ;  $l_z = 1.43 \, m$ 

$$
\Rightarrow \begin{cases} \lambda_z = \frac{l_z}{i_z} = \frac{143}{5.51} = 25.95\\ \lambda_y = \frac{l_y}{i_y} = \frac{910}{9.17} = 99.23 \end{cases}
$$

$$
\Rightarrow \begin{cases} \bar{\lambda}_z = \frac{\lambda_z}{93.9} = \frac{25.95}{93.9} = 0.27\\ \bar{\lambda}_y = \frac{\lambda_y}{93.9} = \frac{99.23}{93.9} = 1.05 \end{cases}
$$

D'où on a :

$$
\bar{\lambda}_{max} = \bar{\lambda}_y = 1.05 > 0.2
$$
  
\n
$$
\rightarrow la vérification au flambement est néssecaire.
$$

# *b. Vérification au déversement*

Calcule  $X_{LT}$ 

$$
\bar{\lambda} = \left[\frac{\lambda}{\lambda_1}\right] \times [\beta_A]^{0.5}
$$
\n
$$
\Rightarrow \lambda_1 = 93.9 \times \varepsilon = 93.9 \times 1 = 93.9.
$$
\n
$$
\lambda_{LT} = \frac{\frac{L}{i_z}}{C_1^{0.5} \times \left[1 + \frac{1}{20} \times \left(\frac{\frac{L}{i_z}}{\frac{L}{i_{\frac{L}{i_z}}}}\right)^2\right]^{0.5}}
$$
\n
$$
= \frac{\frac{910}{5.51}}{1.132^{0.5} \times \left[1 + \frac{1}{20} \times \left(\frac{\frac{910}{5.51}}{\frac{21}{1.1}}\right)^2\right]^{0.25}} = 105.2
$$
\n
$$
\bar{\lambda}_{LT} = \left[\frac{105.2}{93.9}\right] \times [1]^{0.5} = 1.1 > 0.4 \text{ donc il y a risque de diverssement}
$$

*c. Vérification à l'influence de l'effort normal :*

On tire pour un HEA 220 :

$$
t_f = 11 \, mm, \, t_w = 7 \, mm, A = 64.3 \, cm^2 \, h = 21 \, cm
$$

La vérification à faire est ;  $N \leq min(0.25 \times N_{pl}; 0.5 \times A_w \times f_y)$ :

avec:

$$
0.25 \times N_{pl} = 0.25 \times A \times f_y = 0.25 \times 64.3 \times 235 = 37776.25 \, Kg
$$
  

$$
0.5 \times A_w \times f_y = 0.5 \times \left( \left( 21 - (2 \times 1.1) \right) \times 0.7 \right) \times = 22865.5 \, Kg
$$

$$
\Rightarrow min(0.25 \times N_{pl}; 0.5 \times A_w \times f_y) = min(37776.25 ; 22865.5 )
$$

$$
= 24910 Kg
$$

Ce que fait que :

 ( ) ( ) 

D'où la vérification à la résistance se fait en flexion composés en tenant compte du risque de flambement et de déversement

### **4.6.4.3 Calcul des coefficients des réducteurs ;**

### − *Flambement*

Profilé laminé ;

$$
\frac{h}{b} = \frac{210}{220} = 0.95 > 1.2
$$

 $t_f = 11$ mm < 40mm

L'axe de flambement  $z \to c$ 

 $\lambda_z = 0.27 \Rightarrow X_z = 0.984$  (d'après le tableau 5.5.2 de l'

− *Déversement* 

$$
\varphi_{LT} = 0.5 \times [1 + 0.21 \times (1.12 - 0.2) + 1.12^2] = 1.22
$$

$$
X_{LT} = \frac{1}{\varphi_{LT} + \left[\varphi_{LT}^2 - \overline{\lambda}_{LT}^2\right]^{0.5}} = \frac{1}{1.22 + [1.22^2 - 1.12^2]^{0.5}} = 0.58
$$
  

$$
X_{LT} = 0.58
$$

− *Calcul* **de** 

$$
K_{LT} = 1 - \frac{\mu_{LT} \times N}{\chi_z \times A \times f_y} \text{ avec } K_{LT} \le 1
$$

N = 2044.7 Kg  
\n
$$
\lambda_z = 0.27 \Rightarrow X_Z = 0.984
$$
  
\n $\mu_{LT} = 0.15 \times \overline{\lambda}_z \times \beta_{MLT} - 0.15$  avec  $\mu_y \le 0.9$   
\nTel que  $\beta_{MLT} = 1.3$   
\n $\mu_{LT} = 0.15 \times 0.27 \times 1.3 - 0.15 = -0.097 < 0.9$ 

$$
K_{LT} = 1 - \frac{\mu_{LT} \times N}{\chi_Z \times A \times f_y} \Longrightarrow K_{LT} = 1 - \frac{-0.097 \times 2044.7}{0.984 \times 64.3 \times 2350} = 1.001 < 1.5
$$

# **4.6.4.4 Condition de résistance**

$$
M_{ply} = \frac{W_{ply} \times f_y}{\gamma_{m0}} = \frac{568.5 \times 2350}{1.1} = 1214522.7 \text{ Kg. cm}
$$
  
\n
$$
N_{ply} = \frac{A \times f_y}{\gamma_{m0}} = \frac{64.3 \times 2350}{1.1} = 137368.2 \text{ Kg}
$$
  
\n
$$
X_{LT} = 0.58
$$
  
\n
$$
\frac{N}{X_{min} \times N_{ply}} + \frac{K_{LT} \times M_y}{X_{LT} \times M_{ply}} \le 1
$$
  
\n
$$
\Rightarrow \frac{2044.7}{0.566 \times 137368.2} + \frac{1.001 \times 6712.2 \times 10^2}{0.58 \times 1214522.7} = 0.98
$$

 $\Rightarrow$  C'est vérifié

# CHAPITRE 5

# LES CONTREVENTEMENTS

### **5.1 Introductions :**

Les contreventements sont des éléments disposés pour rendre les efforts horizontaux et les transmettre aux fondations. Ce sont généralement des barres de triangulation disposées en toiture : poutre au vent (contreventement horizontal) ou, dans les parois verticales (contreventement vertical)

L'importance de la stabilité de contreventement est très grande, elle représente le facteur principal de sécurité de l'ouvrage, pour cela le contreventement de la structure est assuré par :

- Des contreventements horizontaux.
- Des contreventements verticaux.

### **5.2 Contreventement horizontal (poutre au vent)**

La poutre au vent, sera calculée comme une poutre en treillis sur deux appuis chargée par  $F_1, F_2, F_3, F_4$ , qui sont des efforts due aux réactions horizontales des potelets, sur lesquels on ajoute la force de frottement $F_{fr}$ .

### **5.2.1 Evaluation des efforts horizontaux :**

Calcul des réactions dues au vent sur la poutre au vent

$$
F_i = 1.5 \left[ (w_i \times S_i) + \frac{F_{fr}}{n} \right]
$$

Dans ce genre de systèmes seules les diagonales tendus qui sont prises en compte dans les calculs. Par raison de symétrie, il suffit d'étudier la moitié de la poutre:

 $F_{fr}$ : La force de frottement  $F_{fr} = 66.4$ kn

 $n:$  Nombre de nœuds  $(n = 7)$ 

D'où ;

$$
\frac{F_{fr}}{n} = \frac{66.4}{9} = 7.38 \text{ kn}
$$

Calcul de  $S_i$ :  $S_i = \frac{h}{i}$  $\overline{\mathbf{c}}$ 

Les résultats de  $F_i$  sont résumés dans le tableau ci-dessous

 $w_{max} = 0.703 \; kn$ 

Tableau : valeurs de  $F_i$ :

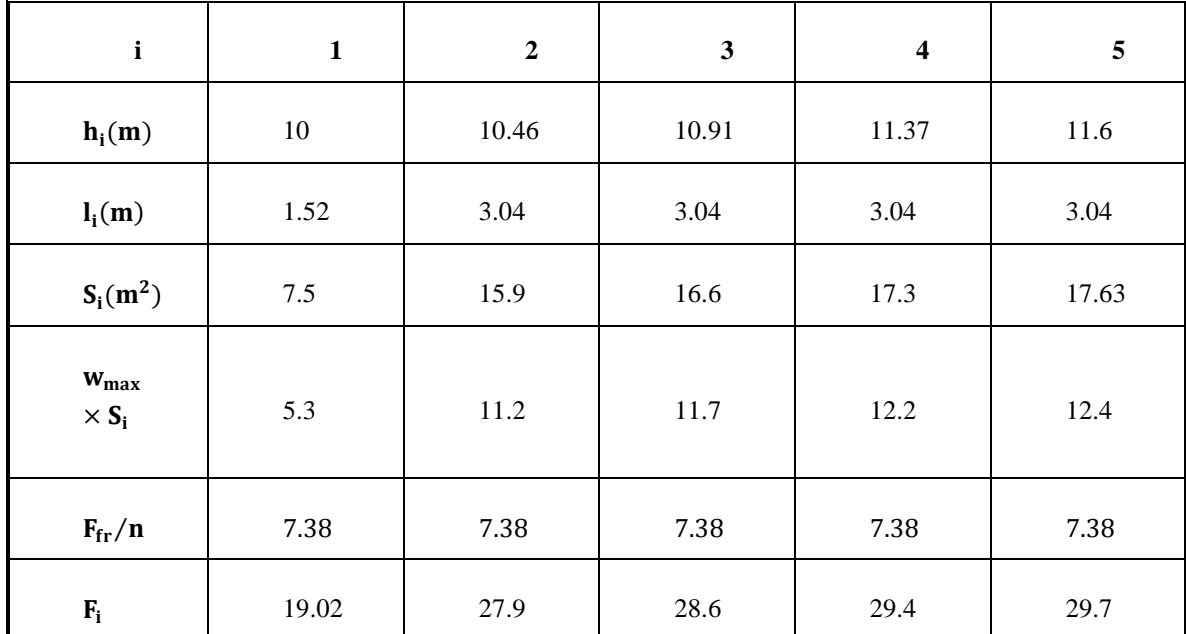

Tableau 33 : les efforts dus aux force horizntaux.

Avec :  $\Sigma$  F  $\frac{E_i}{2} = \frac{2(F_1 + F_2 + F_3)}{2}$  $\frac{17r_3+r_4}{2}$  =

## **5.2.2 Détermination de l'effort dans chaque élément de la poutre au vent :**

La détermination des efforts dans les éléments de la poutre au vent est obtenue à l'aide d'un modèle 2D avec logiciel ROBOT 2013.

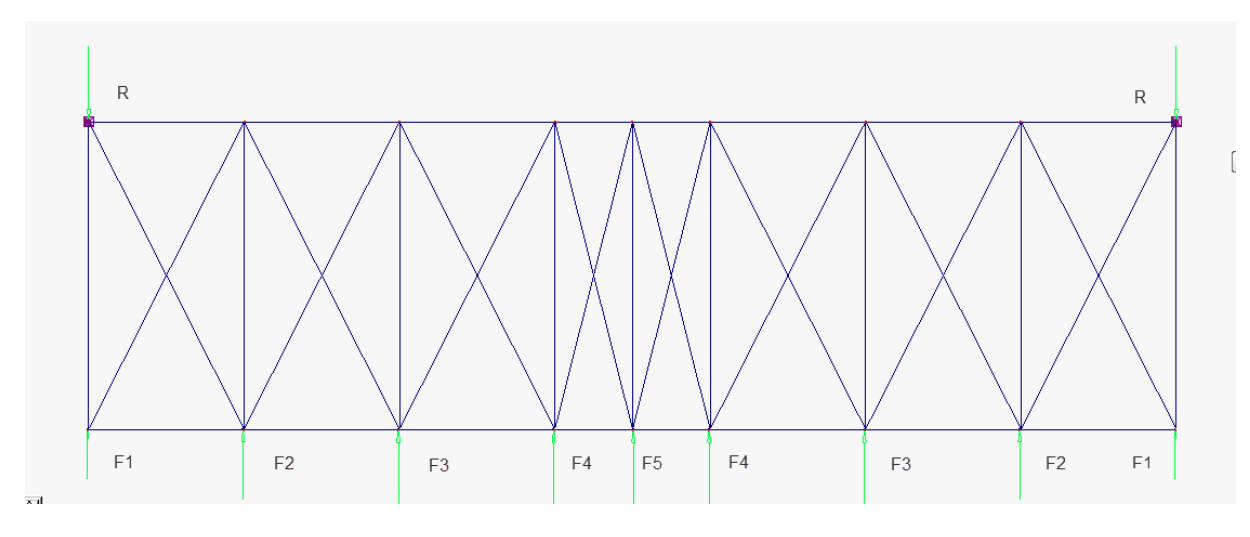

Figure 29 : schéma statique de la poutre au vent.

Dans ce genre de système seule les diagonales tendus qui sont prise en compte dans les calculs par raison de symétrie il suffit d'étudie la moitié de la poutre.

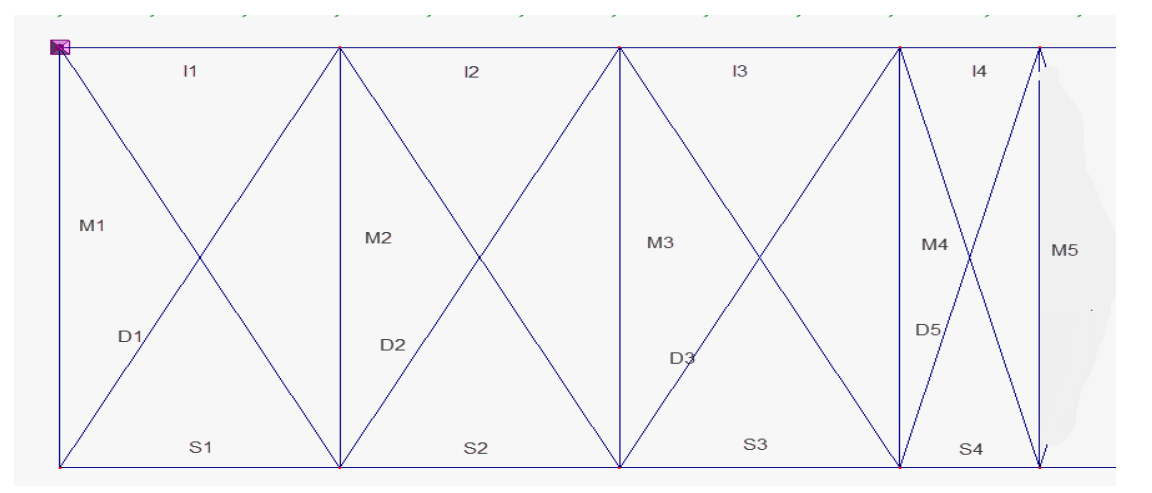

Figure 30 : schéma statique étudié.

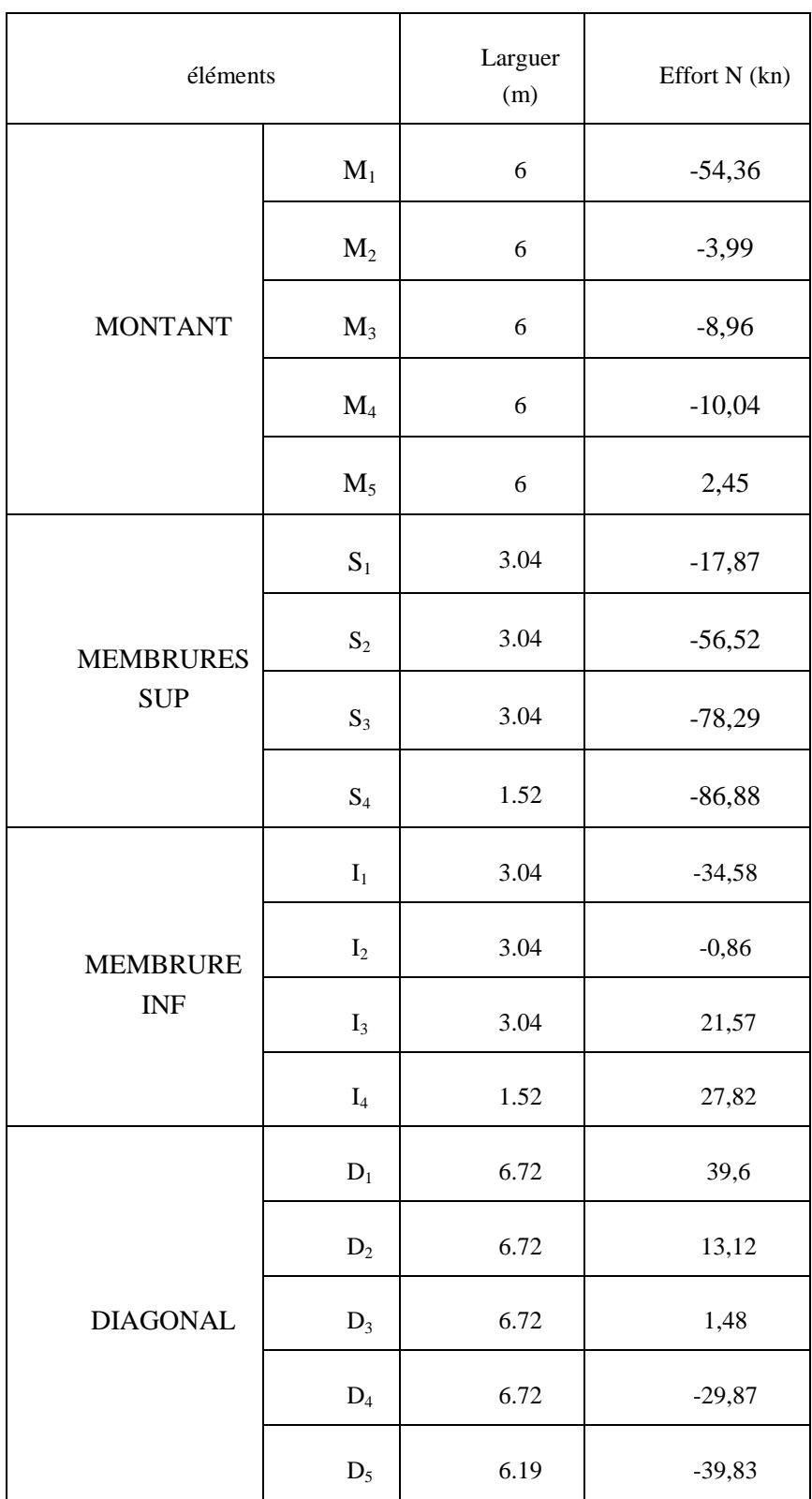

Les sollicitations dans les éléments sont données dans le tableau suivant :

Tableau 34 : les efforts axiaux dans les éléments de la poutre au vent.

### **5.2.3 Vérification des éléments :**

### **5.2.3.1 Diagonales**

La section brute doit vérifier la condition suivante :

 $N_{max}$  = 39.6 kn (effort de traction max)

$$
N_{max} \le \frac{A \times f_y}{\gamma_{M0}} \Rightarrow A \ge \frac{N_{max} \times \gamma_{M0}}{f_y} \quad (CCM97 \text{ art5.4.3})
$$

$$
\Rightarrow A \ge \frac{39.6 \times 1.1}{23.50} = 1.85 \text{ cm}^2
$$

Soit double cornière 2l  $(40*40*4) = 6.16$ cm<sup>2</sup>

### **5.2.3.2 Vérification de la panne intermédiaire au déversement :**

Les montants sont constitués des pannes en (IPE 160) qui sont dimensionnées en flexion déviée seule, ils assurent aussi la fonction de montant de la poutre au vent, donc on doit les vérifier à la flexion bi axiale sous l'effort de soulèvement, plus l'effort normal de compression dû aux forces d'entrainement.

### **1) Détermination des sollicitations sur les montants :**

 $G = 29.75$  Kg

$$
M_{G_Z} = 1.35 \times \frac{G \times l^2}{8} \times \sin 8.66^\circ = 1.35 \times \frac{29.75 \times 6^2}{8} \times \sin 8.66^\circ = 0.27 \text{ KN}
$$
  

$$
M_{G_Y} = 1.35 \times \frac{G \times l^2}{8} \times \cos 8.66^\circ = 1.35 \times \frac{29.75 \times 6^2}{8} \times \cos 8.66^\circ
$$

$$
= 1.78 \text{ KN. } m
$$

• **Montant (1) et (9) : le montant de rive** 

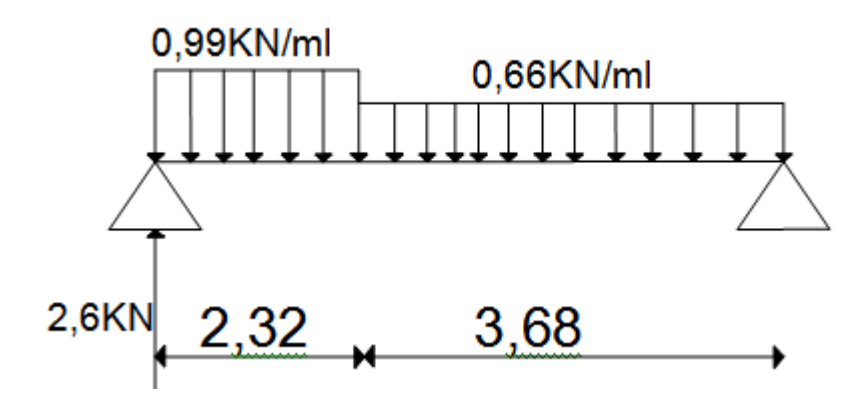

Figure 31 : schéma statique

 $M_{\text{ymax}} = M_{\text{Gy}} - 1.5 \times M_{\text{yv}}$ 

 $M_{\text{ymax}} = 1.78 - 1.5 \times 3.42 = -3.35$  KN. m

 **Montant de (1) à (8) :** le montant intermédiaire en prend le cas le plus défavorable (dans la zone F)

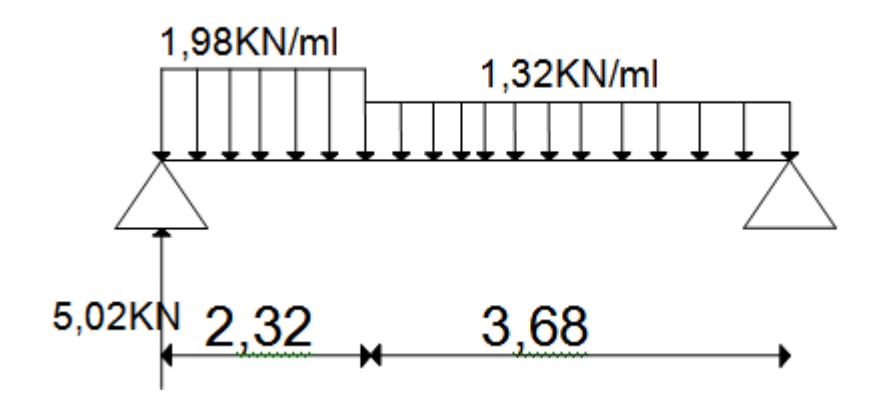

Figure 32 : schéma statique

 $M_{\text{ymax}} = M_{\text{Gy}} - 1.5 \times M_{\text{yv}}$ 

 $M_{\text{ymax}} = 1.78 - 1.5 \times 6.71 = -8.29 \text{ KN.m}$ 

### **2) Vérification au flambement**

− Suivant y-y

$$
\lambda_z = \frac{l_z}{i_z} = \frac{300}{1.84} = 163.04 \implies \bar{\lambda}_z = \frac{163.04}{93.9} = 1.73
$$

 $\Rightarrow$  courbe  $b \rightarrow \chi_z = 0.26$ 

Suivant z-z

$$
\lambda_{y} = \frac{l_{y}}{i_{y}} = \frac{600}{6.58} = 91.2 \implies \bar{\lambda}_{y} = \frac{91.2}{93.9} = 0.97
$$

 $\Rightarrow$  courbe  $a \rightarrow \chi_y = 0.713$ 

 $\bar{\lambda}_y > 0.2$  et  $\bar{\lambda}_z > 0.2$  Donc il y a un risque de flambement dans les 2 sens  $\chi_{min} = 0.259$ 

$$
N_{csd} \le N_{crd} = \chi_{min} \times \beta_A \times A \times \frac{f_y}{\gamma_{M1}}
$$
  

$$
N_{csd} = 53.69 \le N_{crd} = 0.259 \times 20.1 \times \frac{23.5}{1.1} = 111.21 \, KN \qquad \text{verifie}
$$

### **3) Vérification au déversement**

(vior etude des pannes chpitre 4)  $M_r = 13.51$  kN

$$
\lambda_{LT} = \frac{\frac{300}{1.84}}{1.132^{0.5} \times \left[1 + \frac{1}{20} \times \left(\frac{\frac{300}{1.84}}{\frac{16}{0.74}}\right)^2\right]^{0.25}} = 109.45
$$

$$
\varphi_{LT} = 0.5 \times [1 + 0.21 \times (1.16 - 0.2) + 1.16^{2}] = 1.27
$$

$$
X_{LT} = \frac{1}{1.27 + [1.27^2 - 1.16^2]^{0.5}} = 0.51
$$

 $X_{LT} = 0.51 \rightarrow$  donc il ya lieu de tenir compte de deversement

 $M_{sd} = 8.29 \, KN. m < M_r = 13.51 \, KN$ vérifée

### *Calcul des facteurs de réducteurs*

 $\chi_{min}=0.26$ 

 $X_{LT} = 0.51$ 

$$
K_{LT} = 1 - \left[\mu_{LT} - \frac{N}{\chi_Z \times A \times f_Y}\right]
$$

 $\mu_{LT} = 0.15 \times \bar{\lambda}_z$ 

$$
\beta_{MLT} = 1.8 - 0.7\psi \quad \text{avec } \psi = 0 \rightarrow \beta_{MLT} = 1.8
$$

$$
\mu_{LT} = 0.15 \times 1.73 \times 1.8 - 0.15 = 0.317
$$

 $A = 20.1$  cm<sup>2</sup>

**Menton 1 et 8** 

$$
N = 19.02 \rightarrow K_{LT} = 1 - \begin{bmatrix} 0.32 & -\frac{54.36}{0.26 \times 20.1 \times 23.5} \end{bmatrix} = 1.12
$$

Le tableau suivant résume les résultats  $K_{LT}$  pour chaque menton ;

| <b>Montant</b> | 1 et 9 | 2 et 8 | 3 et 7 | 4 et 6 | ວ     |
|----------------|--------|--------|--------|--------|-------|
| N(KN)          | 54,36  | 3,99   | 8,96   | 10,04  | 2,45  |
| $K_{LT}$       | 1.12   | 0.715  | 0.756  | 0.762  | 0.697 |

Tableau 35 : les valeurs de  $K_{IT}$ 

 $\bullet K_{Z}$  $X_z = 0.259$  $K_{z} = 1 - \frac{\mu}{\mu}$  $\chi$  $\mu_z = \bar{\lambda}_z \times (2\beta_{MLT} - 4) + \left(\frac{W}{\tau}\right)$  $\frac{dz^{-w} e l z}{W_{elz}}$ ) a  $\mu_z = 1.73 \times (2 \times 1.8 - 4) + \left(\frac{124 - 109}{109}\right) =$  $K_{z} = 1 - \frac{\mu}{\mu}$  $\frac{\mu_z \times N}{\chi_z \times A \times f_v} \Longrightarrow K_y = 1 - \frac{1}{0.259}$  $\frac{-0.334 \times 34.36}{0.259 \times 20.1 \times 23.5} =$ 

Les résultats dans le tableau suivant

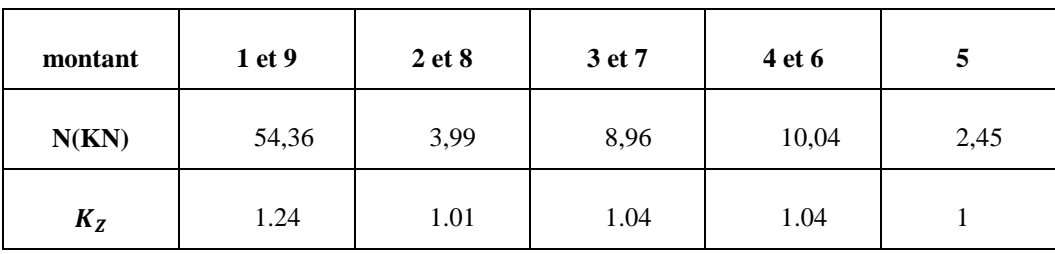

Tableau 36 : les valeurs de Kz.

### **4) Vérification de la condition de la résistance**

La formule de vérification est donnée comme suite :

$$
\frac{N}{\chi_{min} \times A \times \frac{f_y}{r_{m1}}} + \frac{K_{LT}M_y}{X_{LT} \times W_{ply} \times \frac{f_y}{r_{m1}}} + \frac{K_zM_z}{W_{plz} \times \frac{f_y}{r_{m1}}} \le 1
$$
  

$$
N_{ply} = A \times \frac{f_y}{r_{m0}} = 20.1 \times \frac{2350}{1.1} = 56165 \text{ kg}
$$
  

$$
M_{pl,y} = \frac{W_{pl,y} \times f_y}{\gamma_{m1}} = \frac{124 \times 2350 \times 10^{-2}}{1.1} = 2649.09 \text{ kg.m}
$$

$$
M_{pl,z} = \frac{W_{pl,z} \times f_y}{\gamma_{m1}} = \frac{26.1 \times 2350 \, 10^{-2}}{1.1} = 557.6 \, kg.m
$$

**Montant 1 et 8**

$$
\frac{54.36}{0.259 \times 561.65} + \frac{1.12 \times 3.35}{0.51 \times 26.5} + \frac{1.24 \times 0.27}{5.576} = 0.37 + 0.27 + 0.06 = 0.7 \le 1
$$

• Montant 4 et 6

$$
\frac{10.04}{0.259 \times 561.65} + \frac{1.12 \times 8.29}{0.51 \times 26.5} + \frac{1.24 \times 0.27}{5.576} = 0.06 + 0.68 + 0.06 = 0.8 \le 1
$$

Pour le reste des montants l'effort est inférieure à 10,1 kN donc la condition de la résistance est vérifiée.

### **5.2.3.3 Les membrures :**

Les membrures inferieures et supérieures de la poutre au vent sont constituées des doubles corniers (90x90x10) qui appartienne à la ferme, elles sont sollicitées à la compression ou la traction.

### **1) Membrures inferieures :**

**a) Membrures (I<sup>1</sup> et I2) :**

### **Flambement :**

Sollicitées à la compression, donc on doit vérifier le flambement

suitant 
$$
y - y
$$
:  $i_y = 2.72 \rightarrow \lambda_y = \frac{l_y}{i_y} = \frac{304}{2.72} = 111.76 \rightarrow \bar{\lambda}_y = \left[\frac{111.76}{93.9}\right] = 1.19$ 

\nsuitant  $z - z$ :  $i_z = 3.78 \rightarrow \lambda_z = \frac{l_z}{i_z} = \frac{304}{3.78} = 80.42 \rightarrow \bar{\lambda}_z = \left[\frac{80.42}{93.9}\right] = 0.856$ 

 $\Rightarrow \bar{\lambda}_{max} = 1.19 > 0.2$ 

Donc il y a lieu de tenir compte du risque de flambement

$$
\chi_{min} = 0.479
$$
  

$$
N_{csd} \le N_{crd} = \chi_{min} \times \beta_A \times A \times \frac{f_y}{\gamma_{M1}}
$$
  

$$
N_{csd} = 34.58 \le N_{crd} = 0.479 \times 34.2 \times \frac{23.5}{1.1} = 349.8 \text{ KN}
$$
 *verifie*

### **b**) **Membrures**  $(I_3 \text{ et } I_4)$  **:**

Sollicitées à la traction, donc on doit vérifier la condition suivant :

 $N_{max} = 27.82 \text{ KN}$ 

 $N_{max} = N_{rd} = A \times \frac{f}{r}$ γ

 $N_{max} = 27.82 = N_{rd} = 34.2 \times \frac{2}{3}$ vérifiée  $\frac{13.5}{1.1}$  =

### **2) Membrures supérieures :**

Sollicitées à la compression, donc on doit vérifier le flambement.

### **Flambement :**

## o **Membrures (S1 S<sup>2</sup> S<sup>3</sup> et S<sup>7</sup> S<sup>8</sup> S<sup>9</sup> ) :**

On vérifiés juste pour l'effort le plus défavorable de **S<sup>3</sup>**

*suitvant* 
$$
y - y
$$
:  $i_y = 2.72 \rightarrow \lambda_y = \frac{i_y}{i_y} = \frac{304}{2.72} = 111.76 \rightarrow \bar{\lambda}_y = \left[\frac{111.76}{93.9}\right] = 1.19$ 

*suitvant z* − *z*: 
$$
i_z = 3.78 \rightarrow \lambda_z = \frac{l_z}{i_z} = \frac{304}{3.78} = 80.42 \rightarrow \bar{\lambda}_z = \left[\frac{80.42}{93.9}\right] = 0.856
$$

$$
\Longrightarrow \bar{\lambda}_{max} = 1.19 > 0.2
$$

Donc il y a lieu de tenir compte du risque de flambement

 $\chi_{min} = 0.479$ 

$$
N_{csd} \le N_{crd} = \chi_{min} \times \beta_A \times A \times \frac{J_y}{\gamma_{M1}}
$$
  

$$
N_{csd} = 78.29 \le N_{crd} = 0.479 \times 34.2 \times \frac{23.5}{1.1} = 349.8 \text{ KN}
$$
 *verifiée*

 $\overline{a}$ 

o **Membrures (S<sup>5</sup> et S6) :** 

*suivant y* − *y*: 
$$
i_y = 2.72 \rightarrow \lambda_y = \frac{i_y}{i_y} = \frac{152}{2.72} = 55.88 \rightarrow \bar{\lambda}_y = \left[\frac{55.88}{93.9}\right] = 0.595
$$

*suivant z* − *z*: 
$$
i_z = 3.78 \rightarrow \lambda_z = \frac{l_z}{i_z} = \frac{152}{3.78} = 40.21 \rightarrow \bar{\lambda}_z = \left[\frac{40.21}{93.9}\right] = 0.428
$$

 $\Rightarrow \bar{\lambda}_{max} = 0.595 > 0.2$ 

Donc il y a lieu de tenir compte du risque de flambement

 $\chi_{min} = 0.840$ 

$$
N_{csd} \le N_{crd} = \chi_{min} \times \beta_A \times A \times \frac{f_y}{\gamma_{M1}}
$$

 $\overline{\mathbf{c}}$ verifiée  $\frac{23.5}{1.1}$  =

### **5.3 Calcul de la poutre sablière :**

La poutre sablière est considérée comme une barre de contreventement vertical, donc elle est soumise à un effort horizontal et son propre poids, d'où la vérification va se faire en flexion composée.

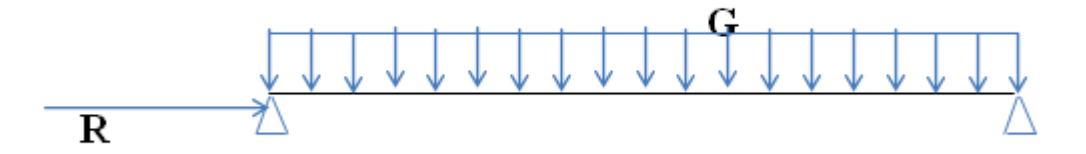

Figure 33 : schéma statique de la poutre sablière.

La poutre sablière du portique longitudinal intermédiaire reçoit deux réactions des poutres au vent de pignon calculé précédemment.

 $R = 2 \times 119.8 = 239.6$  KN

### **5.3.1 Pré dimensionnement : compression seule.**

$$
A \ge \frac{N \cdot \gamma_{\text{m0}}}{fy} \to A \ge \frac{1.1 \times 239.6}{23.5} \ge 11.3 \text{ cm}^2
$$

On opte pour un HEA 160 dont  $A=38.8 \text{ Cm}^2$  p=30.4.9 kg/ml

### **5.3.2 Vérification de la résistance de la poutre sablière :**

### **5.3.2.1 Vérification aux instabilités :**

### **a. Vérification au flambement :**

$$
\begin{cases}\n\text{l}_{\text{ky}} = 600 \text{ Cm} \rightarrow \lambda_y = (\text{l}_{\text{ky}}/\text{i}_y) = (600/6.57) = 91.32 \\
\text{l}_{\text{kg}} = 600 \text{ Cm} \rightarrow \lambda z = (\text{l}_{\text{kg}}/\text{i}_z) = (600/3.98) = 150.6\n\end{cases}
$$

$$
\overline{\lambda_y} = \frac{\lambda y}{93.9 \text{ s}}
$$
 ou  $\epsilon = 1$  pour une section de classe 01

$$
\overline{\lambda_y} = \frac{\lambda_y}{93.9 \cdot \epsilon} = \frac{91.32}{93.9} = 0.972
$$
\n
$$
\overline{\lambda_z} = \frac{\lambda_z}{93.9 \cdot \epsilon} = \frac{150.6}{93.9} = 1.6
$$
\n
$$
\overline{\lambda_{max}} = (\overline{\lambda_z}; \overline{\lambda_y}) = 2.54 \ge 0.2
$$

 $\bar{\lambda}_m$ 

### **b. Vérification au déversement**

La formule de vérification est donnée comme suite :

$$
\frac{N}{\chi_{min} \times A \times \frac{f_y}{\gamma_{mo}}} + \frac{K_{LT}M_y}{\chi_{LT} \times W_{ply} \times \frac{f_y}{\gamma_{mo}}} \le 1
$$

 $N = 239.6$  KN

$$
M_{pl,y} = \frac{W_{pl,y} \times f_y}{\gamma_{m0}} = \frac{245.1 \times 23.50 \, 10^{-2}}{1} = 57.6 \, kNm
$$
\n
$$
N_{pl} = \frac{A \times f_y}{\gamma_{m0}} = \frac{38.8 \times 23.5}{1} = 911.8 \, KN
$$
\n
$$
M_y = \frac{1.35 \times q_z \times l^2}{8} = \frac{1.35 \times 30.4 \times 6^2}{8} = 184.7 \, Kg.m
$$

Et on tire pour un HEA 160 :

 $i_z = 3.98$  cm  $h = 15.2$  cm  $t_f = 0.9$  cm

$$
\lambda_{LT} = \frac{\frac{L}{i_z}}{C_1^{0.5} \times \left[1 + \frac{1}{20} \times \left(\frac{\frac{L}{i_z}}{\frac{h}{t_f}}\right)^2\right]^{0.5}}
$$

$$
= \frac{\frac{600}{3.98}}{1.132^{0.5} \times \left[1 + \frac{1}{20} \times \left(\frac{\frac{600}{3.98}}{\frac{15.2}{0.9}}\right)^2\right]^{0.25}} = 94.83
$$

D'où on aura :  $\overline{\lambda}_{LT} = \left[\frac{\lambda}{2}\right]$  $\left[\frac{\lambda_{LT}}{\lambda_1}\right] \times \beta_w^{0.5} = \left[\frac{9}{9}\right]$  $\left[\frac{14.83}{93.9}\right] \times 1^{0.5} = 1.01$ 

Donc il y a lieu de tenir compte du risque de flambement.

 $\bullet$   $\varphi$ <sub>LT</sub> est par la formule suivante :

$$
\varphi_{LT} = 0.5 \times \left[1 + \alpha_{LT} \times (\overline{\lambda}_{LT} - 0.2) + \overline{\lambda}_{LT}^2\right]
$$

Ou :  $\alpha_{LT} = 0.21$  (on un profilé laminé)

D'où on aura :

$$
\varphi_{LT} = 0.5 \times [1 + 0.21 \times (1.01 - 0.2) + 1.01^{-2}] = 1.09
$$

 $\bullet$   $X_{LT}$ :

$$
X_{LT} = \frac{1}{\varphi_{LT} + \left[\varphi_{LT}^2 - \overline{\lambda}_{LT}^2\right]^{0.5}} = \frac{1}{1.09 + [1.09^2 - 1.01^2]^{0.5}} = 0.667
$$
  

$$
X_{LT} = 0.667
$$

### **Calcule des coefficients réducteurs**

− Flambement

Profilé laminé ;

$$
\frac{h}{b} = \frac{152}{160} = 0.95 < 1.2
$$

 $t_f = 9$  mm < 40mm

L'axe de flambement  $z \, z \rightarrow c$ 

 $\bar{\lambda}_m$  $'$ anresle tableau  $552$  de l'

 $-$  Calcule de  $K_{LT}$  $K_{LT} = 1 - \frac{\mu}{\mu}$  $\frac{\mu_L T^{\lambda N}}{\chi_Z \times A \times f_V}$  a

 $N = 239.6$  KN  $\bar{\lambda}_m$  $\mu_{LT} = 0.15 \times \overline{\lambda}_z \times \beta_{MLT} - 0.15$  avec  $\mu_y \le 0.9$ Tel que  $\beta_{MLT} = 1.3$  $\mu_{LT} = 0.15 \times 1.6 \times 1.3 - 0.15 = 0.162 < 0.9$ 

$$
K_{LT} = 1 - \frac{\mu_{LT} \times N}{\chi_z \times A \times f_y} \Rightarrow K_{LT} = 1 - \frac{0.162 \times 239.6}{0.2842 \times 38.8 \times 23.50} = 0.85 < 1.5
$$

### **c. Vérification de la condition**

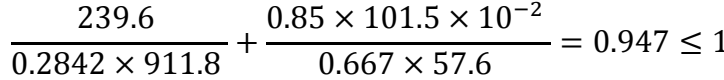

La condition est Vérifiée.

### **d.Vérification a l'effort normal :**

 $t_f = 9$  mm,  $t_w = 6$  mm,  $A = 38.8$  cm<sup>2</sup> h = 15.2 cm La vérification à faire est ;  $N > min(0.25 \times N_{pl}; 0.5 \times A_w \times f_v)$ : avec:  $0.25 \times N_{pl} = 0.25 \times A \times f_y = 0.25 \times 38.8 \times 2350 = 146.9$  KN  $(0.5 \times A_w \times f_y = 0.5 \times ((15.2 - (2 \times 0.9)) \times 0.6) \times 2350 = 94.47$ KN  $\Rightarrow min(0.25 \times N_{pl}; 0.5 \times A_w \times f_y) = min(146.9 ; 94.47) = 94.47 Kg$ Ce que fait que :  $N > min(0.25 \times N_{pl}; 0.5 \times A_w \times f_y)$  $\Rightarrow$  1.35 × N > min(0.25 × N<sub>pl</sub>; 0.5 × A<sub>w</sub> × f<sub>y</sub>)  $\Rightarrow$  323.46 > 94.47 Kg ... ... ... ... ... vérifier

Il faut tenir compte de l'effort normal  $\rightarrow$  réduction du moment résistant  $M_{Ry} = M_{Ny}$ 

$$
M_{Ny} = M_{ply} \left[ \frac{1 - n}{1 - 0.5a} \right]
$$
  
\n
$$
n = \frac{N}{N_{pl}} = \frac{323.46}{911.8} = 0.354
$$
  
\n
$$
a = min \left( \frac{A_w}{A} ; 0.5 \right) = min \left( \frac{10.2}{38.8} ; 0.5 \right) = 0.262
$$
  
\n
$$
M_{Ry} = \frac{245.1 \times 23.5}{1.1} \times \left[ \frac{1 - 0.354}{1 - (0.5 \times 0.262)} \right] = 3892.52 \text{ KN} \cdot \text{cm}
$$

 $M_{Ry} = 38.9252 K N \cdot m > M_{Ny} = 1.84 K N$ 

### **5.4 Contreventement verticale :**

Il a pour rôle de transmettre les efforts horizontaux longitudinaux due a la réactions de la poutre au vent du pignon.
#### **5.4.1 Déterminations des efforts**

Réactions de la poutre au vent  $R = 119.8$  KN

## **5.4.2 Déterminations des efforts internes dans les barres**

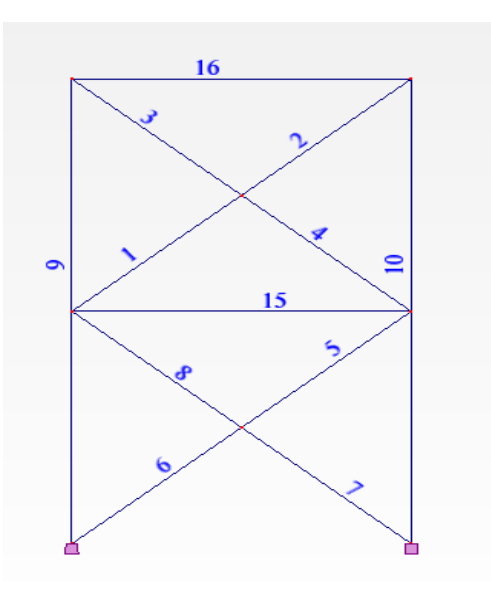

Figure 34 : schéma statique de palées de stabilité.

Les résultats sont obtenus à laides de logiciel ROBOT 2013, sont regroupées dans le tableau suivant :

| Eléments                | Longueur(m) | <b>Efforts (KN)</b> |  |
|-------------------------|-------------|---------------------|--|
| $\mathbf{1}$            | 3.91        | 91,82               |  |
| $\boldsymbol{2}$        | 3.91        | 91,82               |  |
| $\mathbf{3}$            | 3.91        | $-63,86$            |  |
| $\overline{\mathbf{4}}$ | 3.91        | $-63,86$            |  |
| 5                       | 3.91        | 76                  |  |
| 6                       | 3.91        | 76                  |  |
| 7                       | 3.91        | 80.63               |  |
| 8                       | 3.91        | 80.63               |  |
| 9                       | $10\,$      | 151.47              |  |
| 10                      | 10          | $-148.7$            |  |
| 11                      | 6           | $-8.58$             |  |
| 12                      | $\sqrt{6}$  | 49                  |  |

Tableau 37 : les efforts dans les éléments de contreventement.

#### **5.4.3 Pré dimensionnement**

 $N_{max}$  = 91,82 kN

$$
A \ge \frac{N_{\text{max}} \times \gamma_{\text{mo}}}{f_y}
$$
  

$$
A \ge \frac{91,82 \times 1.1}{23.50} = 4.3 \text{ cm}^2
$$

Soit deux cornières de 2L ( $100x100x10$ ) de section 38.3 cm<sup>2</sup> pour les diagonales, le montant intermédiaire , les éléments 1et 2 sont des poteaux la poutre sablière et l'élément 3.

#### **5.4.4 Vérification au flambement**

il suffit de vérifiée l'élément le long et le plus sollicité qui est l'élément 7 :

 $L = 5.83 \, m \quad N_{max} = 116,79 \, \text{kN}$ 

$$
\lambda_z = \frac{l}{i_z} = \frac{391}{4.14} = 94.44 \rightarrow \overline{\lambda_z} = \frac{\lambda_z}{93.9} = \frac{94.44}{93.9} = 1
$$

 $\overline{\lambda_z} = 1.85 > 0.2 \rightarrow$  donc il y a lieu de tenire compte risque de flambement

## • Vérification de la condition de la résistance

Courbe c  $\alpha = 0.49 \rightarrow X = 0.53$ 

$$
N_R = X \times \frac{A \times f_y}{\gamma_{m1}} = 0.53 \times \frac{38.3 \times 23.5}{1.1} = 433 \text{ KN}
$$
  

$$
N_R = 433 \text{ KN} \ge N_{max} = 94.44 \text{ kN}
$$
 *veitifie*

◆ On utilise les mêmes étapes précédentes pour la ferme de 26 m nos donnes les mêmes éléments.

## CHAPITRE 6

# MODELISATION DE LA STRUCTURE AVEC LOGICIEL ROBOT

## **6.1 Introduction :**

La vérification de la stabilité et de la résistance de l'ensemble de la structure relève de l'analyse globale élastique, qui a été privilégiée par le DTR et le CCM 97, car elle est la plus commode et la plus répondue pour une meilleure approche de la réalité, et cela est permis par la disponibilité de logiciels de plus en plus performance

L'analyse de la structure est faite par le logiciel de calcul ROBOT

## **Description du logiciel**

Le logiciel ROBOT est un logiciel de calcul efficace qui permet en utilisant la méthode des éléments finis la résolution des problèmes complexes par une analyse élastique statique et/ou dynamique

## **Principe de la méthode des éléments finis**

Le principe de base de la méthode des éléments finis est :

- De remplacer le problème continu par un problème discret, c'est-à-dire remplacer le problème de degrés de liberté infini par un problème de degrés de liberté fini
- Remplacer le système d'équations différentielles aux dérivées partielles par un système d'équations algébrique équivalent facilement solvable.

## **6.2 Modélisation de la structure**

La structure est modélisée en utilisant des éléments poutres et barres reliant les nœuds entre eux, et en définissant les caractéristiques géométriques et mécaniques des différents éléments.

#### **6.3 Analyse de la structure**

## **6.3.1 Type d'analyse**

L'analyse élastique globale, peut être statique ou dynamique, selon la satisfaction des conditions posées par les règlements en vigueur, sur les cas de chargement.

#### **6.3.1.1 Les chargements statiques :**

Poids propre de la structure.

Les effets dus aux actions climatiques (selon le RNV A99).selon le RNVA 99 sont des chargements statiques

#### **6.3.1.2 Les chargements dynamiques :**

Les effets sismiques.

Dans notre cas on opte pour la méthode dynamique spectrale

## **1. Méthodes de calcul**

La méthode la plus couramment employée pour le calcul dynamique des structures est basée sur l'utilisation des spectres de réponses.

Principe de la méthode spectrale

Le principe de cette méthode est de rechercher pour chaque mode de vibration, le maximum d'effets engendrés dans les structures, par les forces sismiques représentées par un spectre de réponse de calcul, ces effets sont par la suite combinés pour obtenir la réponse de la structure. Spectre de réponse de calcul

L'action sismique est représentée selon le RPA 99 par le spectre suivant

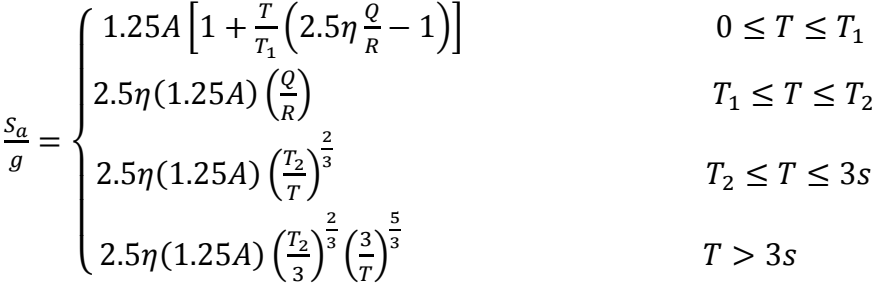

Avec :

A:coefficient d'accélération de zone

Zone IIa ; Groupe d'usage  $3 \implies A = 0.10$ 

D : facteur d'amplification dynamique moyen :

$$
D = \begin{cases} 2.5\eta & 0 \le T \le T_2 \\ 2.5\eta \left(\frac{T_2}{T}\right)^{\frac{2}{3}} & T_2 \le T \le 3s \\ 2.5\eta \left(\frac{T_2}{3}\right)^{\frac{2}{3}} \left(\frac{3}{T}\right)^{\frac{5}{3}} & T \ge 3s \end{cases}
$$

$$
T = C_T H_N^{-4}
$$

Tel que

 $H_N = 11.6m$ 

 $C_{T_x} = 0.085$  Portiques auto stables en acier

 $C_{T_v} = 0.05$  Contreventement assuré par des palées triangulaires

$$
T_x = 0.085 \times 11.6^{\frac{3}{4}} = 0.534
$$

 $T_v = 0.05 \times 11.6^{\frac{3}{4}}$  $\overline{\mathbf{4}}$ 

 $T_1$ ;  $T_2$ : Périodes caractéristiques associées al catégorie de site

On a site  $S_3$ (site meuble)  $\Rightarrow$   $\begin{cases} T_1 \ T_2 \end{cases}$  $\overline{T}$ 

D'où on a  $T_y = 0.314 < T_2 = 0.5s < T_x = 0.534s$ 

 $\eta$ : Facteur de correction d'amortissement :

On a  $\varepsilon = 4\% \neq 5\%$  (portique en acier avec remplissage léger)

$$
\eta = \sqrt{\frac{7}{2+\varepsilon}} \ge 0.7 \Rightarrow \eta = 1.08 > 0.7
$$

D'où on aura :

$$
\begin{cases}\nD_x = 2.5\eta \left(\frac{T_2}{T}\right)^{\frac{2}{3}} = 2.5 \times 1.08 \times \left(\frac{0.5}{0.534}\right)^{\frac{2}{3}} = 2.27 \\
D_y = 2.5\eta = 2.5 \times 1.08 = 2.7\n\end{cases}
$$

: Coefficient de comportement global de la structure :

Sens longitudinal : $R_y = 4$  (contreventement par palées triangulées en X)

Sens transversal : $R_x = 4$  (contreventement par portique auto stable ordinaire)

: Facteur de qualité

$$
Q = 1 + \sum_{1}^{6} P_q
$$

| Critère de qualité<br>``q``                              | $P_q$ |  |  |  |
|----------------------------------------------------------|-------|--|--|--|
| 1. conditions minimales sur les files de contreventement | 0     |  |  |  |
| 2. Redondance en plan                                    |       |  |  |  |
| 3. régularité en plan                                    |       |  |  |  |
| 4. régularité en élévation                               |       |  |  |  |
| 5. Contrôle de qualité des matériaux                     |       |  |  |  |
| 6. Contrôle de la qualité de l'exécution                 |       |  |  |  |
| $\sum P_a$                                               | 0     |  |  |  |

Tableau 38 : pénalités de versification

 $Q = 1 + \sum_{1}^{6} P_{0}$ 

Compte tenu de la complexité de ce type de structure et du nombre élevé de modes à considérer, l'emploi du logiciel ROBOT s'avère indispensable

Nombre de modes de vibrations à considérer :

Pour les structures représentées par des modèles plans dans deux directions orthogonales, le nombre de modes de vibration à retenir dans chacune des deux directions d'excitation doit être tel que :

- 1. La somme des masses modales effectives pour les modes retenus soit égale à 90% au moins de la masse totale de la structure.
- 2. Ou que tous les modes ayant une masse modale effective supérieure à 5% de la masse totale de la structure soient retenus pour la détermination de la réponse totale de la structure.

Le minimum de modes à retenir est de trois (03) dans chaque direction considérée.

Dans le cas où les conditions décrites ci-dessus ne peuvent pas être satisfaites à cause de l'influence importante des modes de torsion, le nombre minimal de modes  $(K)$  à retenir

$$
K \ge 3\sqrt{N} \text{ et } T_k \le 0.2s
$$

Ou :

N est le nombre de niveaux au-dessus du sol et  $T_k$  la période du mode K.

 $\triangle$  Résultante des forces sismiques à la base  $V_t$  obtenue par combinaison des valeurs modales ne doit pas être inférieure à 80% de la résultante des forces sismiques déterminée par la méthode statique équivalente  $V$  pour une valeur du période fondamentale donnée par la formule empirique appropriée

Si  $V_t$  < 0.8V, il faudra augmenter tous les paramètres de la réponse (forces, déplacements, moments) dans le rapport  $0.8\frac{V}{V}$  $\frac{v}{V_t}$ .

a. Calcul de la force sismique totale à la base

Elle est donnée par la formule suivante :

$$
V = \frac{A \times D \times Q}{R} \times W
$$

Avec

 : Poids total de la structure : est égal à la somme des poids Wi calculés à chaque niveau (i).  $W = \sum_{i=1}^{n} W_i$  Avec

 $W_{Gi}$ : Charges permanentes et à celles des équipements fixes solidaires de la structure.

 $W_{0i}$ : Charge d'exploitation.

 $\beta$ : Coefficient de pondération fonction de la nature et de la durée de la charge d'exploitation et donné par le tableau 4.5 du RPA 99 version 2003.

Dans notre cas  $= 0.5$ 

$$
W = W_1 = W_{G1} + \beta \times W_{Q1} = 1882.19 + 0.5 \times 628.32 = 2196.19 \text{ KN}
$$

Donc on aura :

$$
V_x = \frac{A \times D_x \times Q}{R_x} \times W \Rightarrow V_x = \frac{0.1 \times 2.27 \times 1}{4} \times 2196.19 = 124.63 \text{ KN}
$$
  

$$
V_y = \frac{A \times D_y \times Q}{R_y} \times W \Rightarrow V_y = \frac{0.1 \times 2.7 \times 1}{4} \times 2196.19 = 148.24 \text{ KN}
$$

Calcul de la force sismique totale à la base  $V_t$ 

On a:  $V_{tx} = 57.51KN$ ;  $V_{tv} = 51.94 KN$ .

Donc on doit avoir  $V_t \geq 0.8 \times V$ 

$$
\begin{cases}\nV_{tx} \ge 0.8 \times V_x \\
V_{ty} \ge 0.8 \times V_y \implies \begin{cases}\n57.51 \ge 0.8 \times 124.63 = 99.71 & \text{non verifyite} \\
51.94 \ge 0.8 \times 148.24 = 118.59 & \text{non verifyite}\n\end{cases}\n\end{cases}
$$

Dans ce cas ou la condition donnée par le RPA 99 n'est pas vérifié par rapport aux axes X et

Y, il faudra multiplier tous les paramètres de la réponse (forces, déplacements, moments...)

Par le facteur de pondération donne par  $0.8\frac{V}{V}$  $V_{\rm i}$ 

Selon X  $0.8 \times \frac{V_1}{V_1}$  $\frac{V_x}{V_{tx}} = 0.8 \times \frac{1}{3}$  $\frac{124.63}{57.51}$  = Selon Y 0.8  $\times \frac{V}{V}$  $\frac{V_y}{V_{tv}} = 0.8 \times \frac{1}{3}$  $\frac{140.24}{51.94}$  =

Dans notre cas au lieu de multiplier tous les paramètres de la réponse par un facteur de pondération de 1.734 suivant X ; 2.284 suivant Y, on ajoute directement ce dernier aux paramètres de spectres de réponse on aura  $V_{tx} = 99.72 \text{ K/N}$ ;  $V_{ty} = 118.63 \text{ K/N}$ 

#### **2. Résultat de calcul**

Pourcentage de participation de masse

Les 90% du pourcentage de participation de masse ne sont atteintes qu'au bout de  $275^{\text{eme}}$ mode suivant l'axe X, et du 289<sup>eme</sup> mode suivant l'axe Y.

Pour représenter le comportement de la structure, on considère les 5 modes de vibration suivant :

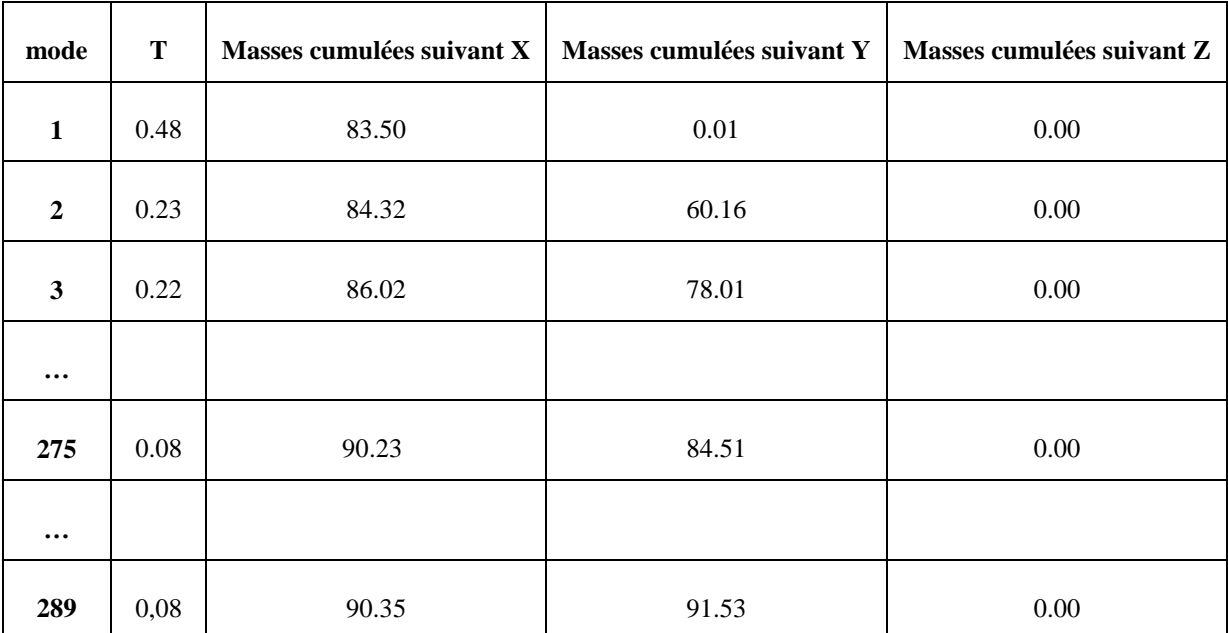

Tableau 39 : pourcentage de participation de masse

#### **6.4 Les réponses modales de la structure**

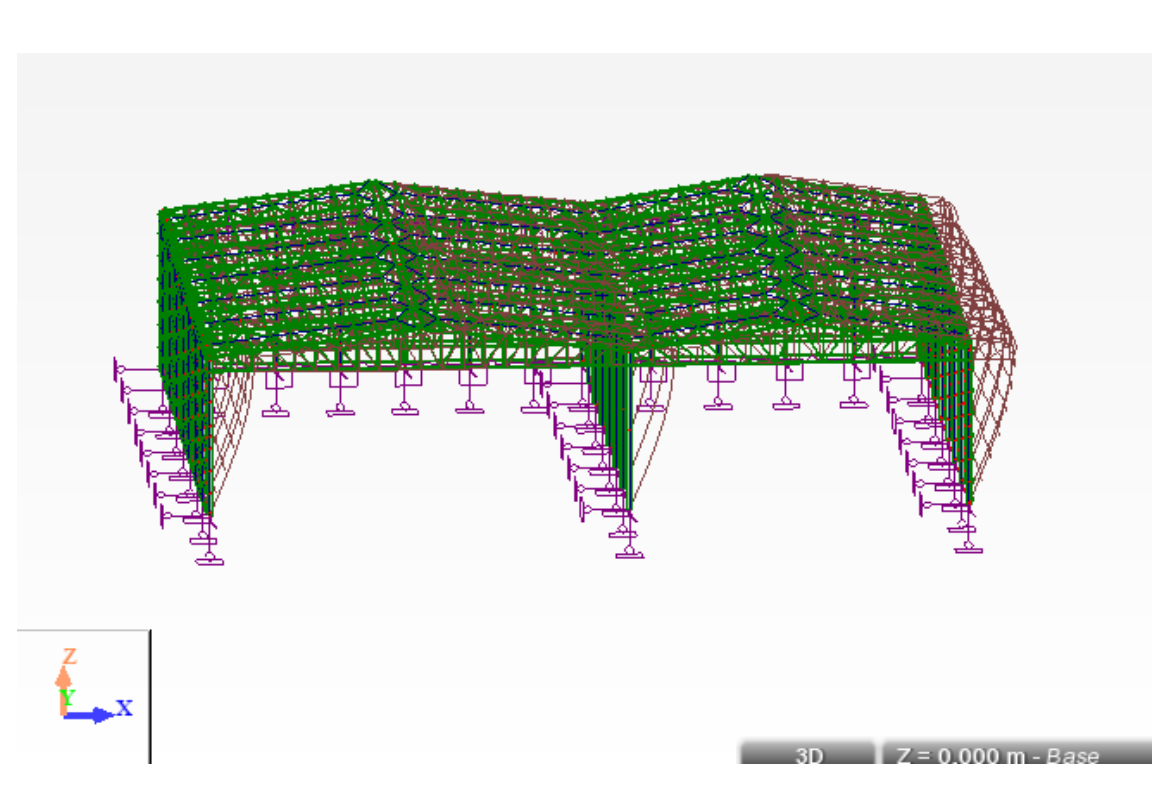

Figure 35 : la déformé de mode1

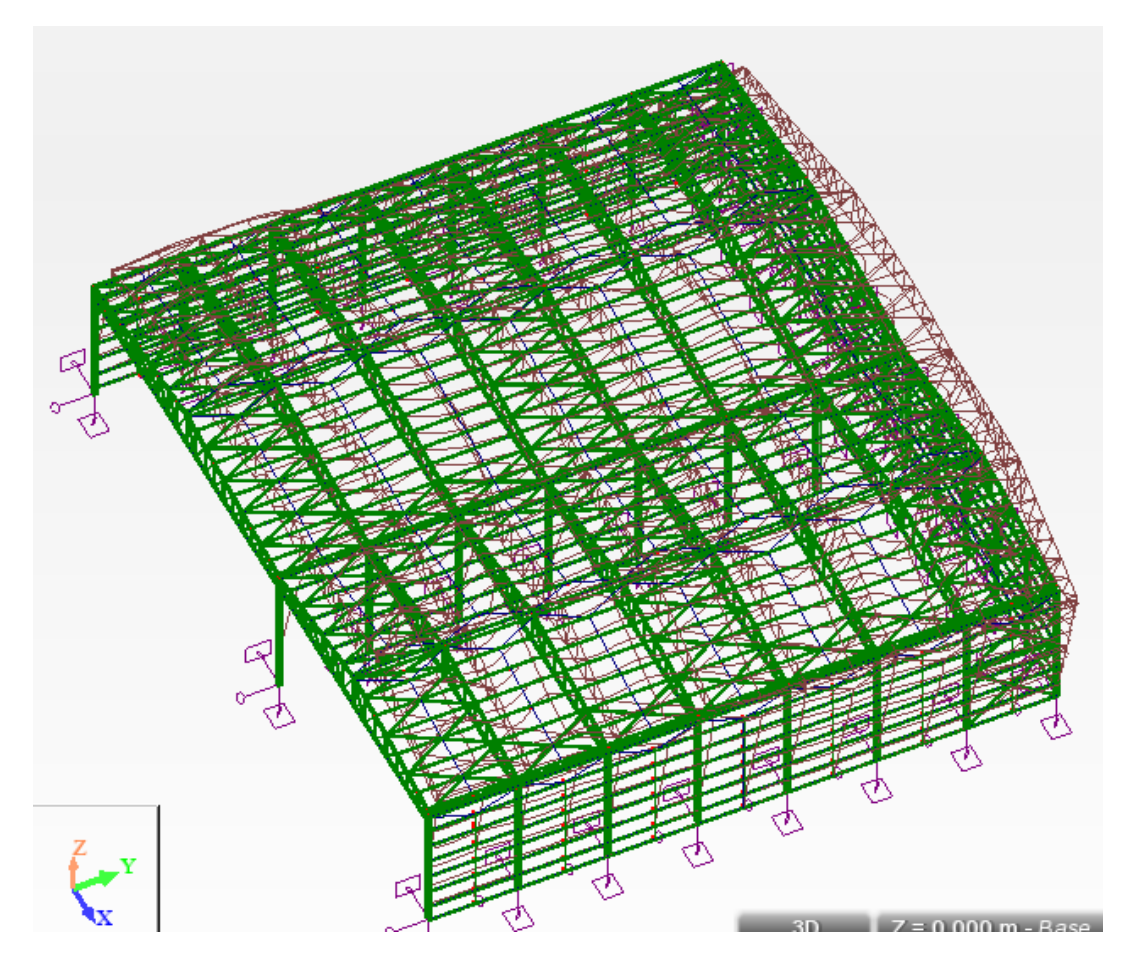

Figure 36 : la déformé de mode2

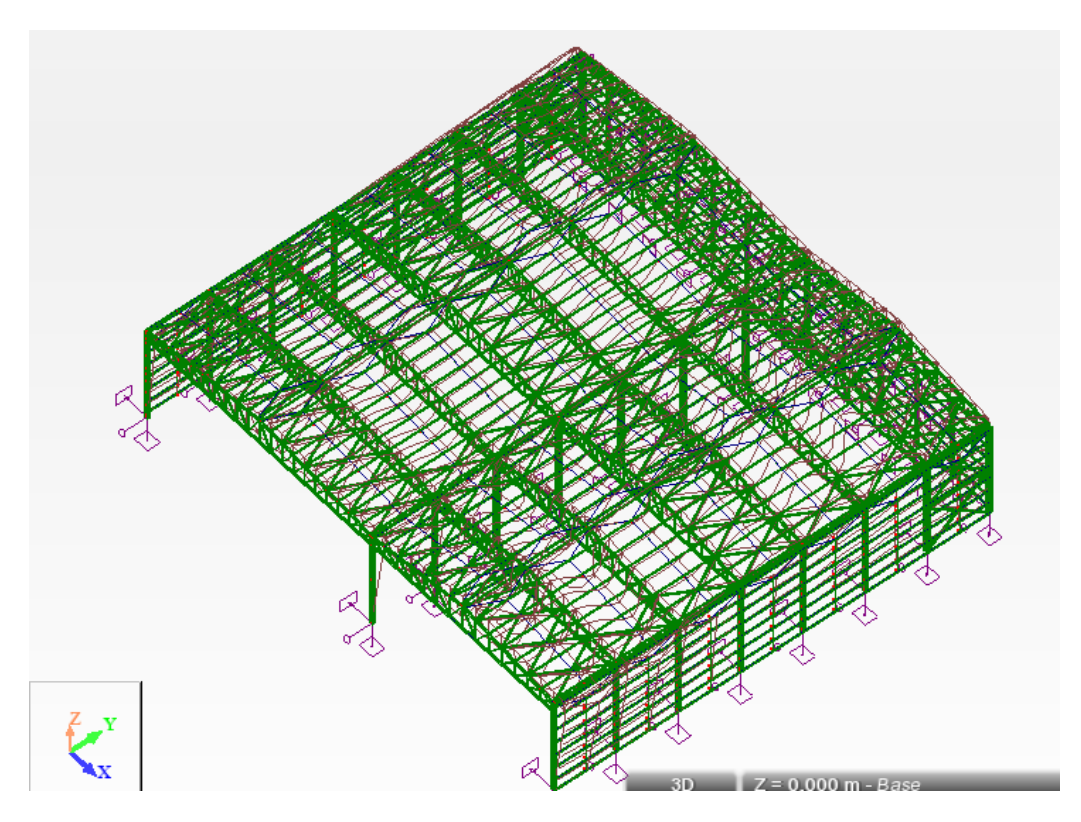

Figure 37 : la déformé de mode3

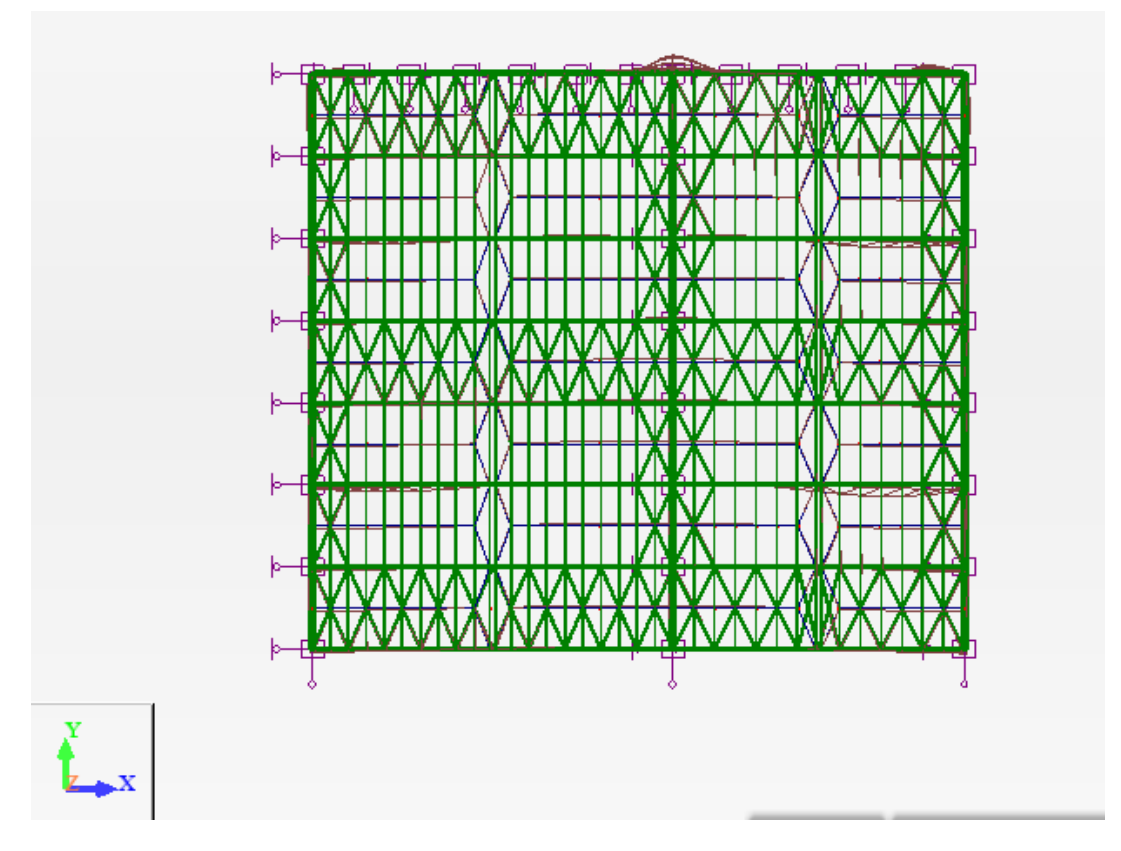

Figure 38 : la déformé de mode275

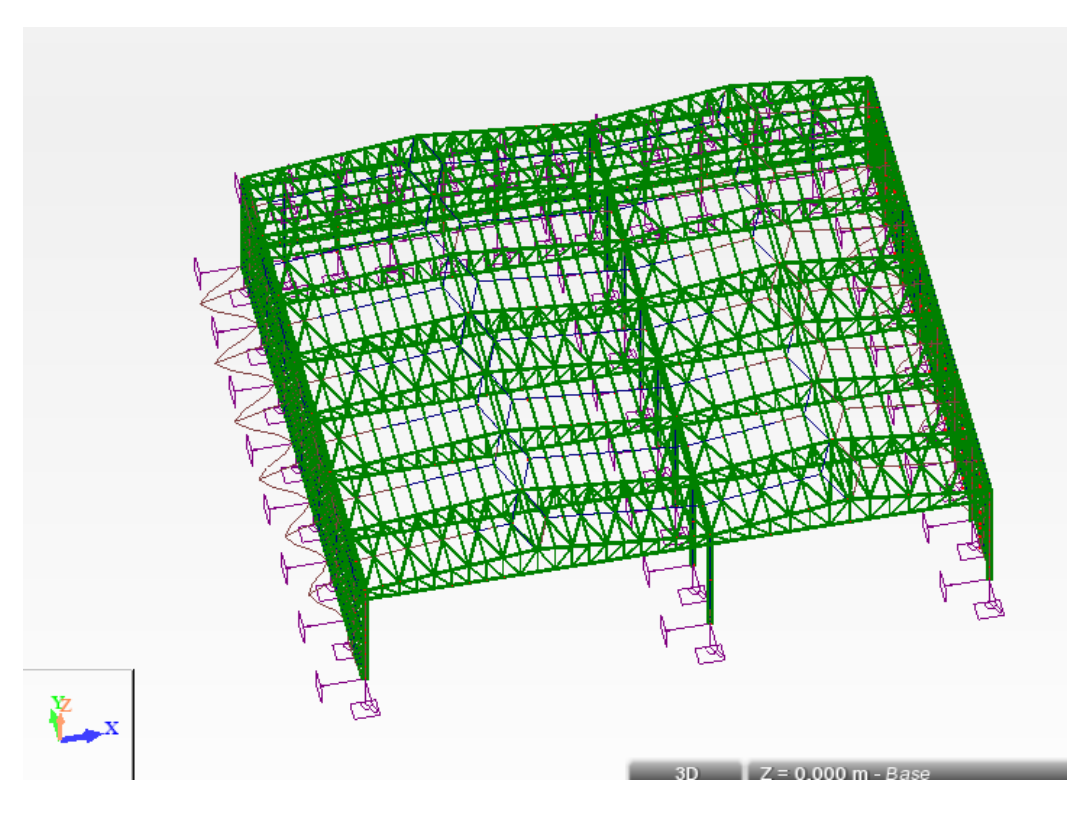

Figure 39 : la déformé de mode289

## 7CHAPITRE 7

## VERIFICATION DES ELEMENTS

#### **7.1 Introduction :**

 Après le pré dimensionnement des éléments et leurs modélisation, on procède à la vérification (traction, flambement et résistance) sous les efforts les plus défavorables tirés du logiciel ROBOT 2013.

#### **7.2 Vérification des éléments de la structure**

#### **7.2.1 Vérification des différents éléments de la ferme:**

#### **A. A la traction :**

$$
N_{sd} \le N_{rd} = \frac{A \times f_y}{\gamma_{m0}}
$$
 EC3 Art 5.4.3.1

#### **B. Au flambement (compression) :**

$$
N_{sd} \le N_{rd} = \chi_{\min} \times \beta_A \times A \times \frac{f_y}{\gamma_{m1}}
$$
 EC3 Art 5.5.1.1

#### **C. La condition de résistance (ratio) :**

$$
\frac{N_{sd}}{N_{rd}} < 1
$$

Nsd : Effort normal sollicitant.

Nrd : Effort résistant.

Les efforts maximum obtenus par le ROBOT 2013 du chapitre(les éléments de la toiture) sont représentés sur le tableau suivant :

#### **7.2.1.1 Membrures supérieur :**

#### **Calcul ROBOT :**

#### **a. Traction :**

| Pièce: 628 MEMB SUP 628<br>My,Ed = 15.92 kN*m<br>My.pl,Rd = 36.93 kN*m<br>My.c.Rd = 36.93 kN*m<br>MN,y,Rd = 36.01 kN*m | Point / Coordonnée : $7 / x = 1.00 L = 1.310 m$<br>Cas de charge: 24 1.35G+1.5Q 14*1.35+4*1.50<br>$Mz.Ed = -0.21 kN*m$<br>Mz.pl.Rd = 50.48 kN*m Vv.T.Rd = 390.75 kN<br>$Mz.c.Rd = 50.48 kN*m$ $Vz.Ed = 91.09 kN$<br>MN.z.Rd = 49.22 kN*m | Profil correct<br>$\circ$<br>$\bullet$<br>$Vy, Ed = 0.40 kN$<br>Vz.T.Rd = 351.68 kN | nk.<br>Changer               |
|----------------------------------------------------------------------------------------------------|----------------------------------------------------------------------------------------------------|-------------------------------------------------------------------------------------|------------------------------|
|                                                                                                    |                                                                                                    |                                                                                     |                              |
|                                                                                                    |                                                                                                    |                                                                                     |                              |
|                                                                                                    |                                                                                                    | $Tt.Ed = -0.00 kN*m$<br>Classe de la section = 1                                    | Efforts                      |
|                                                                                                    |                                                                                                    | $XLT = 1.00$                                                                        |                              |
|                                                                                                    | FLAMBEMENT z                                                                                                    |                                                                                     | Note de calcul<br>Paramètres |
|                                                                                                    |                                                                                                    |                                                                                     | Aide                         |
|                                                                                                    |                                                                                                    |                                                                                     |                              |
|                                                                                                    | CONTROLE DE LA STABILITE DE LA BARRE                                                                                                    | (My,Ed/MN,y,Rd)^1.00 + (Mz,Ed/MN,z,Rd)^1.00 = 0.45 < 1.00 (6.2.9.1.(6))             |                              |

Figure 40 : vérification de la membrure par robot

$$
2L(120 \times 120 \times 12) \Rightarrow A = 55cm^2
$$
  
\n
$$
N_{sd} = 204,63kN
$$
  
\n
$$
A_s = 55,08cm^2
$$
  
\n
$$
N_{rd} = \frac{55 \times 10^{-4} \times 235 \times 10^3}{1,1} = 1176, KN
$$
  
\n
$$
N_{sd} = 204.63kN \times N_{rd} = 1176kN
$$
 vérifiée

**b.** -**compression :**

| Résultats - norme - NF EN 1993-1:2005/NA:2007/AC:2009                                                                                            |                                                                              |                                                                                                    |                                                                                                    | $\overline{\mathbf{x}}$<br>$\Box$    |  |
|----------------------------------------------------------------------------------------------------|------------------------------------------------------------------------------|----------------------------------------------------------------------------------------------------|----------------------------------------------------------------------------------------------------|--------------------------------------|--|
| Auto<br>MEMB SUP 26 CAE 120 $\rightarrow$                                                                                                    | Pièce: 1168 MEMB SUP_1168<br>Point / Coordonnée : $1 / x = 0.00 L = 0.000 m$ | Cas de charge: 24 1.35G+1.5Q 14*1.35+4*1.50                                                                  | Profil correct<br>$\circ$<br>$\circ$                                                                                                    | OK.                                  |  |
| Résultats simplifiés   Résultats détaillés                                                                                                    |                                                                              |                                                                                                    |                                                                                                    | Changer                              |  |
| <b>FORCES</b><br>N.Ed = 226.30 kN<br>No.Rd = 1294.44 kN<br>Nb.Rd = 1227.02 kN                                                                    | $Mv.Ed = -0.33 kN*m$<br>My.el.Rd = 20.10 kN*m<br>My.c.Rd = 20.10 kN*m        | $Mz.Ed = -0.27 kN*m$<br>Mz.el.Rd = 29.58 kN*m<br>Mz.c.Rd = 29.58 kN*m                                        | $Vv.Ed = -0.35kN$<br>Vv.T.Rd = 390.75 kN<br>$Vz.Ed = 0.46 kN$<br>Vz.T.Rd = 351.68 kN<br>$Tt.Ed = 0.00 kN2m$<br>Classe de la section = $3$ | Efforts                              |  |
| <b>DEVERSEMENT</b>                                                                                                    |                                                                              |                                                                                                    | $XLT = 1.00$                                                                                                    |                                      |  |
| FLAMBEMENT v<br>$Ly = 1.310 m$<br>₩<br>0.9<br>$Ler_v = 1.179$ m<br>$Lamy = 32.26$<br>鳳<br>AUTO                                                   | Lam $y = 0.34$<br>$X_v = 0.95$<br>$kzy = 1.02$                               | FLAMBEMENT z<br>$Lz = 1.310$ m<br>$\frac{1}{1.0}$<br>$Lcr.z = 1.310 m$<br>$Lams = 24.51$<br>墰<br><b>AUTO</b> | Lam $z = 0.26$<br>$Xz = 0.98$<br>$kzz = 1.00$                                                                                             | Note de calcul<br>Paramètres<br>Aide |  |
| CONTROLE DE LA SECTION<br>N.Ed/Nc.Rd + My.Ed/My.c.Rd + Mz.Ed/Mz.c.Rd = 0.19 < 1.00 (6.2.9.3.(1))<br>$Vz, Ed/Vz, c, Rd = 0.00 < 1.00$ (6.2.6.(1)) |                                                                              |                                                                                                    |                                                                                                    |                                      |  |
| CONTROLE DE LA STABILITE DE LA BARRE<br>Lamy = 32.26 < Lam, max = 210.00 Lamz = 24.51 < Lam, max = 210.00 STABLE                                 |                                                                              | N,Ed/[Xmin*N,Rk/qM1] + kzy*My,Ed/[XLT*My,Rk/qM1] + kzz*Mz,Ed/[Mz,Rk/qM1] = 0.20 < 1.00 [6.3.3.[4]]           |                                                                                                    |                                      |  |

Figure 41 : vérification de la membrure par robot.

$$
N^{\text{max}} = 226,3KN
$$
  
\n $l_k = 131cm$   
\n $2L(120 \times 120 \times 12) \Rightarrow A = 55,08cm^2$   
\n $I_y = 2I_a = 2 \times 367.67 = 735.34cm^4$   
\n $I_z = 1390.93cm^4$   
\n $i_y = \sqrt{\frac{735,34}{55,08}} = 3,65cm$   
\n $i_z = \sqrt{\frac{1390.95}{55,08}} = 5.3cm$   
\n $\lambda_y = 35,85$   
\n $\lambda_z = 26,07$   
\n $\overline{\lambda}_y = \left[\frac{35,085}{93,9}\right] = 0,382$   
\n $\overline{\lambda}_z = \left[\frac{26,07}{93,9}\right] = 0,277$ 

 $\lambda_z = 0,277 > 0,2$  $\lambda_y = 0,382 > 0,2$ 

Il y'a lieu de tenir compte du risque de flambement.

## **Calcul de χ min**

$$
\Phi = 0,5[1 + 0,49(0,382 - 0,2) + 0,382^{2}] = 0,61
$$

$$
\chi_{y} = \frac{1}{0,61 + \left[0,61^{2} - 0,382^{2}\right]^{\frac{1}{2}}} = 0,921
$$

$$
\chi_{\min} = \min(\chi_y, \chi_z) = 0.921
$$
  

$$
N_{\text{crd}} = 0.921.1.55,08.\frac{23,5}{1,1} = 1607,57 \text{ KN}
$$
  

$$
N_{\text{sd}} = 226.3 \text{ KN} < N_{\text{crd}} = 1607,57 \text{ KN}
$$

vérifiée

#### **7.2.1.2 Membrures inférieures :**

#### **Calcul ROBOT :**

**a. Traction :**

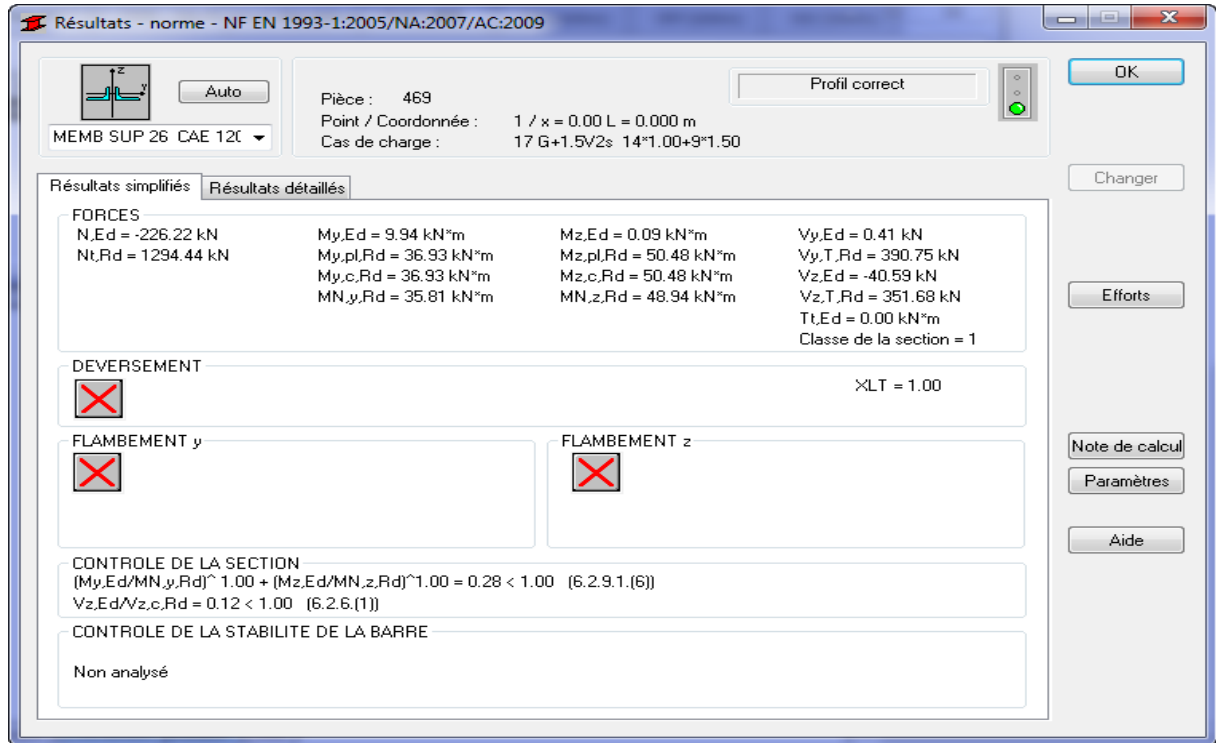

Figure 42 : vérification de la membrure inferieure par robot.

$$
2L(120 \times 120 \times 12) \Rightarrow A = 55,08 \, \text{cm}^2
$$

$$
N_{sd} = -226,22kN
$$
  
\n
$$
A_s = 55,08cm^2
$$
  
\n
$$
N_{rd} = \frac{55,08 \times 10^{-4} \times 235 \times 10^3}{1,1} = 1176,7kN
$$
  
\n
$$
N_{sd} = 226.22kN \times N_{rd} = 1176,7kN
$$
 vérifiée

## **b. compression :**

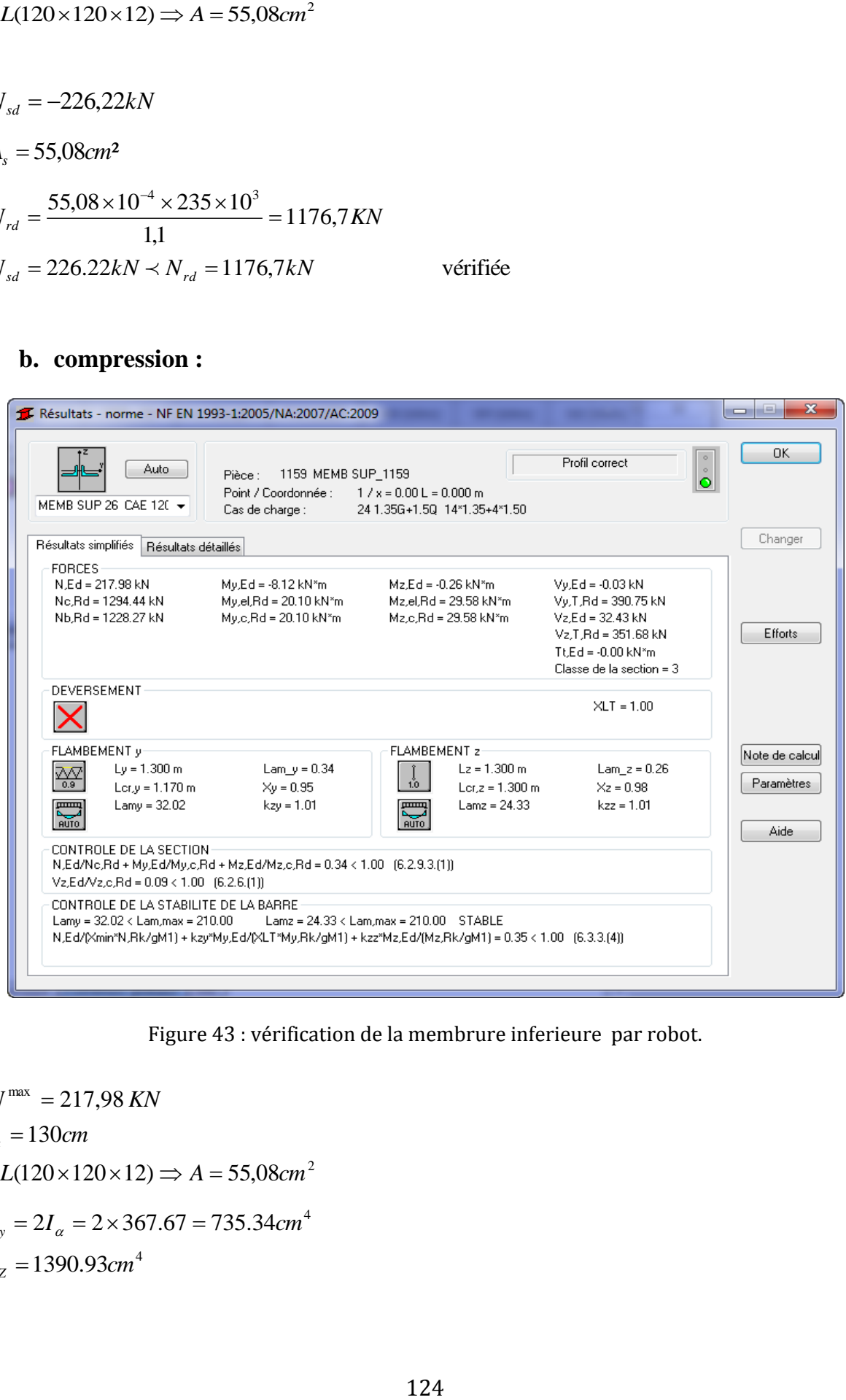

Figure 43 : vérification de la membrure inferieure par robot.

 $2L(120 \times 120 \times 12) \Rightarrow A = 55,08 \, \text{cm}^2$  $N^{\max}$  = 217,98 KN  $l_k = 130$  *cm*  $I_z = 1390.93$  cm<sup>4</sup>  $I_y = 2I_\alpha = 2 \times 367.67 = 735.34 cm^4$ 

$$
i_y = \sqrt{\frac{735,34}{55,08}} = 3,65cm
$$
  
\n
$$
i_z = \sqrt{\frac{1390.95}{55,08}} = 5.3cm
$$
  
\n
$$
\lambda_y = 35,85
$$
  
\n
$$
\lambda_z = 26,07
$$
  
\n
$$
\overline{\lambda}_y = \left[\frac{35,085}{93,9}\right] = 0,382
$$
  
\n
$$
\overline{\lambda}_z = \left[\frac{26,07}{93,9}\right] = 0,277
$$
  
\n
$$
\overline{\lambda}_y = 0,382 > 0,2
$$
  
\n
$$
\overline{\lambda}_z = 0,277 > 0,2
$$

Il y'a lieu de tenir compte du risque de flambement.

## Calcul de  $\chi$  min

$$
\Phi = 0,5[1 + 0,49(0,382 - 0,2) + 0,382^2] = 0,61
$$

$$
\chi_y = \frac{1}{0,61 + [0,61^2 - 0,382^2]^{\frac{1}{2}}} = 0,921
$$

$$
\chi_{\min} = \min(\chi_y, \chi_z) = 0.921
$$
  

$$
N_{\text{crd}} = 0.921.1.55.08.\frac{23.5}{1.1} = 1607.57 \text{ KN}
$$
  

$$
N_{\text{sd}} = 217.98 \text{ KN} < N_{\text{crd}} = 1607.57 \text{ KN}
$$
 vérifiée

## 7.2.1.3 Le montant :

## **Calcul ROBOT**

a. -Traction:

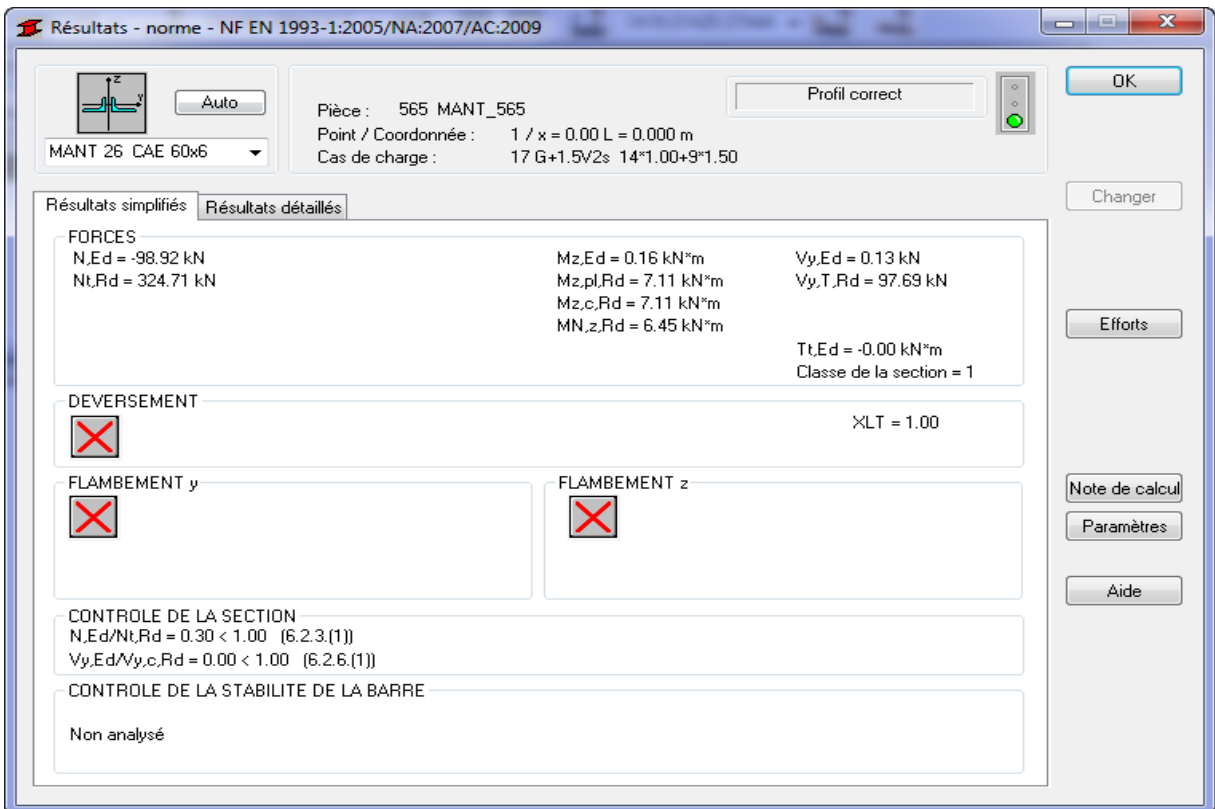

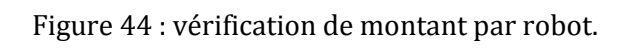

$$
2L(60 \times 60 \times 5) \Rightarrow A = 11,64 \text{ cm}^2
$$
  

$$
N_{sd} = 98.92 kN
$$
  

$$
N_{rd} = \frac{11,64 \times 10^{-4} \times 235 \times 10^3}{1,1} = 248,67 kN
$$
  

$$
N_{sd} = 98,92 kN \times N_{rd} = 248,67 kN
$$
veírifé

**b. -Compression :** 

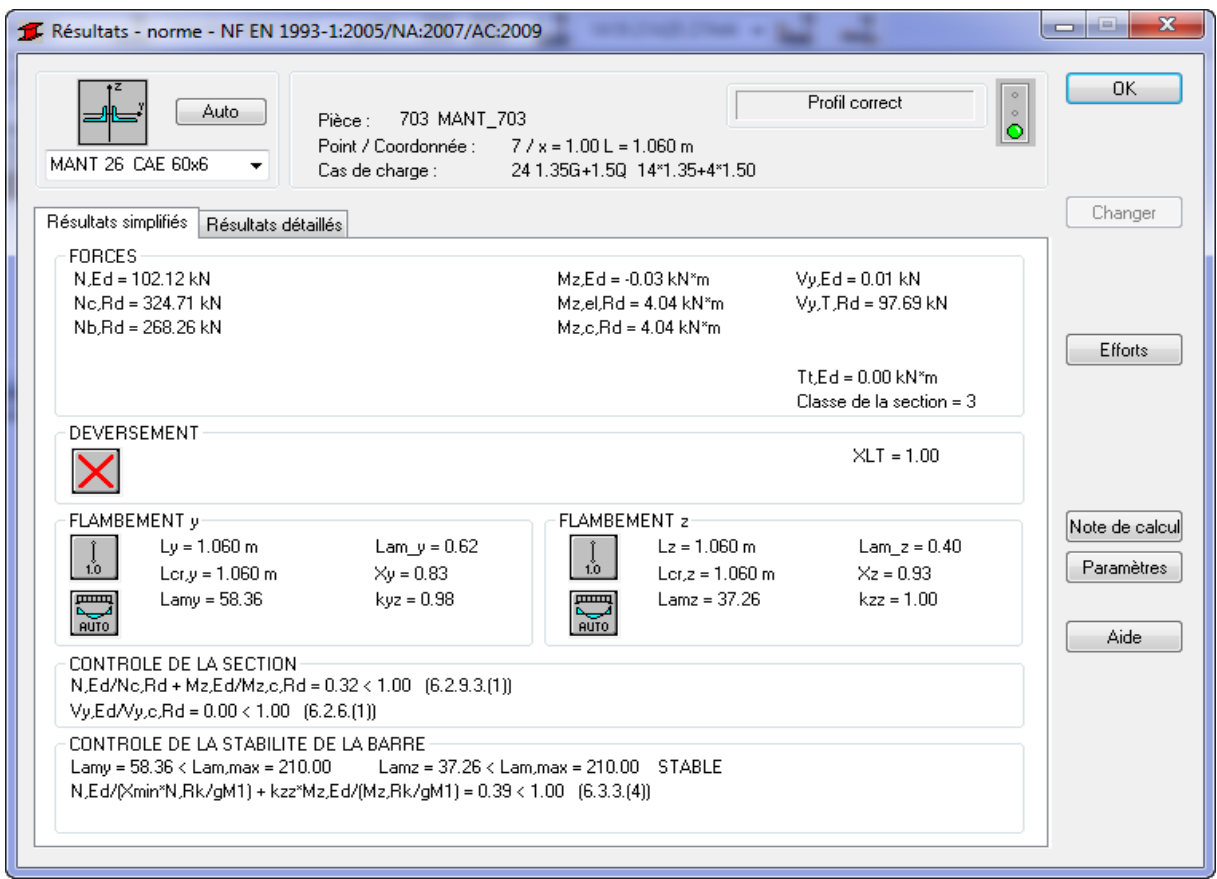

Figure 45 : vérification de montant par robot.

$$
N^{\max} = 102,12KN
$$
  
\n $l_k = 106cm$   
\n $2L(60 \times 60 \times 5) \Rightarrow A = 11,64cm^2$   
\n $I_y = 2I_\alpha = 2 \times 19,37 = 38,74cm^4$   
\n $I_z = 72.38cm^4$   
\n $i_y = \sqrt{\frac{38,74}{11,64}} = 1,84cm$   
\n $i_z = \sqrt{\frac{72.38}{11,64}} = 2,5cm$   
\n $\lambda_y = 58,1$   
\n $\lambda_z = 42,51$   
\n $\overline{\lambda}_y = \left[\frac{58,1}{93,9}\right] = 0,61$   
\n $\overline{\lambda}_z = \left[\frac{42,51}{93,9}\right] = 0,45$ 

$$
\overline{\lambda}_y = 0,61 > 0,2
$$
  

$$
\overline{\lambda}_z = 0,45 > 0,2
$$

Il y'a lieu de tenir compte du risque de flambement.

#### **Calcul de χ min**  $\Phi = 0.5[1 + 0.49(0.61 - 0.2) + 0.61^2] = 0.78$  $[0.78^2 - 0.61^2]$ 0,79  $0.78 + 0.78^2 - 0.61$ 1 2 2  $0.61^{2}$  $=$  $+|0.78^2 \chi_{y}$  =

$$
\chi_{\min} = \min(\chi_{y}, \chi_{Z}) = 0,78
$$
  

$$
N_{\text{crd}} = 0,78.1.11,64. \frac{23.5}{1,1} = 193,9 \text{ KN}
$$
  

$$
N_{\text{sd}} = 102,2 \text{ KN} < N_{\text{crd}} = 193,9 \text{ KN}
$$
 vérifiée

## **7.2.1.4 Vérification des diagonales de contreventement : 2l (60×60×6) :**

### **Calcul ROBOT**

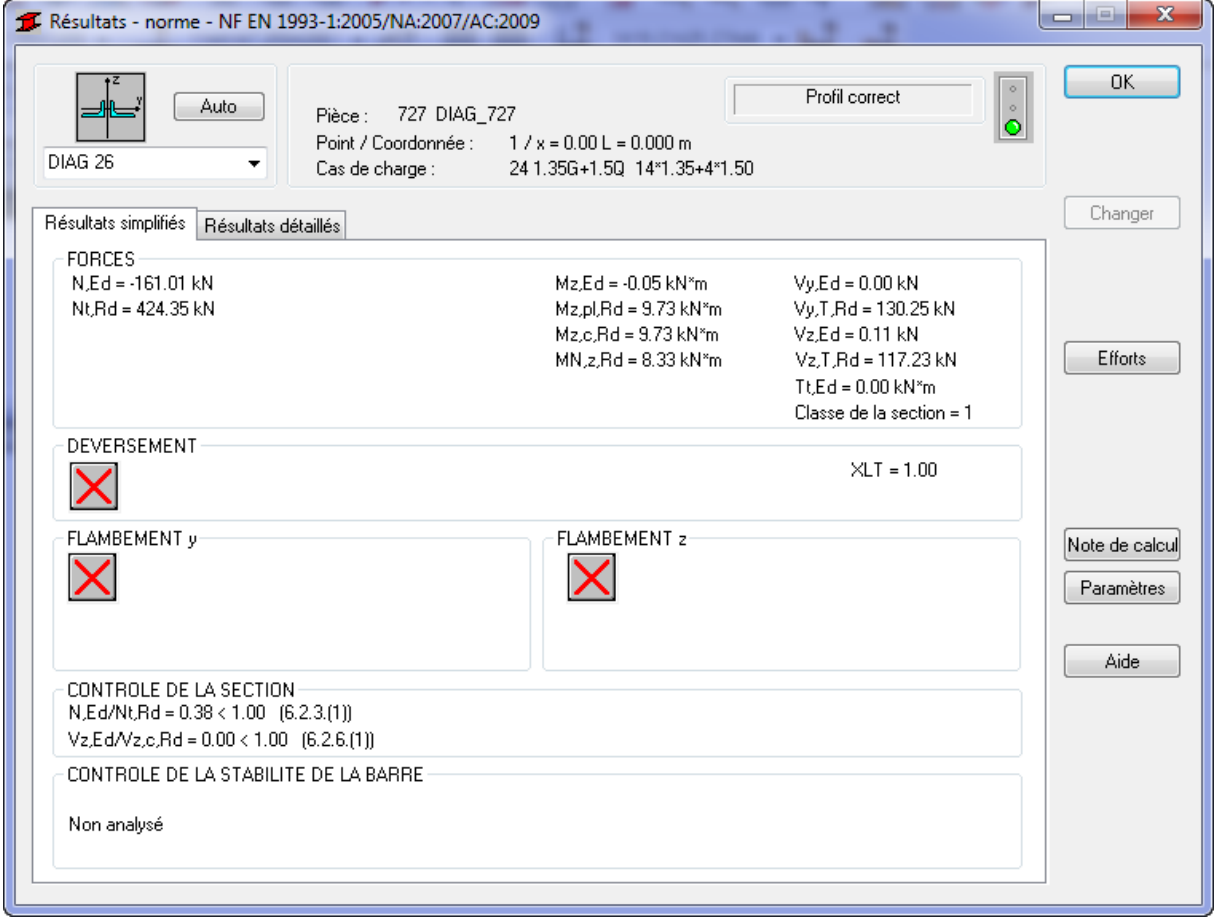

Figure 46 : vérification de la diagonal par robot.

On  $a : A = 13,83$ cm<sup>2</sup>

$$
N_{rd} = \frac{13,83 \times 23,5}{1,1} = 295,45kN
$$
  

$$
N_{sd} = 161,01kN < N_{rd} = 295,45kN
$$

Vérifiée

## - compression :

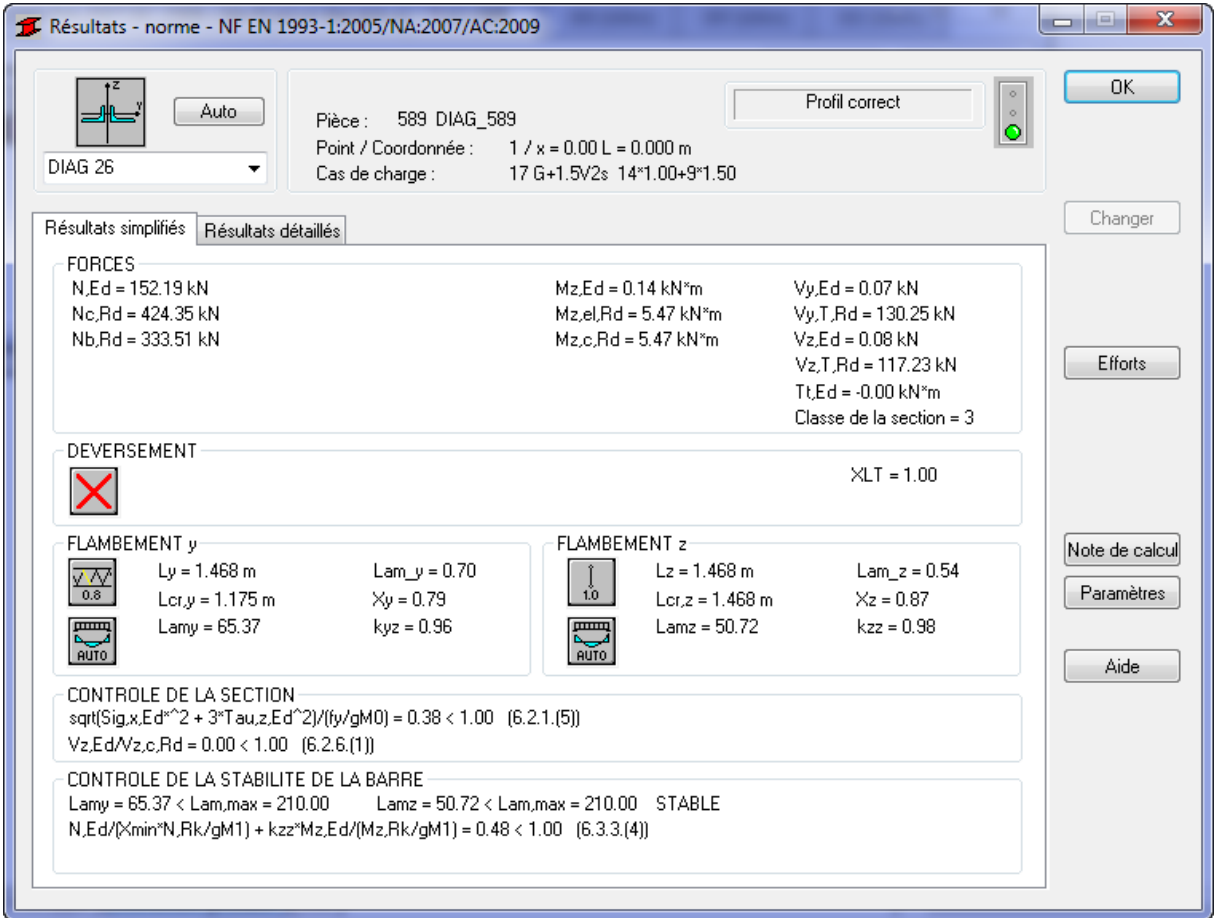

## Figure 47 : vérification de la diagonal par robot.

$$
N^{\text{max}} = -152,19KN
$$
  
\n
$$
l_k = 146.8cm
$$
  
\n
$$
2L(60 \times 60 \times 6) \Rightarrow A = 13,83cm^2
$$
  
\n
$$
I_y = I_\alpha = 45,58cm^4
$$
  
\n
$$
I_z = 86.94cm^4
$$

$$
i_y = \sqrt{\frac{45,58}{13,83}} = 1,81cm
$$
  
\n
$$
i_z = \sqrt{\frac{86,94}{13,83}} = 2,5cm
$$
  
\n
$$
\lambda_y = 80,83
$$
  
\n
$$
\lambda_z = 58,83
$$
  
\n
$$
\overline{\lambda}_y = \left[\frac{80,3}{93,9}\right] = 0,86
$$
  
\n
$$
\overline{\lambda}_z = \left[\frac{58,83}{93,9}\right] = 0,62
$$
  
\n
$$
\overline{\lambda}_y = 0,86 > 0,2
$$
  
\n
$$
\overline{\lambda}_z = 0,62 > 0,2
$$

Il y'a lieu de tenir compte du risque de flambement.

#### **Calcul de χ min**  $\Phi = 0.5[1 + 0.49(0.86 - 0.2) + 0.86^2] = 1.03$  $[1,03^2 - 0,86^2]$ 0,620  $1,03 + 1,03^2 - 0,86$ 1 2 2  $\cos^2\frac{1}{2}$  $=$  $+|1,03^2$  –  $\chi_{y}$  =

$$
\chi_{\min} = \min(\chi_y, \chi_z) = 0,62
$$
  

$$
N_{\text{crd}} = 0,621.13,83.\frac{23,5}{1,1} = 184,25KN
$$
  

$$
N_{sd} = 152,19KN < N_{\text{crd}} = 148,25KN
$$
veéritiée

#### **7.2.2 Vérification des poteaux**

La vérification se fait par le poteau le plus sollicité

Dons notre cas le poteau le plus sollicite est 1025 pour la compression et la traction

## **7.2.2.1 Chargement**

Le cas de charge le plus décisif est la combinaison suivant :

o A la compression 1.35G+1.5Q

#### **7.2.2.2 Matériau**

L'acier utilise est un acier E24 avec fy=335 Mpa

#### **7.2.2.3 Paramètre de la section HEA 360**

 $g_{M0} = 1$   $g_{M1} = 1$  $h = 35$  cm  $b = 30$  cm  $A_y = 116.66$  cm<sup>2</sup>  $A_z = 48.96$  cm<sup>2</sup>  $A_x = 142.76$  cm<sup>2</sup>  $t_w = 1$  cm  $I_v = 33089.8$  cm<sup>4</sup>  $I_z = 7886.84$  cm<sup>4</sup>  $t_f = 1.8$  cm  $W_{\text{plv}} = 2088.63$  cm<sup>3</sup>  $W_{\text{plz}} = 802.29$  cm<sup>3</sup>

#### **7.2.2.4 Effort interne et resistance ultime**

 $N, Ed = 169.33 kn; N_c$  $M_{v,nl}$ , Rd = 490.8 kn;  $M_{v}$ , Ed = 15.51 kn;  $M_{v,0}$  $M_{Zpl}$ , Rd = 188.5 kn;  $M_{Z}$ , Ed = 0.16 km;  $M_{Zcl}$ , Rd = 490.8 kn;  $M_{Z}$ ,  $V_v$ , Ed = -0.01 kn;  $V_v$ , T, Rd = 1582.69 kn;  $V_z$ ,

 $t_y$ ,  $Ed = -0.01$  kn

Classe de la section  $= 1$ 

#### **7.2.2.5 Prametre de deverssement**

Le poteau n'est pa ssoumis au deverssement

#### **7.2.2.6 Parametre de flambement**

o *Suivant l'axe y* ̅̅̅ o *Suivant l'axe z* ̅̅̅ 

### **7.2.2.7 Formule de vérification**

**Control de la résistance de la section:**

$$
\frac{N, Ed}{N_c, Rd} = 0.06 < 1 \quad (6.2.4. (1)).
$$
\n
$$
\left(\frac{M_y, Ed}{M_y, N, Rd}\right)^2 + \left(\frac{M_z, Ed}{M_z, N, Rd}\right)^1 = 0.00 < 1.00 \quad (6.2.9.1. (6))
$$
\n
$$
\frac{V_y, Ed}{V_y, T, Rd} = 0.0 < 1 \quad (6.2.9.1. (6))
$$
\n
$$
\frac{V_z, Ed}{V_z, T, Rd} = 0.0 < 1 \quad (6.2.9.1. (6))
$$
\n
$$
\frac{\tau_{ty}, Ed}{\left(\frac{f_y}{\sqrt{3} \cdot g_{Mo}}\right)} = 0.0 < 1 \quad (6.2.9.1. (6))
$$
\n
$$
\frac{\tau_{tz}, Ed}{\left(\frac{f_y}{\sqrt{3} \cdot g_{Mo}}\right)} = 0.0 < 1 \quad (6.2.9.1. (6))
$$

## **Control de la stabilité global de la barre :**

$$
\lambda_{y} = 65.68 < \lambda_{max} = 210 \qquad \lambda_{Z} = 134.54 < \lambda_{max} = 210 \qquad \text{STABLE}
$$
\n
$$
\frac{N, Ed}{\frac{X_{y} \times N,RR}{g_{M_1}}} + \frac{k_{yy} \times M_{y}, Ed}{\frac{X_{Lt} \times M_{y},RR}{g_{M_1}}} + \frac{k_{yz} \times M_{z}, Ed}{\frac{M_{z} \times Rk}{g_{M_1}}} = 0.11 < 1 \text{ (6.3.3. (4))}
$$
\n
$$
\frac{N, Ed}{\frac{X_{z} \times N,RK}{g_{M_1}}} + \frac{k_{zy} \times M_{y}, Ed}{\frac{X_{Lt} \times M_{y},Rk}{g_{M_1}}} + \frac{k_{zz} \times M_{z}, Ed}{\frac{M_{z} \times Rk}{g_{M_1}}} = 0.19 < 1 \text{ (6.3.3. (4))}
$$

## **7.2.2.8 Déplacements (REPERE GLOBAL) :**

 $\circ$  Cas de charge décisif – ELS  $G + V1d$ 

 $Vx = 1.9$  cm déplacement de la barre en X

 $vx$  max = 6.7 cm déplacement admissible de la barre en X Vérifié

o Cas de charge décisif – ELS EY

 $Vy = 0.4$  cm déplacement de la barre en Y vy max=6.7cm déplacement admissible de la barre en Y Vérifié Donc le profilé choisit est corecte , et convient pour les pteaux

#### **7.2.3 La poutre au vent**

La vérification se fait pour la barre la plus sollicite

ET dons notre cas: la barre la plus sollicite 2137

#### **7.2.3.1 Chargement**

Le cas de charge le plus décisif est sous la combinaison  $G +1.5$  V1s

#### **7.2.3.2 Matériaux :**

L'acier utilisé est un acier ACIER E24 avec fy=355 Mpa

#### **7.2.3.3 Paramètres de la section 2 CAE 80x10**

 $h = 8$  cm;  $g_{M0} = 1$ ;  $g_{M1} = 1$ ;  $b = 17$  cm;  $A_v = 16$  cm<sup>2</sup>;  $A_z = 14.4$  cm<sup>2</sup>t  $A_r = 30.22$  cm<sup>2</sup>  $I_v = 175$  cm<sup>4</sup>;  $I_z = 418.74$  cm<sup>4</sup>;  $I_x = 10$  cm<sup>4</sup>;  $t_f = 1$  cm;  $W_{elv} = 30.92$  cm<sup>3</sup>  $W_{elz} = 49.26 \, \text{cm}^3$ 

#### **7.2.3.4 Effort internes et résistance ultime**

 $N, Ed = 59.96$  kn $N_c$ ;  $M_{\nu el}$ , Rd = 7.27 kn m;  $M_{\nu}$ , Ed = -0.33 kn m;  $M_{\nu c}$ ,  $M_{zel}$ , Rd = 11.58 kn;  $M_{z}$ , Ed = -0.04 km;  $M_{zcl}$ , Classe de la section  $= 3$ 

#### **7.2.3.5 Paramètres de déversement**

La barre n'est pas soumise au phénomène de diversement

#### **7.2.3.6 Paramètre de flambement**

o Suivant y :

$$
l_y = 3.362 \text{ cm } \lambda_y = 139.7 \text{ } k_{zy} = l_{cr,y} = 3.362 \text{ cm } x_y = \overline{\lambda_y} = 1.49
$$

o Suivant z :

$$
l_z = 3.362 \text{ cm } \lambda_z = 90.31 \text{ } k_{zz} = 1.05 \text{ } l_{cr,z} = 3.362 \text{ cm } x_z = 0.62 \text{ } \overline{\lambda_z} = 0.96
$$

#### **7.2.3.7 Formule de vérification**

#### **Contrôle de la résistance de la section**

N  $\frac{N_{c}Ed}{N_{c}Rd} + \frac{M_{c}}{M_{c}}$  $\frac{M_{y}.Ed}{M_{yc}.Rd} + \frac{M}{M_{z}}$  $\frac{m_Z.Eu}{M_{Zc}.Rd} = 0.11 < 1$  (6.2.9.3.(1)).

#### **Contrôle de la stabilité globale de la barre**

$$
\lambda_{y} = 139.7 < \lambda_{max} = 210 \qquad \lambda_{Z} = 90.31 < \lambda_{max} = 210 \qquad \text{STABLE}
$$
\n
$$
\frac{N, Ed}{X_{min} \times (N R k / g_{M1})} + \frac{k_{yy} \times M_{y} \cdot Ed}{X_{lt} \times (M_{y} \cdot R k / g_{M1})} + \frac{k_{yz} \times M_{z} \cdot Ed}{(M_{z} \cdot R k / g_{M1})} = 0.27 < 1 \text{ (6.3.3. (4))}
$$
\n
$$
\frac{N, Ed}{X_{min} \times (N R d / g_{M1})} + \frac{k_{zy} \times M_{y} \cdot Ed}{X_{lt} \times (M_{y} \cdot R k / g_{M1})} + \frac{k_{zz} \times M_{z} \cdot Ed}{(M_{z} \cdot R k / g_{M1})} = 0.27 < 1 \text{ (6.3.3. (4))}
$$

Donc le profilé choisi est correct et convient pour les barres

#### **7.2.4 Vérification des pannes**

La vérification des pannes se fait pour les pannes la plus sollicité Et de notre cas : la panne al plus sollicité est la

#### **7.2.4.1 Chargement**

Le cas de charge le plus décisif est la combinaison suivant G+1.5Vs1

#### **7.2.4.2 Matériaux**

L'acier utilisé est un acier ACIER E24 avec fy=235Mpa

#### **7.2.4.3 Paramètre de la section : pannes IPE 160**

 $h = 16$  cm  $g_{M0} = 1$   $g_{M1} = 1$   $b = 8.2$  cm  $A_v = 13.73$  cm<sup>2</sup>  $A_x = 20.09$  cm<sup>2</sup>  $t_w = 0.5$  cm  $I_v = 869.29$  cm<sup>4</sup>  $I_z = 68.31$  cm<sup>4</sup>  $I_x = 3.53$  cm<sup>4</sup> t  $W_{\text{Plv}} = 123.87 \text{ cm}^3$   $W_{\text{Plz}} = 26.1 \text{ cm}^3$ 

#### **7.2.4.4 Efforts internes et resistances ultimes :**

 $N, Ed = 15.11 \; kn \; N_c,$  $M_{v\,PL}$ , Rd = 29.11 kn m  $M_{v}$ , Ed = -9.95 kn m  $M_{v\,c}$ ,  $M_{\gamma}$ , N. Ed = 6.13 kn. m  $M_{ZPL}$ , Rd = 6.13 kn. m  $M_{Z}$ , Ed = -0.03 kn. m  $M_{ZC}$ ,  $M_{z}$ ,

 $V_y$ , Ed = -0.08 kn  $V_y$ , T, Rd = -0.08 kn  $V_z$ , Ed = 0.01 kn  $V_z, T, Rd = 131.02 \text{ km}$  $M_b$ , Rd = 17.3 kn. m  $T_t$ , Classe de la section  $= 1$ 

#### **7.2.4.5 Paramètres de déversement**

 $z = 0$   $M_{cr} = 24.81$  kn.  $m$   $L_{cry} = 3$   $m$   $X_{LT} = 0.58$   $k_{yy} = 1.11$   $m$  $\lambda_{LT} = 1.08 \phi_{LT} = 1.2 X_{LT \text{ mod}} = 0.58$ 

#### **7.2.4.6 Paramètres de flambement**

 $L_v = 6 m \overline{\lambda_v} =$  $L_z = 6 m \overline{\lambda_z} =$ 

#### **7.2.4.7 Formules de verification :**

#### **Contrôle de la résistance de la section :**

$$
\frac{N_{E}d}{N_{c,Rd}} = 0.03 < 1 \quad (6.2.4. (1)).
$$
\n
$$
\left(\frac{M_{y}, Ed}{M_{y}, N, Rd}\right)^{2} + \left(\frac{M_{z}, Ed}{M_{z}, N, Rd}\right)^{1} = 0.12 < 1.00 \quad (6.2.9.1. (6))
$$
\n
$$
\frac{V_{y}, Ed}{V_{y}, TRd} = 0.0 < 1 \quad (6.2.6. (7)).
$$
\n
$$
\frac{V_{z}, Ed}{V_{z}, TRd} = 0.0 < 1 \quad (6.2.6. (7))
$$
\n
$$
\frac{\tau_{ty}, Ed}{\left(\frac{f_{y}}{\sqrt{3} \cdot g_{M0}}\right)} = 0.0 < 1 \quad (6.2.6)
$$
\n
$$
\frac{\tau_{tz}, Ed}{\left(\frac{f_{y}}{\sqrt{3} \cdot g_{M0}}\right)} = 0.0 < 1 \quad (6.2.6)
$$

#### **Contrôle de la stabilité globale de la barre :**

$$
\lambda_{y} = 91.22 < \lambda_{max} = 210 \qquad \lambda_{Z} = 162.69 < \lambda_{max} = 210 \qquad \text{STABLE}
$$
\n
$$
\frac{M_{y}, Ed}{M_{b}, Rd} = 0.58 < 1 \quad (6.2.6. (7)).
$$
\n
$$
\frac{N, Ed}{X_{y} \times N, R k} + \frac{k_{yy} \times M_{y}, Ed}{\frac{X_{L} t \times M_{y}, R k}{g_{M_1}}} + \frac{k_{yz} \times M_{z}, Ed}{\frac{M_{z} \times R k}{g_{M_1}}} = 0.69 < 1 \quad (6.3.3. (4))
$$
\n
$$
\frac{N, Ed}{X_{z} \times N, R k} + \frac{k_{zy} \times M_{y}, Ed}{\frac{X_{L} t \times M_{y}, R k}{g_{M_1}}} + \frac{k_{zz} \times M_{z}, Ed}{\frac{M_{z} \times R k}{g_{M_1}}} = 0.46 < 1 \quad (6.3.3. (4))
$$

#### **7.2.5 Lisses de bardage**

La vérification des pannes se fait pour les lisses la plus sollicité

Et de notre cas : la panne al plus sollicité est la lisse 1950

#### **7.2.5.1 Chargement**

Le cas de charge le plus décisif est la combinaison suivant G+1.5Vs4

#### **7.2.5.2 Matériaux**

L'acier utilisé est un acier ACIER E24 avec fy=235Mpa

#### **7.2.5.3 Paramètre de la section : lisse IPE 140**

 $h = 14 \text{ cm}$   $g_{M0} = 1$   $g_{M1} = 1$   $b = 7.3 \text{ cm}$   $A_v = 11.15 \text{ cm}^2$   $A_z = 7.64 \text{ cm}^2$  $A_x = 20.09$  cm<sup>2</sup>  $t_w = 0.5$  cm  $I_v = 541.22$  cm<sup>4</sup>  $I_z = 44.92$  cm<sup>4</sup>  $I_x = 2.54$  cm<sup>4</sup> t  $W_{\text{Plv}} = 88.35 \text{ cm}^3 \quad W_{\text{Plz}} = 19.25 \text{ cm}^3$ 

#### **7.2.5.4 Efforts internes et resistances ultimes :**

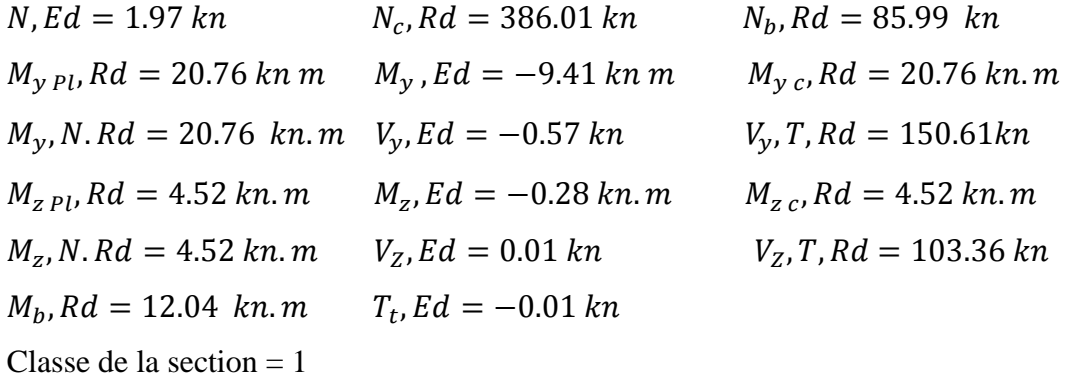

#### **7.2.5.5 Paramètres de deversement :**

 $z = 0$   $M_{cr} = 16.87$  kn.m  $L_{cry} = 3$  m  $X_{LT} = 0.58$   $k_{yy} = 1.11$  m  $\lambda_{LT} = 1.11$   $\phi_{LT} = 1.23$   $X_{LT \mod} = 0.58$ 

#### **7.2.5.6 Formules de verification :**

#### **Contrôle de la résistance de la section** :

$$
\frac{N_{,Ed}}{N_{c}, Rd} = 0.01 < 1 \quad (6.2.4. (1)).
$$
\n
$$
\left(\frac{M_{y}, Ed}{M_{y}, N, Rd}\right)^{2} + \left(\frac{M_{z}, Ed}{M_{z}, N, Rd}\right)^{1} = 0.27 < 1.00 \quad (6.2.9.1. (6))
$$
\n
$$
\frac{V_{y}, Ed}{V_{y}, TRd} = 0.0 < 1 \quad (6.2.6. (7)).
$$
\n
$$
\frac{V_{z}, Ed}{V_{z}, TRd} = 0.0 < 1 \quad (6.2.6. (7))
$$

$$
\frac{\tau_{ty,Ed}}{\left(\frac{f_y}{\sqrt{3} \cdot g_{M0}}\right)} = 0.01 < 1 \ (6.2.6)
$$
\n
$$
\frac{\tau_{tz,Ed}}{\left(\frac{f_y}{\sqrt{3} \cdot g_{M0}}\right)} = 0.01 < 1 \ (6.2.6)
$$

#### **Contrôle de la stabilité globale de la barre :**

 $\lambda_y = 104.53 < \lambda_{max} = 210$   $\lambda_z = 181.42 < \lambda_{max} = 210$ **STABLE** M  $\frac{M_{y,EM}}{M_{b, Rd}}$  = 0.78 < 1 (6.2.6. (4)).  $\boldsymbol{N}$  $\boldsymbol{k}$  $k_{vz} \times M_z$  $\ddag$  $\ddag$  $=$ X X M  $\overline{g}$  $\overline{g}$  $\overline{g}$  $\boldsymbol{k}$  $\boldsymbol{N}$  $k_{zz} \times M_z$  $+$  $+$  $=$ X X M  $\overline{g}$  $\overline{g}$  $\overline{g}$ 

Donc le profile choisi est correcte

#### **7.2.5.7 Déplacements (REPERE GLOBAL) :**

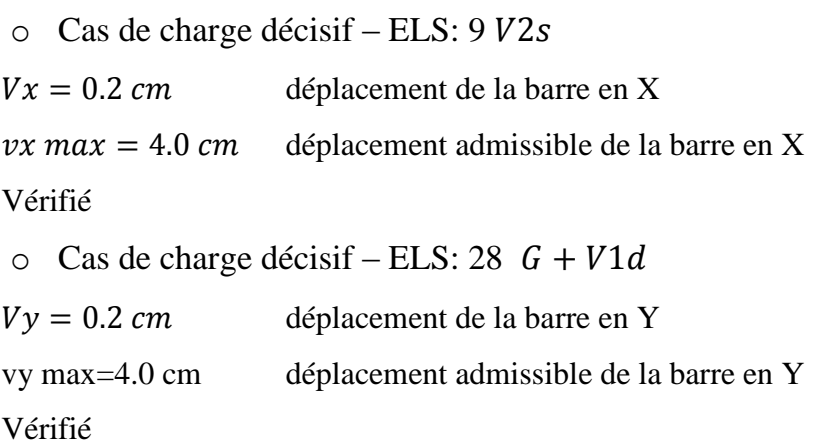

#### **7.2.6 La poutre sablière**

La vérification des poutres sablier se fait pour la poutre la plus sollicité Et de notre cas : la poutre al plus sollicité est 1050

#### **7.2.6.1 Chargement**

Le cas de charge le plus décisif est la combinaison suivant

- $\circ$  Pour la Compression  $G + 1.5Vs1$
- $\circ$  Pour la traction  $G + 1.5Vd2$

#### **7.2.6.2 Matériaux**

L'acier utilisé est un acier ACIER E24 avec fy=235Mpa

#### **7.2.6.3 Paramètre de la section : lisse HEA 140**

 $h = 13.3$  cm  $g_{M0} = 1$   $g_{M1} = 1$   $b = 14$  cm  $A_v = 11.15$  cm<sup>2</sup>  $A_z = 7.64$  cm<sup>2</sup>  $A_x = 31.42$  cm<sup>2</sup>  $t_w = 0.5$  cm  $I_v = 1033.13$  cm<sup>4</sup>  $I_z = 389.32$  cm<sup>4</sup>  $I_x = 7.97$  cm<sup>4</sup> t  $W_{Plv} = 173.51 \text{ cm}^3$   $W_{Plz} = 84.85 \text{ cm}^3$ 

#### **7.2.6.4 Efforts internes et résistances ultimes :**

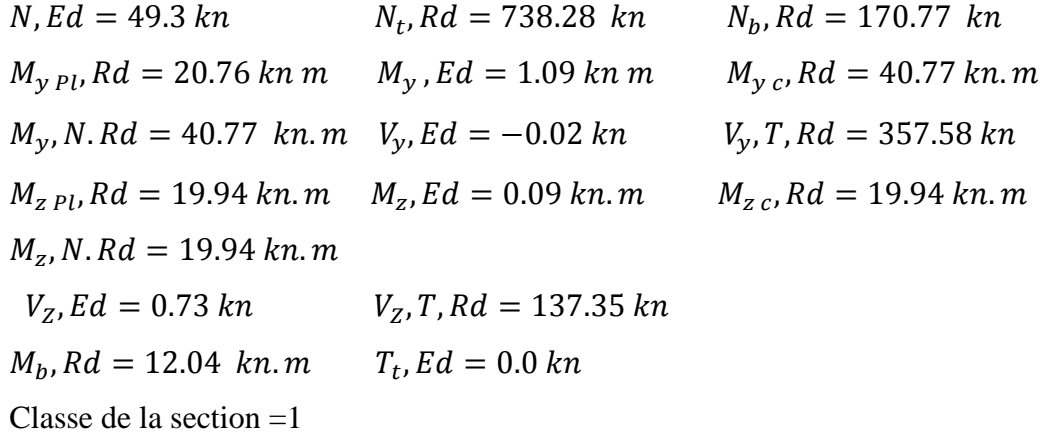

#### **7.2.6.5 Paramètres de flambement :**

• Suivant l'axe y  
\n
$$
L_y = 6 \, m \, \lambda_y = 104.63 \, \overline{\lambda_y} = 1.11 \, L_{cry} = 6 \, m \, X_y = 0.69 \, k_{yy} = 1.11
$$
  
\n• Suivant l'axe z  
\n $L_z = 6 \, m \, \lambda_z = 170.44 \, \overline{\lambda_z} = 1.81 \, L_{crz} = 6 \, m \, X_z = 0.23 \, k_{yz} = 0.58$ 

#### **7.2.6.6 Formules de verification :**

### **Contrôle de la résistance de la section :**

$$
\frac{N, Ed}{N_c, Rd} = 0.07 < 1 \quad (6.2.4. (1)).
$$
\n
$$
\left(\frac{M_y, Ed}{M_y, N, Rd}\right)^2 + \left(\frac{M_z, Ed}{M_z, N, Rd}\right)^1 = 0.01 < 1.00 \quad (6.2.9.1. (6))
$$
\n
$$
\frac{V_y, Ed}{V_y, TRd} = 0.0 < 1 \quad (6.2.6. (7)).
$$
\n
$$
\frac{V_z, Ed}{V_z, TRd} = 0.0 < 1 \quad (6.2.6. (7))
$$

$$
\frac{\tau_{ty}, Ed}{\left(\frac{f_y}{\sqrt{3} \cdot g_{M0}}\right)} = 0.0 < 1 \quad (6.2.6)
$$
\n
$$
\frac{\tau_{tz}, Ed}{\left(\frac{f_y}{\sqrt{3} \cdot g_{M0}}\right)} = 0.0 < 1 \quad (6.2.6)
$$

## **Contrôle de la stabilité globale de la barre :**

$$
\lambda_{y} = 104.63 < \lambda_{max} = 210 \qquad \lambda_{Z} = 170.44 < \lambda_{max} = 210 \qquad STABLE
$$
\n
$$
\frac{N, Ed}{\frac{X_{y} \times N,RR}{g_{M_1}}} + \frac{k_{yy} \times M_{y}, Ed}{\frac{X_{Lt} \times M_{y},RR}{g_{M_1}}} + \frac{k_{yz} \times M_{z}, Ed}{\frac{M_{z} \times RR}{g_{M_1}}} = 0.16 < 1 \text{ (6.3.3. (4))}
$$
\n
$$
\frac{N, Ed}{\frac{X_{z} \times N,RR}{g_{M_1}}} + \frac{k_{zy} \times M_{y}, Ed}{\frac{X_{Lt} \times M_{y},RR}{g_{M_1}}} + \frac{k_{zz} \times M_{z}, Ed}{\frac{M_{z} \times RR}{g_{M_1}}} = 0.31 < 1 \text{ (6.3.3. (4))}
$$

#### **7.2.6.7 Déplacements (REPERE GLOBAL) :**

o Suivant X

$$
Vx = 0.3
$$
 cm  
déplacement de la barre en X

 $Vx$  max = 4.0cm déplacement admissible de la barre en X

Cas de charge décisif – ELS: 37 EX

Vérifié

o Suivant y

 $Vy = 0.0$  cm déplacement de la barre en Y

 $vy$  max = 4.0 cm déplacement admissible de la barre en Y

Cas de charge décisif – ELS: 37 EX

Vérifié

#### **7.2.7 Palée de stabilité**

La vérification des poutres sablier se fait pour la poutre la plus sollicité Et de notre cas : la barre al plus sollicité est 4942

## **7.2.7.1 Chargement**

Le cas de charge le plus décisif est la combinaison suivant Pour Compression la et la traction  $G + 1.5Vs1$ 

#### **7.2.7.2 Matériaux**

L'acier utilisé est un acier ACIER E24 avec fy=235Mpa

#### **7.2.7.3 Paramètres de la section : pale de stabilité 2x100x10**

 $h = 10 \text{ cm}$   $g_{M0} = 1$   $g_{M1} = 1$   $b = 21 \text{ cm}$   $A_y = 20 \text{ cm}^2$   $A_z = 18 \text{ cm}^2$   $A_x =$  $38.31cm<sup>2</sup>$  $t_w = 1$  cm  $I_v = 353.4$  cm<sup>4</sup>  $I_z = 775.66$  cm<sup>4</sup>  $I_x = 12.67$ cm<sup>4</sup> t 49.22  $cm^3$   $W_{elz} = 73.87cm^3$ 

#### **7.2.7.4 Efforts internes et résistances ultimes :**

$$
N, Ed = 56.06 \text{ km} \qquad N_c, Rd = 900.26 \text{ km} \qquad N_b, Rd = 355.64 \text{ km}
$$
\n
$$
M_{y \text{ el}}, Rd = 11.57 \text{ km} \qquad M_y, Ed = -0.38 \text{ km} \qquad M_{y \text{ c}}, Rd = 11.57 \text{ km} \qquad
$$
\n
$$
V_y, Ed = -0.07 \text{ km} \qquad V_y, T, Rd = 357.58 \text{ km}
$$
\n
$$
M_{z \text{ el}}, Rd = 17.36 \text{ km} \qquad M_{z}, Ed = -0.35 \text{ km} \qquad M_{z \text{ c}}, Rd = 17.36 \text{ km} \qquad
$$
\n
$$
V_z, Ed = -0.15 \text{ km} \qquad V_z, T, Rd = 244.22 \text{ km}
$$
\n
$$
M_b, Rd = 355.64 \text{ km} \qquad T_t, Ed = 0.0 \text{ km}
$$
\nClasse de la section = 3

#### **7.2.7.5 Paramètres de flambement :**

\n- 0. Suivant l'axe y
\n- $$
L_y = 3.905 \, m \, \lambda_y = 128.57 \, \overline{\lambda_y} = 1.37 \, L_{cry} = 3.905 \, m \, X_y = 0.40
$$
\n- $k_{yy} = 1.11 \, m$
\n- 0. Suivant l'axe z
\n- $L_z = 3.905 \, m \, \lambda_z = 86.79 \, \overline{\lambda_z} = 0.92 \, L_{crz} = 3.905 \, m \, X_z = 0.65$
\n- $k_{zz} = 0.98 \, m$
\n

#### **7.2.7.6 Formules de vérification :**

**Contrôle de la résistance de la section :**

$$
\frac{N, Ed}{N_c, Rd} + \frac{M_y, Ed}{M_{yc}, Rd} + \frac{M_z, Ed}{M_{zc}, Rd} = 0.01 < 1 \quad (6.2.4. (1)).
$$
\n
$$
\left(\frac{M_y, Ed}{M_y, N, Rd}\right)^2 + \left(\frac{M_z, Ed}{M_z, N, Rd}\right)^1 = 0.27 < 1.00 \quad (6.2.9.1. (6))
$$
\n
$$
\frac{V_y, Ed}{V_{yc}, Rd} = 0.0 < 1 \quad (6.2.6. (1)).
$$
\n
$$
\frac{V_z, Ed}{V_{zc} Rd} = 0.0 < 1 \quad (6.2.6. (1))
$$

**Contrôle de la stabilité globale de la barre :**

$$
\lambda_{y} = 128.57 < \lambda_{max} = 210 \qquad \lambda_{Z} = 86.79 < \lambda_{max} = 210 \qquad STABLE
$$
\n
$$
\frac{N, Ed}{\frac{X_{y} \times N,RR}{g_{M_1}}} + \frac{k_{yy} \times M_{y}, Ed}{\frac{X_{Lt} \times M_{y},RR}{g_{M_1}}} + \frac{k_{yz} \times M_{z}, Ed}{\frac{M_{z} \times Rk}{g_{M_1}}} = 0.19 < 1 \text{ (6.3.3. (4))}
$$
\n
$$
\frac{N, Ed}{\frac{X_{z} \times N,RR}{g_{M_1}}} + \frac{k_{zy} \times M_{y}, Ed}{\frac{X_{Lt} \times M_{y},RR}{g_{M_1}}} + \frac{k_{zz} \times M_{z}, Ed}{\frac{M_{z} \times Rk}{g_{M_1}}} = 0.19 < 1 \text{ (6.3.3. (4))}
$$

#### **7.2.8 Potelets**

Les potelets les plus sollicite a : 7335

#### **7.2.8.1 Matériaux**

L'acier utilisé est un acier ACIER E24 avec fy=235Mpa

#### **7.2.8.2 Chargement**

Le cas de charge le plus décisif est la combinaison suivant : 1.35  $G + 1.5 Q$ 

#### **7.2.8.3 Paramètres de la section : potelet HEA 220**

h = 21.0 cm  $g_{M0} = 1$   $g_{M1} = 1$  b = 22. cm  $A_v = 53.70$  cm<sup>2</sup>  $A_z = 20.67$  cm<sup>2</sup>  $A_x = 64.34$  cm<sup>2</sup>  $t_w = 0.7$  cm  $I_v = 5409.70$  cm<sup>4</sup>  $I_z = 1954.56$  cm<sup>4</sup>  $I_x = 27.10$ cm<sup>4</sup> t  $W_{\text{Plv}} = 568.50 \text{cm}^3$   $W_{\text{Plz}} = 270.60 \text{cm}^3$ 

#### **7.2.8.4 Efforts internes et résistances ultimes :**

 $N, Ed = 0.30 \ kn \ N_c$  $M_{\nu \,nl}$ , Rd = 133.6 kn m  $M_{\nu}$ , Ed = 0.15 kn m  $M_{\nu c}$ ,  $V_y$ , Ed = 0.27 kn  $V_y$ , T, Rd = 717.30 kn  $M_{z\,pl}$ , Rd = 63.59 kn. m  $M_{z}$ , Ed = 0.05 kn. m  $M_{z\,cl}$  $V_Z$ , Ed = -0.76 kn  $V_Z$ , T, Rd = 277.70 kn  $T_t$ , Classe de la section  $= 1$ 

#### **7.2.8.5 Paramètres de déversement :**

Le potelet n'est pas soumis au déversement

#### **7.2.8.6 Paramètres de flambement :**

o Suivant l'axe y

$$
L_v = 9.020 \text{ m } \lambda_v = 98.37 \quad \overline{\lambda_v} = 1.05 \quad L_{cry} = 9.020 \text{ m } X_v = 0.57
$$

 $k_{\text{vv}} = 0.52 \ m$ o Suivant l'axe z  $L_z = 9.020 \, m \, \lambda_z = 86.79 \, \overline{\lambda_z} =$  $k_{zz} = 0.98 \ m$ **7.2.8.7 Déplacements (REPERE GLOBAL) :**  $Vx = 0.0$  cm déplacement de la barre en X

 $vx$  max = 6.0 cm déplacement admissible de la barre en X Cas de charge décisif - ELS1 PP Vérifié  $Vy = 0.0$  cm déplacement de la barre en Y  $vy$  max = 6.0 cm déplacement admissible de la barre en Y Cas de charge décisif – ELS 1 PP Vérifié

#### **7.3 Vérification des déplacements**

Le DTR RPA v2003 précise que le déplacement horizontale est calculé sous les forces sismiques seules (Art 4.4.3), et préconise de limite les déplacements relatifs latéraux d'un étage par rapport aux étages qui lui sont adjacent à 1% de la hauteur d'étage (ART 5.10).

Le déplacement horizontal de chaque niveau k de la structure est calculé comme suite :

$$
\delta_{ek,x} = R.\,\delta_{ek}
$$

Avec :  $\delta_{ek,x}$ : déplacement du force sismique

R : coefficient de comportement  $(R_x = R_y = 4)$ 

Le déplacement horizontale de chaque niveau k par au niveau k-1 est donne par

$$
\Delta_k = \delta_e - \delta_{k-1} \quad \text{Avec} : \Delta_k < 1\% \times h_x \text{ (RPA 5.10)}
$$

Dans notre cas toute la structure est un RDC, donc

*Déplacement selon l'axe x :*

On a :

 $\delta_{k,r} = R_{r} \cdot \delta_{ek,r} = 4 \times 2.8 = 11.2 \text{ cm}$  $\delta_{k-1}$   $_x = R_x \cdot \delta_{ek-1}$   $_x = 4 \times 0 = 0$  cm  $\Delta_{k,x} = \delta_{k,x} - \delta_{k-1,x} = 11.2 - 0 = 11.2 \text{ cm}$  Et on  $\mathbf{a}$  :  $\Delta_{k,x}\!<1\% \,\times h_k\to 11.2\,<\,1\%$ 1160  $\,\to$  11.2  $cm$   $<11.6\,cm$ 

 $\bullet$  Déplacement selon  $y$  :

 $\delta_{k,y} = R_{y} \cdot \delta_{ek,y} = 4 \times 0.7 = 2.8 \, \text{cm}$  $\delta_{k-1,y} = R_y \cdot \delta_{ek-1, y} = 4 \times 0 = 0$  cm  $\Delta_{k,y} = \delta_{k,y} - \delta_{k-1,y} = 11.2 - 0 = 11.2$  cm Et on  $\mathbf{a}$  :

 $\Delta_{k,y}$ < 1% ×  $h_k \rightarrow 2.8$  < 1% 1160  $\rightarrow$  2.8 < 11.6 cm

Vérifié
# 8CHAPITRE 8

# CALCUL DES ASSEMBLAGES

# **8.1 Introduction**

 $\mathsf{r}$ 

Les assemblages ont pour fonction d'assurer la liaison ou la continuité des composantes élémentaires entre eux en assurant la transmission et la répartition des diverses sollicitations**.**

Il y a plusieurs types d'assemblage dans la construction métallique et plusieurs techniques de réalisation, donc ils doivent cependant tous obéir à ne pas affaiblir la résistance des pièces

# **8.2 Assemblage des éléments de la ferme**

L'assemblage se fait par la détermination des éléments les plus sollicités, et les sollicitations les plus défavorables sont données dans le tableau ci-dessous.

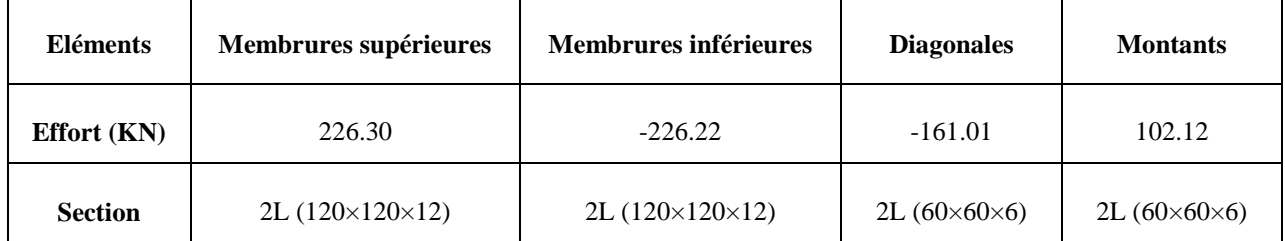

Tableau 40 : efforts dans les éléments de la ferme

# **8.2.1 Pré dimensionnement du gousset:**

 L'épaisseur du gousset dépend essentiellement de l'effort appliqué, elle est donnée par le tableau suivant :

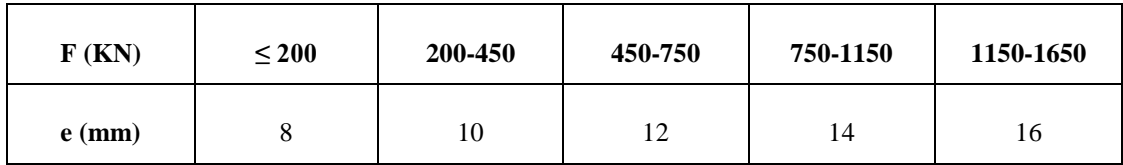

Tableau 41 : épaisseur de gousset en fonction de l'effort appliqué

- Pour les membrures supérieures : 200<N = 226.30kN < 450 kN
- Pour les membrures inférieures : 200 <N = 226.22kN < 450 kN
- Pour les diagonales :  $N = 161.01$   $KN < 200$   $KN$
- Pour les montants :  $N = 102.12 KN < 200 KN$

Donc on choisit  $e = 10$ mm.

## **8.2.2 Pré dimensionnement de la gorge**

La gorge de soudure doit vérifier les critères de mise en œuvre, elle est donnée par la condition suivante:

 $3 \text{mm} \le a \le 0.5 t_{max}$  avec:

 $t_{max}$ : Épaisseur maximal des pièces assemblées.

 $t_{max} = 10$ mm (épaisseur du gousset)

 $3mm \le a \le 0.5 \times 10mm$ 

## **a) Les longueurs de soudures:**

Les longueurs de soudure sont données comme suit**:**

$$
L_{halon} \ge \frac{\frac{N}{2} \gamma_{m0} \cdot \beta_W \cdot \sqrt{3}}{a \cdot f_u (1 + \frac{d}{d'})}
$$
 EC3 Art 6.6.5.3  

$$
L_{bord} \ge \frac{\frac{N}{2} \gamma_{m0} \cdot \beta_W \cdot \sqrt{3}}{a \cdot f_u (1 + \frac{d'}{d})}
$$

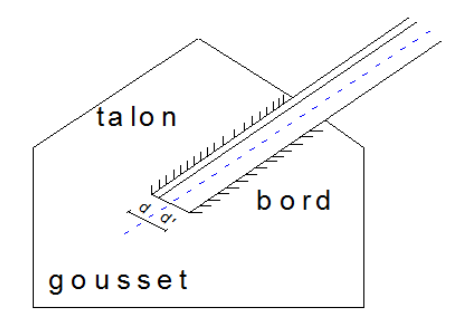

Figure 48 : longueurs des soudures

On considère que la cornière est soudée seulement au bord donc on aura

$$
L_{bord} \ge \frac{\frac{N}{2} \gamma_{m0} . \beta_W . \sqrt{3}}{a . f_u}
$$

N/2 : effort repris par une cornière

- $\gamma_{m0}$ : Coefficient de sécurité  $\gamma_{m0}$ =1,25
- $\beta_{\text{\tiny $W$}}$  : Coefficient de corrélation  $\beta_{\text{\tiny $W$}}$  = 0,8
- $f_u$ : Résistance limite de rupture  $f_u$  = 360 MPa
- $a$ : Gorge de la soudure  $a = 4$ mm
- *d* : Distance du centre de gravité au talon
- *d*' : Distance du centre de gravité au bord

Les dimensions choisis pour les différents cordons de soudures sont données dans le tableau suivant :

|                                 |                            | <b>Distance</b>               |           | <b>Longueur des soudures</b> |                              |             |
|---------------------------------|----------------------------|-------------------------------|-----------|------------------------------|------------------------------|-------------|
| élément                         | Type de cornière           | $\mathbf{d}^{\prime}$<br>(cm) | d<br>(cm) | $L_{\text{talon}}(cm)$       | $L_{\text{bord}}(\text{cm})$ | Gorges (mm) |
| <b>Membrure</b><br>supérieure   | $2L(120\times120\times12)$ | 8.6                           | 3.4       | 9.75                         | 13.61                        | 4           |
| <b>Membrure</b><br>inférieure   | $2L(120\times120\times12)$ | 8.6                           | 3.4       | 9.75                         | 13.61                        | 4           |
| <b>Diagonale</b>                | $2L(60\times60\times6)$    | 4.31                          | 1.69      | 6.96                         | 9.68                         | 4           |
| <b>Montant</b><br>intermédiaire | $2L(60\times60\times6)$    | 4.31                          | 1.69      | 4.4                          | 6.14                         | 4           |
| Montant de rive                 | $2L(120\times120\times12)$ | 8.6                           | 3.4       | 4.4                          | 13.61                        | 4           |

Tableau 42 : dimensions des cordons de soudures

## **8.3 Assemblage poteau ferme (HEA340 – L 120\*120\*12)**

#### **8.3.1 Disposition des boulons**

Pour avoir un bon encastrement de la ferme sur le poteau, il est nécessaire de changer les montants de rive 2L (60×60×6) par des cornières (120×120×12) qui nous permettent d'utiliser des boulons M16

On va utiliser des boulons M16.

Boulon M22  $\rightarrow d_0 = 18$ mm

Cornière 2L (120\*120\*12),  $t = 12$ mm

 $\overline{\mathcal{L}}$  $\left\{ \right.$  $\int$  $\leq p_1 \leq$  $\leq e_1 \leq$  $\overline{\mathcal{L}}$ ┤  $\left($  $\leq p_1 \leq$  $\leq e_1 \leq$  $mn \leq p_1 \leq 168$  $mm$  $mm \leq e_1 \leq 144$  $mm$ *d ou*  $d_0 \leq p_1 \leq 14t$  *ou* 200 *mm*  $d_0 \leq e_1 \leq 12t$  *ou* 150 *mm* 39.6 $mm \leq p_1 \leq 168$  $21.6$ mm  $\le e_1 \le 144$  $d'ou$  $2,2d_0 \leq p_1 \leq 14t$  ou 200  $1,2d_0 \le e_1 \le 12t$  ou 150 1 1  $0 - P_1$  $0 - \epsilon_1$ 

Soit  $e_1 = 50$ mm  $P_1 = 100$  mm

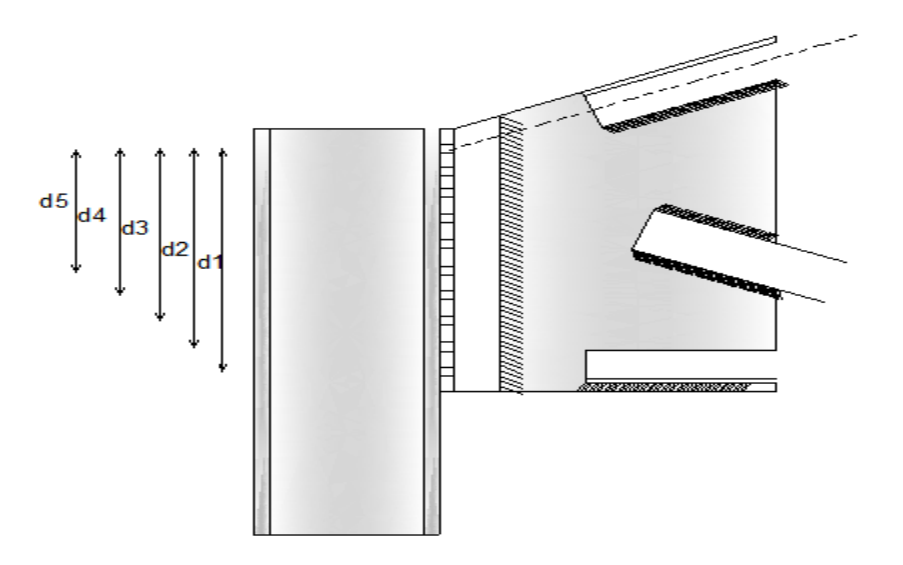

Figure 49 : Assemblage poteau –ferme.

On a la hauteur de montant est 90cm on choisira 10 rangées de boulons.

L'assemblage est sollicité par un moment M de soulèvement dû au vent, et un effort tranchant

$$
\text{À} \text{PELU} \left\{ \begin{matrix} M = 46.30 \, KN \, m \\ T = 77.21 \, KN \end{matrix} \right. \quad \text{A} \text{PELS} \left\{ \begin{matrix} M = 27.25 \, KN \, m \\ T = 51.68 \, KN \end{matrix} \right.
$$

C'est les cinq rangées de boulons inferieures qui travaillent en traction, le plus sollicité reprend un effort qui vaut :

$$
N_1 = \frac{M.d_1}{\sum_{i=1}^5 d_i^2}
$$

 $d_i$ : La distance des boulons tendus au pied du montant

$$
d_1 = 90 - (5 + 2) = 83cm
$$
  
\n
$$
d_2 = 83 - 9 = 74cm
$$
  
\n
$$
d_3 = 74 - 9 = 65cm
$$
  
\n
$$
d_4 = 65 - 9 = 56cm
$$
  
\n
$$
d_5 = 56 - 9 = 47cm
$$

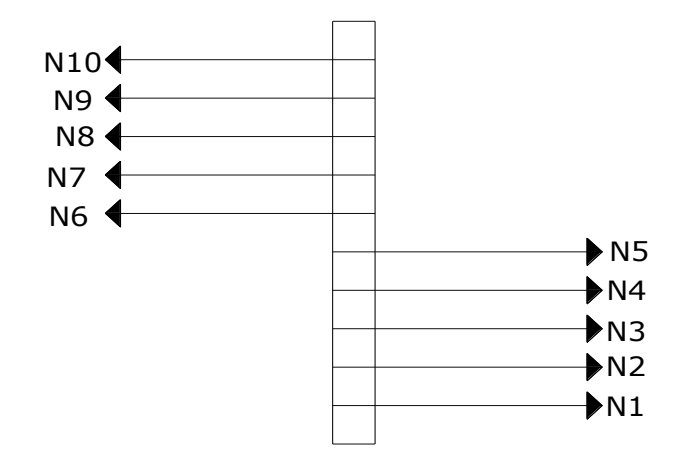

Figure 50 : distribution élastique du moment

# **L'ELU :**

$$
N_1 = \frac{46.30 \times 0.83}{(0.83)^2 + (0.74)^2 + (0.65)^2 + (0.56)^2 + (0.47)^2} = 17.52kN
$$
  
N<sub>1</sub> = 17.52kN

**L'ELS :**

$$
N_1 = \frac{27.25 \times 0.83}{(0.83)^2 + (0.74)^2 + (0.65)^2 + (0.56)^2 + (0.47)^2} = 10.31kN
$$
  
N<sub>1</sub> = 10.31kN

Le boulon reprend en plus de l'effort de traction, un effort de cisaillement qui vaut :

$$
V_{sd} = \frac{V}{n.p}
$$

- : Nombre de boulon
- p : nombre de plan de cisaillement

$$
L'ELU: \qquad V_{sd} = \frac{77.21}{20 \times 1} = 3.86kN
$$

L' ELS: 
$$
V_{sd} = \frac{51,68}{20 \times 1} = 2.58kN
$$

La résistance d'un boulon précontraint soumis simultanément à des efforts de cisaillement et de traction est donnée comme suit:

$$
V_R = \frac{K_s \cdot \mu \cdot n(F_p - 0.8F_{tsd})}{\gamma_{ms}} \ge V_{sd}
$$
  

$$
F_p = 0.7 \cdot A_s \cdot f_{ub}
$$

 $F_p$ : effort de précontrainte

Fub : résistance ultime à la traction du boulon

A<sup>s</sup> : section résistante de la partie filetée.

Boulon de classe 8.8 (haute résistance)  $f_{ub} = 800 \text{ MPa}$ 

Type M16  $A_s = 1.15$   $cm^2$ 

$$
\gamma_{ms}
$$
: Coefficient de sécurité  $\begin{cases} \gamma_{ms} = 1.25 \Rightarrow ELU \\ \gamma_{ms} = 1.1 \Rightarrow ELS \end{cases}$ 

 $K_s$ : facteur de forme ; trous nominaux  $K_s = 1$ 

 $n:$  Nombre de plan de contact n=1

 $\mu$ :Coefficient de frottement  $\Rightarrow \mu = 0.3$  surface brossée

## **8.3.2 Vérification à l'assemblage trop long:**

La longueur de l'assemblage est : L=900- $(2\times50)=800$ mm 15×d=15×6=240mm

 $L = 800$ mm >  $15 \times d = 240$ mm; donc l'assemblage est très long.

D'où l'effort résistant **V<sub>R</sub>** doit être minoré par un coefficient β<sub>lf</sub>:

$$
\beta_{\text{tr}} = 1 - \left(\frac{L - 15 \times d}{200 \times d}\right) = 1 - \left(\frac{800 - 240}{200 \times 16}\right) = 0.83
$$

Donc :  $0,75 \leq \beta$ <sub>lf</sub>  $\leq 1$  vérifiée

**L'ELU :**

$$
F_{tsd} = \frac{N_1}{2} = \frac{17.52}{2} = 8.76kN
$$

$$
F_{tsd} = 8.76kN.
$$

$$
V_R = \frac{0.3 \times 1 \times 1 \times [0.7 \times 1.15 \times 80 - 0.8 \times 8.76]}{1,25}
$$
  
\n
$$
V_R = 0.83 \times 13.77 = 11.43kN
$$
  
\n
$$
V_{SA} = 3.86kN \times 11.43kN \Rightarrow \text{vérifié}
$$
  
\n
$$
\geq \text{L'ELS}
$$
  
\n
$$
F_{tol} = \frac{N_1}{2} = \frac{10.31}{2} = 5.16kN
$$
  
\n
$$
F_{tol} = \frac{0.3 \times 1 \times 1 \times [0.7 \times 1.15 \times 80 - 0.8 \times 5.16]}{1,1} = 16.44kN
$$
  
\n
$$
V_R = 0.83 \times 16.44 = 13.64kN
$$
  
\n
$$
V_{SA} = 2.58KN \times 13.64kN \Rightarrow \text{vérifié}
$$
  
\n**8.4 Assemblage des éléments de contemporatenents**  
\n**8.4.1 Contreventement horizontal**  
\n**8.4.1.1 Assemblage de la diagonale sur le gousset**  
\n
$$
\text{Figure 51: schéma d'assemblage de la dia\nLes boulons sont sollicités en cisallement seul.\nLes diagonales les plus sollicitées sont celles qui in\nmaximum.\n
$$
N_{ELU} = 59.99kN
$$
  
\n
$$
N_{ELS} = 56.32kN
$$
  
\nOn utilise des boulons précontraints dont la résistance  
\ndonné par la formule  
\n150
$$

## **8.4 Assemblage des éléments de contreventements:**

# **8.4.1 Contreventement horizontal**

## **8.4.1.1 Assemblage de la diagonale sur le gousset**

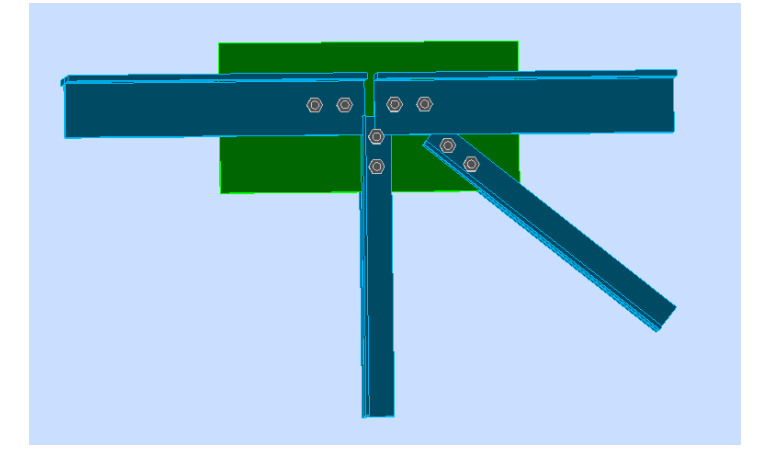

Figure 51 : schéma d'assemblage de la diagonal sur le gousset

Les boulons sont sollicités en cisaillement seul.

Les diagonales les plus sollicitées sont celles qui reprennent un effort de traction maximum.

 $N_{ELU} = 59.99kN$ 

 $N<sub>ELS</sub> = 56.32kN$ 

On utilise des boulons précontraints dont la résistance de calcul au glissement  $F_{srd}$  est donnée par la formule

$$
F_{srd} = k_s \times n \times \mu \times \frac{F_p}{\gamma_{Ms}}
$$

Les boulons de classe  $10.9 \Rightarrow f_{ub} = 1000 Mpa$ Les diagonales sont des cornières 2L 80\*80\*10 Les boulons M16 de section  $A_s = 1.57 \text{ cm}^2$ 

D'où

$$
F_p = 0.7 \times 1.57 \times 100 = 109.9 \, KN
$$

$$
F_{srd} = 0.3 \times \frac{109.9}{1.25} = 26.38 \, \text{KN}
$$

L'effort tranchant repris par un boulon est :

$$
F_v = \frac{N}{n p}
$$

Ou

: Nombre de boulons

 $p:$  Nombre de plans de cisaillement  $p=1$ 

Le nombre de boulons doit vérifier la condition suivante :

$$
F_v \le F_{srd}
$$
  

$$
\frac{N}{n p} \le F_{srd} \Rightarrow n \ge \frac{N}{F_{srd}}
$$
  

$$
n \ge \frac{59.99}{26.38} = 2.28
$$

Soit  $n = 3$  boulons

## **Vérification à l'ELS :**

$$
F_{srd} = 29.97 \, KN
$$
  

$$
F_v = 16.98 \, KN
$$

 $F_{srd} > F_v$ 

Donc, les boulons (3 M16 de classe 10.9) choisis sont admis.

## **Disposition des boulons** :

$$
\begin{cases} e_1 \ge 1, 2 \times d_0 \\ e_1 \le 12 \times t_{\text{max}} \\ e_1 \le 150 \text{mm} \end{cases} ; \quad\n\begin{cases} e_2 \ge 1, 5 \times d_0 \\ e_2 \le 12 \times t_{\text{max}} \\ e_2 \le 150 \text{mm} \end{cases} ; \quad\n\begin{cases} p_1 \ge 2, 2 \times d_0 \\ p_1 \le 14 \times t_{\text{max}} \\ p_1 \le 200 \text{mm} \end{cases}
$$

On opte pour un gousset de 6 mm et des boulons M16,  $d_0=18$ mm

 $21.6 \le e_1 \le 72 \Rightarrow p_1 = 30$ mm  $27 \le e_2 \le 72 \implies p_1 = 30$ mm

 $39.6 \le p_1 \le 84 \Rightarrow p_1 = 50mm$ 

## **8.4.1.2 Assemblage du gousset sur la membrure de la ferme**

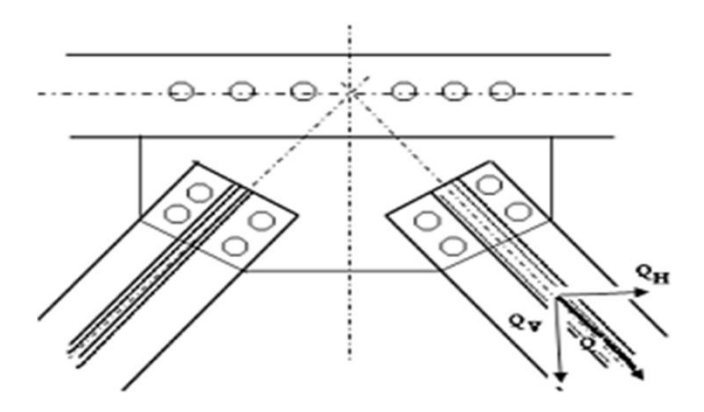

Figure 52 : schéma d'assemblage du gousset sur la membrure

Dans ce genre d'assemblage, on doit tenir compte de l'excentrement de l'épure des efforts de la diagonale sur la file d'attache gousset-membrure de la ferme.

Gousset de 6 mm fixé comme ci-dessus avec des boulons M16 de classe 10.9

 $21.6 \le e_1 \le 72 \Rightarrow p_1 = 30$ mm

 $27 \le e_2 \le 72 \implies p_1 = 30$ mm

 $39.6 \le p_1 \le 84 \Rightarrow p_1 = 60$ mm

## **Déterminations des efforts de cisaillement revenant à chaque boulon**

 $Q = 59.99 KN$ 

 $Q_H$  = 59.99  $\times$  cos 36.3 = 48.35 KN

 $Q_V = 59.99 \times \sin 36.3 = 35.51$  KN

#### **Cisaillement vertical des boulons**

 $Q_{1v} = \frac{Q}{v}$  $\frac{\partial v}{\partial n}$  Avec n nombre de boulons

$$
Q_{1v} = \frac{35.51}{4} = 8.85 \, KN
$$

Effet du moment du a l'excentrement  $M_{ex} = Q_H e_{ex}$ 

$$
M_{ex} = 48.35 \times 0.03 = 1.46 \, \text{KN m}
$$

 $Q'_{1v}$ : L'effort de cisaillement provoqué par M sur le boulon extrême

 $Q^\prime_{\ 2v}$  : L'effort de cisaillement provoqué par M sur le boulon intérieur

La condition d'équilibre (distribution élastique des efforts) :

$$
M_{ex} = 2 \times (Q'_{1v} \times d_1 + Q'_{2v} \times d_2) \text{ Avec } \frac{Q'_{1v}}{d_1} = \frac{Q'_{2v}}{d_2}
$$

 $d_1 = 0.15m$ ; $d_1 = 0.09m$ 

D'où  $Q'_{1v} = 0.49$  KN

**Cisaillement horizontal** :  $Q_{1H} = \frac{Q}{A}$  $\boldsymbol{n}$ 

$$
Q_{1H} = \frac{48.35}{4} = 12.09 \, KN
$$

 $\mathbf D'$ où l'effort de cisaillement  $\mathbf Q_{\max}$  sur le boulon est

$$
Q_{1max} = \sqrt{(Q_{1v} + Q'_{1v})^2 + Q_{1H}^2} = 15.28 \, KN
$$

**Vérification à la résistance des boulons**

**Au cisaillement seul :**

$$
Q_{\max} \le F_{\text{std}} = \frac{K_s \times n \times \mu \times F_p}{\gamma_{m0}}
$$

 $Q_{max} = 15.28 < F_{srd} = 26.38$ verifie

# **8.4.2 Contreventement vertical**

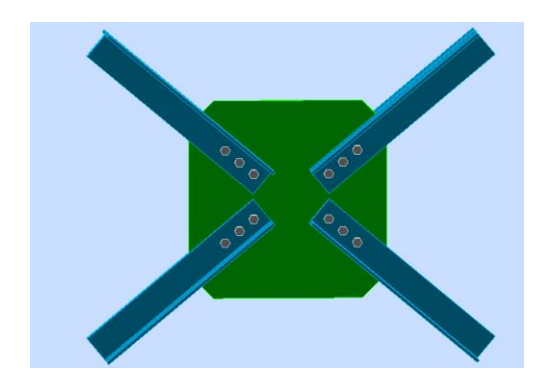

Figure 53 : schéma d'assemblage de contreventement horizontal

Pour ce type d'assemblage on utilise le logiciel ROBOT

Nœud de la structure : 1213

Barres de la structure : 4943, 4940, 4942, 4941

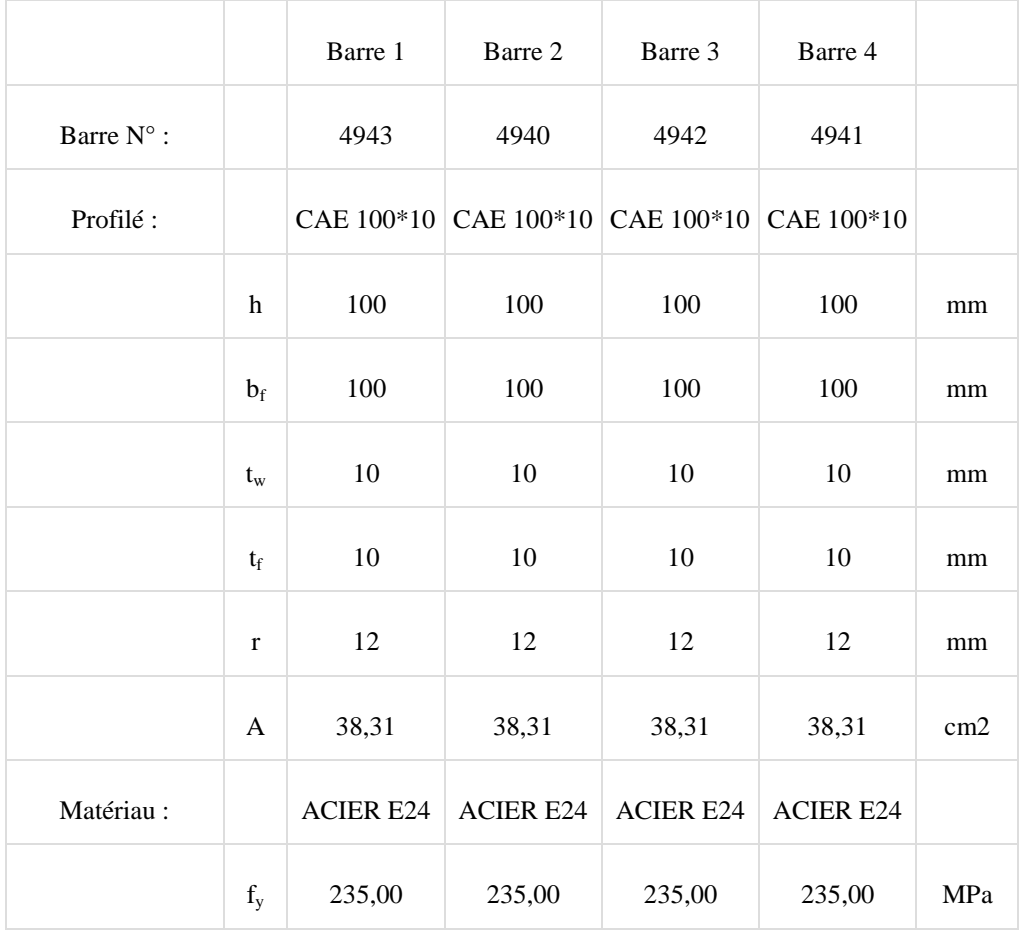

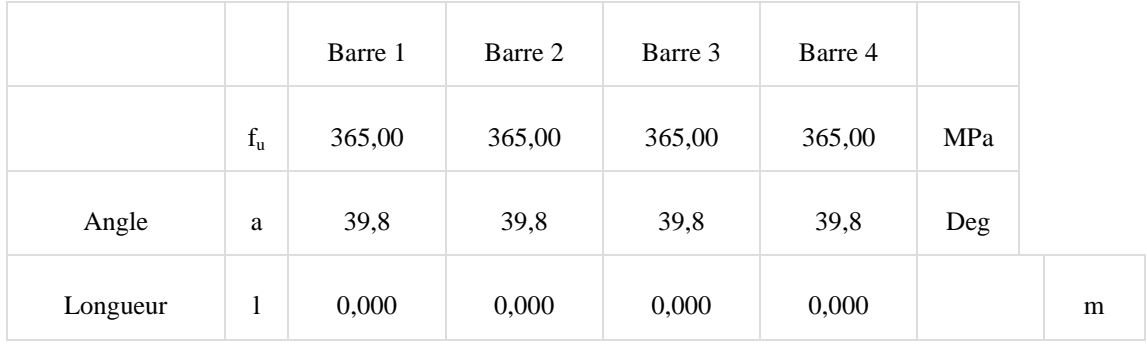

# **8.4.2.1 Boulons**

**Barre 1**

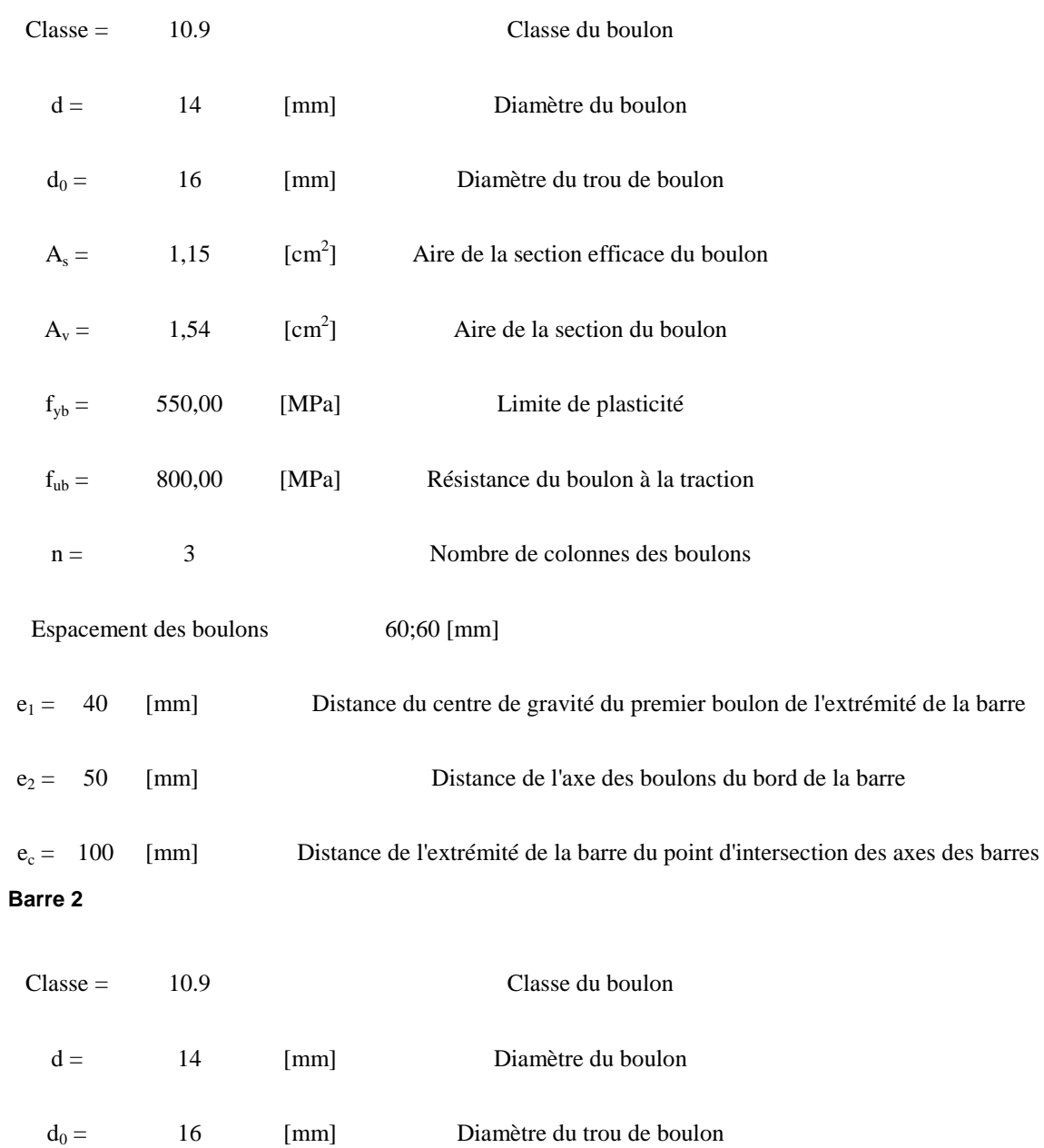

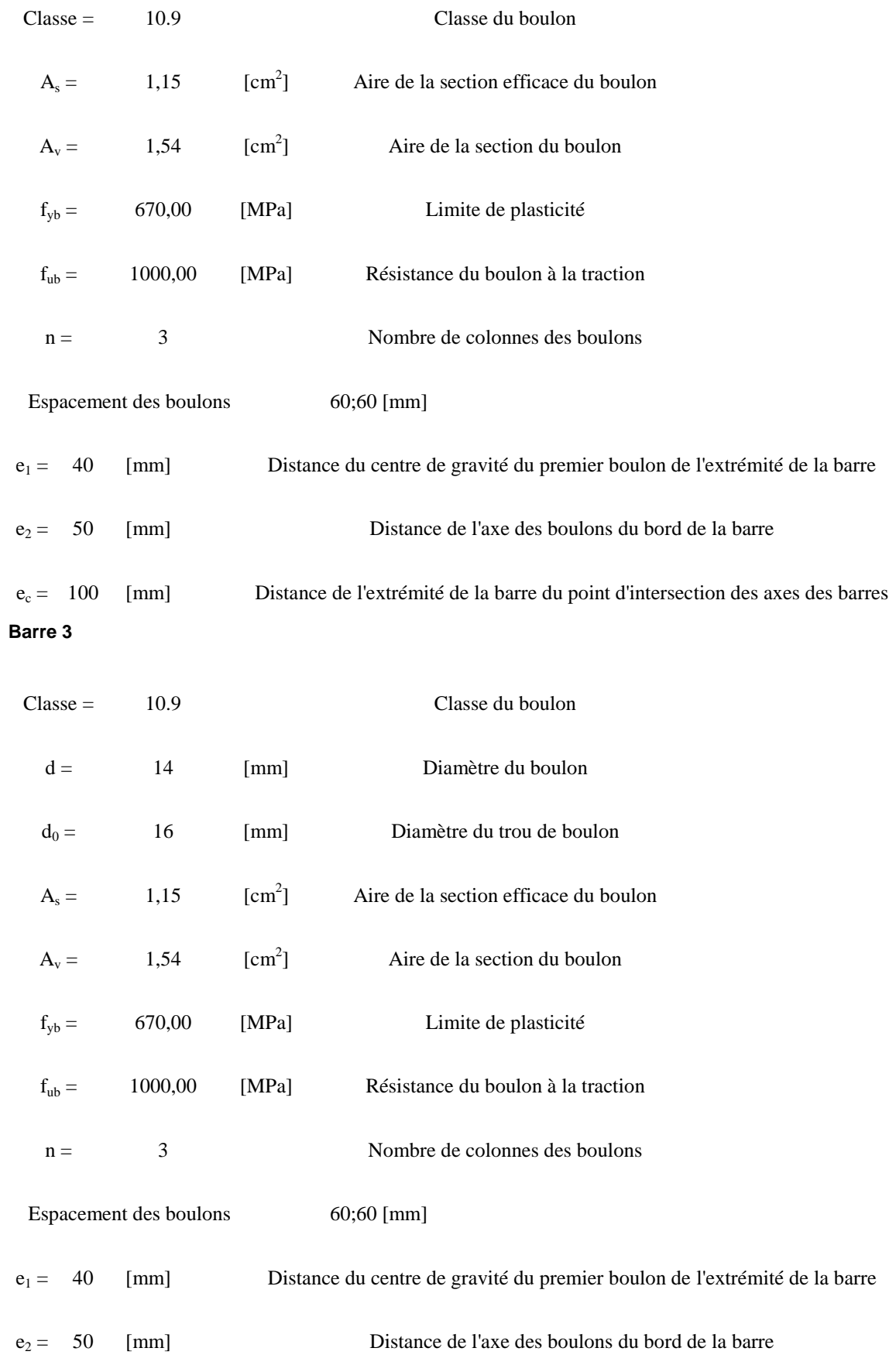

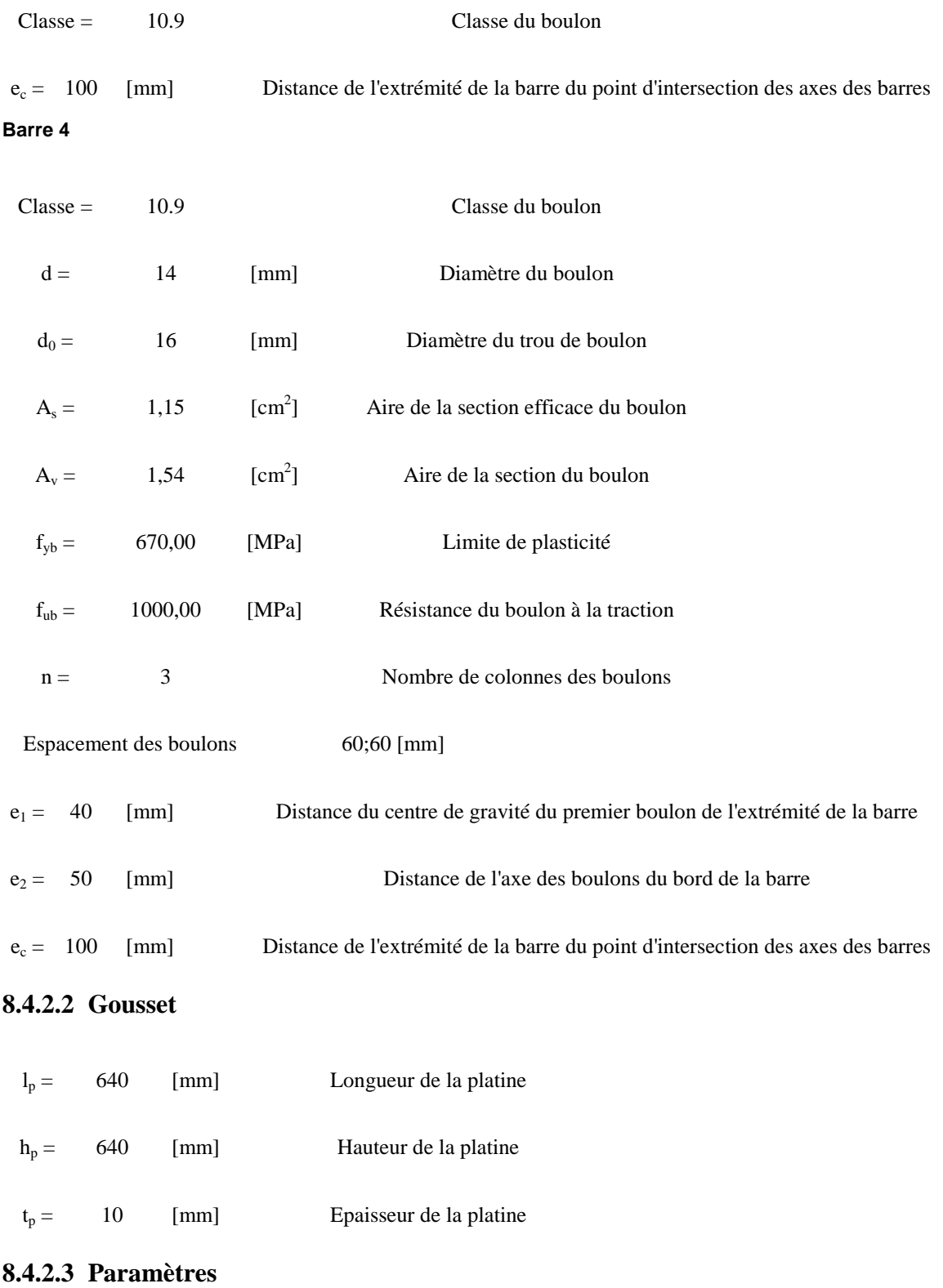

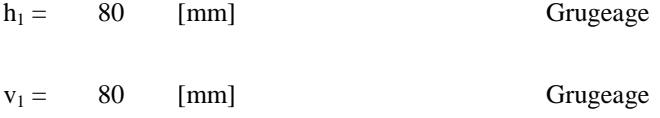

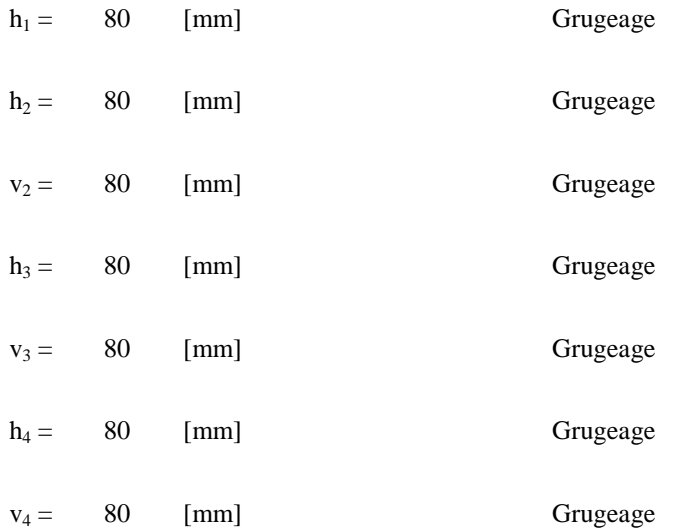

Centre de gravité de la tôle par rapport au centre de gravité des barres (-10;-10)

e<sub>V</sub> = 330[mm] Distance verticale de l'extrémité du gousset du point d'intersection des axes des barres

e<sub>H</sub> =330[mm] Distance horizontale de l'extrémité du gousset du point d'intersection des axes des barres

Matériau : ACIER E24

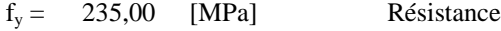

# **8.4.2.4 Coefficients de matériau**

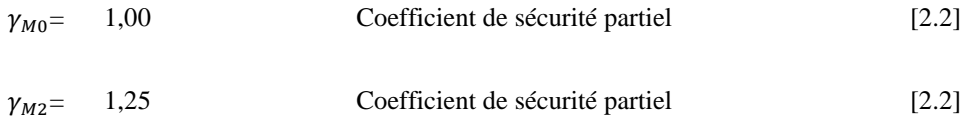

#### **8.4.2.5 Efforts**

Cas : 15: G+1.5V1s 14\*1.00+7\*1.50

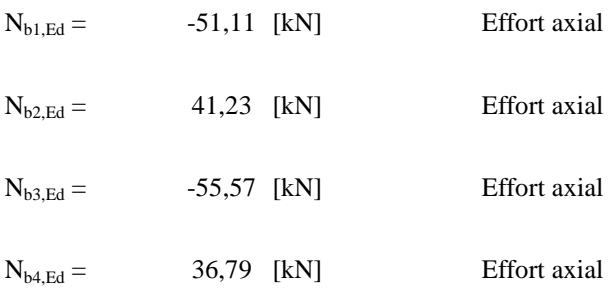

# **8.4.2.6 Résultats**

**BARRE 1**

#### **RESISTANCE DES BOULONS**

Fv,Rd =118,22[kN] Résistance de la tige d'un boulon au cisaillement

#### $F_{v, Rd} = 0.6 * f_{ub} * A_v * m / \gamma_{M2}$

#### **Pression du boulon sur la barre**

#### Direction x

 $k_{1x} = 2,50$  Coefficient pour le calcul de  $F_{b, Rd}$ 

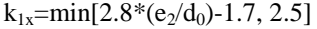

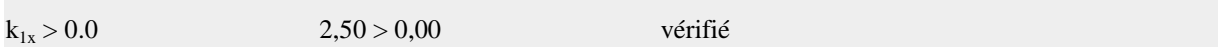

 $\alpha_{bx}$ =0,83 Coefficient dépendant de l'espacement des boulons

 $\alpha_{bx}$ =min[e<sub>1</sub>/(3\*d<sub>0</sub>), p<sub>1</sub>/(3\*d<sub>0</sub>)-0.25, f<sub>ub</sub>/f<sub>u</sub>, 1]

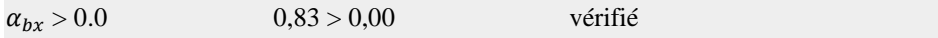

 $F<sub>b,Rd1x</sub> = 170,33[KN]$  Résistance de calcul à l'état limite de plastification de la paroi du trou

 $F_{b, R d 1 x} = k_{1 x} * \alpha_{b x} * f_u * d * t_i / \gamma$ 

#### Direction z

 $k_{1z}$  =2,50 Coefficient pour le calcul de  $F_{b, Rd}$ 

 $k_{1z}$ =min[2.8\*(e<sub>1</sub>/d<sub>0</sub>)-1.7, 1.4\*(p<sub>1</sub>/d<sub>0</sub>)-1.7, 2.5]

 $k_{1z} > 0.0$  2,50 > 0,00 vérifié

 $\alpha_{bz}$  =1,00 Coefficient pour le calcul de F<sub>b,Rd</sub>

 $\alpha_{bz}$ =min[e<sub>2</sub>/(3\*d<sub>0</sub>), f<sub>ub</sub>/f<sub>u</sub>, 1]

$$
\alpha_{bz} > 0.0
$$

 $1,00 > 0,00$  vérifié

 $F<sub>b,Rd1z</sub> = 204,40$  [kN] Résistance d'un boulon en pression diamétrale

 $F_{b, Rd1z} = k_{1z} * \alpha_{bx} * f_u * d * t_i / \gamma$ 

#### **Pression du boulon sur la platine**

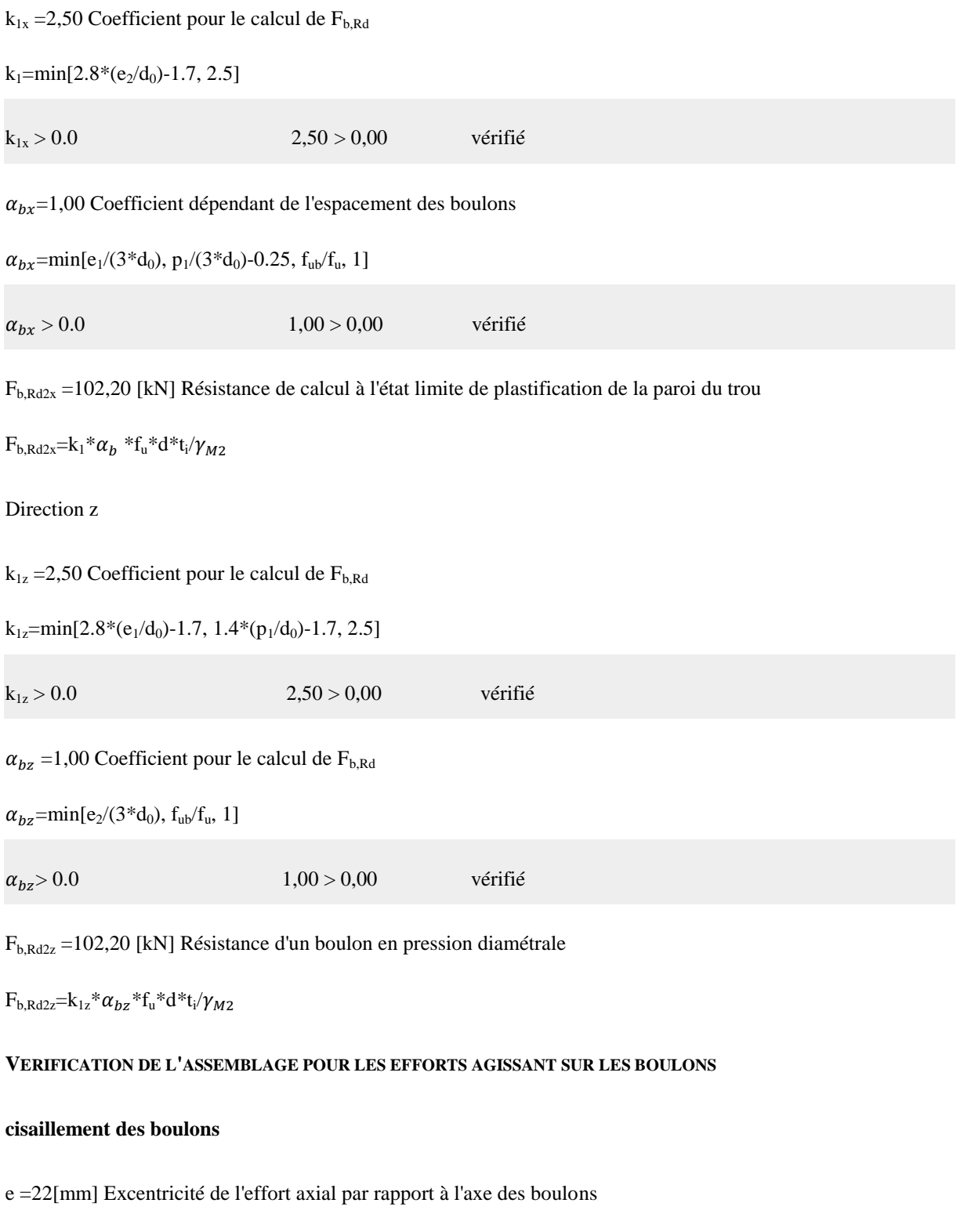

 $M_0 = -1,11$  [kN\*m] Moment fléchissant réel

 $M_0 = N_{b1,Ed} * e$ 

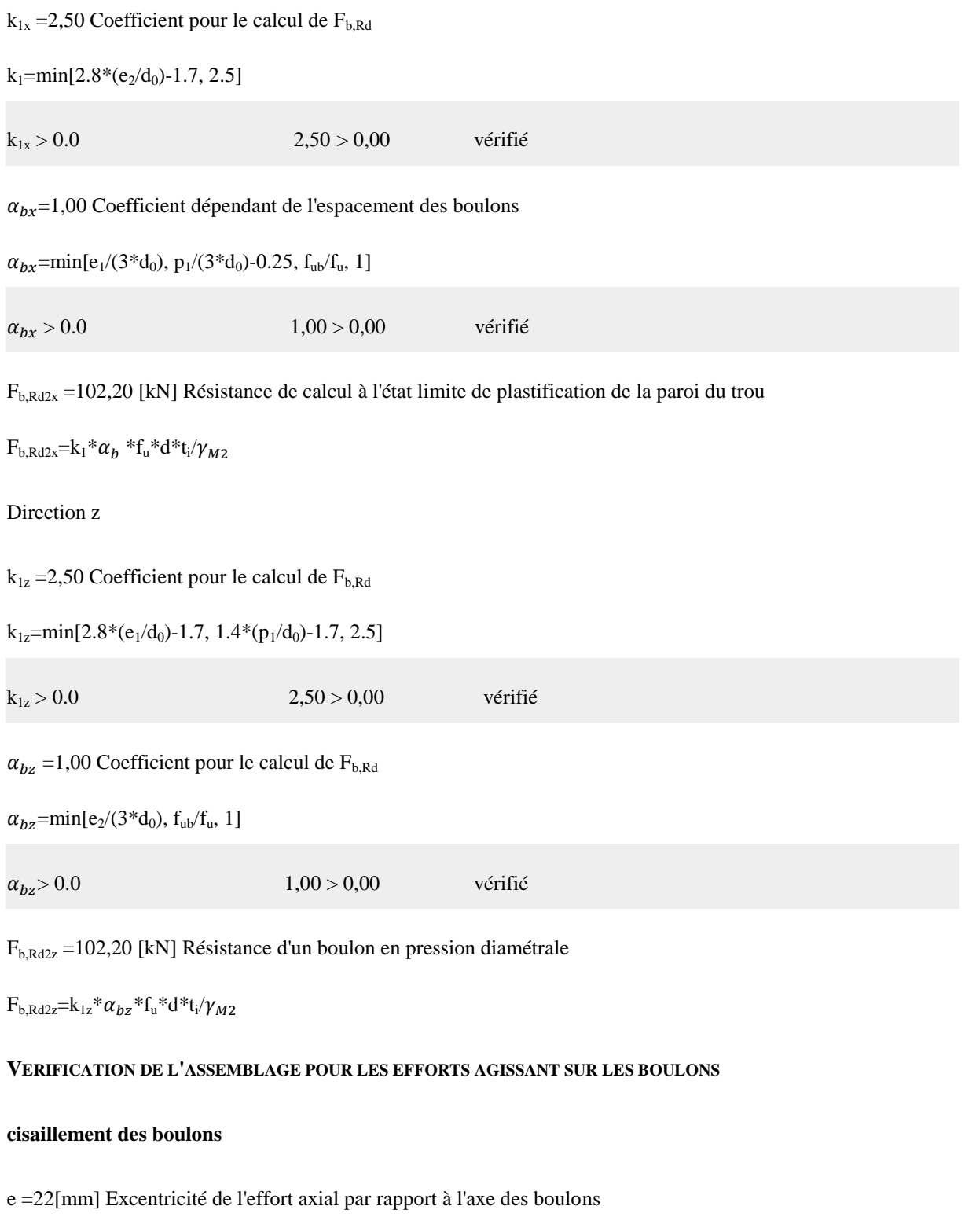

 $F_{NSd}$  =-17,04 [kN] Force résultante dans le boulon due à l'influence de l'effort axial

 $F_{NSd}=N_{b1,Ed}\!/n$ 

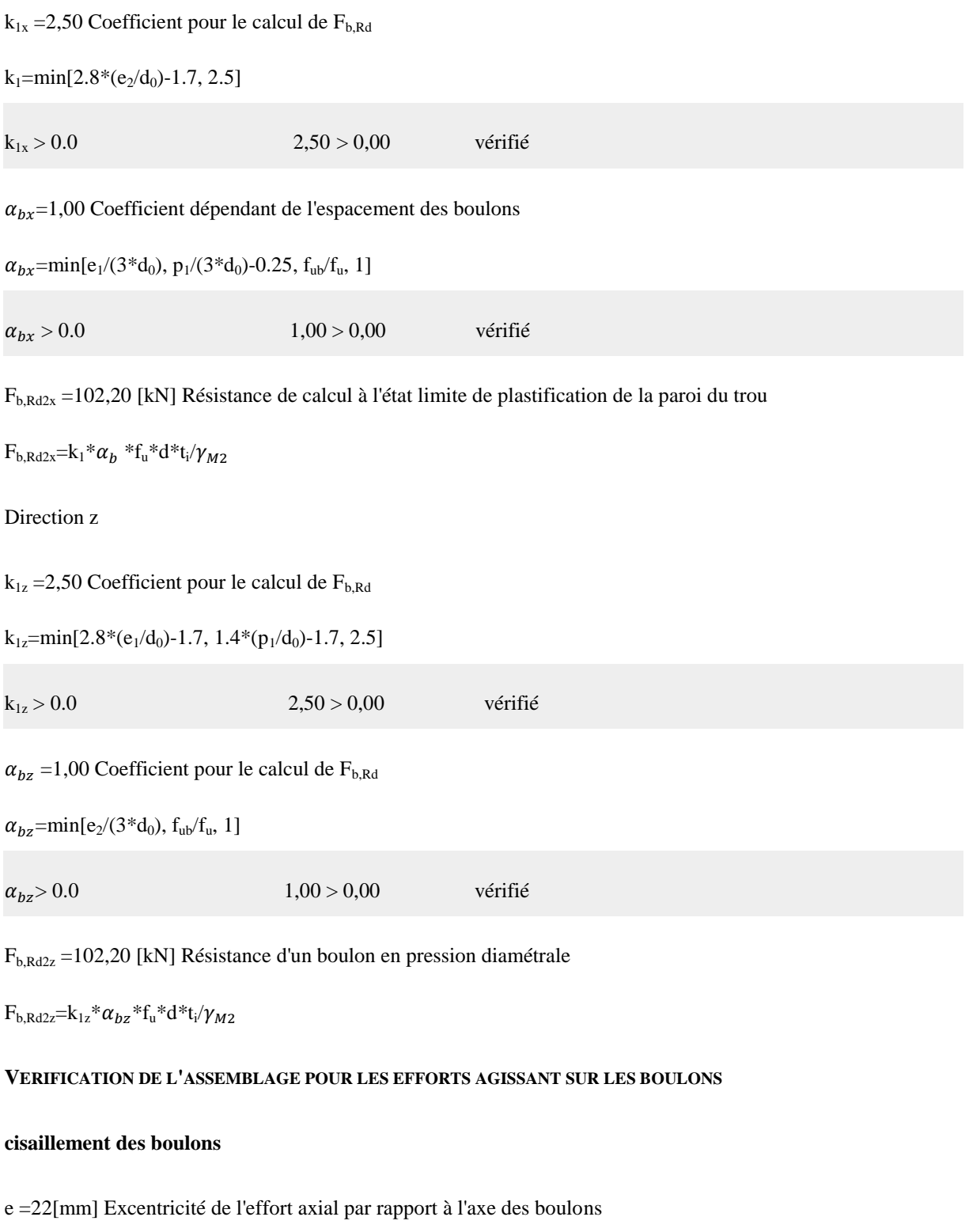

 $F_{MSd} = -9,27[kN]$  Effort composant dans le boulon dû à l'influence du moment

 $\rm F_{MSd}\equiv M_0*x_{max}/\sum x_i^2$ 

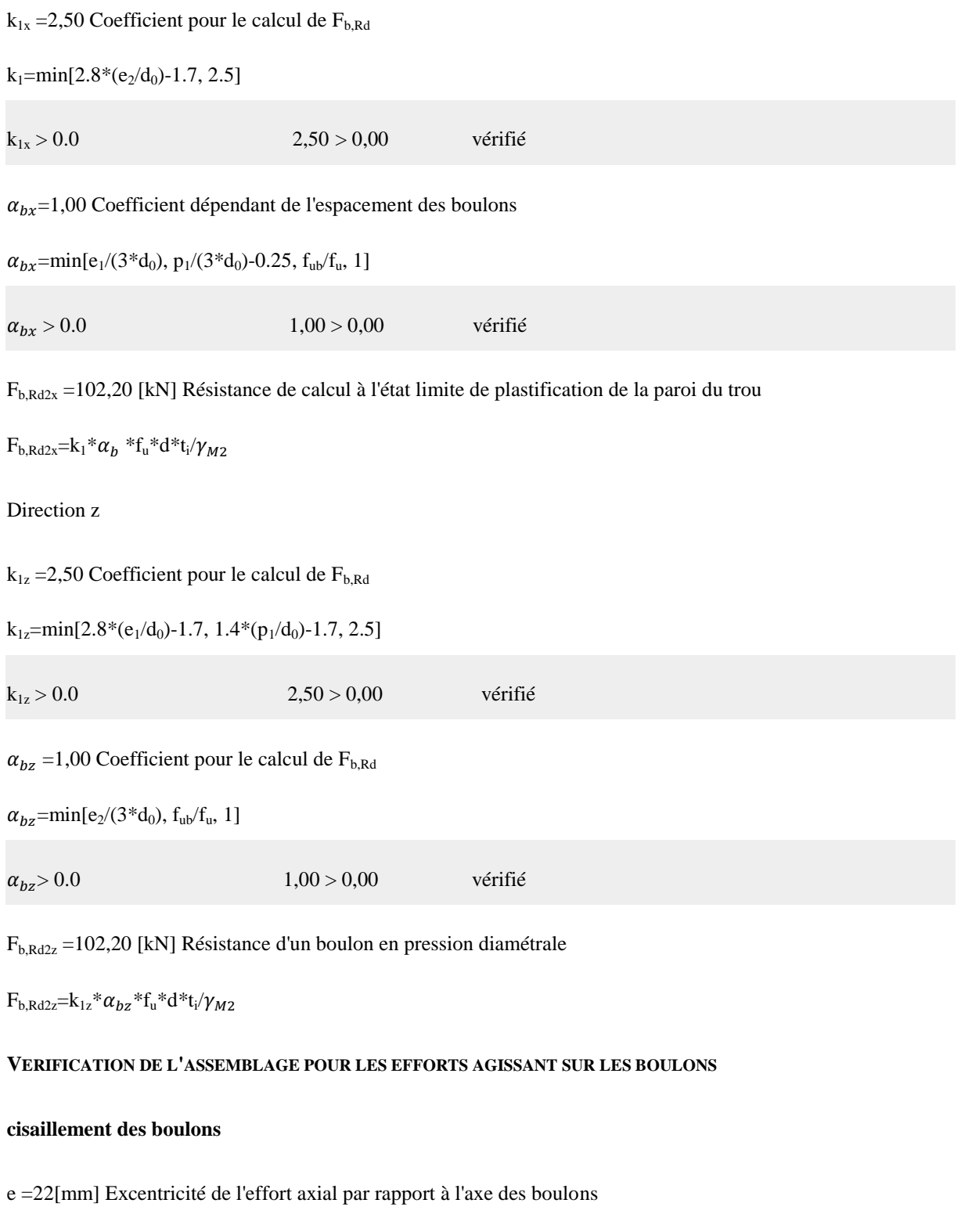

 $F_{x,Ed} = -17,04$  [kN] Effort de calcul total dans le boulon sur la direction x

 $F_{x,Ed} = F_{NSd}$ 

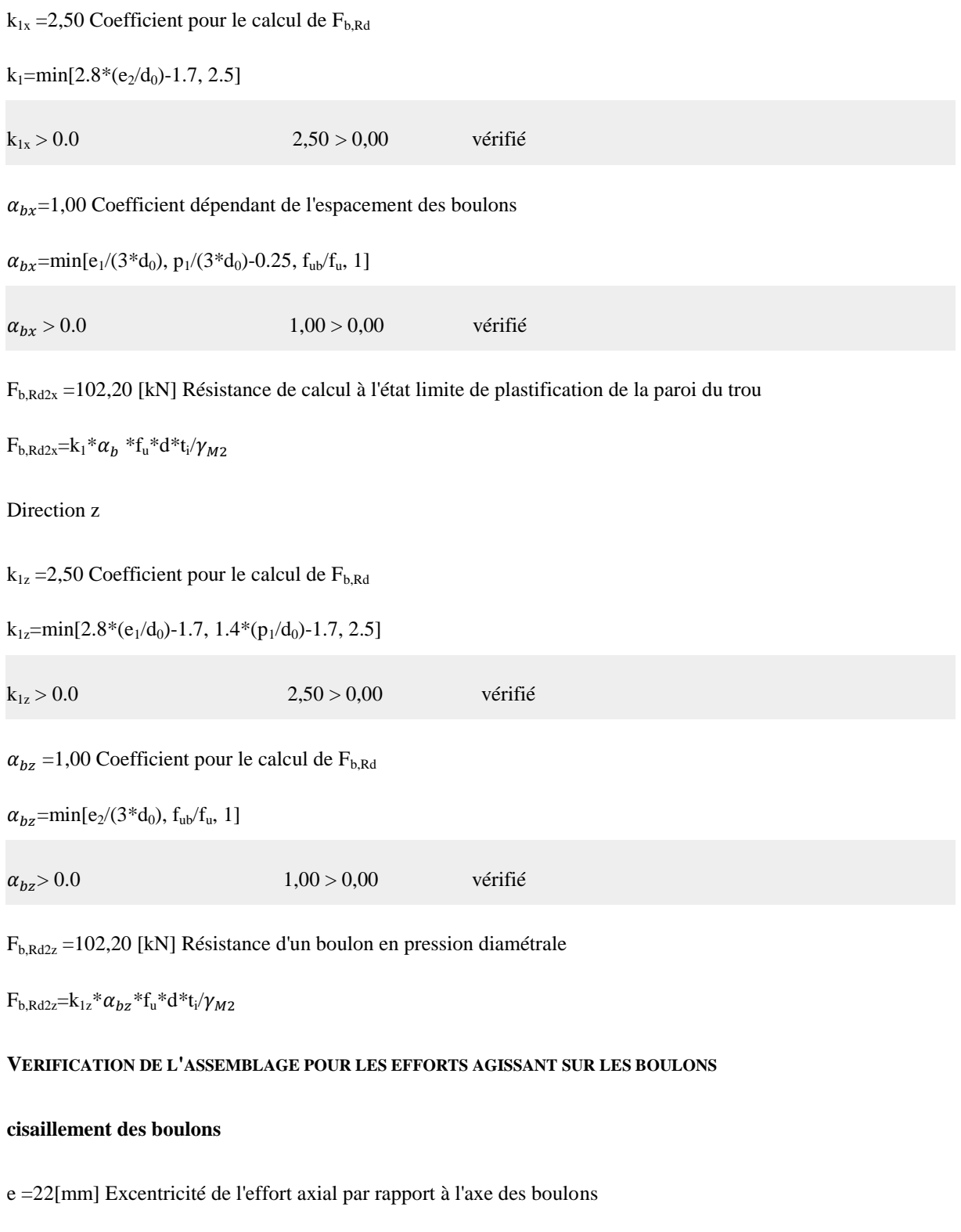

 $F_{z,Ed} = -9.27$  [kN] Effort de calcul total dans le boulon sur la direction z

 $\rm F_{z,Ed} = F_{MSd}$ 

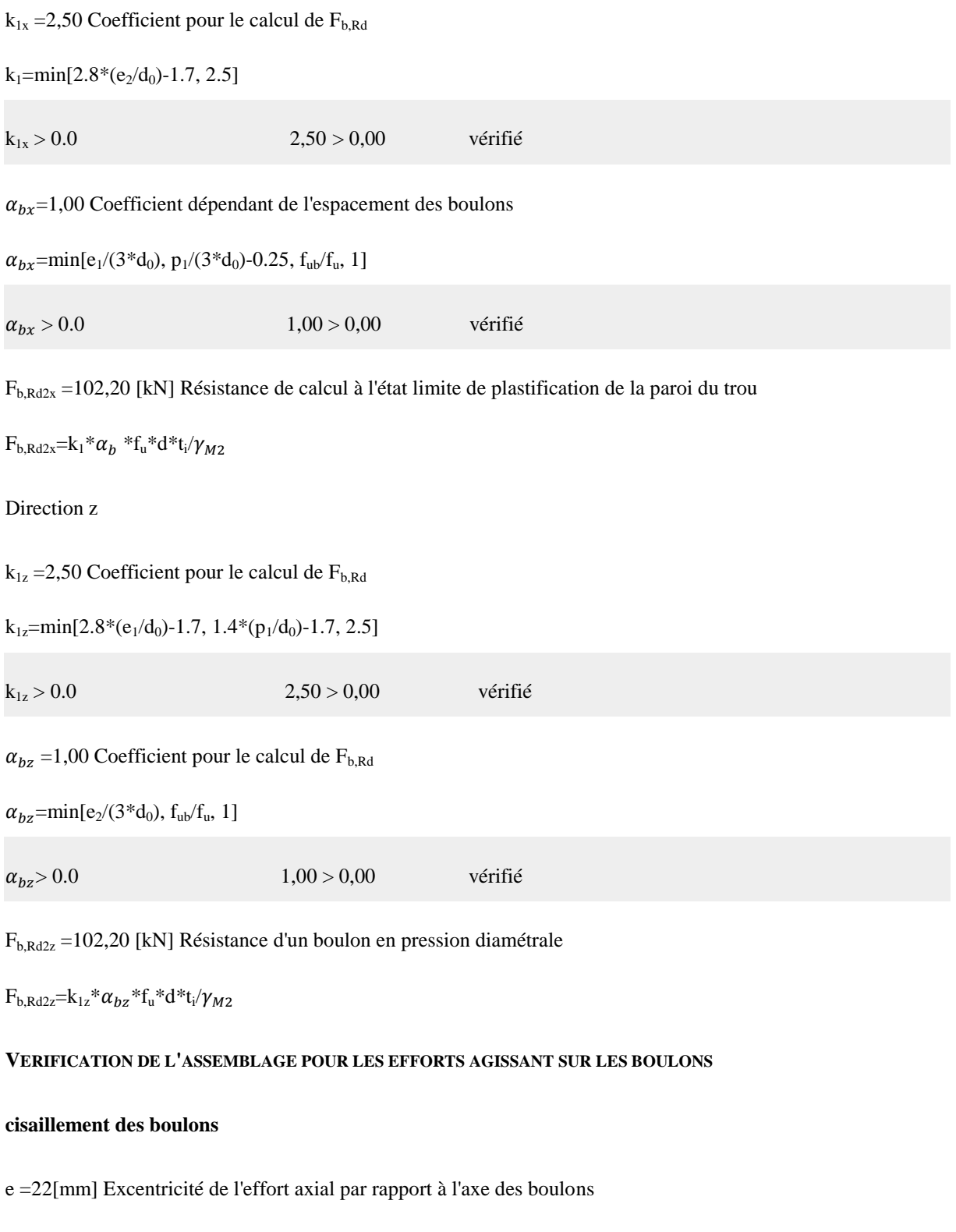

 $F_{Rdx}$  =102,20 [kN] Résistance résultante de calcul du boulon sur la direction x

 $F_{Rdx}$ =min( $F_{vRd}$ ,  $F_{bRd1x}$ ,  $F_{bRd2x}$ )

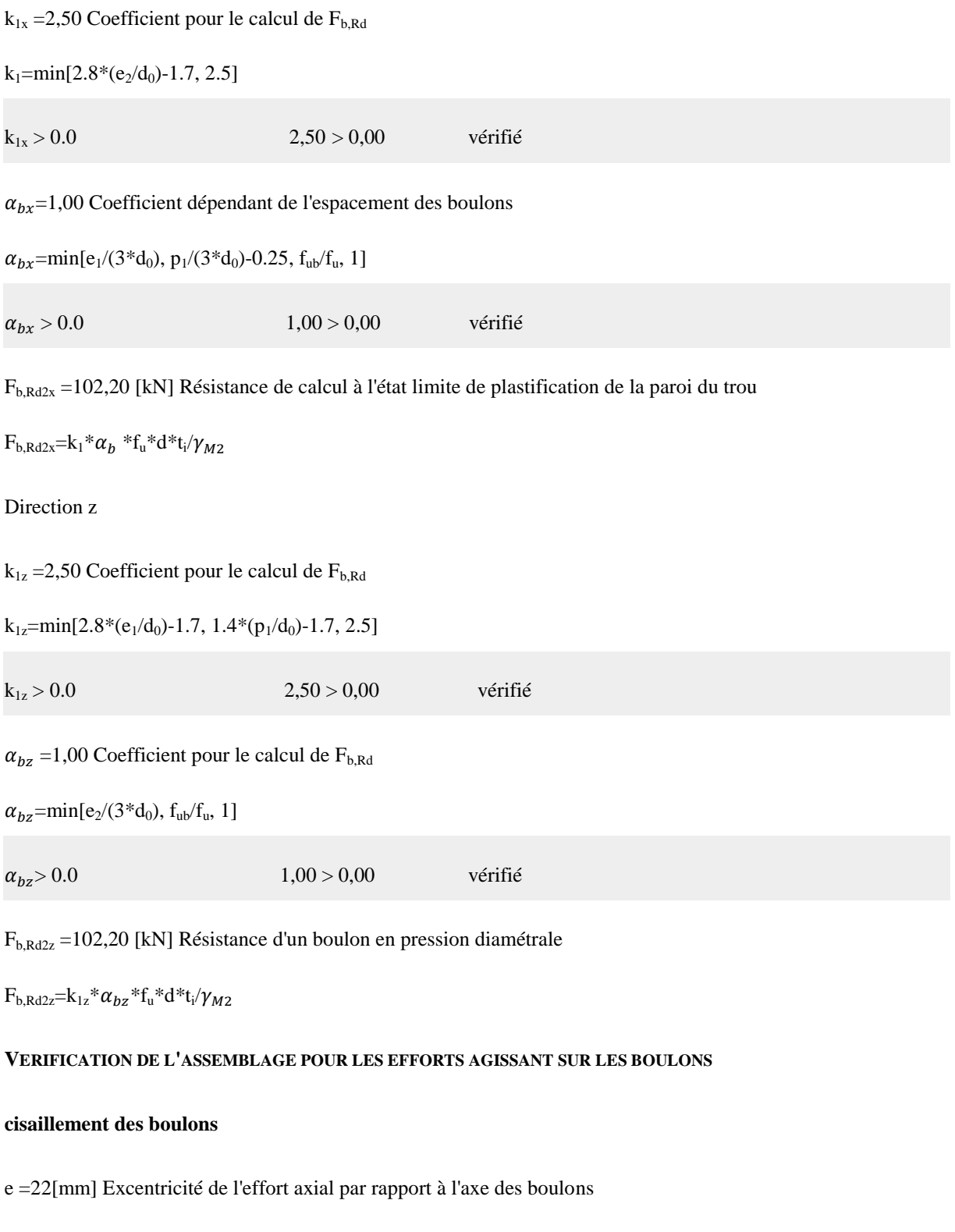

 $F_{\text{Rdz}}$  =102,20 [kN] Résistance résultante de calcul du boulon sur la direction z

 $F_{Rdz}$ =min( $F_{vRd}$ ,  $F_{bRd1z}$ ,  $F_{bRd2z}$ )

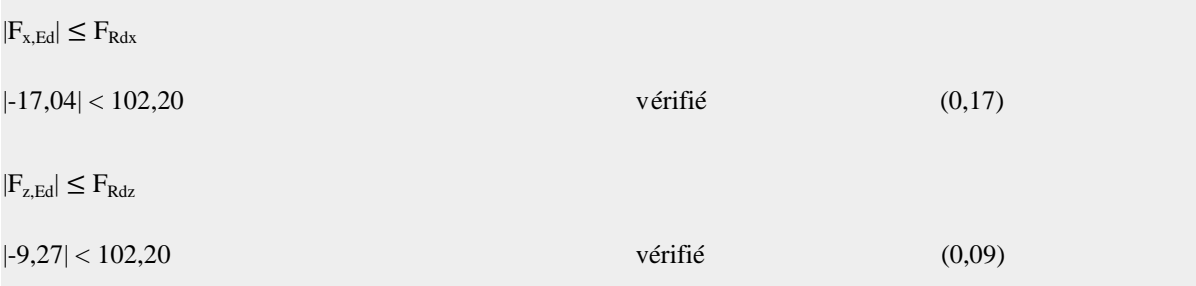

## **Vérification de la section de la poutre affaiblie par les trous**

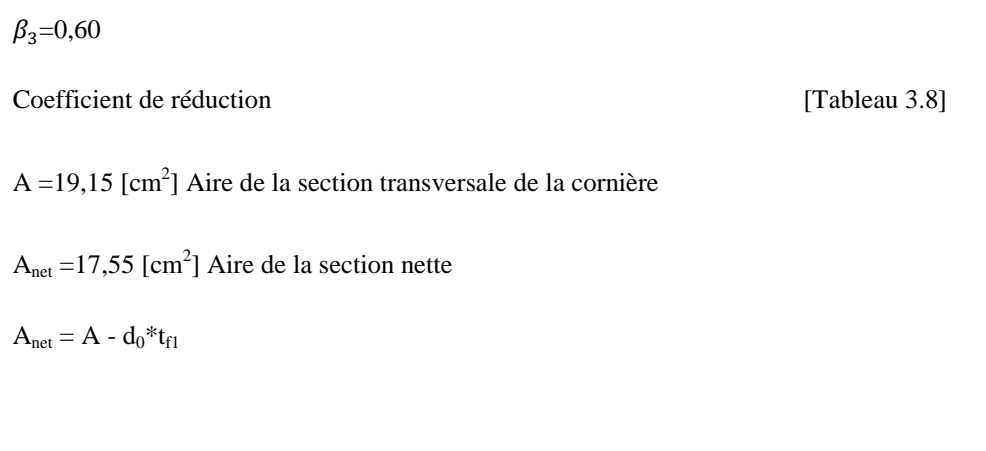

Nu,Rd =307,55 [kN] Résistance de calcul de la section nette

$$
N_{u, Rd} = (\sqrt{3} * A_{net} * f_{u1}) / \gamma_{M2}
$$

Npl,Rd =405,12 [kN] Résistance de calcul plastique de la section brute

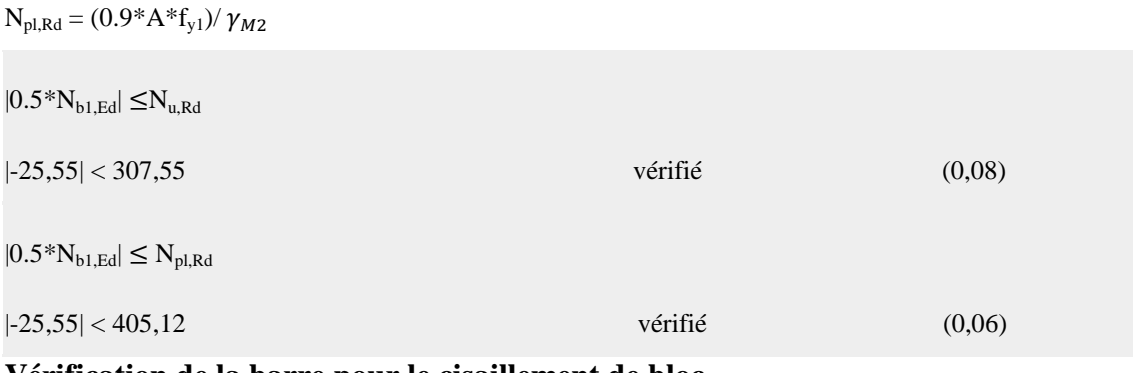

#### **Vérification de la barre pour le cisaillement de bloc**

 $A<sub>nt</sub> = 4.25$  [cm<sup>2</sup>] Aire nette de la zone de la section en traction

 $A_{nv}$  =12,00 [cm<sup>2</sup>] Aire de la zone de la section en traction

VeffRd =224,13 [kN] Résistance de calcul de la section affaiblie par les trous

 $V_{\text{effRd}} = 0.5 * f_u * A_{\text{nl}} / \gamma_{M2} + (1/\sqrt{3}) * f_y * A_{\text{nl}} / \gamma_{M0}$ 

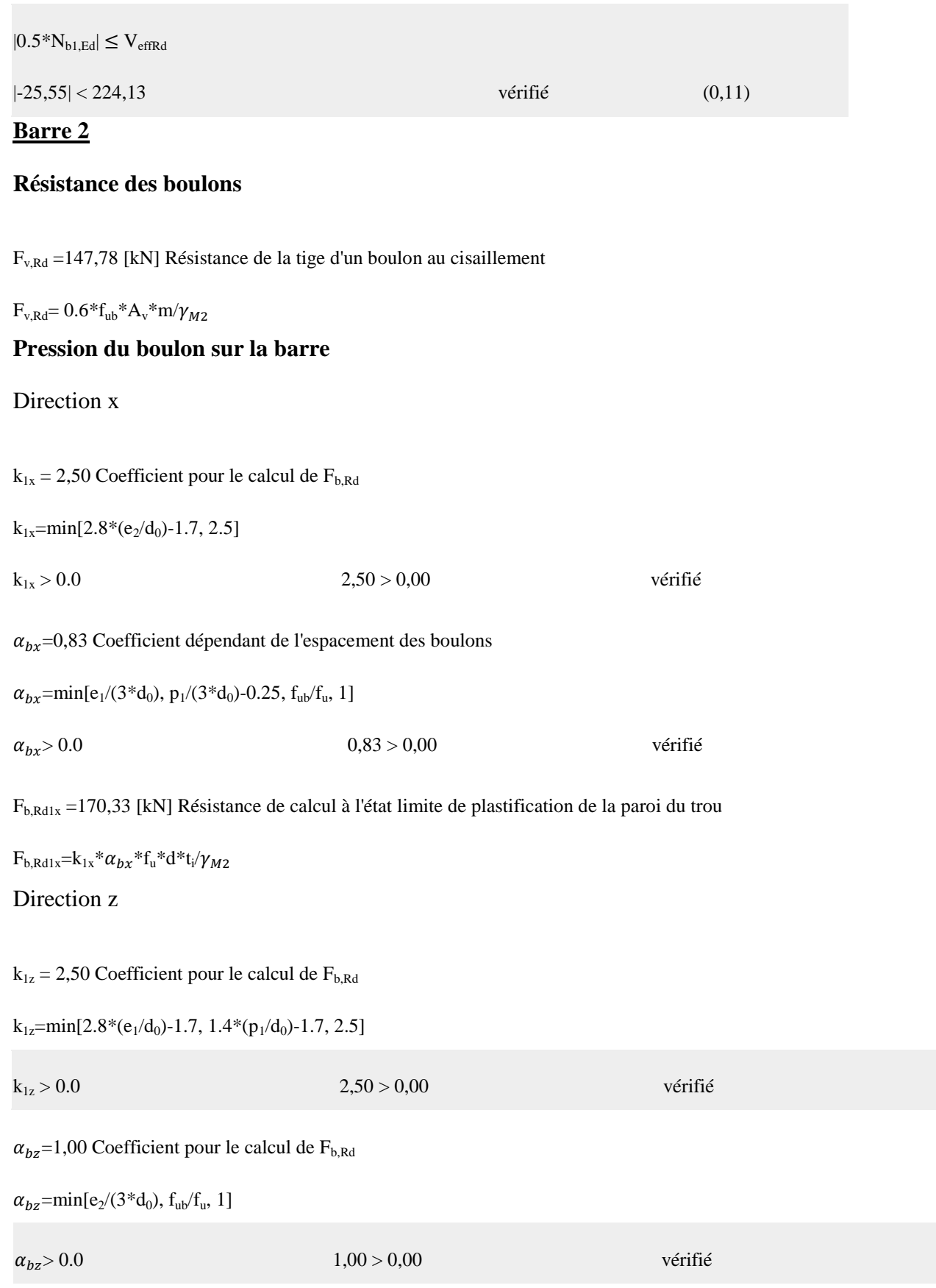

Fb,Rd1z =204,40 [kN] Résistance d'un boulon en pression diamétrale

 $F_{b, Rd1z} = k_{1z} * \alpha_{bz} > *f_u * d * t_i / \gamma$ 

# **Pression du boulon sur la platine**

## Direction x

 $k_{1x} = 2,50$  Coefficient pour le calcul de  $F_{b, Rd}$ 

 $k_1$ =min[2.8\*(e<sub>2</sub>/d<sub>0</sub>)-1.7, 2.5]

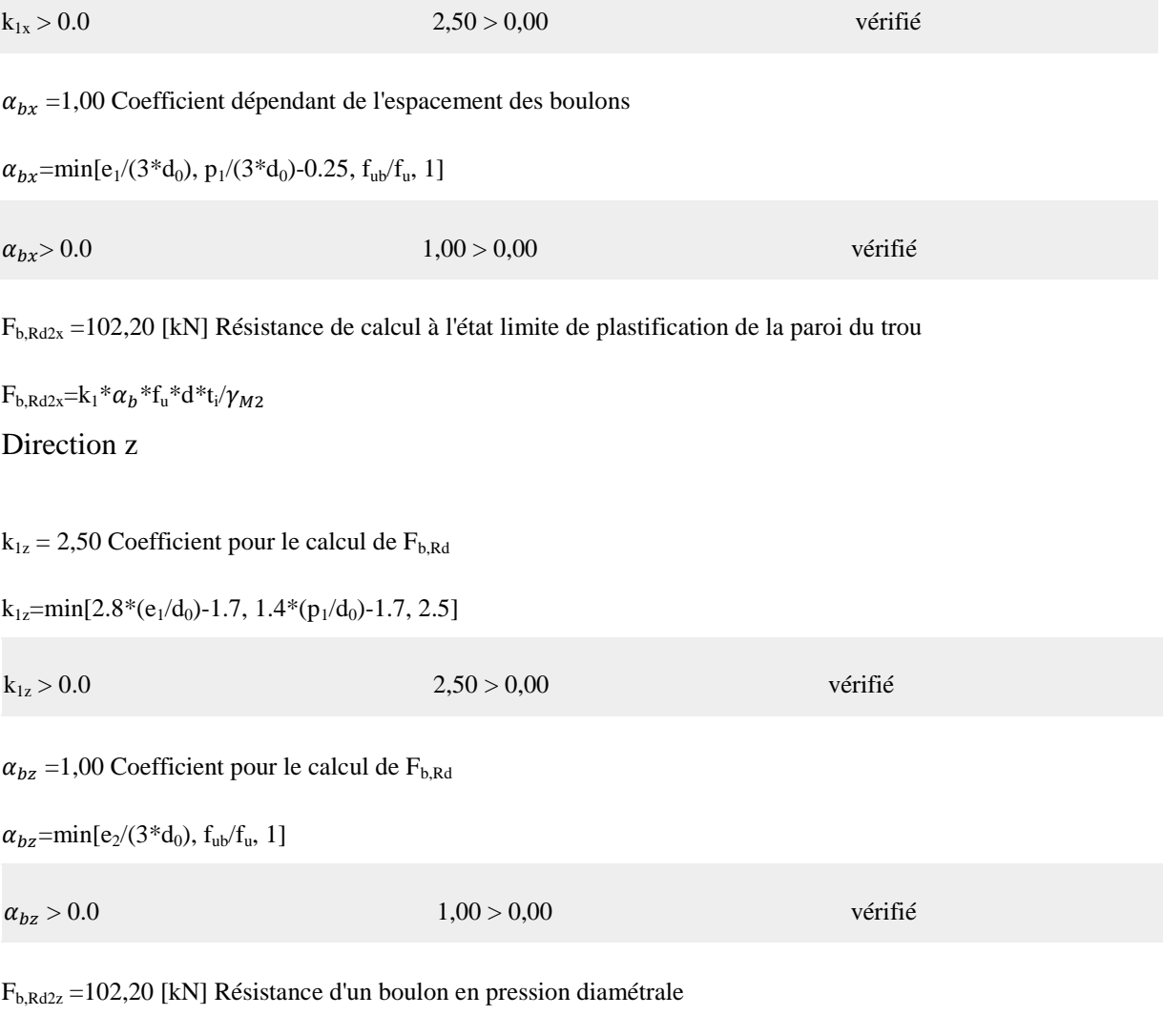

 $F_{b, Rd2z} = k_{1z} * \alpha_{bz} * f_u * d * t_i / \gamma$ 

# **Vérification de l'assemblage pour les efforts agissant sur les boulons**

# **Cisaillement des boulons**

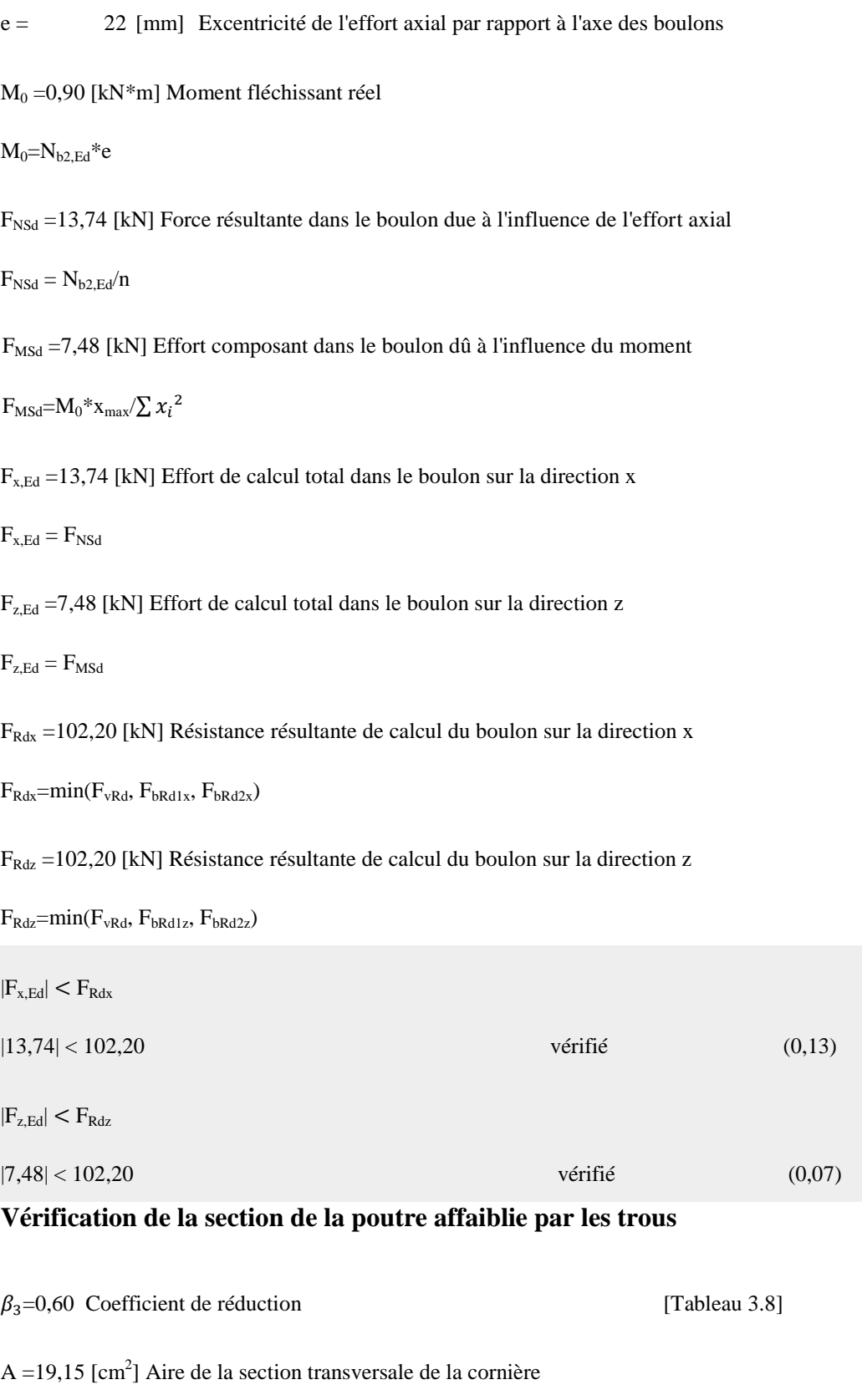

 $A_{net} = 17,55$  [cm<sup>2</sup>] Aire de la section nette

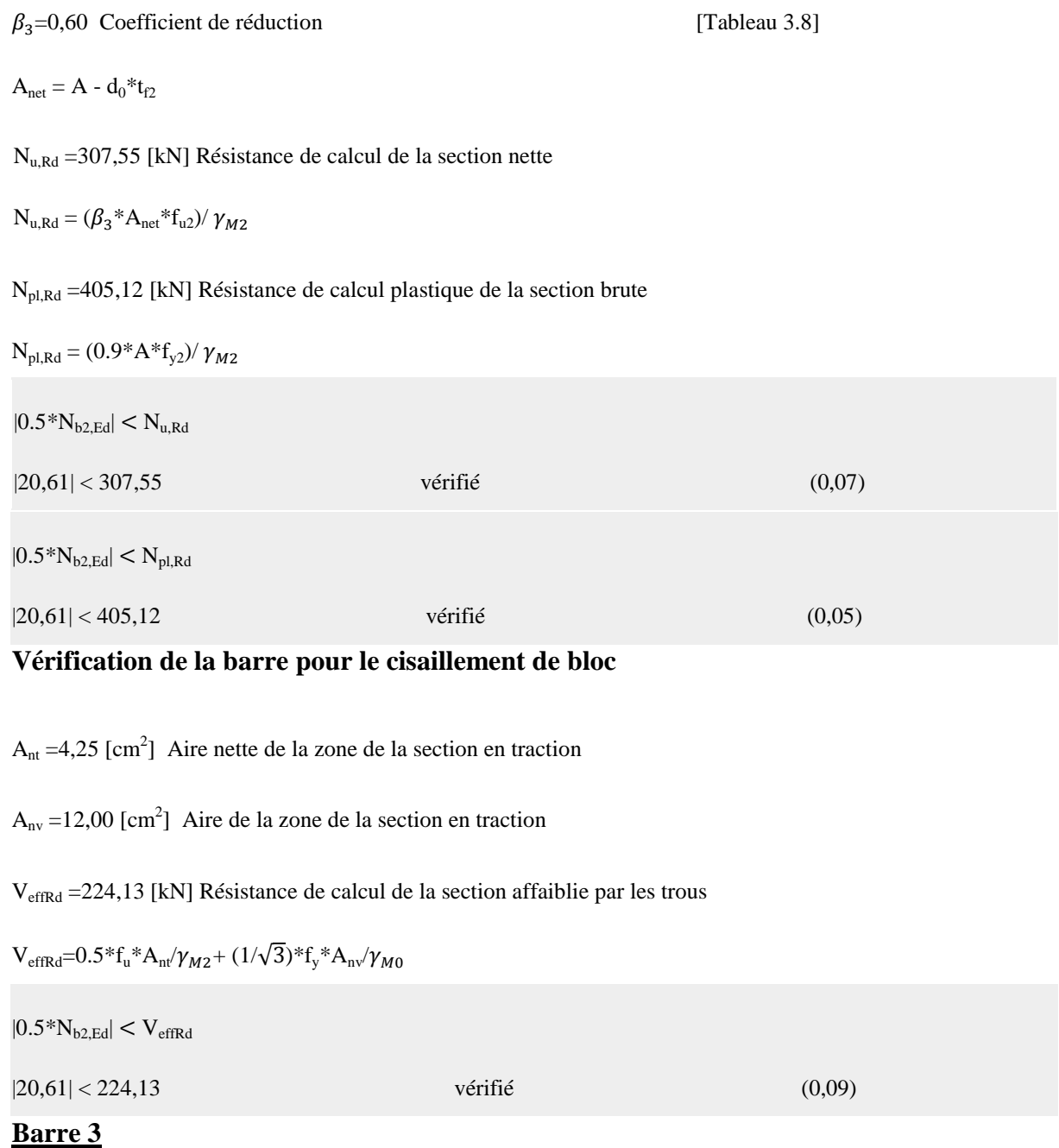

**Résistance des boulons**

 $F_{v,Rd} = 147,78$  [kN] Résistance de la tige d'un boulon au cisaillement

 $F_{v, Rd} = 0.6 * f_{ub} * A_v * m / \gamma_{M2}$ 

#### **Pression du boulon sur la barre**

Direction x

 $k_{1x}$  =2,50 Coefficient pour le calcul de  $F_{b, Rd}$ 

 $k_{1x}$ =min[2.8\*(e<sub>2</sub>/d<sub>0</sub>)-1.7, 2.5]

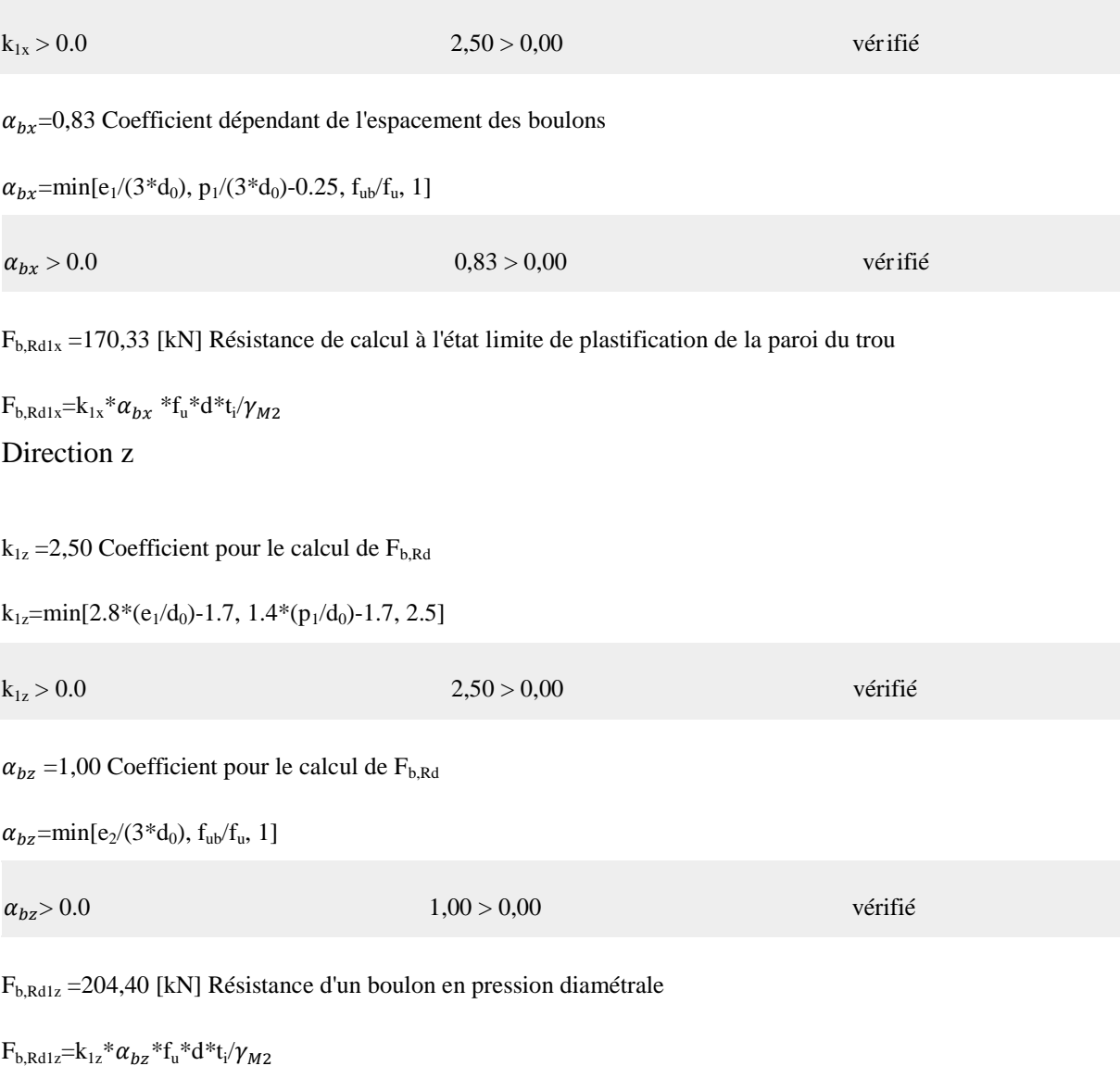

## **Pression du boulon sur la platine**

Direction x

 $k_{1x} = 2,50$  Coefficient pour le calcul de  $F_{b, Rd}$ 

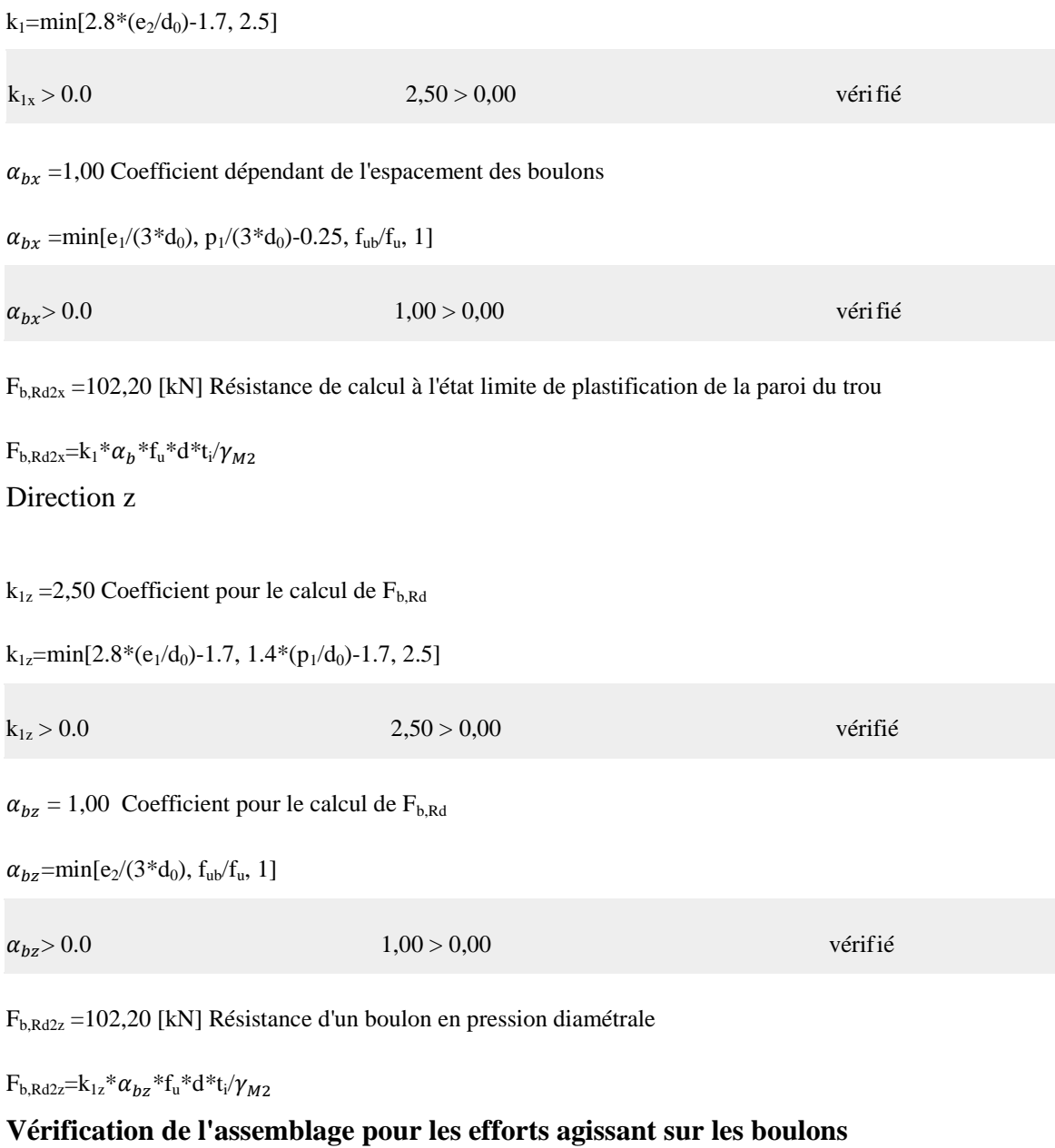

# **Cisaillement des boulons**

e =22 [mm] Excentricité de l'effort axial par rapport à l'axe des boulons

M<sup>0</sup> =-1,21 [kN\*m] Moment fléchissant réel

 $M_0 = N_{b3,Ed} *e$ 

 $F_{NSd}$  =-18,52 [kN] Force résultante dans le boulon due à l'influence de l'effort axial

 $F_{NSd} = N_{b3,Ed}/n$ 

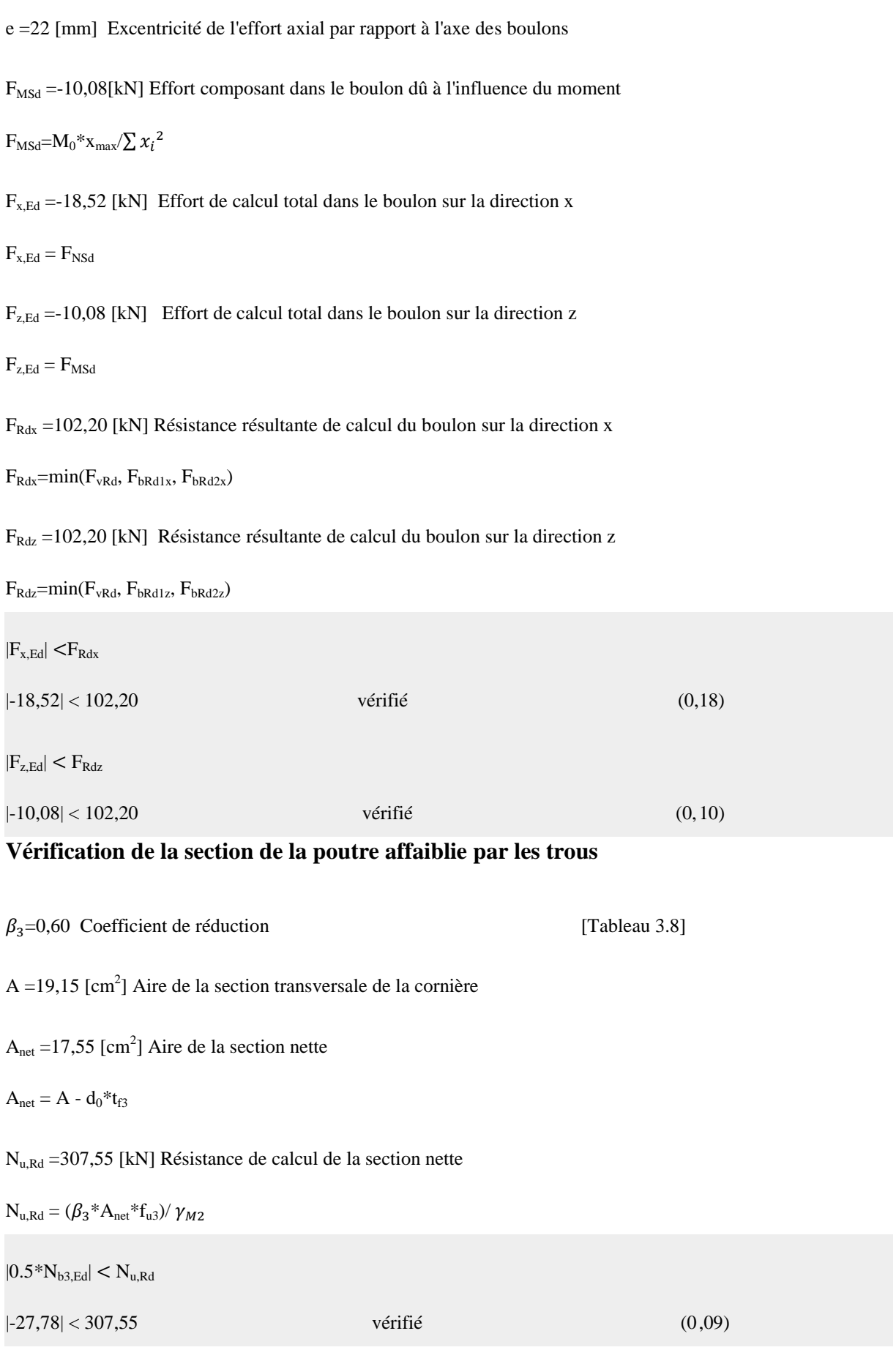

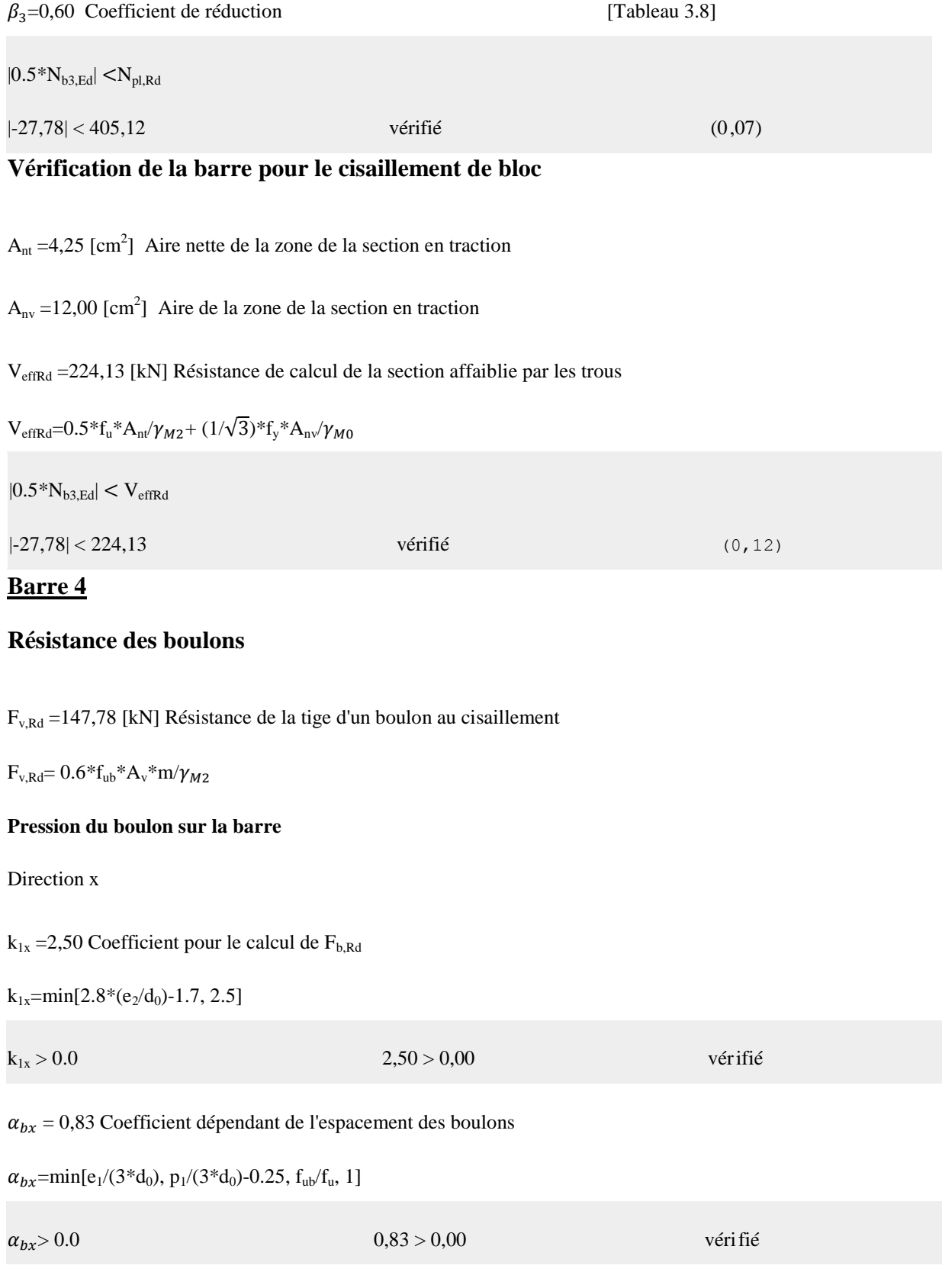

Fb,Rd1x =170,33 [kN] Résistance de calcul à l'état limite de plastification de la paroi du trou

 $F_{b, R d 1 x} = k_{1 x} * \alpha_{b x} * f_u * d * t_i / \alpha$ 

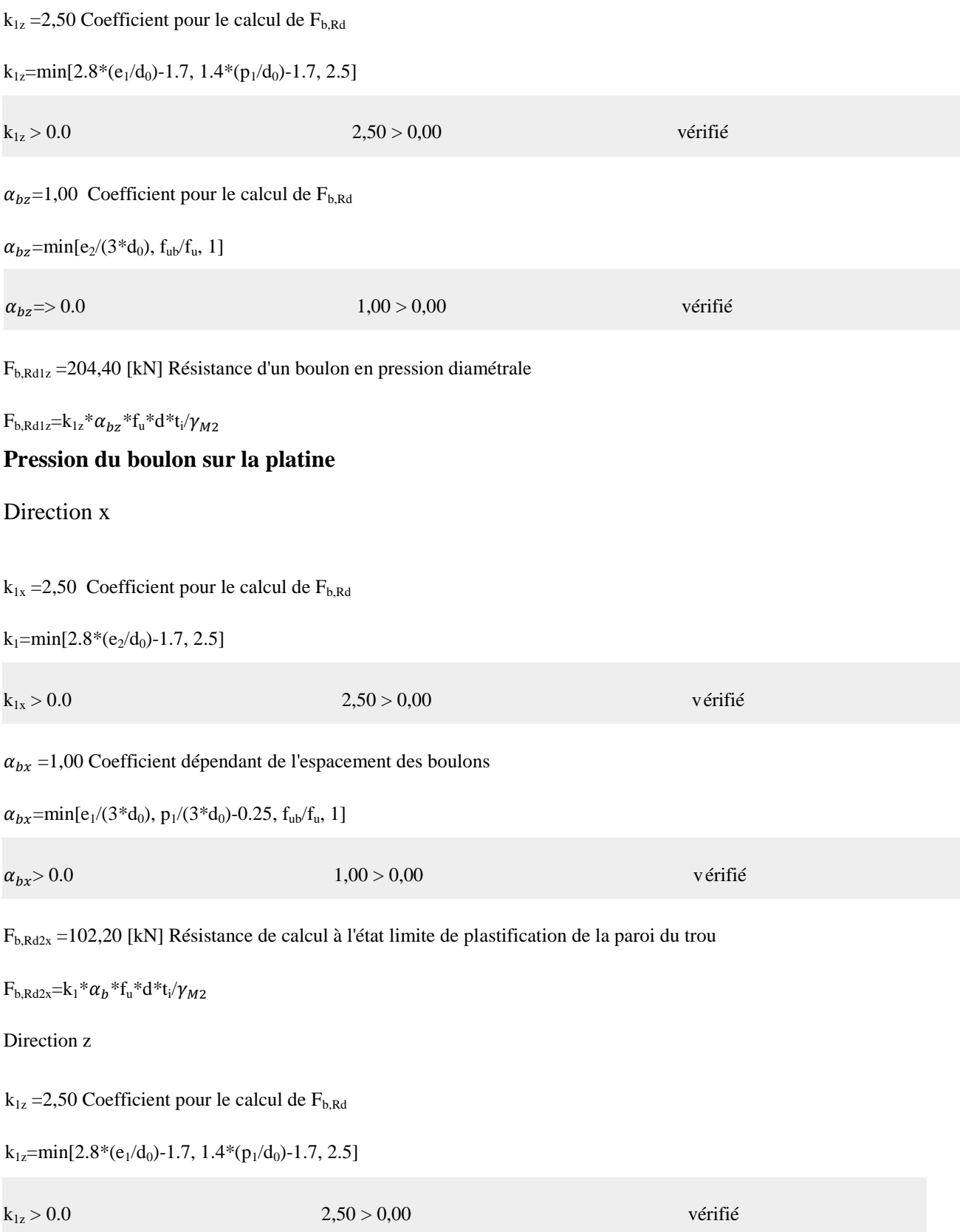

 $\alpha_{bz}$ =1,00 Coefficient pour le calcul de F<sub>b,Rd</sub>

 $\alpha_{bz}$ =min[e<sub>2</sub>/(3\*d<sub>0</sub>), f<sub>ub</sub>/f<sub>u</sub>, 1]

 $\alpha_{bz} > 0.0$  vérifié

 $F<sub>b,Rd2z</sub> = 102,20$  [kN] Résistance d'un boulon en pression diamétrale

 $F_{b, Rd2z} = k_{1z} * \alpha_{bz} * f_u * d * t_i / \gamma$ 

## **Vérification de l'assemblage pour les efforts agissant sur les boulons**

# **Cisaillement des boulons**

e =22 [mm] Excentricité de l'effort axial par rapport à l'axe des boulons

M<sup>0</sup> =0,80 [kN\*m] Moment fléchissant réel

 $M_0 = N_{b4,Ed} * e$ 

 $F_{NSd}$  =12,26 [kN] Force résultante dans le boulon due à l'influence de l'effort axial

 $F_{NSd} = N_{b4,Ed}/n$ 

 $F_{MSd} = 6,68$  [kN] Effort composant dans le boulon dû à l'influence du moment

 $F_{MSd} = M_0 * x_{max}/\sum x_i^2$ 

 $F_{x,Ed} = 12,26$  [kN] Effort de calcul total dans le boulon sur la direction x

 $F_{x,Ed} = F_{NSd}$ 

 $F_{z,Ed}$  =6,68 [kN] Effort de calcul total dans le boulon sur la direction z

 $F_{z,Ed} = F_{MSd}$ 

 $F_{Rdx}$  =102,20 [kN] Résistance résultante de calcul du boulon sur la direction x

 $F_{Rdx}$ =min( $F_{vRd}$ ,  $F_{bRd1x}$ ,  $F_{bRd2x}$ )

 $F_{Rdz}$  =102,20 [kN] Résistance résultante de calcul du boulon sur la direction z

 $F_{Rdz}$ =min( $F_{vRd}$ ,  $F_{bRd1z}$ ,  $F_{bRd2z}$ )

 $|F_{x,Ed}| < F_{Rdx}$ 

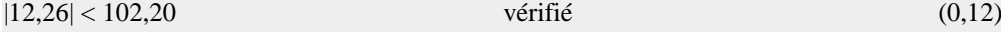

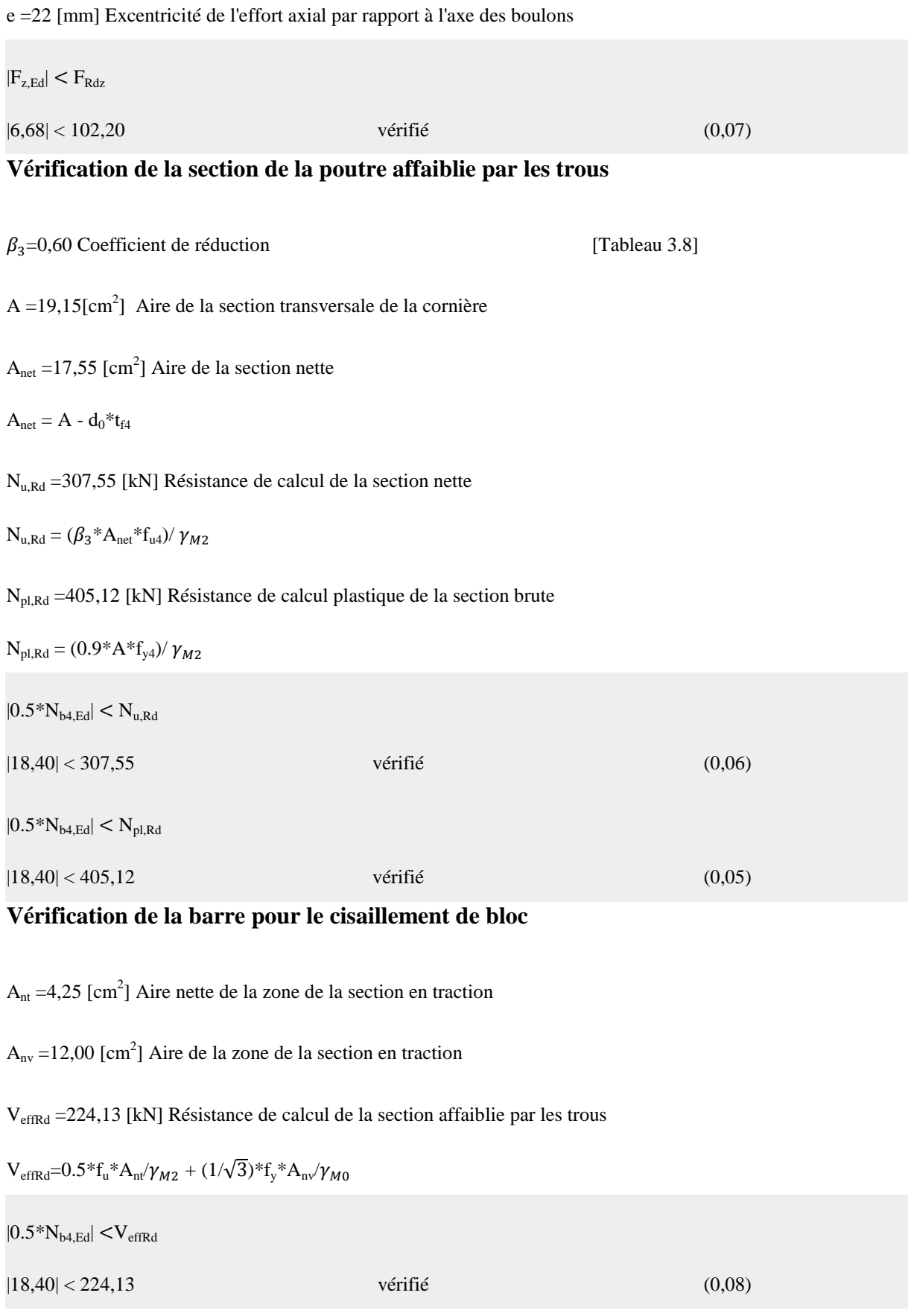

Assemblage satisfaisant vis à vis de la Norme

#### **8.4.3 Assemblage diagonale traverse :**

Attache gousset traverse :

Cornières 2L 100\*100\*10

Gousset  $e = 10$  mm

Boulon M14

Dans cet assemblage, les boulons d'attache gousset-traverse sont sollicités uniquement au cisaillement d'où la vérification de la condition suivante :

$$
Q_{1bmax} \leq F_{srd}
$$

Effort sollicitant les boulons d'attache gousset-traverse :

L'effort horizontal : $Q_1 = 2 \times Q_H$ 

$$
Q_1 = 9113.14\;Kg
$$

Donc l'effort sur un boulon  $Q_{1b} = \frac{Q}{d}$  $\frac{\partial u}{\partial n}$  avec n=5 : nombre de boulon

$$
Q_{1b} = 1822.63\,\mathrm{Kg}
$$

Condition de résistance

Pour un boulon M14  $F_{srd} = 2 \times 0.3 \times 0.7 \times 1.15 \frac{10000}{1.25} =$ 

 $Q_{1b} = 1822.63 Kg < F_{srd} = 3864 Kg$ 

#### **8.5 Assemblage poutre sablière-poteau**

Cet assemblage est réalisé par deux cornières boulonnées ; la cornière est :

L 80\*80\*8 pour les boulons de classe 10.9 M14  $\Rightarrow$   $d_0 = 15$ 

Disposition des boulons :

 $e_1 \geq 1.2d_0 = 1.2 \times 15 = 18$  mm

 $e_1 \le 12t = 12 \times 8 = 96$  mm

 $p_1 \geq 2.2d_0 = 2.2 \times 15 = 33$  mm

 $p_1 \leq 200$  mm

 $e_2 \ge 1.5d_0 = 1.5 \times 15 = 22.5$  mm

Il faut avoir une longueur d'assemblage inferieure à la hauteur de l'âme de la poutre sablière
HEA  $140 \Rightarrow d = 86$  mm  $e_1 = 22 \; mm$  $p_1 = 36$  mm  $\implies$  2 $e_1 + p_1 = 80$  mm  $e_2 = 45$  mm

La poutre sablière est soumise à un effort tranchant du a son poids propre et un effort normal du au vent

$$
V_{ELU} = 99.92 Kg
$$
  

$$
V_{ELS} = 74.01 Kg
$$
  

$$
N_{ELS} = 4363.85 Kg
$$

Distribution des efforts

Chaque boulon, dans la poutre reprend un effort tranchant vertical qui vaut V/4 Et un effort secondaire du a l'excentricité de la réaction verticale par rapport à la file de boulons ainsi qu'à un effort tranchant horizontal dû à l'effort normal

L'effort tranchant horizontal dû à l'effort normal

 $V_N = \frac{N}{\sigma}$  $\boldsymbol{n}$ A l'ELU  $V_N = \frac{5}{5}$  $\frac{128.04}{2 \times 2}$  = A l'ELS  $V_N = \frac{4}{3}$  $\frac{103.03}{2 \times 2}$  = Les efforts tranchants L'effort tranchant vertical A l'ELU  $F^1_{\ \ \nu}$ 9  $\frac{19.92}{2 \times 2}$  = A l'ELS  $F^1_{\ \ \nu}$ 7  $\frac{4.01}{2 \times 2}$  = Les efforts tranchant secondaires Effort tranchant horizontal A l'ELU

$$
F^2_{\text{vsd}} = \frac{v_{sd} \times e_2}{2 p_1} = \frac{99.92 \times 45}{2 \times 36} = 62.45 \, Kg
$$

A l'ELS

$$
F^2_{\text{vsd}} = \frac{v_{sd} \times e_2}{2 p_1} = \frac{74.01 \times 45}{2 \times 36} = 46.26 \, Kg
$$

L'effort de traction

A l'ELU

$$
F_{tsd} = \frac{v_{sd} \times e_2}{2 p_1} = \frac{99.92 \times 45}{2 \times 36} = 62.45 \, Kg
$$

A l'ELS

$$
F_{tsd} = \frac{v_{sd} \times e_2}{2 p_1} = \frac{74.01 \times 45}{2 \times 36} = 46.26 \, Kg
$$

L'effort tranchant total vaut

 $F_t = \sqrt{(V_N + F^2_{\text{vsd}})^2 + (F^1_{\text{sd}})^2}$ A l'ELU  $F_t = \sqrt{(1256.71 + 62.45)^2 + (24.98)^2}$ A l'ELS  $F_t = \sqrt{(1090.96 + 46.26)^2 + (18.50)^2}$  $V_R = k_s \mu n \frac{E}{r}$ γ A l'ELU  $V_R = \frac{0}{1}$  $\frac{10000 - 0.8 \times 1319.40}{25} =$ A l'ELS  $V_R = \frac{0}{1}$  $\frac{10000 - 0.8 \times 1113.37}{25} =$ 

Donc la résistance des boulons est vérifiée.

## 9 CHAPITRE 9

## CALCUL DES PIEDS DE POTEAUX

## **9.1 Les pieds de poteau**

Les poteaux sont élargis à leurs bases par des platines soudées, le tout repose sur le sol par l'intermédiaire d'in massif en maçonnerie ou en béton, auquel il est ancré par des boulons de scellement, le but est de transmettre les sollicitations appliquées à la construction aux fondations.

La partie inférieure du poteau à la base est généralement renfoncée afin de répartir correctement les charges sur les fondations et assurer un ancrage du poteau dans le massif du béton.

La liaison «plaque d'assise, fondation» est assurée par des boulons (goujons) d'ancrages.

On fera le calcul pour le poteau le plus sollicité et adopter la plaque pour tous les autres poteaux.

Les calculs vont consister à :

- Déterminer la surface de la platine en fonction de la contrainte admissible de compression du béton du massif de fondation ;
- Déterminer l'épaisseur de la platine, en fonction de la contrainte de flexion calculée à droite de chaque ligne de pliage ;
- Déterminer les boulons d'ancrage en fonction des efforts de la traction engendrée soit par un moment en pied, soit par un soulèvement du vent.

Les efforts les plus défavorables retenus pour le calcul des pieds des poteaux sont :

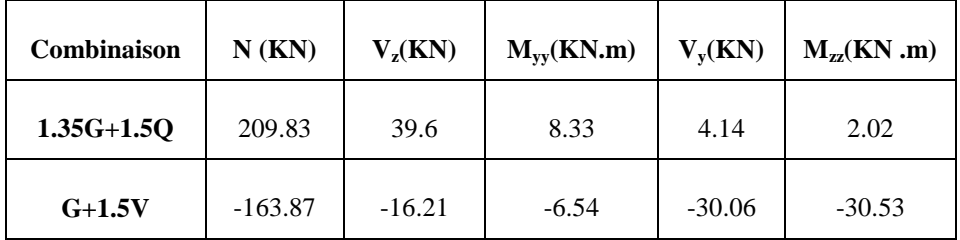

Tableau 43 : les sollicitations les plus défavorables

## **9.1.1 Dimensionnement des tiges d'ancrage**

La tige d'ancrage sera dimensionnée avec l'effort de traction le plus défavorable  $N_t = 160.8 kN$ .

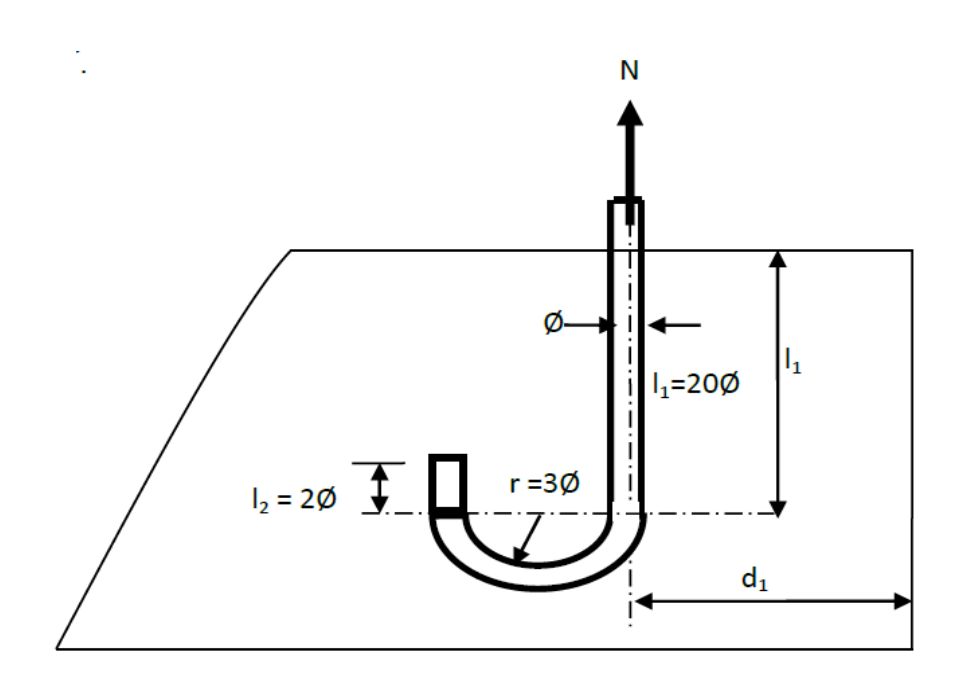

Figure 54 : ancrage des tiges dans la fondation

h : La hauteur de la section HEA 360  $\Rightarrow$  h = 350 mm.

c : Le débord, donné par :  $c = (100 \div 150)$  mm

On prend :  $c = 150$  mm

 $D'$ <sup>où :  $a = b' + 2c' = 350 + 2 \times 150 = 650$  mm</sup>

Les tiges d'ancrage se dimensionnent à la traction simple, sous un effort de traction  $(N_{max})$ .

$$
N_{max} = \frac{N_t}{n} + \frac{M}{2h_0}
$$

 $h_0 = h + c$ 

: Nombre de tiges.

 $N_t$ : Effort sollicitant de traction.

L'ancrage est réalisé par 2 tiges :

$$
\frac{N_t}{2} + \frac{M}{2h_0} \le \frac{\pi \times \emptyset^2}{4} f_y \implies \emptyset \ge \sqrt{\frac{2 \times N_t}{\pi f_y} + \frac{2 \times M}{\pi \times h_0 \times f_y}}
$$

$$
\emptyset \ge \sqrt{\frac{2 \times 163.87}{3.14 \times 23.5} + \frac{2 \times 202}{3.14 \times 50 \times 23.5}} = 2.13 \text{ cm}
$$

Donc:  $\phi = 2.5$  cm

Soit des tiges d'ancrage de **25 mm** de diamètre.

## **9.1.2 Vérification de la tige d'ancrage :**

L'effort admissible de scellement est fixe dans la case des tiges d'encrage avec une crosse

$$
N_a = 0.1 \left( 1 + \frac{7 \times g_c}{1000} \right) \times \frac{\emptyset}{\left( 1 + \emptyset / \mathbf{d}_1 \right)} (L_1 + 6.4 \, r + 3.5 L_2)
$$

- Effort normal résistant d'une tige.
- $g_c$  : étant le dosage en ciment du béton (350 kg/cm<sup>3</sup>) et valeur courante étant.

$$
L_1 = 20\phi = 50 \text{ cm}
$$
  
\n
$$
L_2 = 2\phi = 5 \text{ cm}
$$
  
\n
$$
r = 3\phi = 7.5 \text{ cm}
$$
  
\n
$$
d_1 = 32.5 \text{ cm}
$$
  
\n
$$
N_a = 0.1 \left( 1 + \frac{7 \times 350}{1000} \right) \times \frac{2.5}{\left( 1 + \frac{2.5}{25} \right)^2} (50 + 6.4 \times 7.5 + 3.5 \times 5)
$$
  
\n
$$
= 82.32 \text{ km}
$$

Ils ne sont pas vérifier

Donc : on augmente le diamètre des tiges

On prend  $\phi = 3$  cm

$$
N_a = 0.1 \left( 1 + \frac{7 \times 350}{1000} \right) \times \frac{3}{\left( 1 + \frac{3}{25} \right)^2} (50 + 6.4 \times 7.5 + 3.5 \times 5) = 95.3 \text{ km}
$$
  

$$
N_a = 85.89 \text{ km} > \frac{N_t}{2} = \frac{160.8}{2} = 80.4 \text{ km}
$$

Donc on choisit pour les tiges le diamètre  $\emptyset = 3$  cm

D'où  $\phi = 24.97$  mm

Nous adoptons  $\phi = 25$  mm (n = 1 nombre d'une file)

## **9.1.3 Vérification des contraintes dans le béton et l'acier :**

$$
e = \frac{M_{sd}}{N_{sd}}
$$
  
\n
$$
e = \frac{2.02}{163.87} = 0.012 \text{ cm}
$$
  
\n
$$
e = 0.012 < \frac{h}{6} = \frac{35}{6} = 5.83 \text{ cm}
$$

Donc le centre de poussée se trouve dans le tiers central de la section, et la platine n'est pas soulevée à gauche (les boulons de gauche n'étant pas sollicités en traction).  $A = 14.13$  cm<sup>2</sup>

## **9.1.3.1 Vérification de la contrainte de compression sur la semelle de fondation**

$$
\sigma = \frac{N}{b.a} \le f_{bu} = \frac{0.85 f_{c28}}{1.5} = 1.42 kn/cm^2
$$
  

$$
b.a \ge \frac{N}{\sigma} \Rightarrow \sigma = \frac{N}{b.a} = \frac{209}{30 \times 62} = 0.112 cm^2
$$
 Ok c'est verifié

## **9.1.3.2 Les contraintes dans l'acier :**

$$
\sigma = \frac{N}{A} \quad \text{avec } f_y = 235 \, Mpa
$$
\n
$$
\sigma = \frac{163.87}{14.13} = 11.59 \, kn/cm^2 < 23.5 \, kn/cm^2 \quad \text{ok c'estverifiée}
$$

**9.1.4 Epaisseur de la platine :**

$$
t \ge \mu \sqrt{\frac{3 \times \sigma}{f_y}} = 60 \sqrt{\frac{3 \times 0.12}{23.5}} = 23.48 \, \text{mm}
$$

Soit  $t = 25$  mm

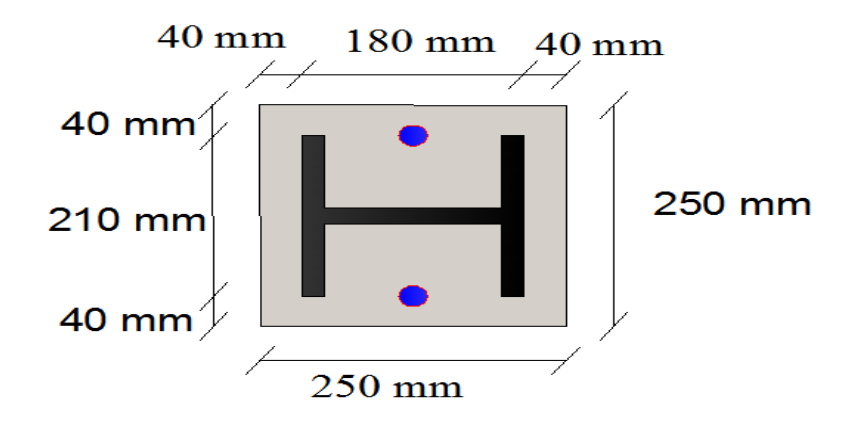

Figure 55 : disposition constructive de pied de poteau.

Vérification de la contrainte de flexion  $\sigma$  au droit de ligne de pliage Le moment correspondant a pour valeur :

 $M = \sigma \times b \frac{u^2}{2}$  $\overline{\mathbf{c}}$ 

 $M = 11.59 \times 30 \frac{15}{2} = 391.16 \text{ km m}$  KN m

Le moment résistant élastique :

 $M_{el} = W_{el} \times f_v$  avec  $W_{el} = \frac{b \times t^2}{f}$ 6  $W_{el} = \frac{30 \times 2.5^2}{6}$  $rac{2.5}{6}$  =  $M_{el} = 31.25 \times 23.5 = 734.37$  kn m

 $M = 391.16 \text{ km m} < M_{el} = 734.37 \text{ km m}$  ok c'

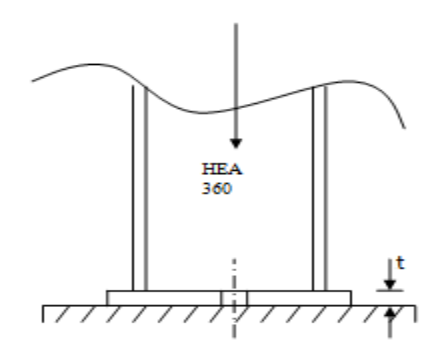

Figure 56 : schema d poteau avec la platine

#### **9.2 Les pieds de potelet**

Il suffit de calculer la base uniquement pour le potelet le plus sollicité (potelet centrale) et d'adopter la même base pour tous les autres potelets.

Le potelet travaille en compression simple sous son poids propre

- Poids propre de potelet HEA 360 : 50.5 kn
- Poids propre de bardage : 9.2 kn
- Poids propre de lisse de bardage 12.9 kn (8 lisse de bardage).
- Le potelet fait 9.02 m de hauteur d'où :

 $G = (12.9 \times 8 \times 6) + (9.2 \times 4.2 \times 11.28) + (50.5 \times 9.1) = 1515 \text{ kg}$ 

 $N = 1.35 G = 2045 kg$ 

## **Dimensionnement de la platine**

$$
a.b \ge \frac{N}{f_{bu}} = \frac{2045}{142} = 14.4 \text{ cm}^2
$$

La section étant faible, on prendra par construction  $a = b = 250$  mm

L'épaisseur est déterminée en vérifiant la platine au pliage

$$
t \ge U \sqrt{\frac{3.N}{b.a.fy}}
$$

 $U: debord \Rightarrow U = b - h = 250 - 210 = 40$  mm

$$
t \ge 4 \sqrt{\frac{3.2045}{25.25.2350}} = 0.25 \, \text{cm}
$$

Faible on prend  $t = 15$  mm

## **Boulons d'ancrage**

Le potelet n'est pas soumis au soulèvement mais par mesure constructive et pour un bon ancrage des potelets les boulons choisis sont  $\phi$ 20

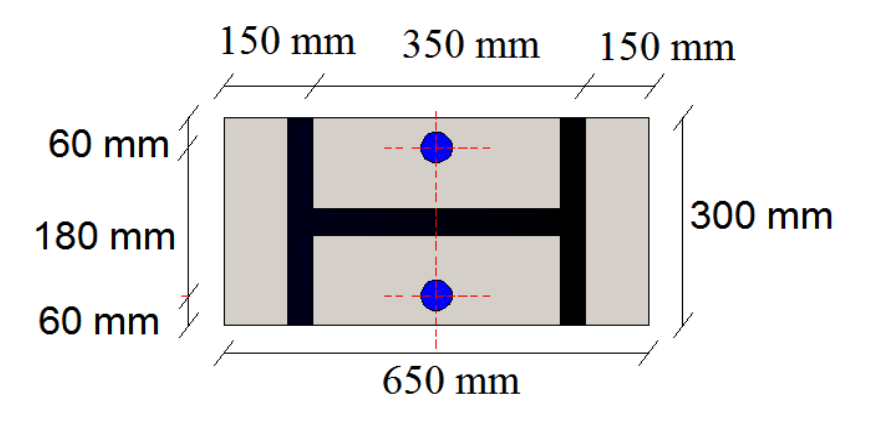

Figure 57 : disposition constructive de pied de potelet.

# CHAPITRE 10

## ETUDE DE

# L'INFRASTRUCTURE

## **10.1 Introduction**

La fondation est la base de l'ouvrage qui se trouve en contact direct avec le sol, et qui a pour rôle de transmettre à ce dernier, les efforts provenant des éléments de la super structure.

Le dimensionnement des fondations est conditionné par le site d'implantation et les caractéristiques du béton utilisé.

- Béton de propreté dosé à  $150 \text{ kg/cm}^3$ ;
- Béton pour semelle dosé à  $350 \text{ kg/cm}^3$ ;
- Contrainte de compression admissible de béton :  $f_{bu} = 1.42 \, \text{KN/cm}^2$ ;
- La contrainte admissible de compression du sol site 3 (sol meuble) :  $\sigma_s$  = 1.6 bar;
- Les armatures sont de nuance : Fe E 400 Mpa  $\sigma_s = f_e/\gamma_s$ ;
- La profondeur d'ancrage : **D = 2,0 m.**

## **10.2 Calcul des fondations sous poteaux**

- Pour le calcul, on considère les deux états limites (ELU .ELS) ;
- L'état limite ultime sera considéré pour les deux types de situation (durable et accidentelle)

Note : (RPA 99 .ART.10.1.1.4)

Dans les cas de situation accidentelle les combinaisons à considérer pour le calcul des fondations superficielles sont les suivantes :

- $\bullet$   $G + Q + E$
- $\bullet$  0.8G  $\pm$  E

Compte tenu de l'application à la résistance ultime du sol un coefficient de sécurité de 2 ; les efforts à considérer dans les calculs sont tirés du logiciel robot 2013 :

|                           | <b>Situation accidentelle</b> | <b>Situation durable</b> |                  |  |  |
|---------------------------|-------------------------------|--------------------------|------------------|--|--|
| Les sollicitations        |                               | <b>ELU</b>               | <b>ELS</b>       |  |  |
|                           | $G + Q + E$                   | $1.35(G + Q + N)$        | $G + 0.9(Q + N)$ |  |  |
| $N^{max}(kn)$             | 150.51                        | 259.56                   | 183.13           |  |  |
| $M_{\gamma}(kn.m)$        | 5.85                          | 10.16                    | 7.17             |  |  |
| 2.09<br>$M_z(kn.m)$       |                               | 2.36                     | 1.67             |  |  |
| $V_{\nu}(kn)$<br>3.57     |                               | 4.43                     | 3.23             |  |  |
| 38.88<br>$V_{\rm z}$ (kn) |                               | 46.74                    | 33.2             |  |  |

Tableau 44 : les sollicitations à la base des poteaux.

## **10.2.1 Pré dimensionnement de la semelle :**

Les dimensionnements de la semelle sont choisies de manière qu'elles soient, Homothétiques avec celle du pied de poteau, les poteaux de notre structure sont des HEA 360, donc les semelles sont rectangulaires  $(A * B)$ .

et b : dimensions du poteau considéré.

A et B : dimension de la semelle.

 $h : d + c : avec c = 5 cm.$ 

: hauteur utile de la semelle est donnée par

$$
d \ge \max \begin{cases} \frac{(A-a)}{4} \\ \frac{(B-b)}{4} \end{cases}
$$
 (BAEL 91 – Ch 15. III – Art 1.2)

**Critère de non poinçonnement:**  $\sigma_M$  <  $2\sigma_{sol}$ : Situation accidentelle  $\sigma_M$  < 1.33  $\sigma_{sol}$ : Situation durable

 $\sigma_M$ : Contrainte maximale dans la semelle donnée par la formule suivante

$$
\sigma_M = \frac{N}{A \times B} \left( 1 + \frac{6 \times e_0}{B} \right)
$$
  
\n
$$
\sigma_M = \frac{N}{A \times B} \left( 1 + \frac{6 \times e_0}{B} \right)
$$
  
\n
$$
e_0 = \frac{M_y}{N}
$$
  
\n
$$
\sigma_s = 1.6 \text{ bar}
$$
  
\n
$$
a = 65 \text{ cm}; b = 30 \text{ cm}
$$
  
\n
$$
\frac{A}{B} = \frac{a}{b} = \frac{65}{30} = 2.16
$$

## **10.2.2 Dimensionnement de la semelle:**

**Situation accidentelle** 

$$
\sigma_M = \frac{N}{A \times B} \left( 1 + \frac{6 \times e_0}{B} \right) < 2\sigma_{sol}
$$
\n
$$
e_0 = \frac{M_y}{N} = \frac{5.85}{150.51} = 0.04
$$
\n
$$
\sigma_M = \frac{N}{A \times \frac{A}{1.83}} \left( 1 + \frac{6 \times 0.04}{A} \right) < 2 \times 0.16
$$
\n
$$
A^3 - (0.86 \times A) - 0.2 \ge 0 \to A = 1.1 \, m
$$

soit  $A = 1.1$  m et  $B = 0.7$  m

**Situation durable** 

$$
\sigma_M = \frac{N}{A \times B} \left( 1 + \frac{6 \times e_0}{B} \right) < 1.33 \sigma_{sol}
$$
\n
$$
e_0 = \frac{M_y}{N} = \frac{10.16}{259.56} = 0.04
$$
\n
$$
\sigma_M = \frac{259.56}{B \times \frac{A}{1.83}} \left( 1 + \frac{6 \times 0.04}{A} \right) < 1.33 \times 0.16
$$

 $A^3$ 

soit  $A = 1.6$  m et  $B = 0.9$  m

On choisit pour toutes les semelles des poteaux de section **A=1,6 m et B=0,9 m.**

$$
d \ge \max \left\{ \frac{(A-a)}{4} = \frac{160 - 65}{4} = 23.75 \text{ cm} \right\}
$$

$$
\frac{(B-b)}{4} = \frac{90 - 30}{4} = 15 \text{ cm}
$$

 $d > 23.75$ Un enrobage de :  $c = 5$  cm (fissuration prejudiciable)  $h = d + c = 30 + 5 = 35$  cm o **Le poids propre de la semelle** 

l<sup>1</sup> : hauteur de l'amorce de poteau

 $I_1 = D - h = 2 - 0.35 = 1.65$  m

o **Poids de la semelle:**

 $P = 1.6 \times 0.9 \times 0.35 \times 25 = 12.6 kN$ 

o **Poids de l'amorce :**

 $P = 0.65 \times 0.3x1.65 \times 25 = 8.04$  Kn

o **Poids des terres :**

$$
P_{terres} = (1.6 \times 0.9 \times 2 \times 20.1) - (12.6 + 8.04) = 37.25 \text{ kN}
$$

o **Poids** total**:**

 $P = 12.6 + 8.04 + 37.25 = 58$  kN

**Les moments à la base:**

 $M_{bv} = M_{v} + T_{z}(h + I_{1})$ 

 $M_{bz} = M_z + T_v(h + I_1)$ 

Les sollicitations à la base de la semelle sont regroupées dans le tableau suivant :

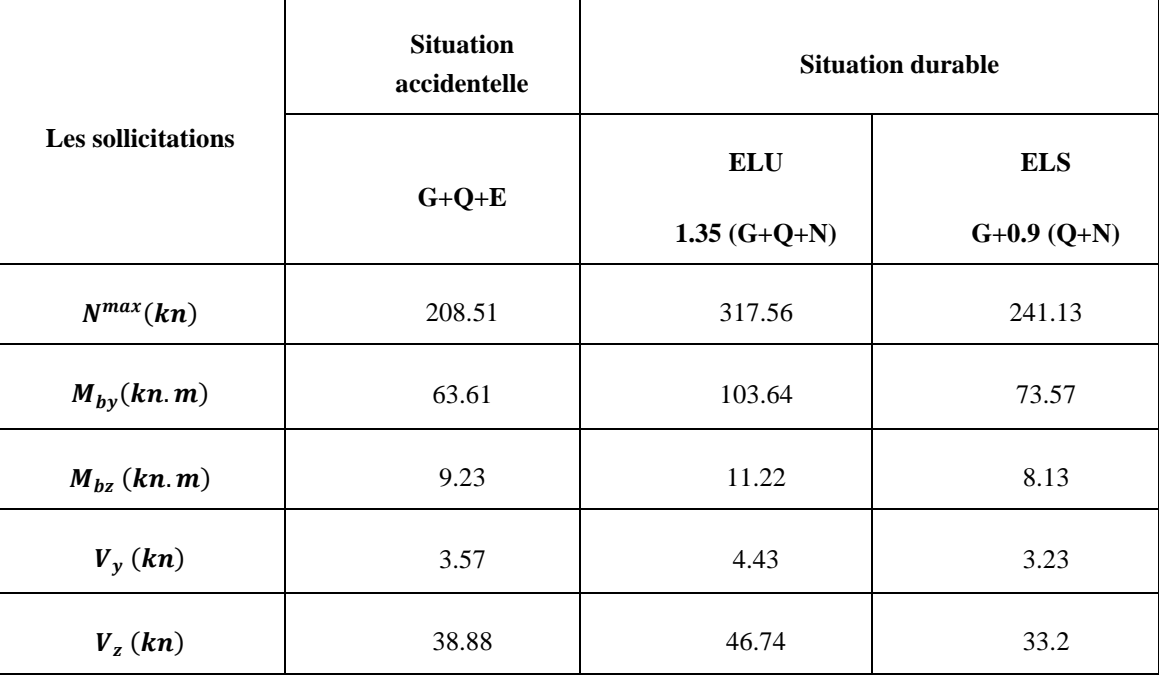

Tableau 45 : sollicitations a la base de la semelle.

## **10.2.3 Vérification des contraintes :**

Les contraintes dans les semelles excentrées sont données par les expressions suivantes:

$$
Sens B \begin{cases} \sigma_{max} = \frac{N}{A \times B} \left( 1 + \frac{6 \times e_0}{B} \right) \le \begin{cases} 2\sigma_{sol} \text{ situation } accidentelle \\ 1.33 \sigma_{sol} \text{ situation } durable \end{cases}
$$

$$
\sigma_{min} = \frac{N}{A \times B} \left( 1 + \frac{6 \times e_0}{B} \right) \text{ avec } e_0 = \frac{M_{by}}{N}
$$

$$
Sens A \begin{cases} \sigma_{max} = \frac{N}{A \times B} \left( 1 + \frac{6 \times e_0}{A} \right) \le \begin{cases} 2\sigma_{sol} \text{ situation } accidentelle \\ 1.33 \sigma_{sol} \text{ situation } duration duTable \end{cases}
$$

$$
\sigma_{min} = \frac{N}{A \times B} \left( 1 + \frac{6 \times e_0}{A} \right) \text{ avec } e_0 = \frac{M_{bZ}}{N}
$$

$$
\sigma_{moy} = \frac{3 \times \sigma_{max} + \sigma_{min}}{4} \le \sigma_{sol}
$$

Les contraintes sont regroupées dans le tableau suivant:

| Cas de chargement             |            | <b>Sens</b>   | $e_0$ | $\sigma_{max}$ | $\sigma_{min}$ | $\sigma_{moy}$ |
|-------------------------------|------------|---------------|-------|----------------|----------------|----------------|
| <b>Situation accidentelle</b> |            | Sens A        | 0.045 | 1.8 < 3.2      | 1.3            | 1.67 > 1.6     |
|                               |            | <b>Sens B</b> | 0.3   | 4.34 > 3.2     | $-1.44$        | 2.9 > 1.6      |
| <b>Situation</b><br>durable   | <b>ELS</b> | Sens A        | 0.033 | 2.48 > 2.19    | 1.3            | 2.18 > 1.6     |
|                               |            | <b>Sens B</b> | 0.3   | 6.61 > 2.19    | $-2.2$         | 4.4 > 1.6      |
|                               | <b>ELU</b> | Sens A        | 0.035 | 1.9 < 2.19     | 1.45           | 1.78 > 1.6     |
|                               |            | <b>Sens B</b> | 0.32  | 5.24 > 2.19    | $-1.9$         | 3.45 > 1.6     |

Tableau 46 : vérification des contraintes dans le sol.

Les contraintes moyennes à la situation accidentelle, à l'ELU et à l'ELS dans les deux sens ne sont pas vérifiée donc on augmente la section de la semelle à **A= 2.2 m et B = 1,8 m**

1,6 in  
\n
$$
d \ge \max \begin{cases} \frac{(A-a)}{4} = \frac{220 - 65}{4} = 38.75 \text{ cm} \\ \frac{(B-b)}{4} = \frac{180 - 30}{4} = 37.5 \text{ cm} \end{cases}
$$
\n
$$
d > 38.75
$$
\nUn enrobage de :  $c = 5$  cm (fissuration prejudiciable)  
\n $h = d + c = 40 + 5 = 45$  cm  
\n• Le **poids proper de la semelle**

- l<sup>1</sup> : hauteur de l'amorce de poteau
	- I
	- o **Poids de la semelle:**

$$
P = 2.2 \times 1.8 \times 0.45 \times 25 = 44.55 \, kN
$$

o **Poids de l'amorce :**

 $P = 0.65 \times 0.3x1.55 \times 25 = 7.55$  Kn

o **Poids des terres :**

 $P_{terres} = (2.2 \times 1.8 \times 2 \times 20.1) - (44.55 + 7.55) = 107kN$ 

o **Poids total:**

 $P = 107 + 7.55 + 44.55 = 159.1 kN$ 

**Les moments à la base:**

 $M_{bv} = M_v + T_z(h + I_1)$  $M_{bz} = M_z + T_v(h + I_1)$ 

Les sollicitations à la base de la semelle sont regroupées dans le tableau suivant :

|                           | <b>Situation accidentelle</b> | <b>Situation durable</b> |              |  |  |
|---------------------------|-------------------------------|--------------------------|--------------|--|--|
| <b>Les sollicitations</b> |                               | <b>ELU</b>               | <b>ELS</b>   |  |  |
|                           | $G+Q+E$                       | $1.35(G+Q+N)$            | $G+0.9(Q+N)$ |  |  |
| $N^{max}(kn)$             | 309.71                        | 418.76                   | 342.33       |  |  |
| $M_{by}(kn.m)$            | 83.61                         | 103.64                   | 73.6         |  |  |
| 9.23<br>$M_{hz}$ (kn. m)  |                               | 11.22                    | 8.13         |  |  |
| $V_{y}(kn)$               | 3.57                          |                          | 3.23         |  |  |
| 38.88<br>$V_{\rm z}$ (kn) |                               | 46.74                    | 33.2         |  |  |

Tableau 47 : les sollicitations a la base de la semelle.

## **Vérification des contraintes :**

Les contraintes dans les semelles excentrées sont données par les expressions suivantes:

$$
Sens B \begin{cases} \sigma_{max} = \frac{N}{A \times B} \left( 1 + \frac{6 \times e_0}{B} \right) \le \begin{cases} 2\sigma_{sol} \text{ situation} \text{ accidentelle} \\ 1.33 \sigma_{sol} \text{ situation} \text{ durable} \end{cases}
$$

$$
\sigma_{min} = \frac{N}{A \times B} \left( 1 + \frac{6 \times e_0}{B} \right) \text{ avec } e_0 = \frac{M_{by}}{N}
$$

Sens 
$$
A
$$
 
$$
\begin{cases} \sigma_{max} = \frac{N}{A \times B} \left( 1 + \frac{6 \times e_0}{A} \right) \leq \begin{cases} 2\sigma_{sol} \text{ situation } accidentelle \\ 1.33 \sigma_{sol} \text{ situation } durable \end{cases}
$$

$$
\sigma_{min} = \frac{N}{A \times B} \left( 1 - \frac{6 \times e_0}{A} \right) \text{ avec } e_0 = \frac{M_{bZ}}{N}
$$

$$
\sigma_{moy} = \frac{3 \times \sigma_{max} + \sigma_{min}}{4} \le \sigma_{sol}
$$

Les contraintes sont regroupées dans le tableau suivant:

| Cas de chargement             |            | <b>Sens</b>   | $e_0$ | $\sigma_{max}$ | $\sigma_{min}$ | $\sigma_{moy}$ |
|-------------------------------|------------|---------------|-------|----------------|----------------|----------------|
| <b>Situation accidentelle</b> |            | Sens A        | 0.029 | 0.084 < 3.2    | 0.072          | 0.08 < 1.6     |
|                               |            | <b>Sens B</b> | 0.26  | 1.45 < 3.2     | 0.1            | 1.11 < 1.6     |
| <b>Situation</b><br>durable   | <b>ELU</b> | Sens A        | 0.026 | 1.13 < 2.19    | 0.98           | 1.09 < 1.6     |
|                               |            | <b>Sens B</b> | 0.24  | 1.9 < 2.19     | 0.21           | 1.47 < 1.6     |
|                               | <b>ELS</b> | Sens A        | 0.023 | 0.091 < 2.19   | 0.81           | 0.27 < 1.6     |
|                               |            | <b>Sens B</b> | 0.21  | 1.46 < 2.19    | 0.25           | 1.15 < 1.6     |

Tableau 48 : vérification des contrainte dans le sol.

## **10.2.4 Vérification à la stabilité au renversement :**

Dans le cas de la situation accidentelle selon (RPA 99 v 2003.Art.10.1.5(2)), il faut vérifier que :

$$
e_0 \le \begin{cases} \frac{A}{4} = \frac{220}{4} = 55 \text{ cm } \text{ sens } A\\ \frac{B}{4} = \frac{180}{4} = 45 \text{ cm } \text{ sens } B \end{cases}
$$

sens A:  $e_0 = 0.029$  m

sens  $B: e_0 = 0.26$  m

Donc la stabilité au renversement est vérifiée.

## **10.2.5 Détermination des armatures de la semelle**

Les armatures seront calculées dans les deux directions

La condition à vérifier :

$$
(1)\begin{cases} e_0 \leq \frac{a}{6} \to sens A\\ e_0 \leq \frac{b}{6} \to sens B \end{cases}
$$

$$
(2)\begin{cases} e_0 \leq \frac{A}{24}\\ e_0 \leq \frac{B}{24} \end{cases}
$$

Si les deux conditions sont vérifiées, les armatures seront calculées sous un effort normal fictif :

$$
N' = N\left(1 + \frac{3 \times e_0}{A}\right) \to sens A
$$
  

$$
N' = N\left(1 + \frac{3 \times e_0}{B}\right) \to sens B
$$

Si l'une des deux conditions est non vérifiée, les armatures seront calculées sous un moment M<sup>1</sup>

$$
M_1 = (4 \times B + 0.3 \times b - 9 \times e_0) \left( \frac{\frac{B}{2} - 0.35 \times b}{\frac{B}{2} - e_0} \right)^2 \frac{N}{27} \to \text{sens } B
$$

## **a. situation accidentelle:**

## **Armatures parallèles à" B":**

$$
\begin{cases}\ne_0 = 0.26 > \frac{0.3}{6} = 0.05 \\
e_0 = 0.26 > \frac{1.8}{24} = 0.075\n\end{cases} \Rightarrow \text{calcul de } M_1
$$
\n
$$
M_1 = (4 \times 1.8 + 0.3 \times 0.3 - 9 \times 0.26) \left(\frac{\frac{1.8}{2} - 0.35 \times 0.3}{\frac{1.8}{2} - 0.26}\right)^2 \frac{309.71}{27}
$$
\nM. 121.24.1

$$
M_1 = 101.94 \text{ km m}
$$
  
\n
$$
A_S = \frac{M_1}{Z \times f_{st}}
$$
  
\n
$$
Z = 0.9 \times d
$$
  
\n
$$
101.94 \times 10
$$

$$
A_S = \frac{101.94 \times 10}{0.36 \times 348} = 8.13 \text{ cm}^2
$$

**Armatures parallèles à" A":**

$$
\begin{cases}\ne_0 = 0.029 < \frac{0.55}{6} = 0.09 \\
e_0 = 0.029 < \frac{2.2}{24} = 0.091\n\end{cases}
$$
\n $\Rightarrow$  calculate de N'

$$
N' = N\left(1 + \frac{3 \times e_0}{A}\right) \to \text{sens } A
$$

$$
N' = 309.71 \left( 1 + \frac{3 \times 0.029}{2.2} \right)
$$
  
\n
$$
N' = 322 \text{ kn}
$$
  
\n
$$
A_s = \frac{N' \times (A - a)}{8 \times d \times f_{st}}
$$
  
\n
$$
A_s = \frac{322 \times 10 \times (2.2 - 0.65)}{8 \times 0.4 \times 348} = 4.48 \text{ cm}^2
$$

## **b. Situation durable :**

- **A l'E L U**
	- **Armatures parallèles à" B":**

$$
\begin{cases}\ne_0 = 0.24 > \frac{0.3}{6} = 0.05 \\
e_0 = 0.24 > \frac{1.8}{24} = 0.075\n\end{cases} \Rightarrow calculate \, de \, M_1
$$
\n
$$
M_1 = (4 \times 1.8 + 0.3 \times 0.3 - 9 \times 0.24) \left(\frac{\frac{1.8}{2} - 0.35 \times 0.3}{\frac{1.8}{2} - 0.24}\right)^2 \frac{418.76}{27}
$$
\n
$$
M_1 = 115.44 \, kn \, m
$$
\n
$$
A_S = \frac{M_1}{Z \times f_{st}}
$$
\n
$$
Z = 0.9 \times d
$$
\n
$$
A_S = \frac{115.44 \times 10}{0.36 \times 348} = 9.21 \, cm^2
$$

**Armatures parallèles à" A":**

$$
\begin{cases}\ne_0 = 0.026 < \frac{0.65}{6} = 0.1 \\
e_0 = 0.026 < \frac{2.2}{24} = 0.091\n\end{cases}
$$
\n $\Rightarrow$  calculate de N'

$$
N' = N\left(1 + \frac{3 \times e_0}{A}\right) \to sens A
$$

$$
N' = 418.76 \left( 1 + \frac{3 \times 0.026}{2.2} \right)
$$
  

$$
N' = 433.6 \text{ kn}
$$

$$
A_s = \frac{433.6 \times 10 \times (2.2 - 0.65)}{8 \times 0.4 \times 348} = 6.04 \text{ cm}^2
$$

**A l'E L S**

**Armatures parallèles à" B":**

$$
\begin{cases}\ne_0 = 0.23 > \frac{0.3}{6} = 0.05 \\
e_0 = 0.23 > \frac{1.8}{24} = 0.075\n\end{cases} \Rightarrow calculate \, de \, M_1
$$
\n
$$
M_1 = (4 \times 1.8 + 0.3 \times 0.3 - 9 \times 0.23) \left(\frac{\frac{1.8}{2} - 0.35 \times 0.3}{\frac{1.8}{2} - 0.23}\right)^2 \frac{342.33}{27}
$$

 $M_1 = 93.18 \; km \; m$ 

$$
A_S = \frac{M_1}{Z \times f_{st}}
$$
  
\n
$$
Z = 0.9 \times d
$$
  
\n
$$
A_S = \frac{93.18 \times 10}{0.36 \times 348} = 7.43 \text{ cm}^2
$$

**Armatures parallèles à" A":**

$$
\begin{cases}\ne_0 = 0.021 < \frac{0.65}{6} = 0.1 \\
e_0 = 0.021 < \frac{2.2}{24} = 0.091\n\end{cases} \Rightarrow calculate \, de \, N'\n= N \left( 1 + \frac{3 \times e_0}{A} \right) \Rightarrow sens \, A\nN' = 342.33 \left( 1 + \frac{3 \times 0.021}{2.2} \right)\nN' = 352.13 \, kn\nA_s = \frac{N' \times (A - a)}{8 \times d \times f_{st}}\nA_s = \frac{352.13 \times 10 \times (2.2 - 0.65)}{8 \times 0.4 \times 348} = 4.9 \, cm^2
$$

## **c. Condition de fragilité**

Min  $A_A{}^s = 0.23 \times \frac{f_i}{f_i}$  $\frac{\dot{t}_{28}}{f_e} \times A \times h = 0.23 \times \frac{2}{40}$  $rac{2.1}{400}$   $\times$  $Min A_A^S$ Min  $A_B{}^s = 0.23 \times \frac{f_i}{f}$  $\frac{\tilde{t}_{28}}{f_e} \times B \times h = 0.23 \times \frac{2}{40}$  $rac{2.1}{400}$   $\times$  $Min A_B^S$ 

## **d. Dispositions constructives :**

Les armatures seront munies des crochets si :  $(1s > B/4$  sens B et  $ls > A/4$  sens A)

$$
I_s = \frac{\phi \times f_e}{4 \times 0.6 \times \psi_s^2 \times f_{ti}}
$$

 $\psi_s = 1.5 \rightarrow HA$ 

*: Longueur de scellement*

**Suivant B :**

$$
I_s = \frac{1.2 \times 400}{4 \times 0.6 \times 1.5^2 \times 2.1} = 42.32 \text{ cm} < \frac{B}{4} = 42.5 \text{ cm}
$$

**Suivant A :**

$$
I_s = \frac{1.2 \times 400}{4 \times 0.6 \times 1.5^2 \times 2.1} = 42.32 \text{ cm} < \frac{A}{4} = 55 \text{ cm}
$$

Donc toutes les barres doivent être prolongées jusqu'à l'extrémité de la semelle, mais peuvent ne pas comporter de crochet.

Tous les résultats sont regroupés dans le tableau suivant:

| <b>Armature</b> | <b>Situation</b><br>accidentelle | <b>Situation durable</b> |            | $A_{min}$          | <b>Nombre</b>     |                          | $\mathbf{I}_\mathrm{s}$ |               |
|-----------------|----------------------------------|--------------------------|------------|--------------------|-------------------|--------------------------|-------------------------|---------------|
|                 |                                  | <b>ELU</b>               | <b>ELS</b> | (cm <sup>2</sup> ) | de barre          | $A_s$ (cm <sup>2</sup> ) | (cm)                    | $S_t$<br>(cm) |
| $A_s(B)$        | 8.13                             | 9.21                     | 7.43       | 10.07              | 9 H <sub>14</sub> | 10.18                    | 42.5                    | 19            |
| $A_s(A)$        | 4.48                             | 6.04                     | 4.9        | 13.03              | 11 H14            | 13.57                    | 55                      | 20            |

Tableau 49 : les armatures de la semelle

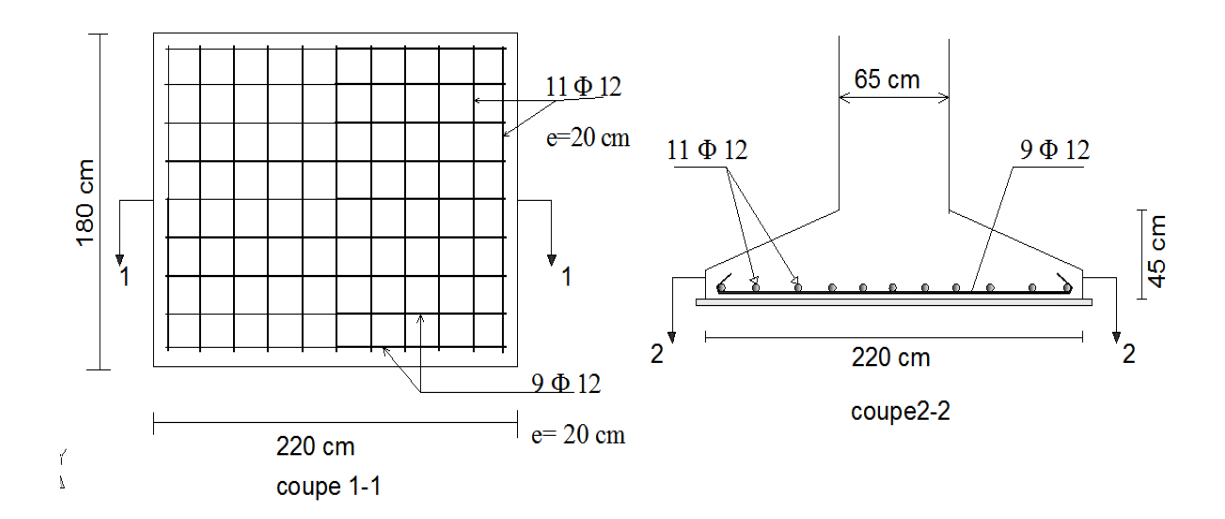

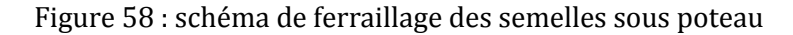

#### **10.3 Les fondations des potelets**

 $N_{FIII} = 19.77$ kn  $N_{ELS} = 14.64 \; kn$ La base du poteau est prise :(25x25)

#### **10.3.1 Dimension de la semelle en compression simple**

$$
A \times B \ge \frac{N}{\sigma_{sol}} \Rightarrow A = B \ge \sqrt{\frac{N}{\sigma_{sol}}}
$$

$$
A = B \ge \sqrt{\frac{19.77 \times 10}{0.16}} = 35.15 \text{ cm}
$$

Soit une semelle carrée de (70x70) cm<sup>2</sup>

La hauteur utile

$$
d \ge \frac{A-a}{4} = \frac{70-25}{4} = 11.25
$$
 cm

$$
Soit\,d\,=\,20\,cm
$$

Un enrobage de :  $c = 5$  cm (fissuration prejudiciable)  $h = d + c = 20 + 5 = 25$  cm

#### **Le poids propre de la semelle**

l<sup>1</sup> : hauteur de l'amorce de poteau  $I_1 = D - h = 65 - 25 = 40$  cm

**Poids de la semelle:**

 $P = 0.7 \times 0.7 \times 0.25 \times 25 = 3.06 kN$ 

**Poids de l'amorce :**

 $P = 0.25 \times 0.25x0.4 \times 25 = 0.625 Kn$ 

**Poids total:**

$$
P = 0.625 + 3.06 = 3.7 \text{ kN}
$$

Les sollicitations à la base de la semelle :

 $N_{ELU} = 19.77 + (1.35 \times 3.7) = 24.74$  kn  $N_{ELS} = 14.64 + 3.7 = 18.34$  kn

#### **10.3.2 Calcul de ferraillage**

#### **a. Les armatures**

La section des armatures pour une semelle carrée est donnée par la formule suivante :

$$
A_A = A_b = \frac{N(A - a)}{8 d \sigma_s}
$$

Ou  $\sigma_s$  est la contrainte des aciers.

**ELU**

$$
\sigma_s = \frac{f_e}{\gamma_s} = \frac{400}{1.15} = 348 \text{ Mpa}
$$

$$
A_A = A_b = \frac{N(A - a)}{8 \text{ d } \sigma_s}
$$

$$
A_A = A_b = \frac{24.74 \times 10 \times (0.7 - 0.25)}{8 \times 0.2 \times 348} = 0.2 \text{ cm}^2
$$

**ELS**

Situation préjudiciable  $\sigma_s = min\left(\frac{2}{3}\right)$  $\frac{2}{3}$  f<sub>e</sub>; 150  $\eta$ ) Avec  $\eta = 1.6$  (*Coefficient de fissuration.acier HA*) Donc  $\sigma_s = 240 Mpa$ 

$$
A_A = A_b = \frac{18.34 \times 10 \times (0.7 - 0.25)}{8 \times 0.2 \times 240} = 0.21 \text{ cm}^2
$$

## **b. Condition de non fragilité**

$$
A_{min} = 0.23 \frac{f_{t28}}{f_e} B h
$$
  
\n
$$
A_{min} = 0.23 \frac{2.1}{400} 70 25 = 2.11 cm^2
$$
  
\nDonc la section d'armature  $A = max(A_{ELU}; A_{ELS}; A_{min})$ 

Les armatures choisies  $4T12 = 4.52$  cm<sup>2</sup> espace de 17.5 cm

## **c. Dispositions constructives :**

Les armatures seront munies des crochets si :  $(ls > B/4$  sens B et  $ls > A/4$  sens A)

 $= 2.11$  cm<sup>2</sup>

$$
I_s = \frac{\phi \times f_e}{4 \times 0.6 \times \psi_s^2 \times f_{ti}}
$$

 $\psi_s = 1.5 \rightarrow HA$ 

*: Longueur de scellement*

$$
I_s = \frac{1.2 \times 400}{4 \times 0.6 \times 1.5^2 \times 2.1} = 42.32 \, \text{cm} > \frac{B}{4} = 17.5 \, \text{cm}
$$

Les barres doivent être munies des crochets aux extrémités.

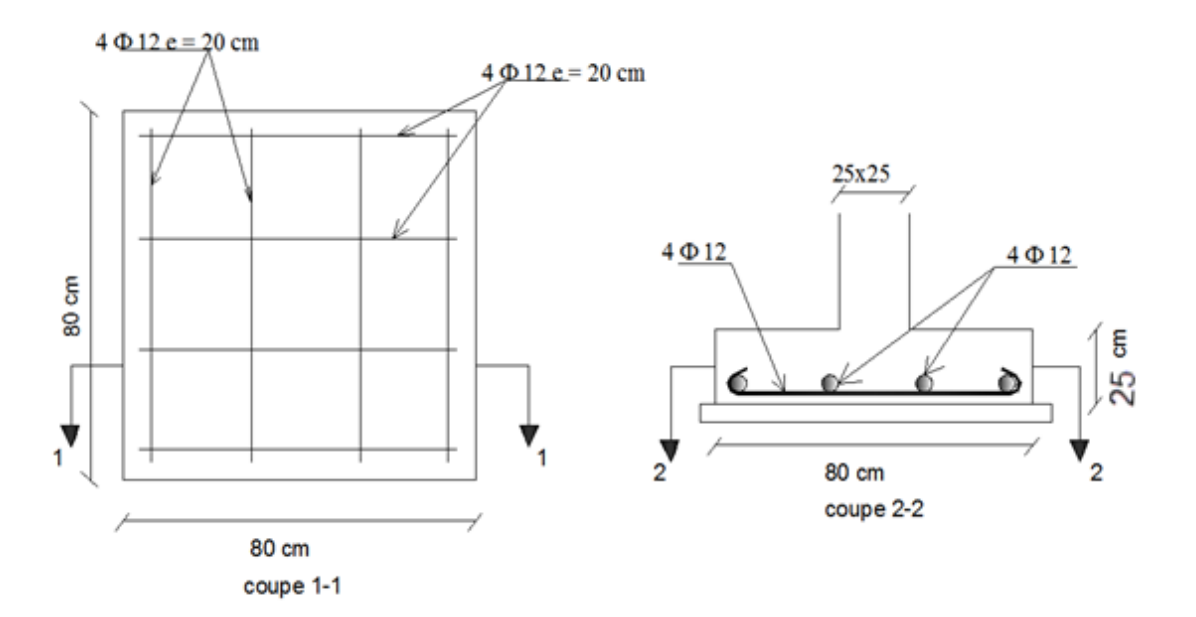

Figure 59 : schéma de ferraillage des semelles sous potelets.

### **10.4 Les longrines**

## **10.4.1 Introduction**

Les longrines sont des éléments appartenant à l'infrastructure et qui servent à rigidifier l'ensemble des semelles en s'opposant à leur déplacement relatif dans le plan horizontale, elles sont soumises à des forces axiales de traction comme défini dans le RPA 99.

## **10.4.2 Pré dimensionnement :(RPA § 10.1.1)**

Dans notre cas et pour un sol situé dans un site de catégorie 3 (S3), les dimensions minimales de la section transversale des longrines exigées par le RPA 99 sont de 25x30(cm).

Les dimensions suivantes sont adoptées : 35x30(cm)

## **a. Ferraillage**

Les longrines doivent être calculées pour résister à la traction sous l'action d'une force égale à :

$$
F = \frac{N}{\alpha} \ge 20 \text{ km} \qquad (RPA \S 10.1.1b)
$$

Avec :

N : effort normal ultime du poteau le plus sollicité

 $\alpha$ : Coefficient fonction de la zone sismique et de la catégorie du site considérée

 $\rightarrow \begin{cases} Z \\ Q \end{cases}$  $(RPA 99 version 2003 § 10.1b)$ Site S3  $\Rightarrow$  $\boldsymbol{N}$  $\overline{\mathbf{c}}$ E  $=$  $\alpha$  $\mathbf{1}$  $\boldsymbol{N}$  $\mathbf{1}$ E  $=$  $\alpha$  $\mathbf{1}$ 

Les armatures sont calculées suivant les règles BAEL 99 pour des sollicitations en traction simple, la section des armatures est donnée par :

$$
A_s = \frac{N_t}{\sigma_{st}}
$$
  
 
$$
ELU \implies A_s = \frac{N_t}{\sigma_{st}} = \frac{21.63 \times 10^{-3}}{348} = 0.63 \text{ cm}^2
$$
  
 
$$
ELS \implies A_s = \frac{N_t}{\sigma_{st}} = \frac{15.26 \times 10^{-3}}{348} = 0.43 \text{ cm}^2
$$

## **Ferraillage minimal**

Les recommandations du RPA 99 nous imposent une section minimale de 0.6% de la section de béton.

Tel que :

$$
A_{min} = 0.6\% \times b \times h = 0.006 \times 30 \times 25 = 4.5 \text{ cm}^2
$$

Donc en ferraille avec

$$
A_{min} = 4.5 \, \text{cm}^2
$$

Soit  $4\emptyset 14 \Rightarrow A_s = 6.16$  cm<sup>2</sup>

#### **b. La condition de non fragilité**

$$
A_s \ge \frac{B \times f_{t28}}{f_e}
$$
  

$$
A_s \ge \frac{30 \times 35 \times 2.1}{400} = 5.51 \text{ cm}^2
$$

5.51  $cm^2$  < 6.16  $cm^2$  est verifiée

**c. Vérification de la flèche** 

$$
q_s = \frac{183.13}{6} = 30.52 \text{ kn/ml}
$$
  

$$
f = \frac{5 \times q_s \times l^4}{384 \times E \times l} \le f_{adm} = \frac{l}{200} = \frac{600}{200} = 3 \text{ cm}
$$
  

$$
I = \frac{b \times h^3}{12} = \frac{35 \times 40^3}{12} = 107187.5 \text{ cm}^4
$$

$$
f = \frac{5 \times 30.52 \times 600^4}{384 \times 2.110^5 \times 107187.5} = 2.28 \text{ cm } \leq 3 \text{ cm} \text{ ok } \text{vérifiée}
$$

#### **d. Armatures transversales**

Soit des cadres de diamètre Ø8 dont l'espacement maximal sont donnés par le RPA 99 :

$$
S_r
$$
 < min(20 cm; 150) = min (20 cm; 30.15 cm)  $\Rightarrow$   $S_r$  < 20 cm

Donc on opte pour des cadres espacés de 15 cm en travée, et de 10 cm en zonne nodale.

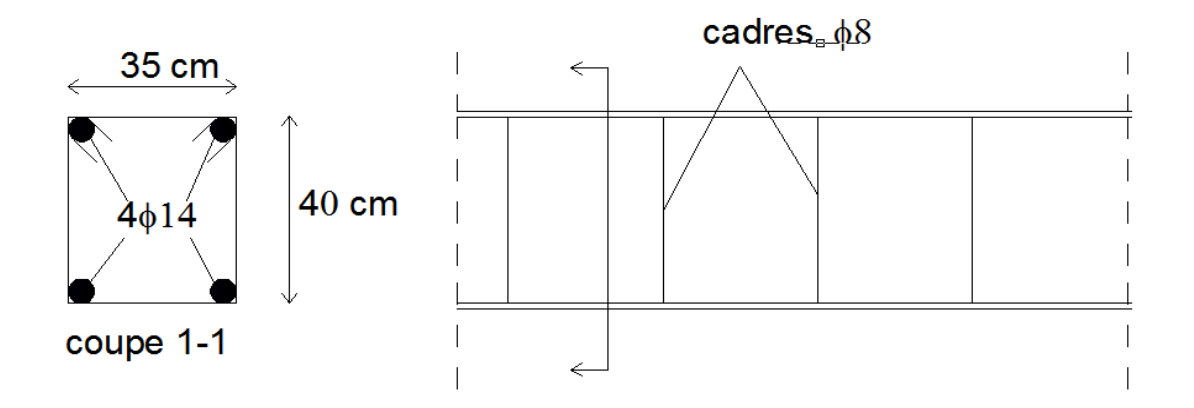

Figure 60 : schéma de ferraillage des longrines

## **NB** :

Pour les longrines transversales (40 cm) on dispose des socles à chaque 6 m de longueur sur le long de toute la longrine.

## **10.5 Le fut :**

## **10.5.1 Introduction :**

Les fondations sont ancrées à l'assemblage platine massif doit être au dessus du sol ; donc on prévoit un poteau en B.A (fût) de dimension (90  $*$  60)  $cm<sup>2</sup>$ .

Le fût est soumis à un effort normal, un effort tranchant et un moment fléchissant. Le ferraillage de la section sera menu en flexion composé.

On calculera uniquement le fût le plus sollicité ; par les efforts (M. N .T)

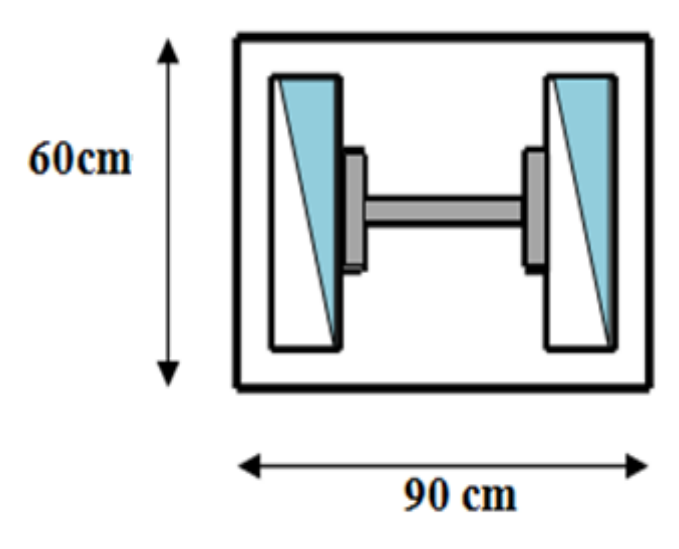

Figure 61 : section de fut à ferraille.

## **10.5.2 Ferraillage de fut:**

On a :

 $N_u = 259.56 \text{ km}$ 

 $M_{u} = 10.16 \text{ km m}$ 

Avec

$$
e = \frac{M_u}{N_u} = 0.039 \, m
$$
\n
$$
\frac{h}{6} = \frac{0.9}{6} = 0.15 \, m
$$
\n
$$
e < \frac{h}{6} \to \text{ la section est entierment comprimée}
$$
\n
$$
M_{uA} = M_u + N_u \left( d - \frac{h}{2} \right) = 10.16 + 259.56 \left( 0.85 - \frac{0.9}{2} \right) = 114 \, \text{kn}
$$
\n
$$
N_u (d - d') - M_{uA} = 259.56 (0.85 - 0.05) - 114 = 93.65 \, \text{kn} \, \dots \, \dots \, \dots \, \dots \, (I)
$$
\n
$$
(0.337 \times d - 0.81 \times d')b \times h \times f_{bu} = 1885.9 \, \text{kn} \, m \, \dots \, \dots \, \dots \, \dots \, \dots \, (II)
$$
\n
$$
(I) < (II) \to A = 0
$$
\n
$$
A' = \frac{N_u - \Psi \times b \times h \times f_{bu}}{f_{st}}
$$
\n
$$
\Psi = \frac{0.357 + \left( \frac{N_u (d - d') - M_{uA}}{b \times h^2 \times f_{bu}} \right)}{0.857 - \frac{d'}{h}} = 0.46
$$

*D'où*  $A = -93.9$   $cm^2 < 0 \Rightarrow$  on ferraille avec  $A_{s,min}$ Selon RPA99/2003 (art 7.4.2.1) la section minimale d'armature longitudinale est :  $A_{s.min}=0.9\%$  .  $b\times h=48.6\ cm^2$ 

Le choix de la section est  $A_{s,min} = 7HA14 + 18HA18 = 56.55$  cm<sup>2</sup>

## **Armatures transversales**

Soit deux cadres et une épingle de diamètre Φ8 dont l'espacement max est donné par le RPA

Dans la zone nodale :

$$
S_{st} \le 10 \, \text{cm} \rightarrow
$$
 Ssoit  $S_t = 10 \, \text{cm}$ 

Dans la zone courante :

$$
S_t \le \min\left(\frac{b}{2}, \frac{h}{2}, 10\emptyset_1\right) = 14 \, \text{cm} \to \text{soit } S_t = 14 \, \text{cm}
$$

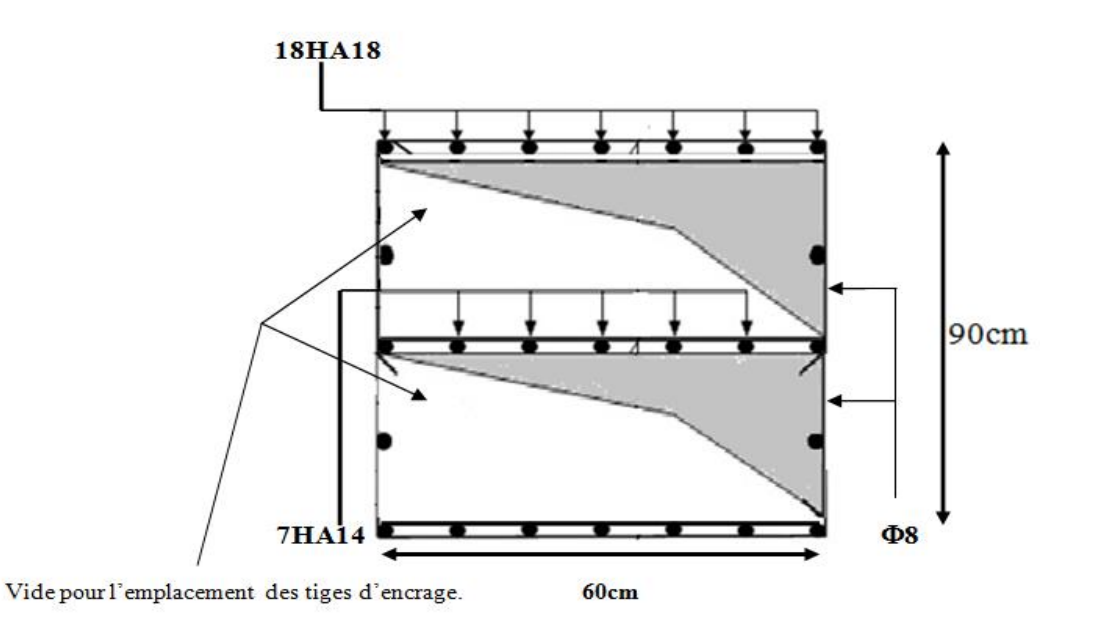

Figure 62 : schéma de ferraillage des fus.

# CHAPITRE 11

## VERIFICATION DE LA STABILITE

# D'ENSEMBLE

## **11.1 Introduction:**

Après la vérification des éléments pré dimensionné de la structure à la résistance, et la stabilité, on doit vérifier la stabilité d'ensemble sous le vent et le séisme.

La stabilité de la structure est assurée si :

 $\sum$  *Moments résistants* (*stabilisateurs*)  $\geq \sum$  *moments renversants.* 

$$
\Sigma M_{st} \geq \Sigma M_R
$$

## **11.2 Détermination des moments renversants**  $(M_R)$

### **11.2.1 Cas de vent :**

L'action du vent est décomposée en deux composantes :

- Une composante horizontale  $(R_H)$
- Une composante verticale  $(R_V)$

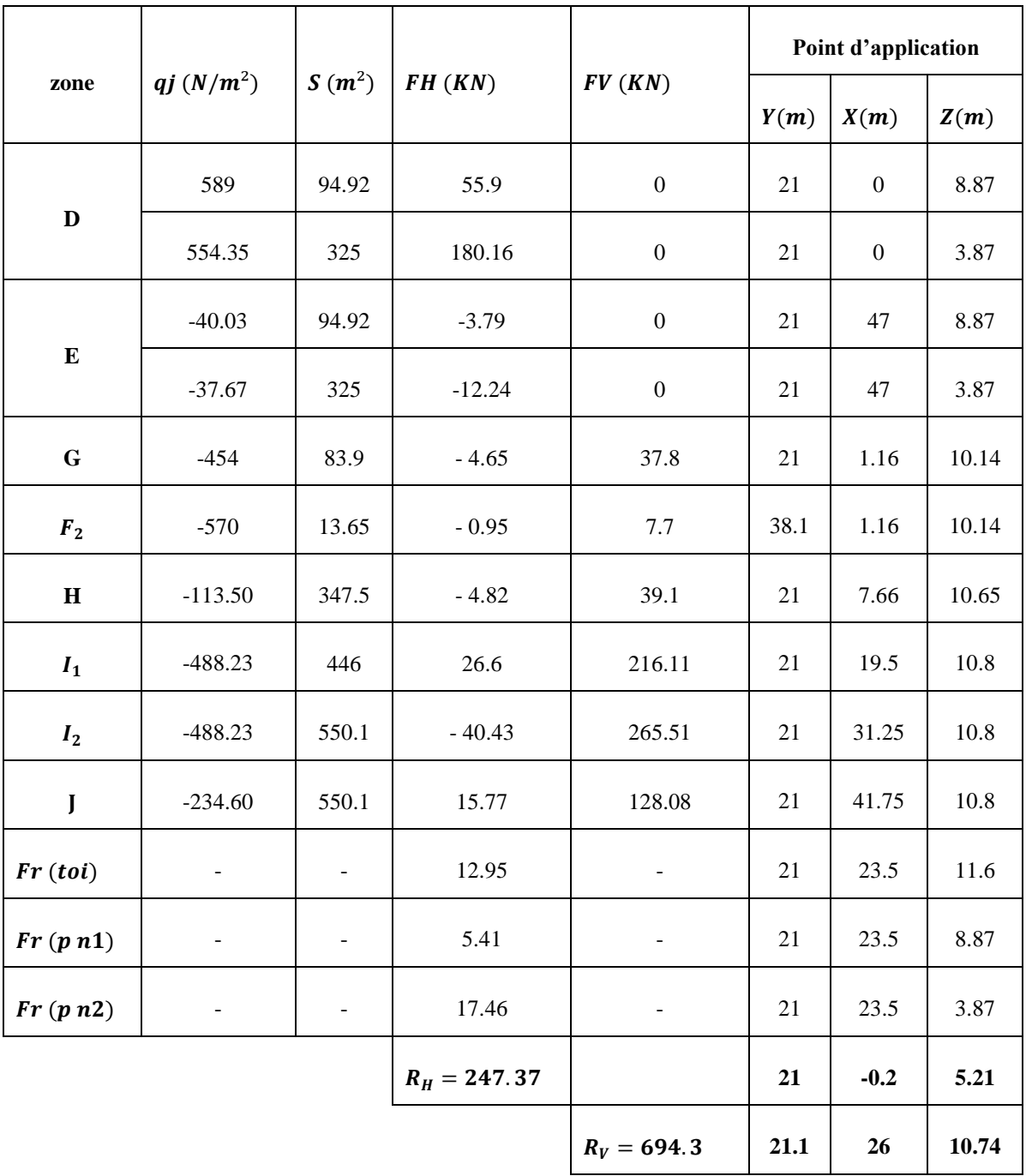

## **a. Vent sur Lang pan Vd1 avec dépression intérieur**  $(C_{pi} = -0.23)$

Tableau 50 : vent sur long pan Vd1 (Cpi= -0,23) (déprissions intérieure)

### **Calcul de MR :**

 $M_{R/xx} = Fv \times Y = 694.3 \times 21.1 = 14649.73$  kN.m  $M_{R/yy} = Fv \times X + FH \times Z = 694.3 \times 26 + 247.37 \times 5.21 = 19340.6$  kN.m

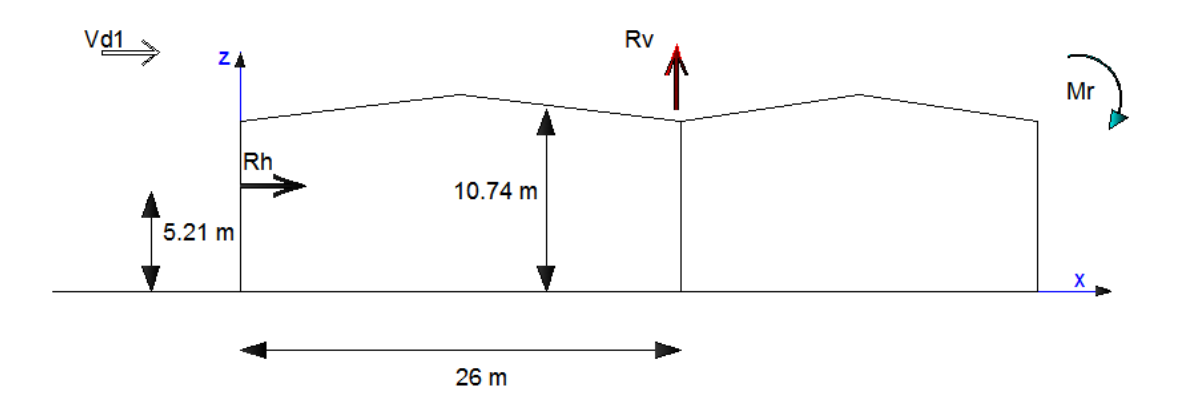

Figure 63 : résultante horizontale et verticale des forces dues au vent sur long pan Vd1 (Cpi= -0,23)

## **b. Vent sur Lang pan Vd2** avec dépression intérieur  $(C_{pi} = -0.5)$

Les forces parallèles au vent et les forces verticale sont regroupées dans les tableaux suivant :

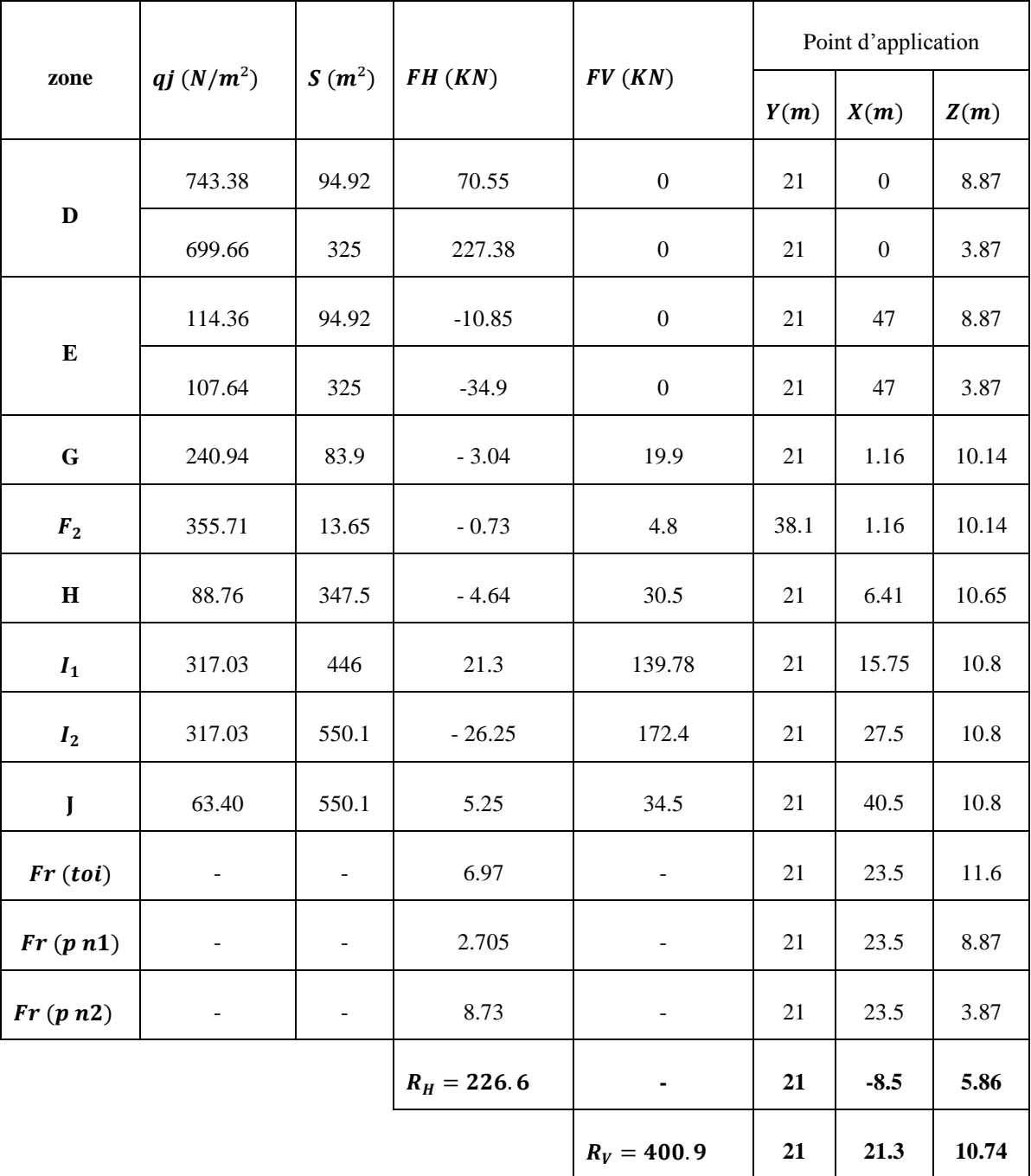

Tableau 51 : vent sur long pan Vd2 ( $C_{pi} = -0.5$ ) (déprissions intérieure)

#### **Calcul de MR :**

 $M_{R/xx}$  =  $F_V \times Y$  = 400.9  $\times$  21 = 8418.9 kN. m  $M_{R/yy} = Fv \times X + FH \times Z = 400.9 \times 21.3 + 226.6 \times 5.86 = 9867 kN.m$ 

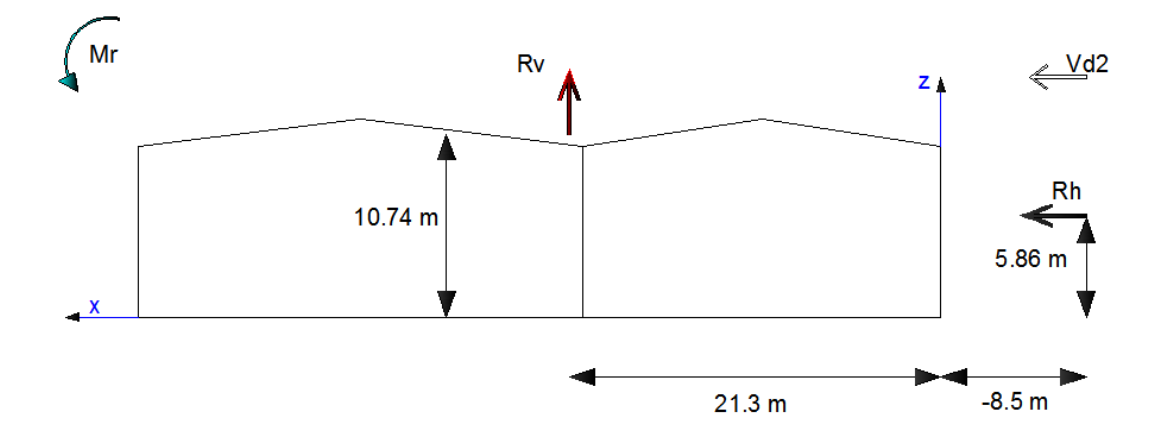

Figure 64 : résultante horizontale et verticale des forces dues au vent sur long pan Vd2  $(Cpi = -0.5)$ 

## **c. Vent sur long pan Vs1 avec surpression intérieur**  $(C_{pi} = +0.8)$

Les forces parallèles au vent et les forces verticale sont regroupées dans les tableaux suivant :

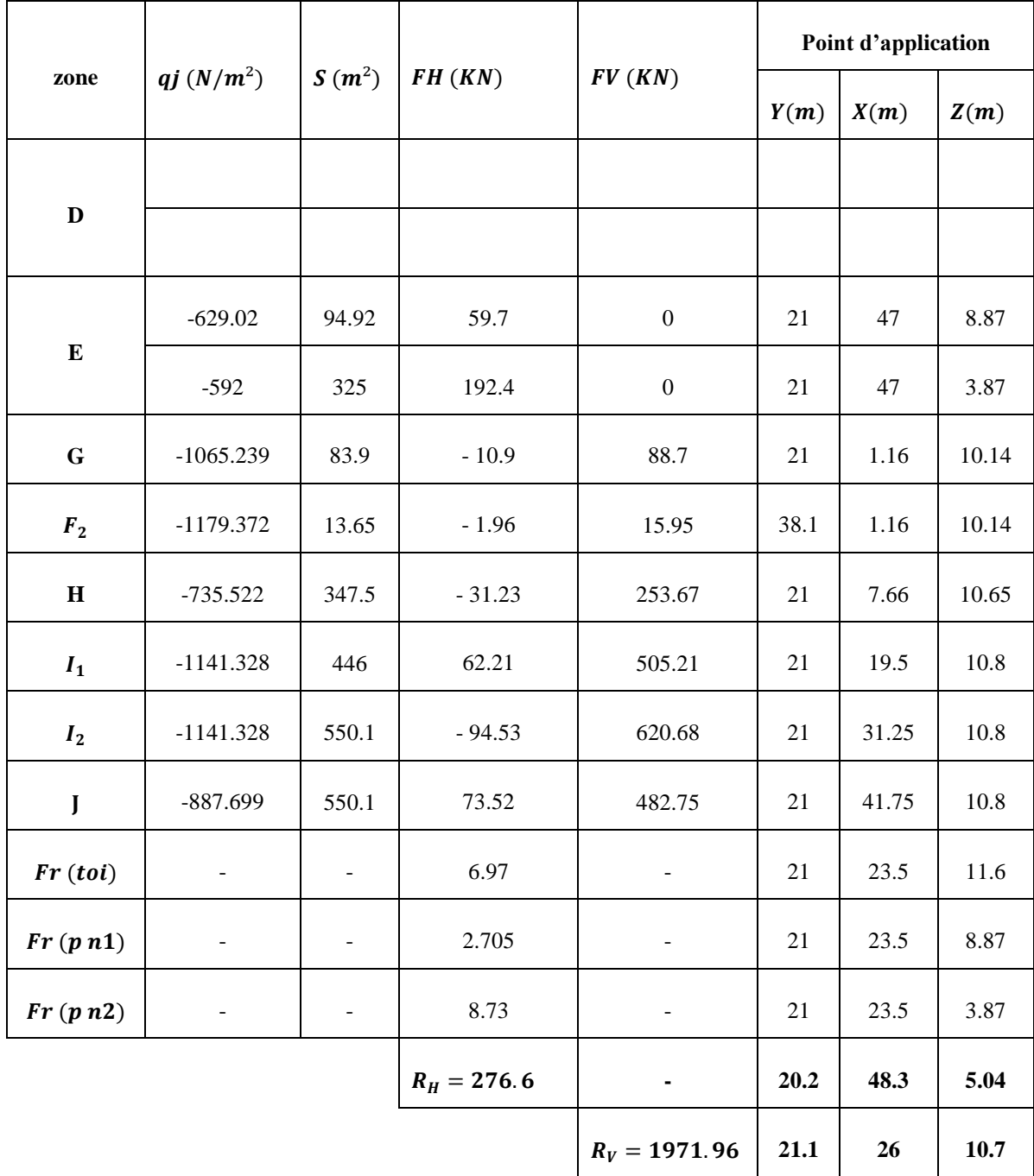

Tableau 52 : Vent sur long pan Vs1 avec surpression intérieur  $(C_{pi} = +0.8)$ .

## **Calcul de MR :**

 $M_R/xx = F_V \times Y = 1971.96 \times 21.1 = 41608.3$  kN.m  $M_R/yy = F_V \times X + F_H \times Z = 1971.96 \times 26 + 276.6 \times 5.04 = 52665 kN.m$ 

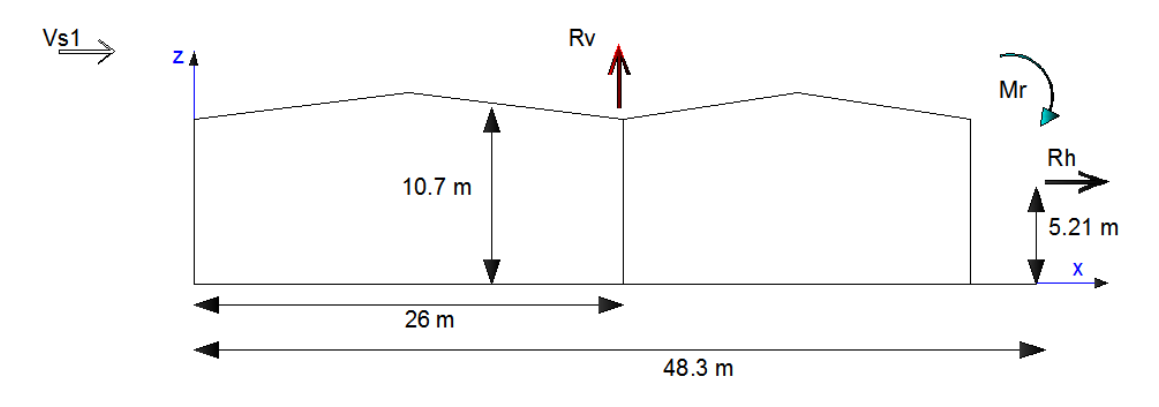

Figure 65 : résultante horizontale et verticale des forces dues au vent sur long pan Vs1  $\overline{(\ }$ 

## **d. Vent sur long pan avec Vs2 Surpression intérieur**

Les forces parallèles au vent et les forces verticale sont regroupées dans les tableaux suivant :

|                | $qj(N/m^2)$    | $S(m^2)$       | FH(KN)        |                  | Point d'application |       |       |
|----------------|----------------|----------------|---------------|------------------|---------------------|-------|-------|
| zone           |                |                |               | FV(KN)           | Y(m)                | X(m)  | Z(m)  |
| $\mathbf D$    | $00\,$         |                |               |                  |                     |       |       |
|                | $00\,$         |                |               |                  |                     |       |       |
|                | $-629.02$      | 94.92          | 59.7          | $\boldsymbol{0}$ | 21                  | 47    | 8.87  |
| ${\bf E}$      | $-592$         | 325            | 192.4         | $\boldsymbol{0}$ | 21                  | 47    | 3.87  |
| $\mathbf G$    | $-1107.088$    | 83.9           | $-13.98$      | 91.8             | 21                  | 1.16  | 10.14 |
| F <sub>2</sub> | $-1223.122$    | 13.65          | $-2.51$       | 16.5             | 38.1                | 1.16  | 10.14 |
| $\bf H$        | $-766.600$     | 347.5          | $-40.11$      | 263.35           | 21                  | 6.41  | 10.65 |
| $I_1$          | $-1141.328$    | 446            | 76.64         | 503.22           | 21                  | 15.75 | 10.8  |
| I <sub>2</sub> | $-1141.328$    | 550.1          | $-76.73$      | 623.13           | 21                  | 27.5  | 10.8  |
| $\mathbf{J}$   | $-887.699$     | 550.1          | 59.68         | 484.66           | 21                  | 40.5  | 10.8  |
| Fr(toi)        | $\blacksquare$ | $\overline{a}$ | 6.97          | ÷,               | 21                  | 23.5  | 11.6  |
| Fr(pn1)        |                | $\overline{a}$ | 2.705         |                  | 21                  | 23.5  | 8.87  |
| Fr(pn2)        | $\blacksquare$ | $\frac{1}{2}$  | 8.73          | ÷,               | 21                  | 23.5  | 3.87  |
|                |                |                | $R_H = 273.5$ |                  | 21                  | 49    | 5.3   |
|                |                |                |               | $R_V = 1982.7$   | 21.1                | 23.45 | 10.7  |

Tableau 53 : Vent long pan avec Vs2 surpression intérieur ( $Cpi = 0,8$ )

## **Calcul de MR :**

 $M_R/xx = F_V \times Y = 1982.7 \times 21.1 = 41834.97$  kN.m  $M_R/yy = F_V \times X + F_H \times Z = 1982.7 \times 23.45 + 273.5 \times 5.3 = 47943.87 kN.m$
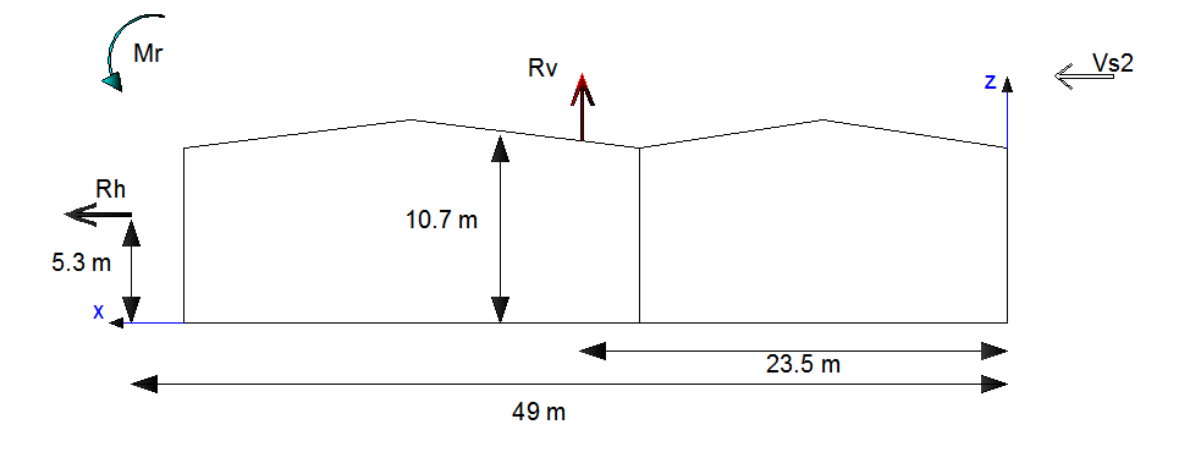

Figure 66 : résultante horizontale et verticale des forces dues au vent sur long pan Vs2  $\overline{(\ }$ 

## **e.** Vent sur pignon avec Vd4 dépression intérieur  $(C_{pi} = -0.5)$

Les forces parallèles au vent et les forces verticale sont regroupées dans les tableaux suivant :

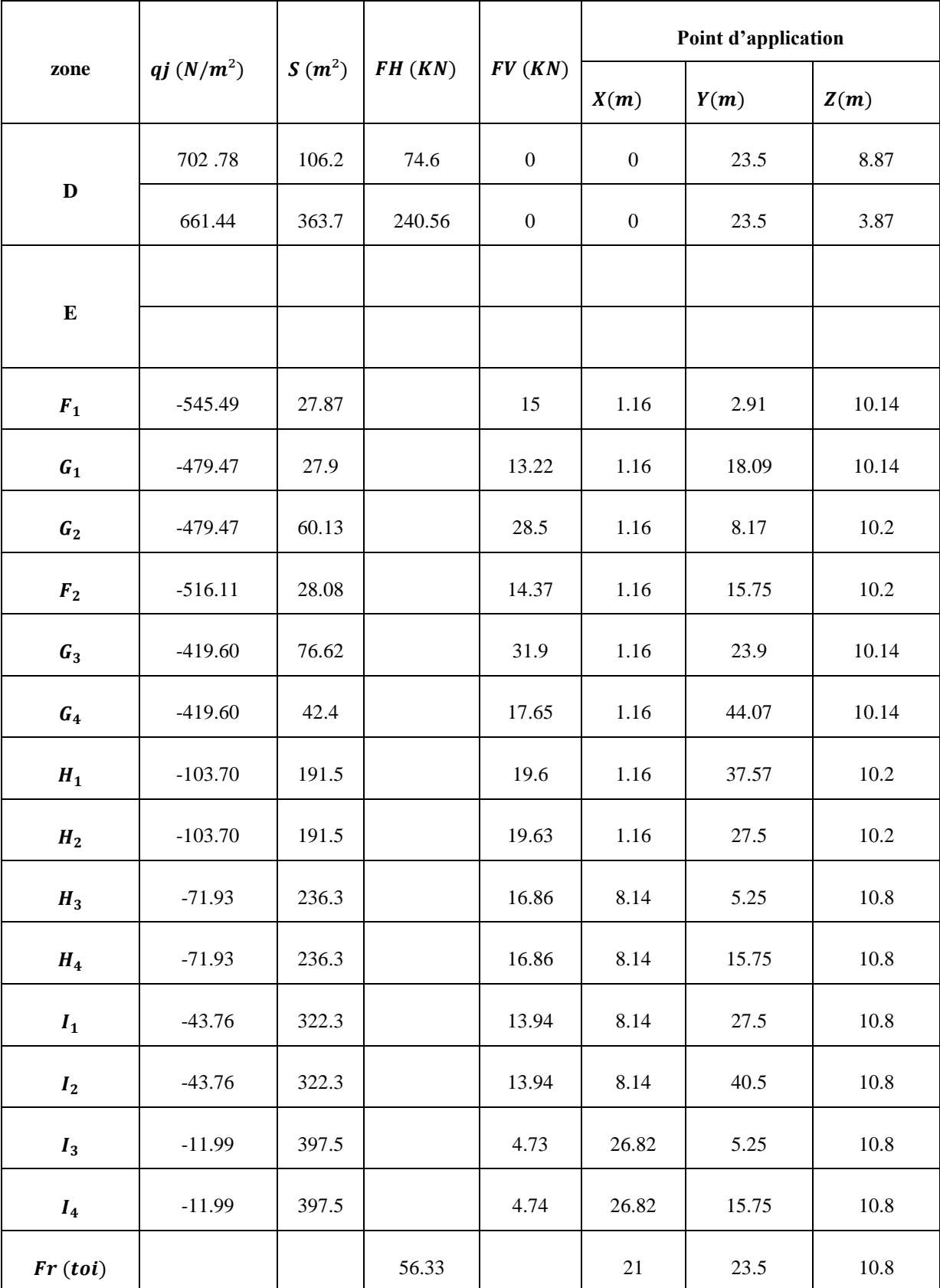

| Fr(pn1) |  | 4.84          |             | 21   | 23.5  | 8.87 |
|---------|--|---------------|-------------|------|-------|------|
| Fr(pn1) |  | 15.59         |             | 21   | 23.5  | 3.87 |
|         |  | $R_H = 466.4$ |             | 21   | 19.33 | 4.94 |
|         |  |               | $R_v = 231$ | 8.74 | 22.02 | 9.82 |

Tableau 54 : vent sur long pan Vd2 ( $C_{pi} = -0$ , 5) (déprissions intérieure)

#### **Calcul de MR :**

 $M_R/xx = F_V \times Y = 230.93 \times 22.02 = 5085.07 kN.m$ 

 $M_R/yy = F_V \times X + F_H \times Z = 230.93 \times 8.74 + 466.44 \times 4.94 = 4322.54$  kN.m

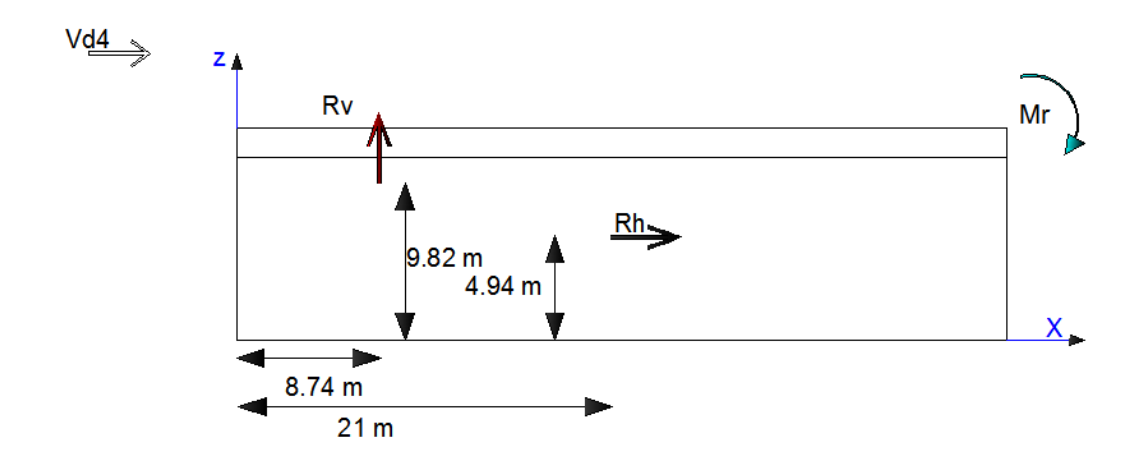

Figure 67 : Résultante horizontale et verticale des forces dues au vent sur long pan Vd4  $(Cpi = -0, 5)$ 

## **f.** Vent sur pignon avec Vs4 suppression intérieur  $(C_{pi} = 0, 8)$

Les forces parallèles au vent et les forces verticale sont regroupées dans les tableaux suivant :

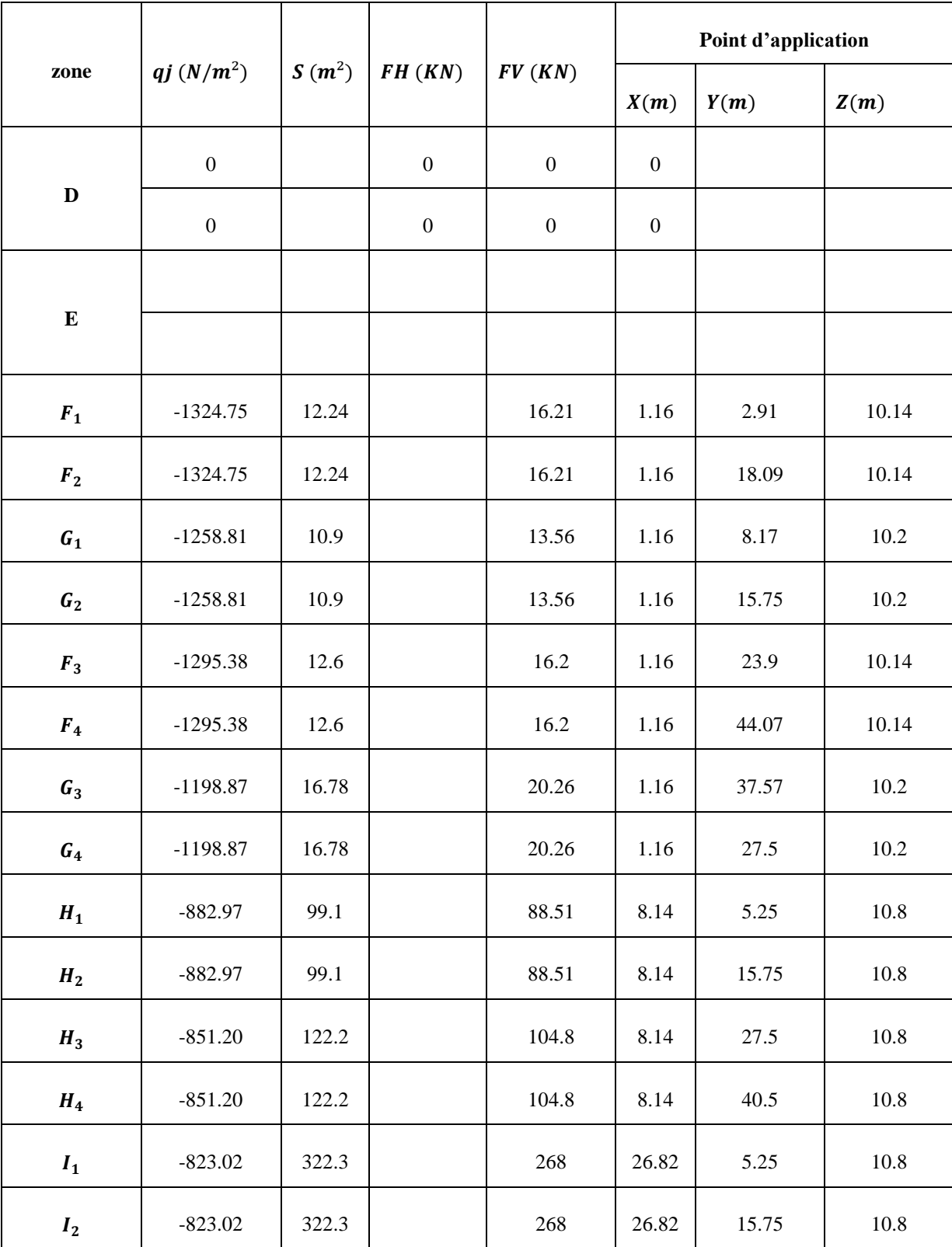

| $I_3$    | $-791.25$ | 397.5 |               | 312.1          | 26.82 | 27.5  | 10.8 |
|----------|-----------|-------|---------------|----------------|-------|-------|------|
| $I_4$    | $-791.25$ | 397.5 |               | 312.1          | 26.82 | 40.5  | 10.8 |
| Fr (tol) |           |       | 56.33         |                | 21    | 23.5  | 10.8 |
| Fr(pn1)  |           |       | 4.84          |                | 21    | 23.5  | 8.87 |
| Fr(pn1)  |           |       | 15.59         |                | 21    | 23.5  | 3.87 |
|          |           |       | $R_H = 76.76$ |                | 21    | 23.5  | 9.27 |
|          |           |       |               | $R_v = 1679.2$ | 20.49 | 23.17 | 10.7 |

Tableau 55 : Vent sur pignon Vs4 avec suppression intérieur ( $C_{pi} = 0.8$ )

#### **Calcul de MR :**

 $M_R/xx = F_V \times Y = 1679.2 \times 23.17 = 38907.06$  kN.m  $M_R/yy = F_V \times X + F_H \times Z = 1679.2 \times 21 + 76.76 \times 9.27 = 35974.76$  kN.m

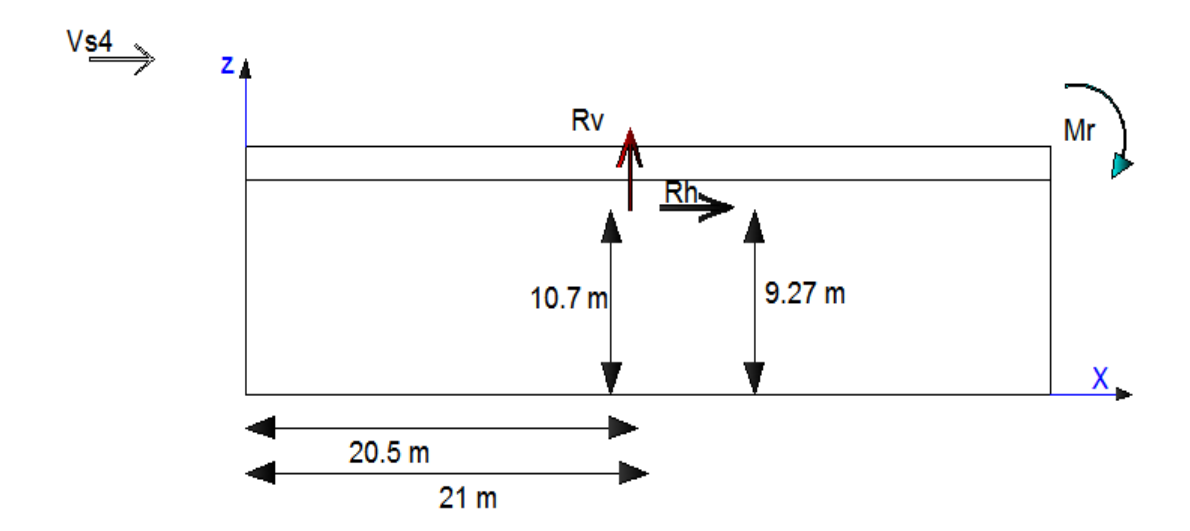

Figure 68 : Résultante horizontale et verticale des forces dues au vent sur long pan Vs4  $(Cpi = 0, 8)$ 

### **g. Vent sur pignon avec Vd3 dépression intérieur**

Les forces parallèles au vent et les forces verticale sont regroupées dans les tableaux suivant :

| zone           | qj $(N/m^2)$ | $S(m^2)$ | FH(KN)        | FV(KN)      | Point d'application |       |      |
|----------------|--------------|----------|---------------|-------------|---------------------|-------|------|
|                |              |          |               |             | X(m)                | Y(m)  | Z(m) |
| ${\bf E}$      | $-540.6$     | 106.2    | 57.41         |             | 42                  | 23.5  | 8.87 |
|                | $-508.8$     | 363.7    | 184.75        |             | 42                  | 23.5  | 3.87 |
| $I_1$          | $-731.3$     | 322.3    |               | 233         | 26.82               | 5.25  | 10.8 |
| I <sub>2</sub> | $-731.3$     | 322.3    |               | 233         | 26.82               | 15.75 | 10.8 |
| $I_3$          | $-655.18$    | 397.5    |               | 258.5       | 26.82               | 27.5  | 10.8 |
| $I_4$          | $-655.18$    | 397.5    |               | 258.5       | 26.82               | 40.5  | 10.8 |
| Fr (tol)       |              |          | 56.33         |             | 21                  | 23.5  | 10.8 |
| Fr(pn1)        |              |          | 4.84          |             | 21                  | 23.5  | 8.87 |
| Fr(pn1)        |              |          | 15.59         |             | 21                  | 23.5  | 3.87 |
|                |              |          | $R_H = 280.3$ |             | 42                  | 23.5  | 6.9  |
|                |              |          |               | $R_v = 983$ | 26.82               | 23.5  | 10.8 |

Tableau 56 : Vent sur pignon Vd3 avec suppression intérieur ( $C_p$ *i* = 0,7)

#### **Calcul de MR :**

 $M_R/xx = F_V \times Y = 983 \times 23.5 = 25066.5 kN.m$  $M_R/yy = F_V \times X + F_H \times Z = 983 \times 26.82 + 280.38 \times 6.9 = 28298.68$  kN.m

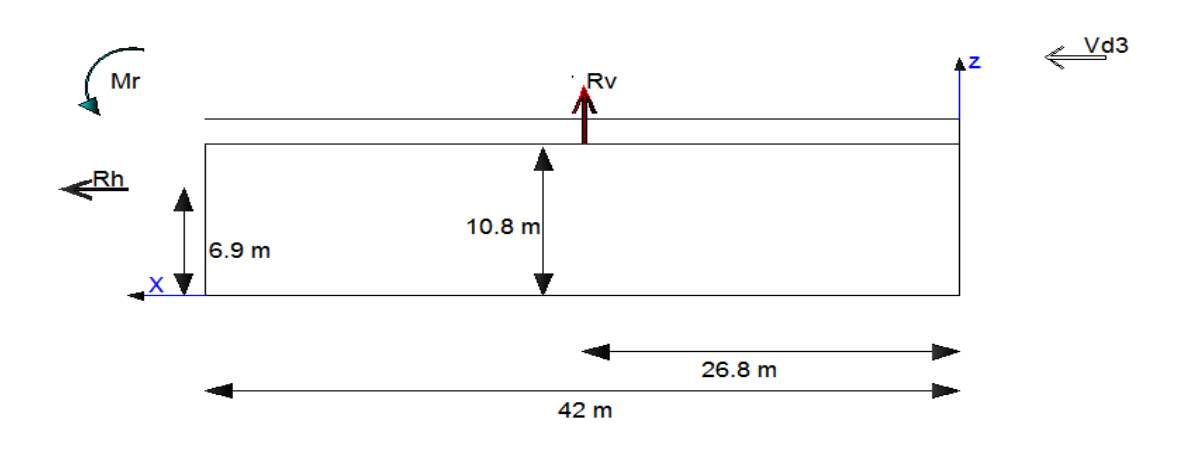

Figure 69 : Résultante horizontale et verticale des forces dues au vent sur long pan Vd3.

### **h. Vent sur pignon avec Vs3 suppression intérieur**  $(C_{pi} = 0, 8)$

Les forces parallèles au vent et les forces verticale sont regroupées dans les tableaux suivant :

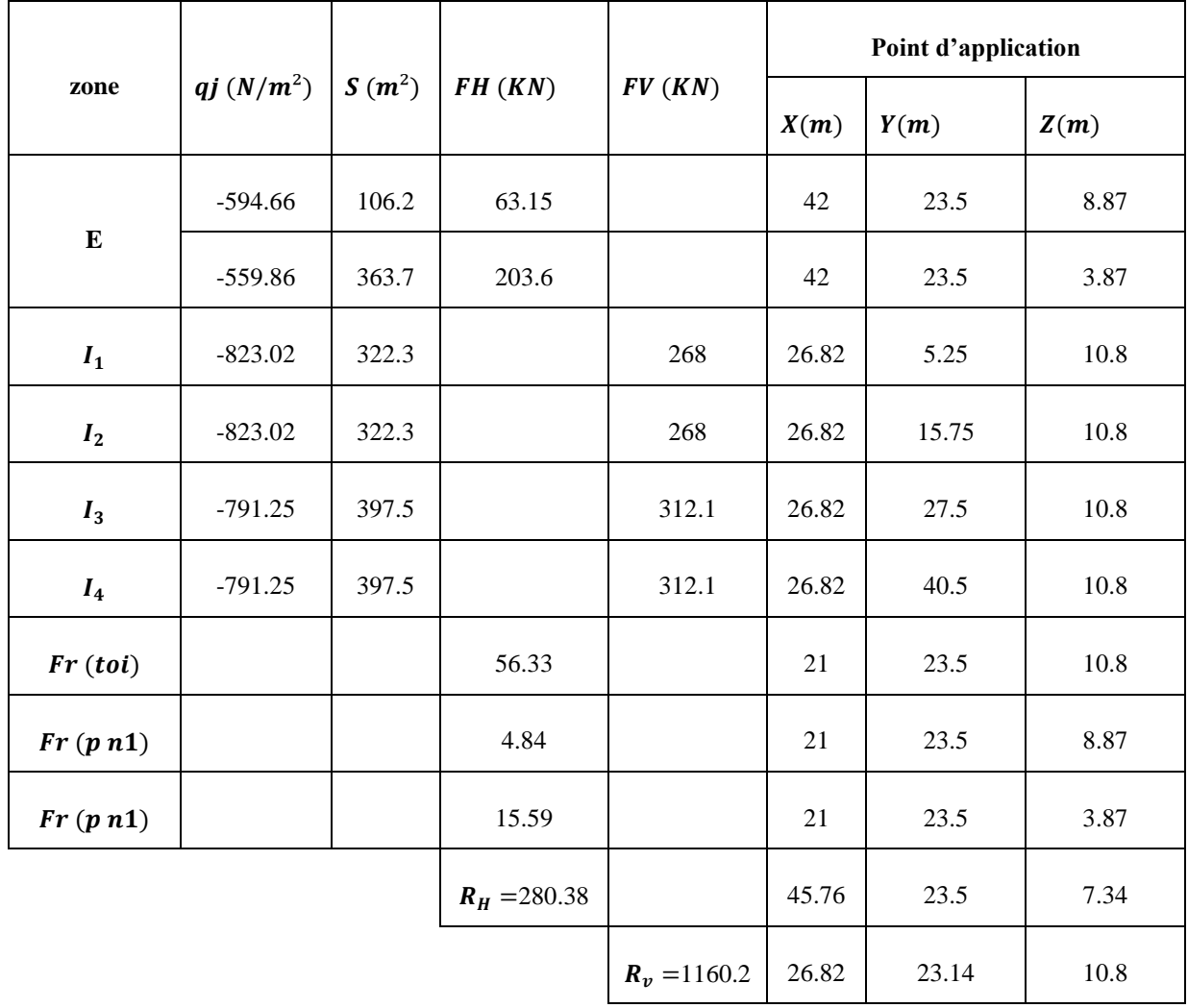

Tableau 57 : Vent sur pignon Vs3 avec suppression intérieur ( $C_{pi} = 0.8$ )

**Calcul de MR :**

 $M_R/xx = F_V \times Y = 1160.2 \times 23.14 = 26847.08 kN \cdot m$  $M_R$ /yy =  $F_V \times X + F_H \times Z = 1160.2 \times 26.82 + 280.38 \times 7.34 = 33174.55$  kN.m

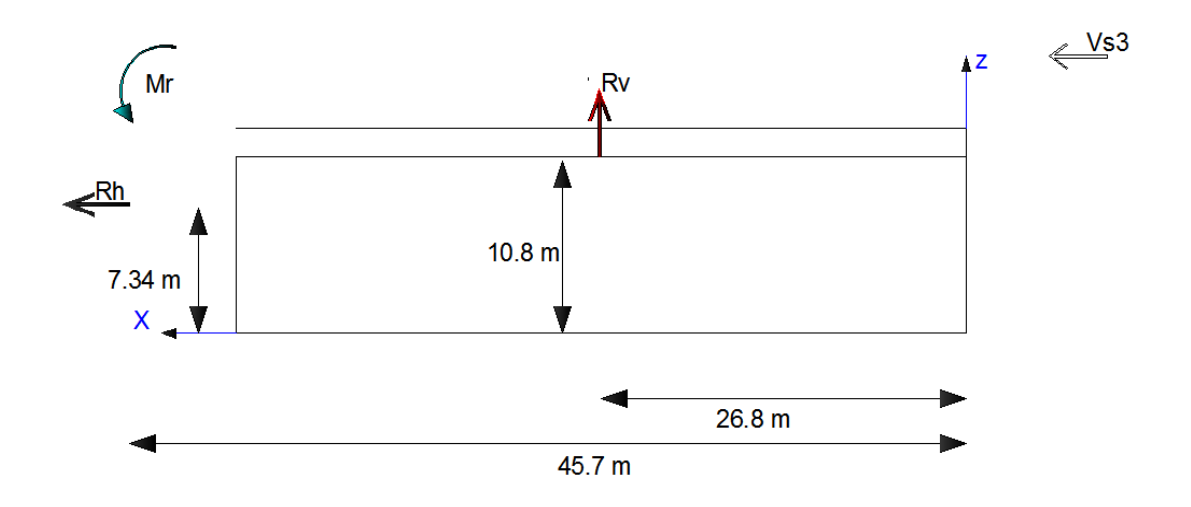

Figure 70 : Résultante horizontale et verticale des forces dues au vent sur long pan Vs3  $(Cpi = 0, 8)$ 

#### **11.2.2 Cas du séisme**

Le moment de renversement qui peut être cause par l'action sismique doit être calcules par rapport au niveau de contacte sol fondation, et le moment stabilisateurs sera calculé en prenant en compte le poids totale équivalant au poids de la structure, au poids des fondations, et éventuellement au poids du remblai **(RPA 99 version 2003 Art 4.4.1).**

#### **Réactions à la base**

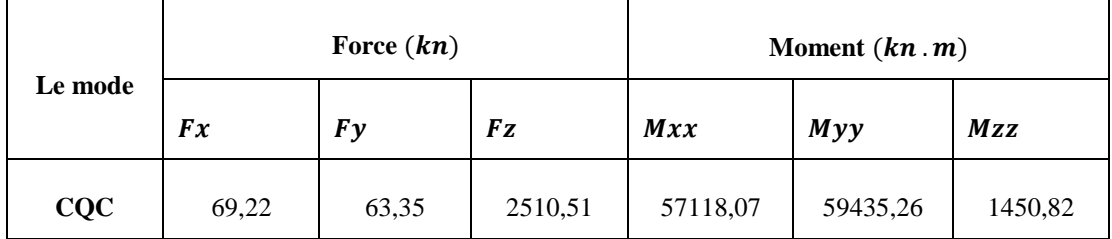

Tableau 58 : réaction à la base dues aux effets sismique

**N.B :** Vu que l'effort *Fz* est positif, donc il ne crée aucun moment de renversement.

**CQC :** combinaison quadratique complète.

 $M_{R/xx} = 57118,07 km \cdot m$ 

 $M_{R/vv}$  = 59435,26 kn . m

#### **Le poids de la structure**

#### o **Poids de la superstructure**

Le poids propre de la structure donnes par le robot 2013.

 $G = 1882,19kn$ 

- o **Poids de l'infrastructure** 
	- − **Les semelles des poteaux**

**Ps** poteau =  $159.1 \times 24 = 3818.4$  kn

− **Les semelles des potelets** 

**Ps** potelet =  $3.7 \times 10 = 37$  kn

− **Les longrines** 

 $Pl = 63.7 \times 25 = 1592.5$ 

Le poids total de la structure :  $7331$  kn

#### **11.3 Le Détermination des moments stabilisateurs renversants**  $(M_R)$

 $M_{\text{st/rr}} = \sum P_i \times Y_i = P_T \times Y_G$  $M_{st/YY} = \sum P_i \times X_i = P_T \times X_G$  $M_{st/xx} = P_T \times Y_G =$ : 7331  $\times$  21 = 153932 kn  $M_{st/YY} = P_T \times X_G =$ : 7331  $\times$  23.5 = 172278.5 kn

#### **11.4 Vérification au renversement de la structure :**

|               |                                     |         | MR(kN.m)   |          | MSt(kN.m)                |            |  |
|---------------|-------------------------------------|---------|------------|----------|--------------------------|------------|--|
|               |                                     | Cpi     | $\int x x$ | /yy      | $\int x x$               | /yy        |  |
| Cas du vent   | vent sur Lang<br>pan vs1            | $+0.8$  | 41608.3    | 52665    |                          |            |  |
|               |                                     | $-0.5$  | 14649.73   | 19340.6  |                          |            |  |
|               | <b>Vent sur Lang</b><br>pan Vs2     | $+0.8$  | 41834.97   | 47943.87 | 53932                    |            |  |
|               |                                     | $-0.23$ | 8418.9     | 9867     | $\overline{\phantom{0}}$ | 172278.5   |  |
|               | Vent sur pignon<br>Vs <sub>3</sub>  | $+0.8$  | 26847.08   | 33174.55 |                          |            |  |
|               |                                     | $+0.7$  | 25066.5    | 28298.68 |                          |            |  |
|               | Vent sur pignon<br>V <sub>S</sub> 4 | $+0.8$  | 38907.06   | 35974.76 |                          |            |  |
|               |                                     | $-0.5$  | 5085.07    | 4322.54  |                          |            |  |
| Cas du séisme |                                     |         | 57118,07   |          | $0,8.$ Mst               | $0,8.$ Mst |  |
|               |                                     |         |            | 59435,26 | 818344                   | 4812548    |  |

Tableau 59 : vérification au renversement de la structure

#### **11.5 Calcul du joint sismique :**

Deux blocs voisins doivent être séparés par des joints sismiques dont la largeur minimale  $dmin$  satisfait la condition suivante :

#### dmin =  $15mm + (§1 + §2)mm \ge 40mm (4.19 RPA)$

§1 et § 2 : déplacements maximaux des deux blocs, calculés selon 4.4.3 au niveau du sommet du bloc le moins élevé incluant les composantes dues à la torsion et éventuellement celles dues à la rotation des fondations.

En prend juste le déplacement selon y de la partie la plus longue  $L = 42 m$  qui est de 7 mm.

Donc:  $dmin = 15 + (14 + 14) = 43$  mm

**Donc pour raison de sécurité, on opte pour un joint sismique de 10 cm.**

## CONCLUSION GENERALE

L'étude de ce projet nous a permis, d'une part d'acquérir des nouvelles connaissances concernant le domaine de la construction métallique et d'approfondir nos connaissances déjà acquise durant notre cursus sur la réglementation en vigueur.

Par ailleurs, cette étude nous a permis d'arriver à certaines conclusions qui sont :

- Le dimensionnement des différents éléments de la structure s'est fait avec le calcul statique, sans tenir compte des surcharges sismiques et cela due à la légèreté de notre structure.
- Les actions du vent sont plus défavorables dans les structures métalliques.
- Durant l'étude de la structure on remarque que la plupart des éléments sont dimensionnés vis-à-vis au déversement et cela est dû au risque major que peu produire ce phénomène.
- L'acier permet de construire des ouvrages très importants du point de vue capacité portante, légèreté et rapidité d'exécution .ce qui de construire sur des sols ayant une faible capacité portante.
- La forme de la structure joue un rôle très important sur la disposition des poteaux (orientation des axes faible et fort).
- La stabilité d'ensemble est obtenue à partir de la rigidité les connexions et de l'utilisation de système de contreventement.
- La modélisation doit, autant que possible, ce qui permet d'avoir un bon comportement de la structure proche du réel.

En notation finale, remarquez que ce projet qui est nos tout premières expériences pratique m'est très bénéfique et j'espère que ce modeste travail sera un guide pour les futures promotions.

## **BIBLIOGRAPHIE**

[1] B.T construction métallique aide projet

[2] Règlement neige est vent Algérien (RNVA 99)

[3] DTR BC.2.2 (charges et surcharges d'exploitation) ;

Calcule des éléments résistant d'une construction métallique,

Lahlou dahmani, office des publications universitaires, 2009.

[5] Calcule des éléments selon l'Euro code 3.

 Calcul des structures métalliques selon l'Euro code 3, Jean Morel, Edition Eyrolles Paris, troisième tirage 2008.

[7] Règle de conception et de calcule des structures en acier (CCM97);

[8] Règles parasismique Algériennes (RPA 99 modifié 2003);

 L'Euro code 3-4 et document d'application nationale, préface de JACQUES Brozzoti Eyrolles 1996

[10] Construction métallique : exemple numérique adopté aux eurocodes JACQUES Brozzoti, MANEFRED A. hirt, ROLTE Bez, 1° Ed. Lausanne : Presse polytechnique et universitaire romande, 1995.

[11] Technique d'ingénieur (revue scientifique et technique) ;

[12] Béton armé aux états limites (BAEL 91);

[13] Règles de calcul des fondations superficielles.

# **ANNEXE A**

[1] Rapport du sol (document joint)

# **ANNEXE B**

Vue de face (document joint)

- [1] Vue en plan (document joint)
- Plan des fondations (document joint)